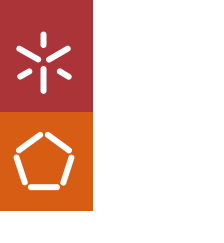

Universidade do Minho Escola de Engenharia

Simão Pedro Torres Araújo

UMinho | 20 UMinho | 2021

Simão Araújo

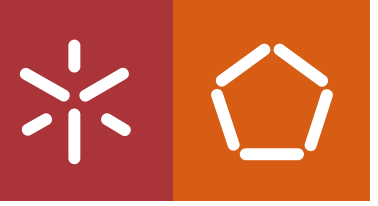

Development of an Integrated ROS Interface for a Time-of-Flight Measurement System of a LiDAR Sensor

**Development of an Integrated ROS Interface for a<br>Time-of-Flight Measurement System of a LiDAR Sensor**  $_{{\rm 21}}$   $_{{\rm 21}}$   $_{{\rm Sim\tilde{a}o\,Arajj\,O}}$  Development of an Integrated ROS Interface for a  $_{{\bf 31}}$   $_{{\bf 50}}$   $_{{\bf 6019}}$ 

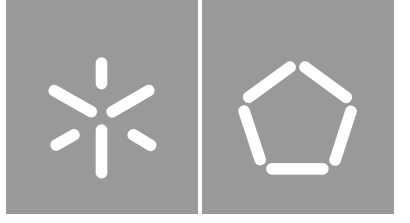

Universidade do Minho Escola de Engenharia

Simão Pedro Torres Araújo

Development of an Integrated ROS Interface for a Time-of-Flight Measurement System of a LiDAR Sensor

Dissertação de Mestrado Engenharia Eletrónica Industrial e Computadores Sistemas Embebidos e Computadores

Trabalho efetuado sob a orientação do Professor Doutor Jorge Cabral Professor Doutor Rui Machado

#### **DIREITOS DE AUTOR E CONDIÇÕES DE UTILIZAÇÃO DO TRABALHO POR TERCEIROS**

Este é um trabalho académico que pode ser utilizado por terceiros desde que respeitadas as regras e boas práticas internacionalmente aceites, no que concerne aos direitos de autor e direitos conexos. Assim, o presente trabalho pode ser utilizado nos termos previstos na licença abaixo indicada. Caso o utilizador necessite de permissão para poder fazer um uso do trabalho em condições não previstas no licenciamento indicado, deverá contactar o autor, através do RepositóriUM da Universidade do Minho.

#### **Licença concedida aos utilizadores deste trabalho**

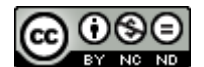

**Atribuição-NãoComercial-SemDerivações CC BY-NC-ND**

<https://creativecommons.org/licenses/by-nc-nd/4.0/>

## **Acknowledgements**

First, I want to thank Professor Jorge Cabral for supporting my academic development by providing me with the opportunity of being a part of this project and develop this work. Secondly, and of the same importance, to Professor Rui Machado for always guiding me in the development of this dissertation, believing in my capabilities and congratulating my work and effort throughout the several phases.

I also want to thank Universidade do Minho and Bosch Portugal for providing the opportunity to work on such relevant topics since their partnership in 2013. They and the Department of Industrial Electronics provided all the conditions necessary for the development of this dissertation.

I want to thank my Embedded Systems Research Group colleagues for welcoming me into the team and for all the advice and relevant discussions. To all my fellow academics for the moments and milestones shared in this academic journey.

A special thanks to my family, who always trusted my decisions and judgment. This would not be possible without their unconditional support and belief. To Joana, who always brightens up my days and my friends for all the memories. They are my main motivation to pursue my goals in life.

This work was supported by the European Structural and Investment Funds in the FEDER component, through the Operational Competitiveness and Internationalization Programme (COMPETE 2020) [Project nº 037902; Funding Reference: POCI-01-0247-FEDER-037902].

Um sincero obrigado <sup>a</sup> todas as pessoas que, de alguma forma, me motivaram <sup>a</sup> alcançar os meus objetivos.

#### **STATEMENT OF INTEGRITY**

I hereby declare having conducted this academic work with integrity. I confirm that I have not used plagiarism or any form of undue use of information or falsification of results along the process leading to its elaboration.

I further declare that I have fully acknowledged the Code of Ethical Conduct of the University of Minho.

## <span id="page-5-0"></span>**Resumo**

### **Desenvolvimento de uma Interface [ROS](#page-17-0) Integrada para o Sistema de Medição de Tempo de Voo de um Sensor [LiDAR](#page-16-0)**

Com a evolução da condução autónoma e o desenvolvimento de tecnologias de automação e recolha de dados, surge a necessidade do mapeamento digital preciso do mundo real. Um sensor [LiDAR](#page-16-0) permite o mapeamento 3D e a medição precisa de distância a obstáculos num cenário de interesse. O número crescente de aplicações que requerem estas funcionalidades e a capacidade do [LiDAR](#page-16-0) em fornecer detecção confiável abrangendo curtas e longas distâncias, mesmo em condições desfavoráveis, torna este sensor numa tecnologia cativante a explorar com fortes oportunidades de mercado.

O [LiDAR](#page-16-0) ilumina um cenário recorrendo a luz laser, seguido pela medição do intervalo de tempo até que o pulso de luz refletido seja detectado. Este intervalo de tempo, conhecido como [Time-of-Flight](#page-17-1), pode ser medido usando [Time-to-Digital Converter](#page-17-2)s. O cálculo do [ToF](#page-17-1) é fundamental para a viabilidade do sensor e, por isso, o [TDC](#page-17-2) usado deve ser o mais eficiente possível. Atualmente, o estado da arte em [TDCs](#page-17-2) não apresenta interfaces capazes de simples integração numa aplicação. O foco da maioria dos trabalhos está na arquitetura do [TDC](#page-17-2), não fornecendo soluções de acesso nem visualização dos dados.

Esta dissertação apresenta um [TDC](#page-17-2) baseado num oscilador de código de gray que apresenta um duplo estágio de amostragem para melhorar a resolução e uma interface [ROS](#page-17-0) para aprimorar a portabilidade e a capacidade de reutilização. Além disso, o [Robotic Operating System](#page-17-0) permite ainda a visualização dos dados do sensor [LiDAR](#page-16-0). A implementação foi efetuada num [MPSoC](#page-16-1) contendo uma [FPGA](#page-15-0) e um processador. O [TDC](#page-17-2) foi implementado na [FPGA](#page-15-0), e a interface [ROS](#page-17-0) foi, numa fase inicial, desenvolvida no processador. Posteriormente, é realizada uma prova de conceito da migração do [ROS](#page-17-0) para hardware.

O [TDC](#page-17-2) apresenta 59 ps de precisão e 69 ps [RMS](#page-17-3) de resolução, permitindo ao sistema distinguir 1 cm em profundidade requerendo apenas 7 [LUT](#page-16-2)s, 20 Flip-flops e 1 mW de potência por canal. O [DNL](#page-15-1) e [INL](#page-16-3) atingem 1.76 [LSB](#page-16-4) e 1.50 [LSB](#page-16-4) pico a pico, respectivamente. A interface [ROS](#page-17-0) em software permitiu, no pior caso, uma nuvem de 36000 pontos ser atualizada a 10.32 [FPS](#page-15-2). A sua migração para hardware revocou a necessidade do processador permitindo a redução da área em silício e diminuindo o consumo em mais de 84%. A execução do [ROS](#page-17-0) na [FPGA](#page-15-0) resultou ainda num desempenho estável de 3.45 [FPS.](#page-15-2)

**palavras-chave:** [Field-programmable](#page-15-0) Gate Array [\(FPGA\)](#page-15-0), Light Detection and [Ranging](#page-16-0) [\(LiDAR\)](#page-16-0), Medição de Intervalo de Tempo, Robotic [Operating](#page-17-0) System [\(ROS\)](#page-17-0), [Time-to-Digital](#page-17-2) Converter [\(TDC\)](#page-17-2)

## <span id="page-6-0"></span>**Abstract**

### **Development of an Integrated [ROS](#page-17-0) Interface for a [Time-of-Flight](#page-17-1) Measurement System of a [LiDAR](#page-16-0) Sensor**

With the evolution of autonomous driving and the development of automation and data collection technologies, the need for accurate real world digital mapping arises. A [LiDAR](#page-16-0) sensor allows 3D mapping and precise measurement of distances to obstacles in a scene of interest. The increasing number of applications requiring accurate real-world mapping solutions, and the ability of [LiDAR](#page-16-0) to provide reliable detection and ranging over short to long distances, even in challenging conditions, makes it a truly compelling technology to explore with strong market opportunities.

[LiDAR](#page-16-0) operates by laser lighting the scene, followed by the time interval measurement until the backscattered light is detected. This time interval, known as [Time-of-Flight](#page-17-1), can be measured using highresolution [Time-to-Digital Converters](#page-17-2). The [Time-of-Flight](#page-17-1) calculation is critical for the viability of the sensor, and, consequently, the [TDC](#page-17-2) used should be as efficient as possible. Currently, the state-of-the-art on [TDCs](#page-17-2) does not present interfaces capable of simple integration with an application. The focus of most works is on the [TDC](#page-17-2) architecture, failing to provide accessibility and visualization solutions to the data.

This dissertation presents a [TDC](#page-17-2) architecture based on a gray code oscillator that introduces a doublesampling stage to improve resolution and an integrated [ROS](#page-17-0) interface to enhance portability and reusability. In addition, the [Robotic Operating System](#page-17-0) allows the visualization of data from the [LiDAR](#page-16-0) sensor. The proposed system was implemented using an [MPSoC](#page-16-1) containing an [FPGA](#page-15-0) and a processor. The [TDC](#page-17-2) architecture was implemented in the [FPGA](#page-15-0), and the [ROS](#page-17-0) interface is first developed in the processor. Subsequently, a [Proof of Concept](#page-16-5) of the [ROS](#page-17-0) interface migration into hardware is developed.

The [TDC](#page-17-2) presents 59 ps single-shot precision and 69 ps [RMS](#page-17-3) resolution enabling the system to distinguish 1 cm in depth while only requiring 7 [LUTs](#page-16-2), 20 Flip-flops, and 1 mW of power per channel. The peak-to-peak [DNL](#page-15-1) and [INL](#page-16-3) reach 1.76 [LSB](#page-16-4) and 1.50 [LSB](#page-16-4), respectively. In the worst-case scenario, the software [ROS](#page-17-0) interface allowed a point cloud frame of 36000 points to perform at 10.32 [FPS.](#page-15-2) Its migration to hardware revoked the need for the processor, thus reducing silicon area and decreasing consumption by over 84%. Moreover, executing [ROS](#page-17-0) on the [FPGA](#page-15-0) resulted in a stable performance of 3.45 [FPS.](#page-15-2)

**keywords:** [Field-programmable Gate Array](#page-15-0) ([FPGA\)](#page-15-0), [Light Detection and Ranging \(LiDAR](#page-16-0)), [Robotic](#page-17-0) [Operating System](#page-17-0) ([ROS\)](#page-17-0), Time Interval Measurement, [Time-to-Digital Converter \(TDC\)](#page-17-2)

# **Contents**

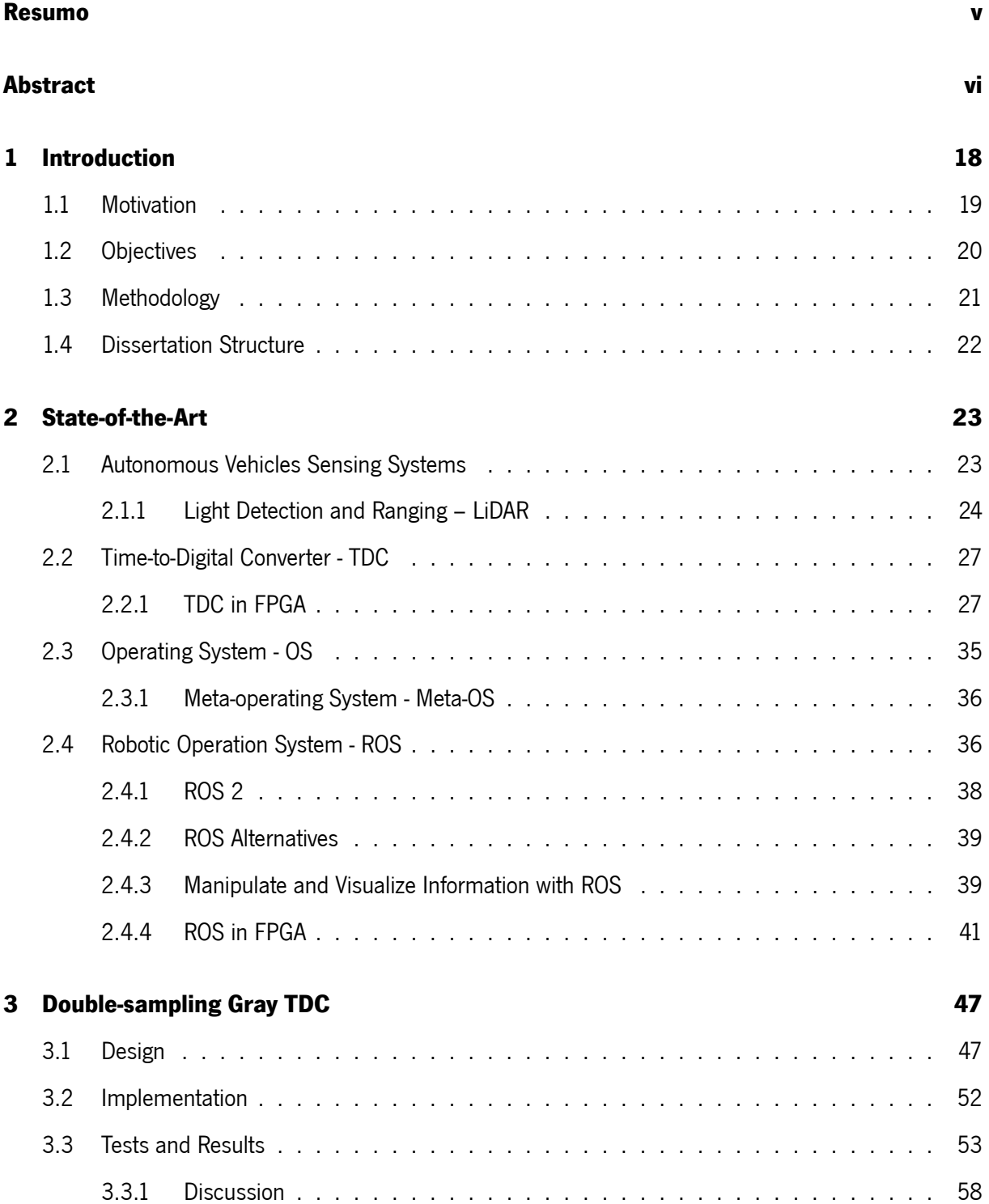

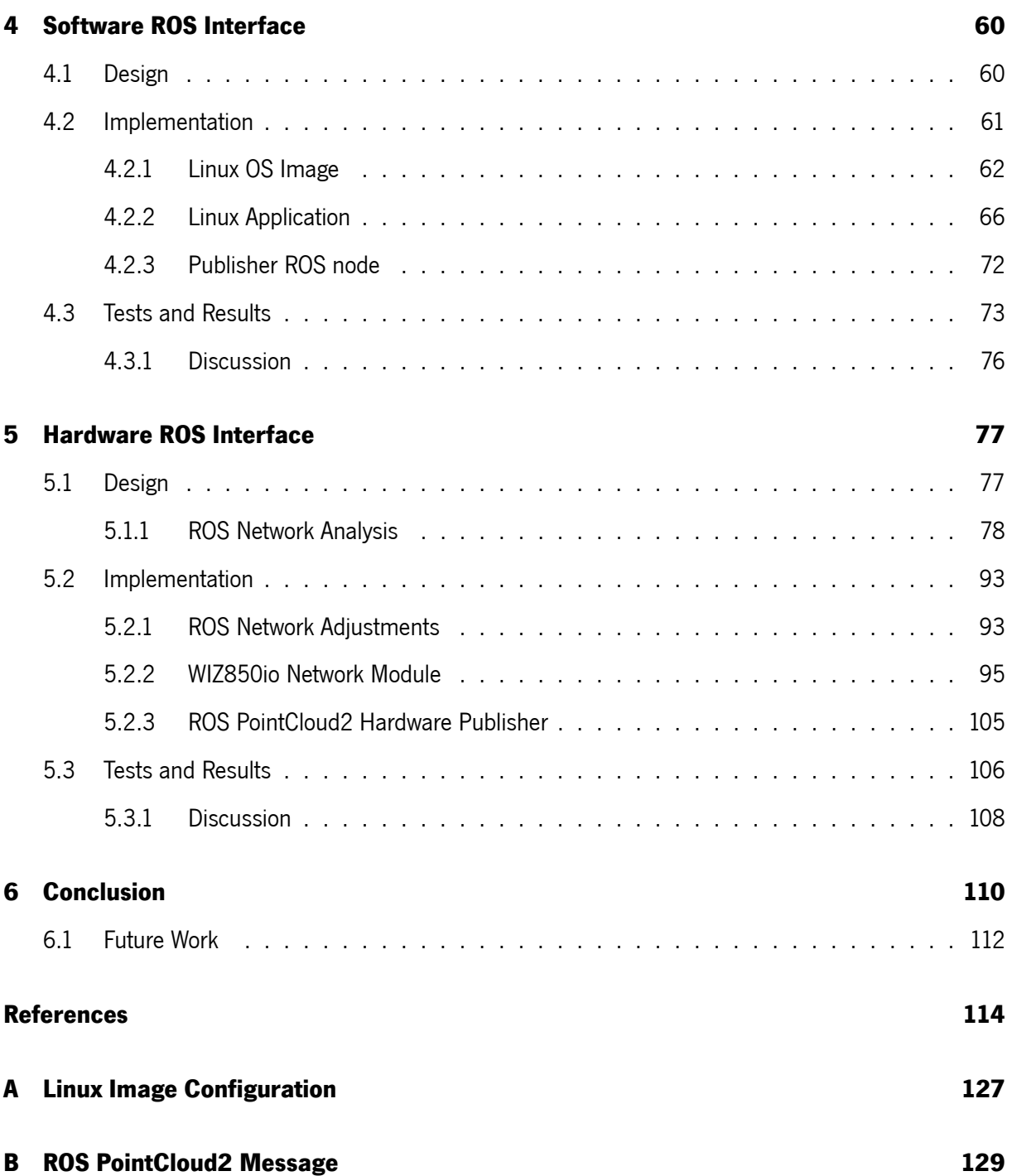

# **List of Figures**

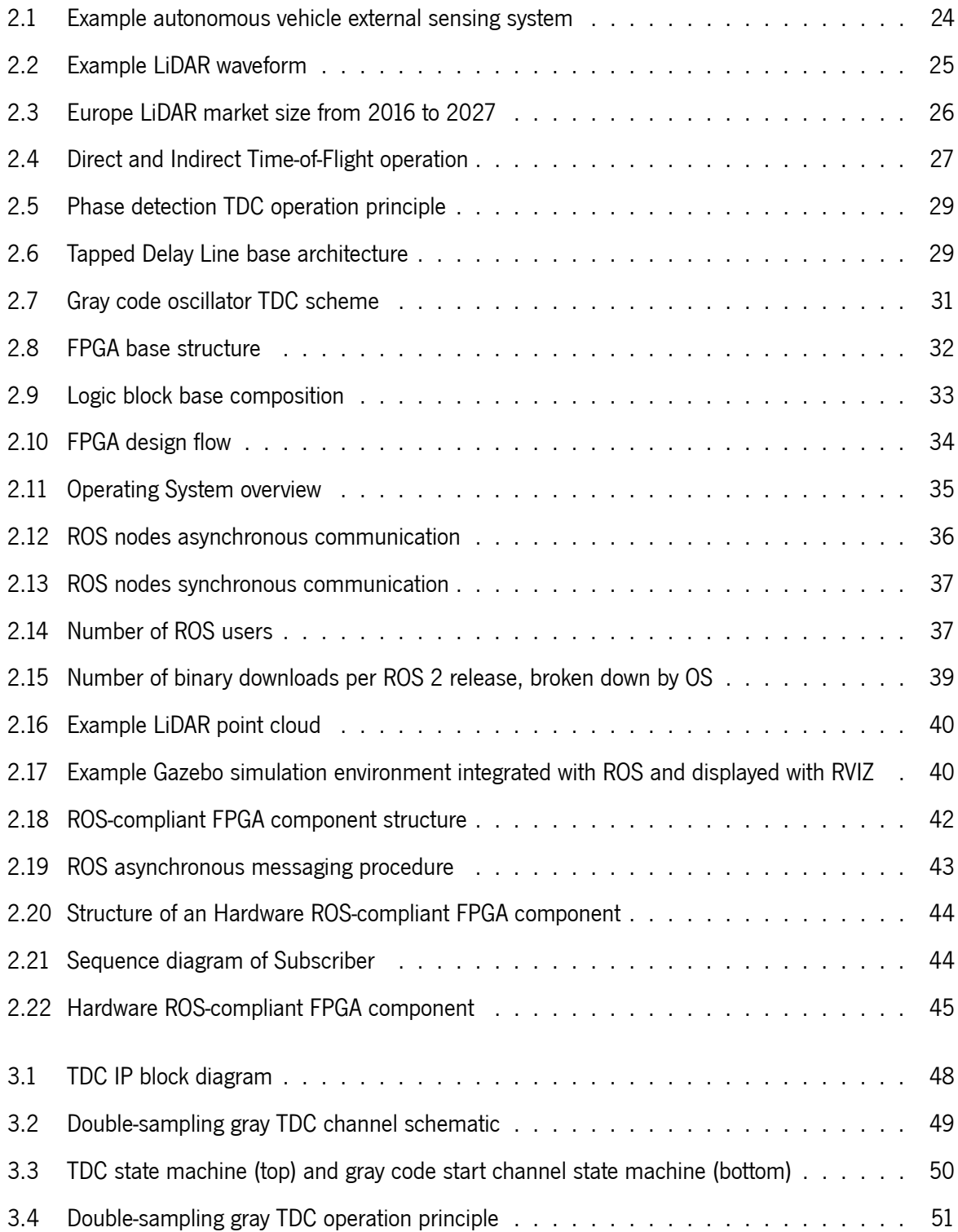

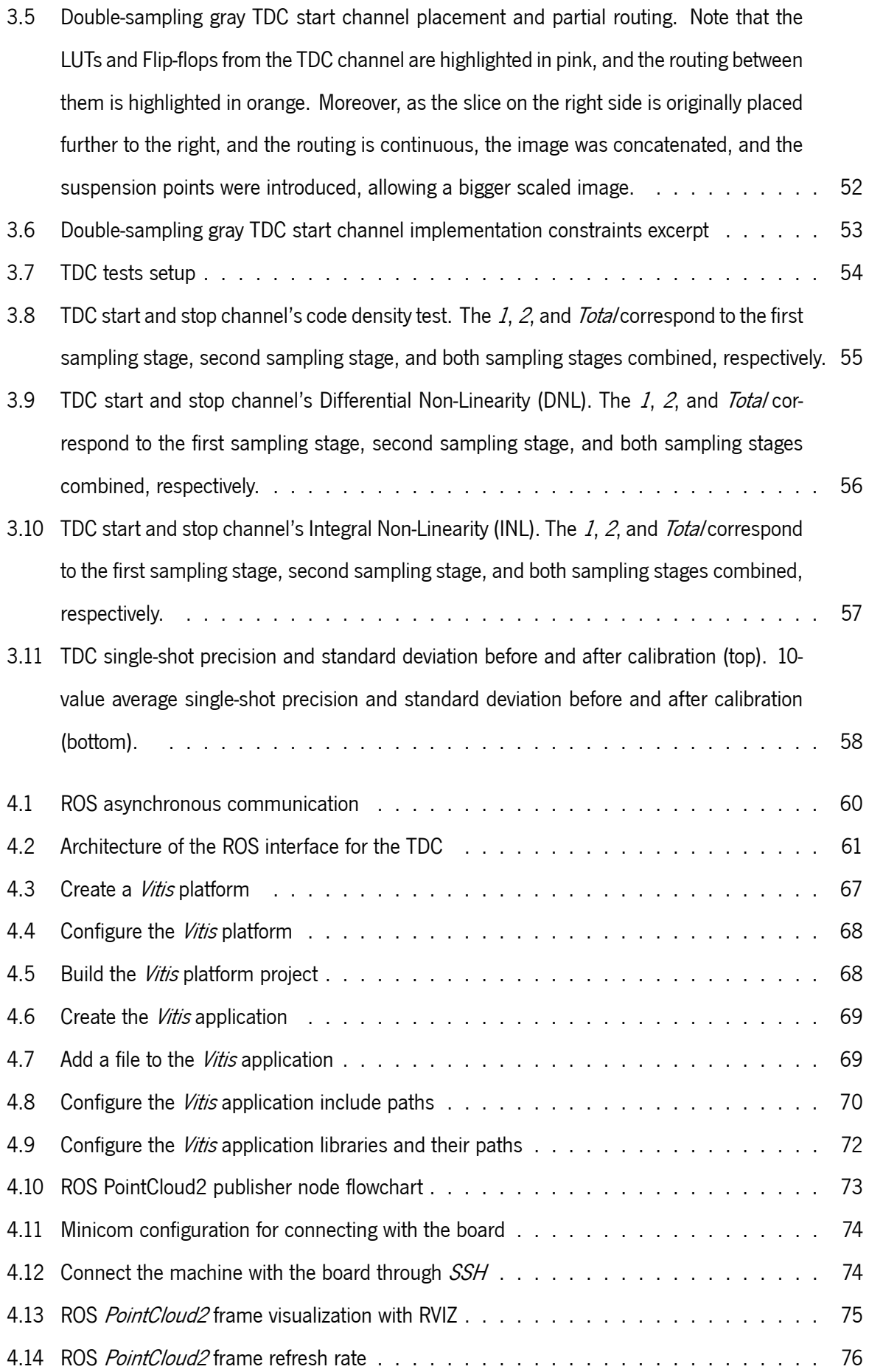

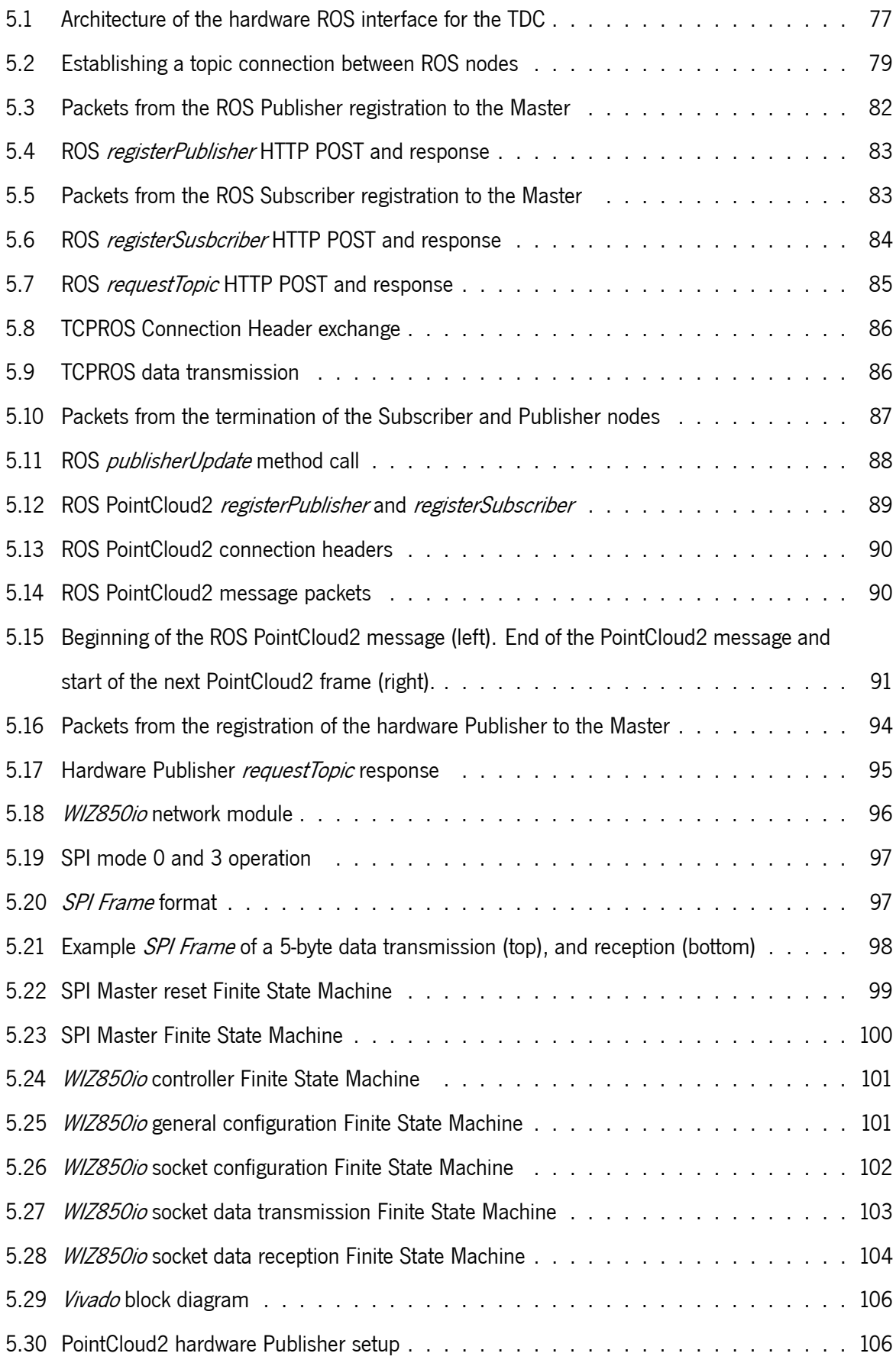

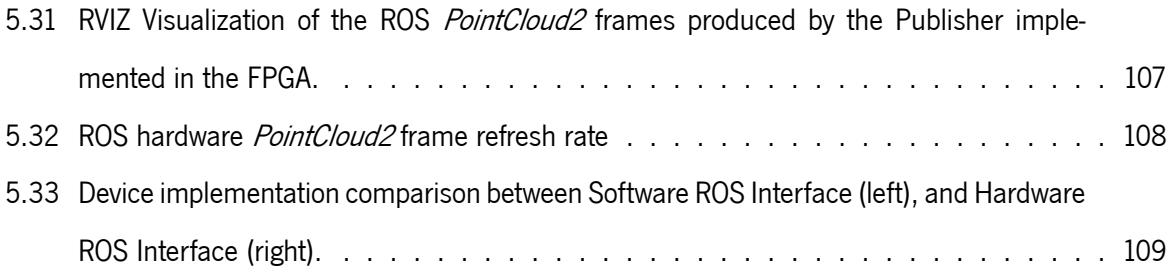

# **List of Tables**

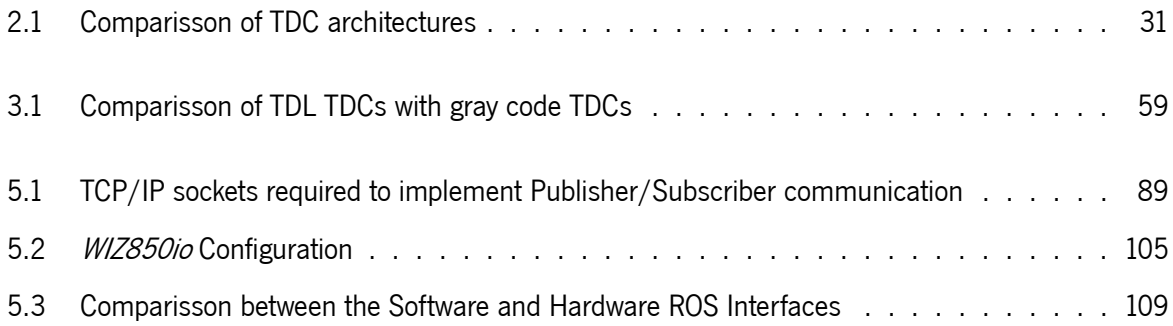

# **Code Snippets**

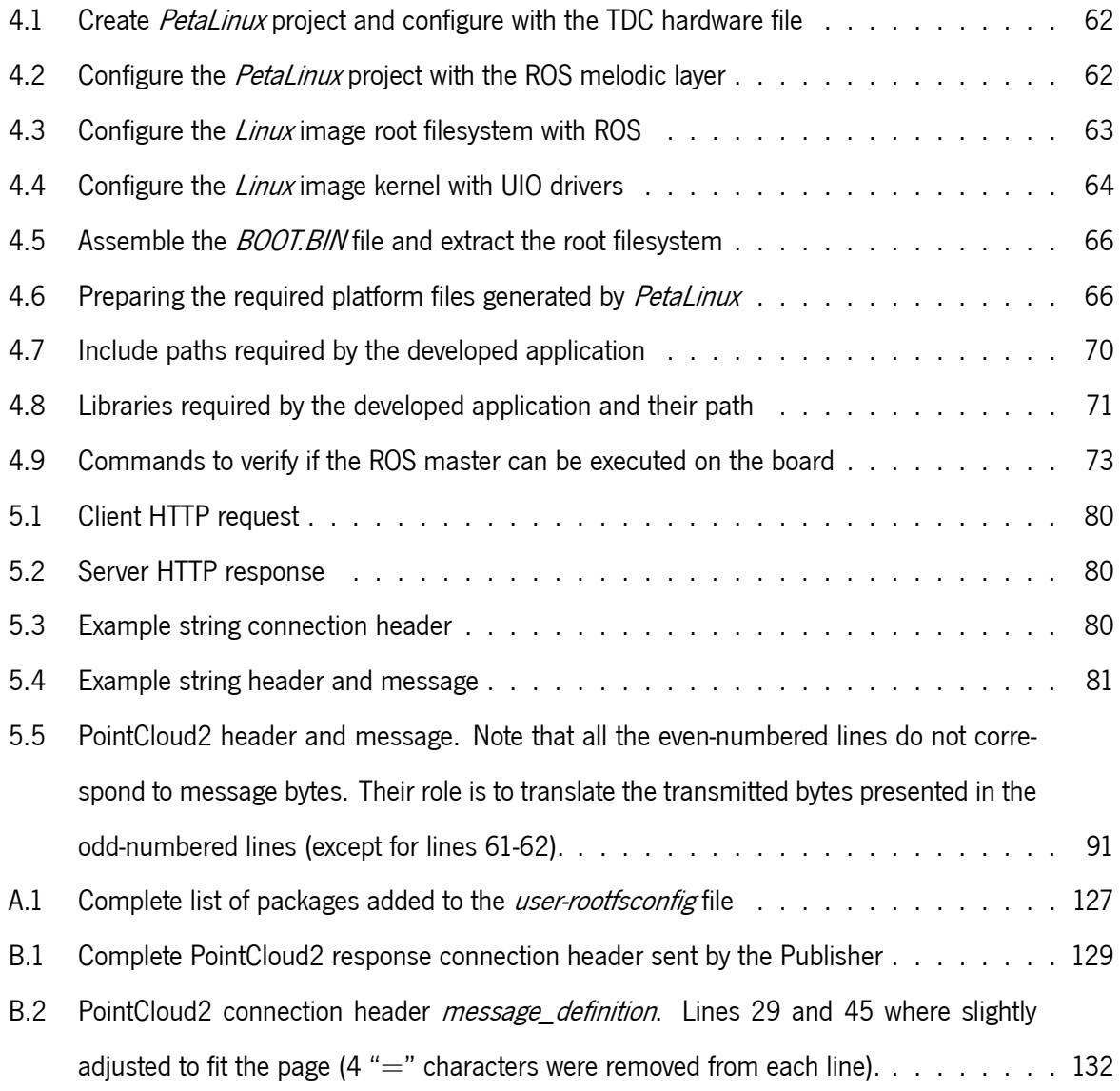

# **List of Abbreviations**

<span id="page-15-13"></span><span id="page-15-11"></span><span id="page-15-9"></span><span id="page-15-8"></span><span id="page-15-7"></span><span id="page-15-5"></span><span id="page-15-3"></span><span id="page-15-1"></span>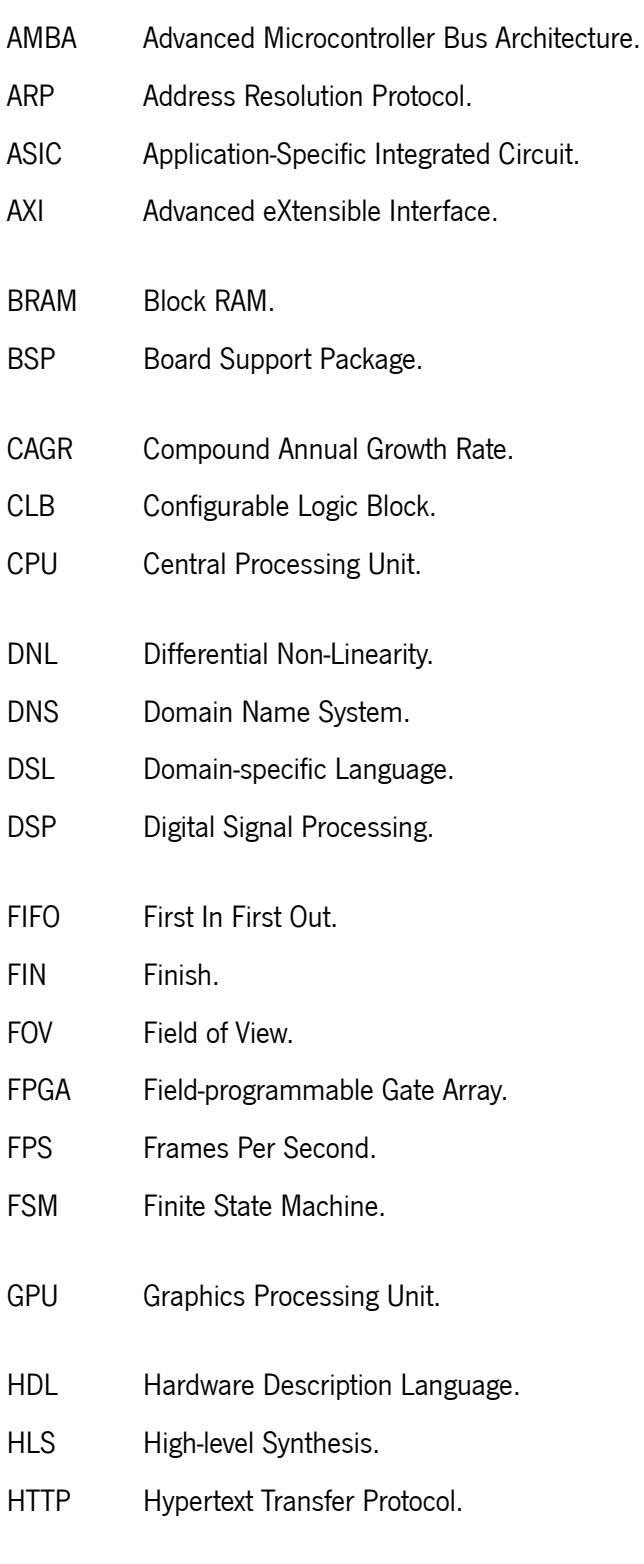

<span id="page-15-12"></span><span id="page-15-10"></span><span id="page-15-6"></span><span id="page-15-4"></span><span id="page-15-2"></span><span id="page-15-0"></span>I/O Input/Output.

<span id="page-16-16"></span><span id="page-16-15"></span><span id="page-16-14"></span><span id="page-16-13"></span><span id="page-16-12"></span><span id="page-16-11"></span><span id="page-16-10"></span><span id="page-16-9"></span><span id="page-16-8"></span><span id="page-16-7"></span><span id="page-16-6"></span><span id="page-16-5"></span><span id="page-16-4"></span><span id="page-16-3"></span><span id="page-16-2"></span><span id="page-16-1"></span><span id="page-16-0"></span>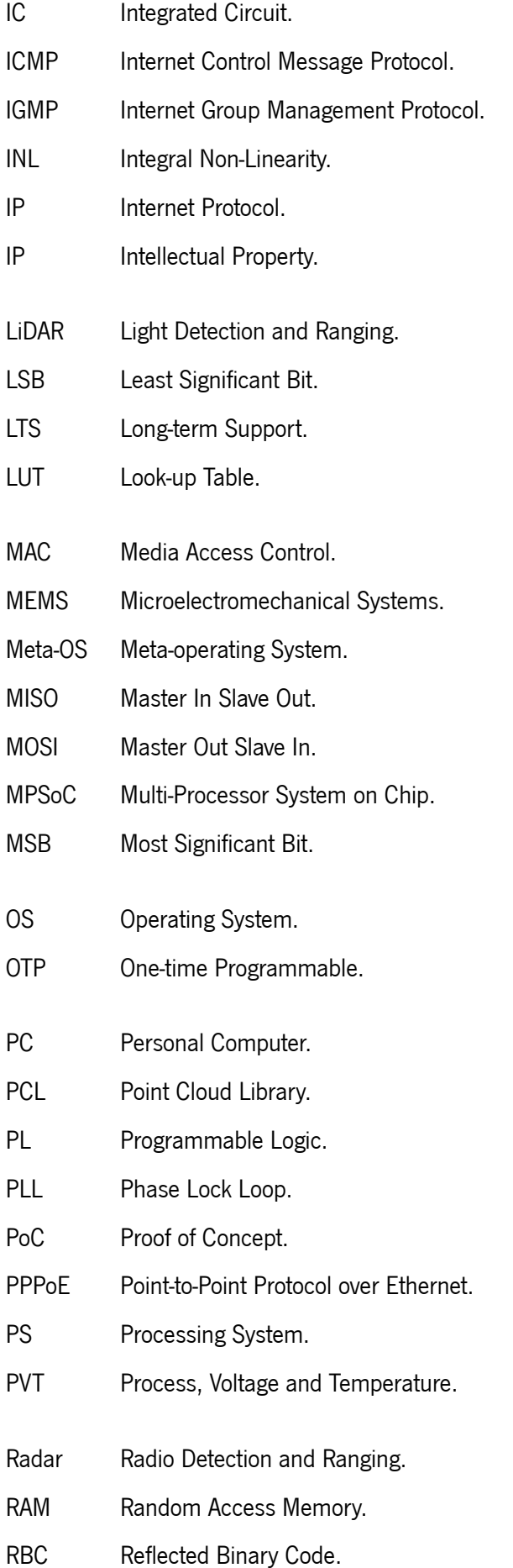

<span id="page-17-10"></span><span id="page-17-9"></span><span id="page-17-8"></span><span id="page-17-7"></span><span id="page-17-6"></span><span id="page-17-5"></span><span id="page-17-4"></span><span id="page-17-3"></span><span id="page-17-2"></span><span id="page-17-1"></span><span id="page-17-0"></span>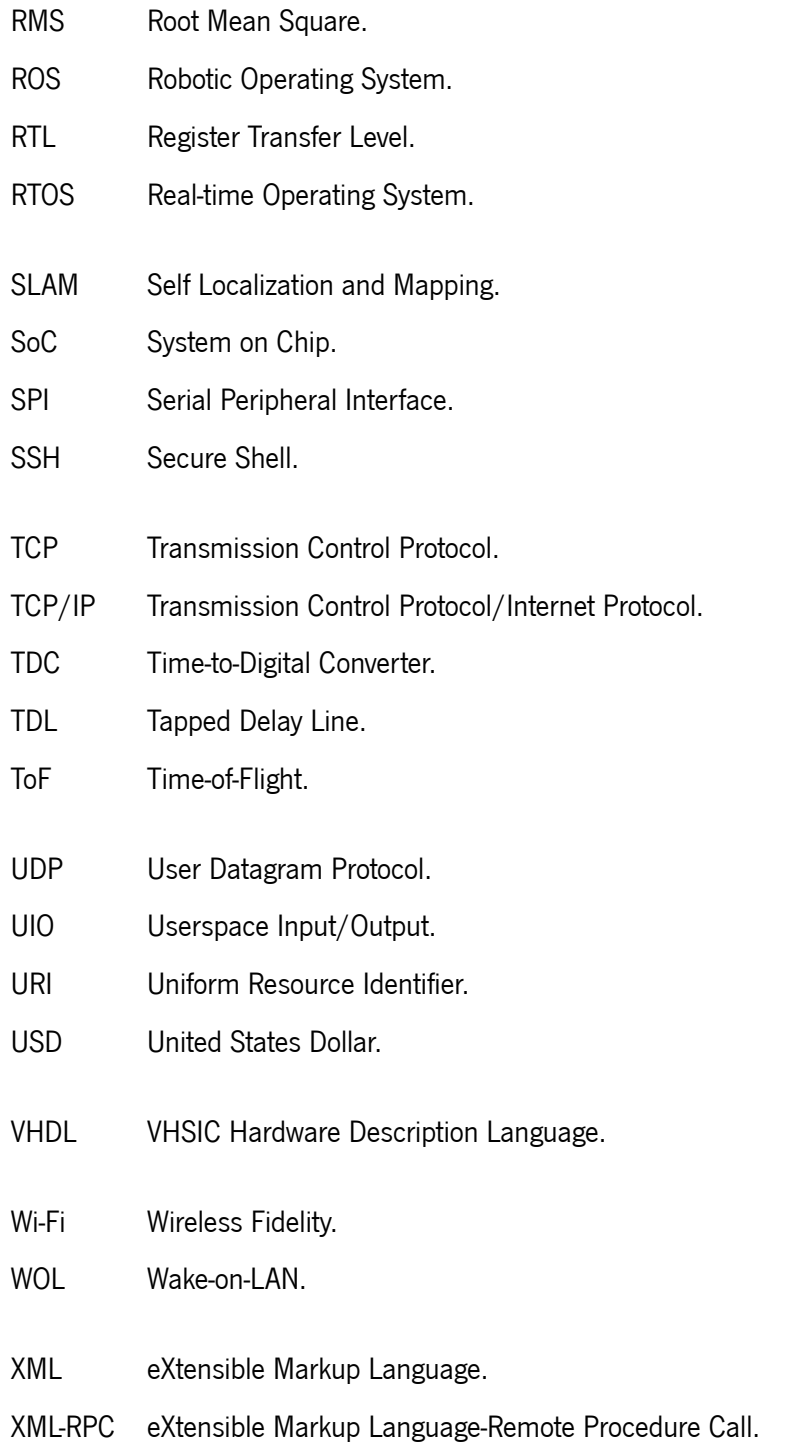

# <span id="page-18-0"></span>**Chapter 1: Introduction**

Autonomous driving solutions are currently being intensively explored largely due to the evolution and development of several crucial technologies. One of the key technologies is the [LiDAR](#page-16-0) sensor, which allows 3D mapping and precise measurement of distances to obstacles in a scene of interest. A [LiDAR](#page-16-0) emits laser light into the surrounding environment and measures the time for the reflected light to return to the sensor. The distance to objects is then calculated using this time interval, known as [Time-of-Flight](#page-17-1) [\(ToF](#page-17-1)), and the velocity of light. The [Time-of-Flight](#page-17-1) calculation is critical for the viability of the sensor, and, consequently, high-resolution and efficient [Time-to-Digital Converter](#page-17-2)s [\(TDCs](#page-17-2)) should be used.

Even though different types of [LiDAR](#page-16-0) sensors are being developed, the requirements tend to be similar. According to Druml et al. [[1](#page-114-0)], a [LiDAR](#page-16-0) sensor must have a minimum depth resolution of 20 cm and a measurement range up to 200 m. This demands a [TDC](#page-17-2) capable of measuring time intervals as short as 1.33 ns, with a dynamic range of at least 1.34 µs (this conversion can be calculated with equation [2.1\)](#page-26-1). Furthermore, several types of [LiDAR](#page-16-0) sensors such as FLASH, fixed multi-beam, and [MEMS](#page-16-6) require multiple receivers[[1\]](#page-114-0). Additionally, multiple [ToF](#page-17-1) measurement units per receiver may be used to increase the point cloud refresh rate by using the different measurement units sequentially, thus not having to wait for a pulse in a measurement unit to be measured. Therefore, low resource and power consumption [TDC](#page-17-2) architectures with scalable capabilities are very important for [LiDAR](#page-16-0) sensors.

[Application-Specific Integrated Circuit](#page-15-3)s [\(ASIC](#page-15-3)s) are commonly used to implement [TDCs](#page-17-2) since they provide high performance, and no architecture limitations are imposed. However, since [LiDAR](#page-16-0) is still under exhaustive research, frequent design upgrades are part of its development cycle, making programable hardware solutions, such as [FPGA](#page-15-0)s, a valuable prototyping platform. Although [ASIC](#page-15-3) platforms offer better performance than [FPGA,](#page-15-0) the technology gap between these two technologies has been decreasing over the last few years[[2\]](#page-114-1). Moreover, [FPGA](#page-15-0) offers lower development time and faster prototyping, making it a good solution[[3\]](#page-114-2).

To improve the usability of the [LiDAR](#page-16-0) system and simplify access to the data, a standard way of interfacing the [ToF](#page-17-1) measurement unit must be given. The [Robotic Operating System](#page-17-0) ([ROS\)](#page-17-0)[[4\]](#page-114-3) is an opensource framework that offers plug and play capabilities, even between different platforms. Moreover, data can be easily envisioned by using the integrated visualization tool (i.e., RVIZ). Since this tool is used in several systems, including in [LiDAR](#page-16-0) sensors, it will be used in this dissertation as interface for the [ToF](#page-17-1) measurement unit.

This work is part of a research project exploring a 2D MEMS [LiDAR](#page-16-0) sensor for automotive systems. In this dissertation, the gray code oscillator [TDC](#page-17-2) architecture is optimized, implemented and explored as a solution for implementing the [ToF](#page-17-1) measuring unit. In order to access the data, a [ROS](#page-17-0) interface was developed as a modular accessibility solution to the [LiDAR](#page-16-0) point cloud.

#### <span id="page-19-0"></span>**1.1 Motivation**

The increasing number of industries and applications requiring accurate real-world mapping solutions, and the ability of [LiDAR](#page-16-0) to provide reliable detection and ranging over short to long distances, even in challenging conditions, makes it a truly compelling technology to explore[[5\]](#page-114-4). For example, its use in autonomous driving as one of the key enabler sensors provides strong market opportunities and is the focus of several research works[[6\]](#page-114-5).

Due to the fact that a variety of [LiDAR](#page-16-0) sensor types need multiple [Time-of-Flight](#page-17-1) measurement units, [Time-to-Digital Converter](#page-17-2) scalable solutions requiring low resources and low power must be developed. Additionally, since they are required to measure nanosecond or even picosecond time intervals, the precision and resolution of the [TDC](#page-17-2) architecture are also important factors. As a result, and due to the recent emergence of [FPGA](#page-15-0)-based gray code oscillator [TDCs](#page-17-2), this architecture becomes an interesting research path.

Currently, the literature on [TDCs](#page-17-2) lacks an easy to mount interface capable of providing a seamless integration with a visualization application. The focus of most works is on the [TDC](#page-17-2) architecture, failing to provide accessibility solutions. [ROS](#page-17-0) gathers a collection of tools, libraries, and conventions that simplify the development of software components and increase their reusability. This [Meta-operating System](#page-16-7) [\(Meta-OS\)](#page-16-7) builts on top of an [Operating System](#page-16-8) ([OS\)](#page-16-8) and allows different processes (i.e., nodes) to communicate with each other at runtime [\[7](#page-114-6)]. It is designed to operate as component-oriented to ease the integration of modules even in different platforms while also providing a data visualization tool. As the [TDC](#page-17-2) will be implemented in an [FPGA](#page-15-0) and since a processor running an *Embedded Linux* [OS](#page-16-8) is required to execute [ROS,](#page-17-0) [System on Chip \(SoC\)](#page-17-4) platforms are an ideal solution. These [SoC](#page-17-4) platforms provide [Programmable Logic](#page-16-9) ([PL](#page-16-9)) and [Processing System \(PS](#page-16-10)) in the same [Integrated Circuit](#page-16-11) ([IC](#page-16-11)). However, because of the [ROS](#page-17-0) requirement of an [Operating System,](#page-16-8) performance may be inferior when compared to an [FPGA-](#page-15-0)only implementation. Some research works have partially migrated [ROS](#page-17-0) into hardware to avoid this performance degradation. Thus being able to simplify access to data through a hardwired [ROS](#page-17-0) interface

19

while maintaining the [TDC](#page-17-2) overall [ToF](#page-17-1) measurement unit performance.

Finally, from a technical skill perspective, the proposed research was extremely rewarding due to the large scope of the technologies involved, from sensor-level to application-level development. It also allows development using [System on Chip](#page-17-4)s [\(SoCs](#page-17-4)) that require knowledge in *Embedded Linux* and logic description at [Register Transfer Level \(RTL\)](#page-17-5) with [Hardware Description Languages](#page-15-4) ([HDL](#page-15-4)s). Furthermore, it is an excellent opportunity to work with emerging technologies that are a part of increasingly important applications in a growing market sector.

### <span id="page-20-0"></span>**1.2 Objectives**

In this dissertation, it is intended to develop an integrated [ROS](#page-17-0) interface for a [Time-of-Flight](#page-17-1) measurement system allowing the visualization of the data collected from a [LiDAR](#page-16-0) sensor. For that, an [FPGA-](#page-15-0)based [TDC](#page-17-2) will be developed to implement the [ToF](#page-17-1) measurement unit. Different [ROS](#page-17-0) interface architectures will be implemented, accessed and compared. Thus, the proposed objectives for this dissertation are:

- Study of the literature focusing on [TDC](#page-17-2) architectures to calculate the [Time-of-Flight](#page-17-1) and interfaces with a visualization tool capable of displaying the [LiDAR](#page-16-0) data;
- Integration of an [Operating System](#page-16-8) into the [Processing System](#page-16-10) of the Zynq Ultrascale+ [MPSoC](#page-16-1) device;
- Embed most of the [ROS](#page-17-0) functionalities into the [MPSoC](#page-16-1) [Operating System](#page-16-8);
- Development of the [ROS](#page-17-0) interface for the [TDC](#page-17-2) peripheral in the [MPSoC](#page-16-1);
- Publish the data acquired by the [TDC](#page-17-2) peripheral, via the [ROS](#page-17-0) interface, into a [ROS](#page-17-0) topic accessible by a Host machine (i.e., [PC\)](#page-16-12);
- Display [LiDAR](#page-16-0) data in the [PC](#page-16-12) by reading the [ROS](#page-17-0) topic and using the [ROS](#page-17-0) visualization tool (i.e., RVIZ);
- Analysis and evaluation of the system performance with the Host and Zynq Ultrascale+ [MPSoC](#page-16-1) board;
- Development of a [Proof of Concept \(PoC\)](#page-16-5) of the [ROS](#page-17-0) interface migration from the [Processing System](#page-16-10) to the [Programmable Logic](#page-16-9);
- Publish the data acquired by the [TDC](#page-17-2) peripheral via the hardwired [ROS](#page-17-0) interface, and display it using the [ROS](#page-17-0) visualization tool (Host machine);
- Analysis and evaluation of the hardwired [ROS](#page-17-0) interface [PoC](#page-16-5) performance on the Zynq Ultrascale+ [MPSoC](#page-16-1) platform.

## <span id="page-21-0"></span>**1.3 Methodology**

Although the [TDC](#page-17-2) design was based on the previously published gray code oscillator [TDC](#page-17-2) architectures research, an analysis of the state-of-the-art of the related topics was an essential factor for the implementation of this dissertation since it provides improvements to previously published topics. This work introduces a double-sampling stage to improve the [TDC](#page-17-2) resolution and an integrated [ROS](#page-17-0) interface to enhance portability and reusability.

The developed [TDC](#page-17-2) architecture aimed to have portability and scalability so that multiple [TDC](#page-17-2) channels could be implemented by replicating a channel's placement and routing. At the same time, the performance improvements were managed to be maintained across the different channels, avoiding the need for calibration, further reducing the architecture resource utilization and power consumption. Moreover, the development board was selected, taking into account the improvement expected when using superior [FPGA](#page-15-0) technology (i.e., 16 nm technology available in the Zynq UltraScale+ [MPSoC](#page-16-1)) and considering the requirement of having at least one processor core.

Once the board was selected and the [TDC](#page-17-2) was implemented, the hardware file required for the [Oper](#page-16-8)[ating System](#page-16-8) generation was available. Thus, the *Embedded Linux* image generation tool was studied and used to implement an [Operating System](#page-16-8) containing [ROS](#page-17-0) and other packages required by the system.

After having [ROS](#page-17-0) running on the [Operating System](#page-16-8) of the [PS](#page-16-10), the software [ROS](#page-17-0) interface for the [TDC](#page-17-2) was developed. In the [FPGA,](#page-15-0) an interface was developed to obtain the data from the [TDC](#page-17-2) peripheral [IP,](#page-16-13) convert the gray code into binary and send the values through [AXI](#page-15-5) to the processor. The [ROS](#page-17-0) interface accessed the [AXI](#page-15-5) memory, converted the values into depth and published the data to any [ROS](#page-17-0) platform. A Host system (i.e., [PC\)](#page-16-12) with [ROS](#page-17-0) was used to receive the information and display it with the RVIZ visualization tool.

Finally, an in-depth analysis of the [ROS](#page-17-0) asynchronous communications was made in order to design and implement the hardware node. Based on the knowledge gathered and the intended functionalities, the hardware [ROS](#page-17-0) node was implemented with some adjustments. This system required a [TCP/IP](#page-17-6) stack, and the implementation method was chosen based on the central objective of building a hardwired [ROS](#page-17-0) interface, consequently simplifying less essential parts of the system. Similarly to the software [ROS](#page-17-0) interface, a [PC](#page-16-12) with [ROS](#page-17-0) was used to display the [LiDAR](#page-16-0) point cloud using RVIZ. Lastly, a comparison between both [ROS](#page-17-0) implementations was done, highlighting advantages and disadvantages.

The operating frequency of the [FPGA](#page-15-0) was adjusted according to the needs of each module. For instance, in the [TDC,](#page-17-2) the 5-bit gray code oscillator was required to cover the period of one clock cycle. However, this clock frequency was not supported by the [AXI](#page-15-5) interface, which led to the use of a different clock source. Moreover, an extra clock was required because of the frequency limitation of the component implementing the [TCP/IP](#page-17-6) stack. As a result of different clock sources being used between the several modules and due to the exchange of data between them, a method to prevent metastability was also developed.

#### <span id="page-22-0"></span>**1.4 Dissertation Structure**

This dissertation is divided into a total of 6 chapters where the development is presented according to the described methodology. The current Chapter presents an introduction and contextualization of the proposed theme, as well as motivation, objectives to be accomplished, and the methodology used.

Chapter [2](#page-23-0) provides an overview of the topics related to this dissertation and presents a brief state-ofthe-art review on [Time-to-Digital Converters](#page-17-2) and [FPGA](#page-15-0) accelerators integrated with [ROS](#page-17-0) interfaces.

The developed [Time-to-Digital Converter](#page-17-2) peripheral is explored in Chapter [3](#page-47-0). Its design is thoroughly presented, the implementation steps are described, and the tests and results are discussed.

In Chapter [4,](#page-60-0) its is presented the [ROS](#page-17-0) interface design when coupled with the [TDC.](#page-17-2) The process of generating a *Linux* image and application with [ROS](#page-17-0) is described. Then, the Publisher ROS node flow and interconnection with the [TDC](#page-17-2) are depicted, and the tests and results of the architecture are presented.

The [Proof of Concept](#page-16-5) of the [ROS](#page-17-0) interface migration into hardware is presented in Chapter [5.](#page-77-0) After the design is presented, the [ROS](#page-17-0) network is analyzed in depth so that it can be replicated into the [FPGA.](#page-15-0) Subsequently, some adjustments made to the [ROS](#page-17-0) network are explained, and the steps to implement the Publisher are depicted. Lastly, the tests and results are shown and compared to the software [ROS](#page-17-0) interface.

In the last Chapter, conclusions are drawn and future work steps are described with the goal of enhancing the proposed solution.

22

# <span id="page-23-0"></span>**Chapter 2: State-of-the-Art**

This chapter presents a review and analysis of the current works and technologies related to the dissertation's topic. Firstly, autonomous vehicle sensing systems are introduced. The [LiDAR](#page-16-0) sensor is analyzed along with the [Time-of-Flight \(ToF](#page-17-1)) principle. [Time-to-Digital Converters](#page-17-2) are presented as a method to measure [ToF](#page-17-1) when using [FPGAs](#page-15-0) as a development platform. A brief comparison between [FPGA-](#page-15-0)based [TDC](#page-17-2) architectures is given, along with concepts and tools to design and program [FPGA](#page-15-0)s. Then, a summary of [Operating System](#page-16-8)s is presented, preceding the review of the [ROS](#page-17-0) [Meta-OS](#page-16-7). The two [ROS](#page-17-0) versions are compared [\[8](#page-114-7)],[[9\]](#page-114-8), and a few alternatives are discussed. Additionally, a mechanism to manipulate and visualize information is described alongside suitable data types for [LiDAR](#page-16-0) data. Finally, implementations of [ROS](#page-17-0) in an [FPGA](#page-15-0) are described, from [Processing System](#page-16-10) to [Programmable Logic](#page-16-9) solutions.

### <span id="page-23-1"></span>**2.1 Autonomous Vehicles Sensing Systems**

Similar to humans, autonomous vehicles need to sense the surrounding environment in order to navigate safely. Humans use senses such as sight, hearing, and touch to move from point A to B. In the same way, vehicles must use a variety of sensors to provide them with reliable information in different weather and light conditions[[10\]](#page-114-9).

Proprioceptive sensors, or internal state sensors, measure the internal dynamic state of a system. For instance, gyroscopes are used to measure acceleration and angular velocity. On the contrary, exteroceptive sensors, or external state sensors, gather information from the system's surroundings. For example, [Radar](#page-16-14) sensors are used to determine the distance and velocity of objects. In addition, sensors can be classified as passive or active depending on their operational principle. Passive sensors, such as cameras, capture physical inputs (e.g., light) from the surroundings to produce information. Whereas active sensors, such as [LiDAR,](#page-16-0) emit energy to the surroundings and measure the environmental response to that energy to produce information [\[11](#page-115-0)].

An example of an autonomous vehicle external sensing system is given in Figure [2.1.](#page-24-1) Each sensor is strategically placed according to its functionality to obtain a 360*◦* view of the car's surroundings. Typically, as there are sensors with overlapping functionality, part of the resulting information is redundant. This allows the system to have backup information in case of a sensor failure. Moreover, the system benefits

<span id="page-24-1"></span>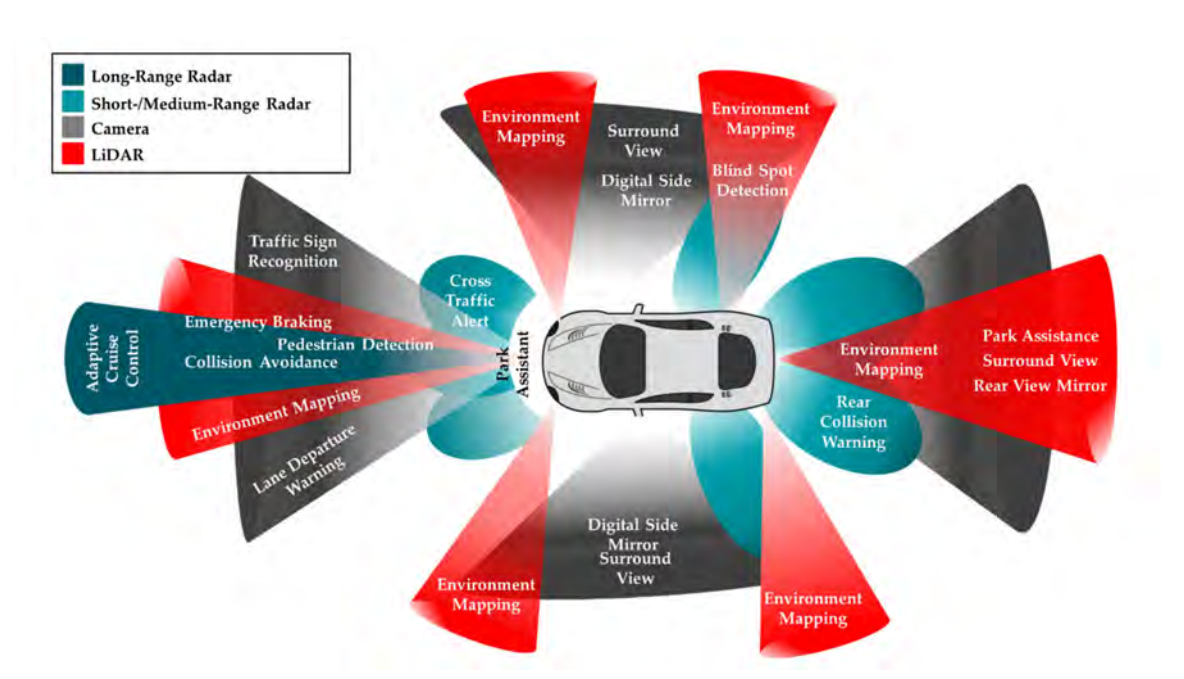

from the strengths of different sensor types and, consequently, attenuates the system's weaknesses [\[12](#page-115-1)].

Figure 2.1: Example autonomous vehicle external sensing system [\[11](#page-115-0)]

#### <span id="page-24-0"></span>**2.1.1 Light Detection and Ranging – LiDAR**

[Light Detection and Ranging](#page-16-0) ([LiDAR\)](#page-16-0) is an active remote sensing system that detects objects and maps their distances[[13\]](#page-115-2). It works by illuminating a target with an optical pulse and measuring the characteristics of the reflected return signal. The optical pulse width ranges from a few nanoseconds to several microseconds. The measured time between laser beam emission and return, known as [Time-of-](#page-17-1)[Flight](#page-17-1) ([ToF\)](#page-17-1), is used to calculate the distance from the source.

A [LiDAR](#page-16-0) system can be applied to different platforms. The more suitable type of [LiDAR](#page-16-0) will differ according to the application and its needs. For instance, an airborne [LiDAR](#page-16-0) system may be used to scan vast areas and retain valuable information to be applied in agriculture, military, or civil engineering. On the other hand, a ground-based [LiDAR](#page-16-0) system is more suitable for robotics and autonomous vehicle applications.

The two main types of laser beam steering systems are mechanical and solid-state [\[13](#page-115-2)]. The mechanical [LiDAR](#page-16-0) has a rotating mechanism in order to provide a wide [Field of View](#page-15-6) but tends to have a prominent structure as a result. The solid-state [LiDAR](#page-16-0) has a fixed structure compromising the system [FOV](#page-15-6) but maintaining a more affordable price. Nevertheless, a 360*◦* view can be obtained by placing multiple channels and merging their data. Solid-state [LiDAR](#page-16-0)s have multiple implementation methods, for instance, [Microelectromechanical Systems \(MEMS](#page-16-6)) and Flash [LiDAR.](#page-16-0)

The [MEMS](#page-16-6) [LiDAR](#page-16-0) consists of a laser beam pointed at a tiny mirror that pivots according to a stimulus such as a voltage. Thus, it is an electromechanical equivalent to mechanical [LiDARs](#page-16-0). Even though aligning the mirrors is not simple and the system becomes more sensitive to vibrations, a multiple dimension system can be accomplished by cascading multiple mirrors and using them to steer the laser beam in multiple directions. In a Flash [LiDAR,](#page-16-0) a single large laser beam is fired, illuminating the frontal environment and an array of photodetectors captures the backscattered light. The rate is far superior when compared to the previous methods because the frontal environment is captured with the emission of a single laser beam pulse. Nonetheless, the presence of retroreflectors in the environment can blind the entire sensor. Moreover, the laser requires a large power peak to light the entire scene of interest with enough depth [\[13](#page-115-2)].

In a [LiDAR](#page-16-0) sensor, from a single optical pulse, more than one return may be recorded. This can happen whenever the illuminated target allows light to pass through (e.g., tree leaves), resulting in reflections from multiple surfaces[[14](#page-115-3)]. The distribution of energy that returns to the sensor creates a waveform. The amount of energy that is returned to the [LiDAR](#page-16-0) sensor is known as intensity. Figure [2.2](#page-25-0) represents an example of a [LiDAR](#page-16-0) waveform.

<span id="page-25-0"></span>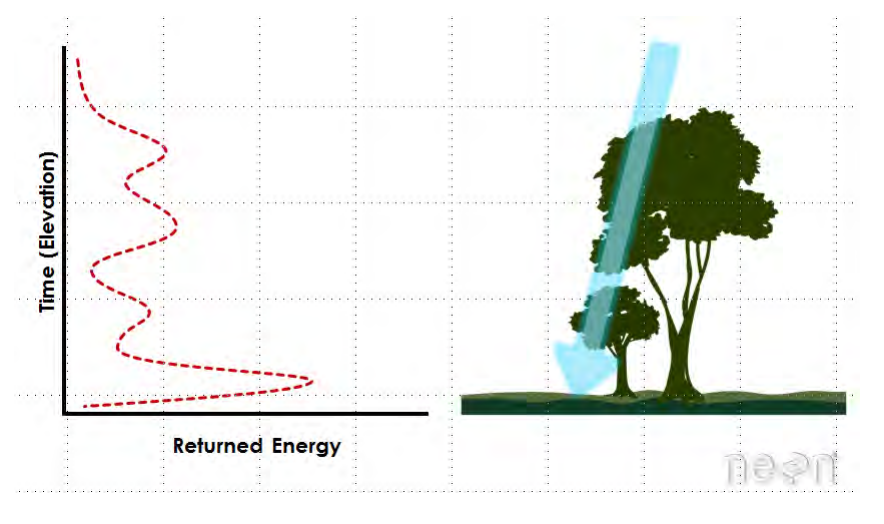

Figure 2.2: Example [LiDAR](#page-16-0) waveform[[14](#page-115-3)]

The information provided by a [LiDAR](#page-16-0) system can be captured as a discrete return or full waveform. A discrete return records peak points in the waveform curve. A full waveform records a distribution of the waveform curve, thus containing more information but being more complex to process [\[14](#page-115-3)]. Either way, [LiDAR](#page-16-0) data is often only available as a collection of discrete points known as a [LiDAR](#page-16-0) point cloud. The attributes of a point cloud can vary, but each data point should have an X and Y as location and a Z as depth. Most [LiDAR](#page-16-0) data points will also contain an intensity value, representing the amount of energy captured.

As the technology evolves to a more compact and integrated system, the price has been significantly

decreasing over the years. Features such as wide detection range and [Field of View \(FOV\)](#page-15-6), high-resolution, precise distance measure, and good performance under different weather conditions [\[13](#page-115-2)] made this a viable solution to automotive and industrial applications[[15\]](#page-115-4). As a result, according to Grand View Research [\[16](#page-115-5)], the [LiDAR](#page-16-0) market size was valued at [USD](#page-17-7) 1.1 billion in 2019, and it is expected to have a [Compound](#page-15-7) [Annual Growth Rate \(CAGR](#page-15-7)) of 13.2% in the following years. Figure [2.3](#page-26-0) presents the expected [LiDAR](#page-16-0) market growth from 2016 to 2027 in Europe.

<span id="page-26-0"></span>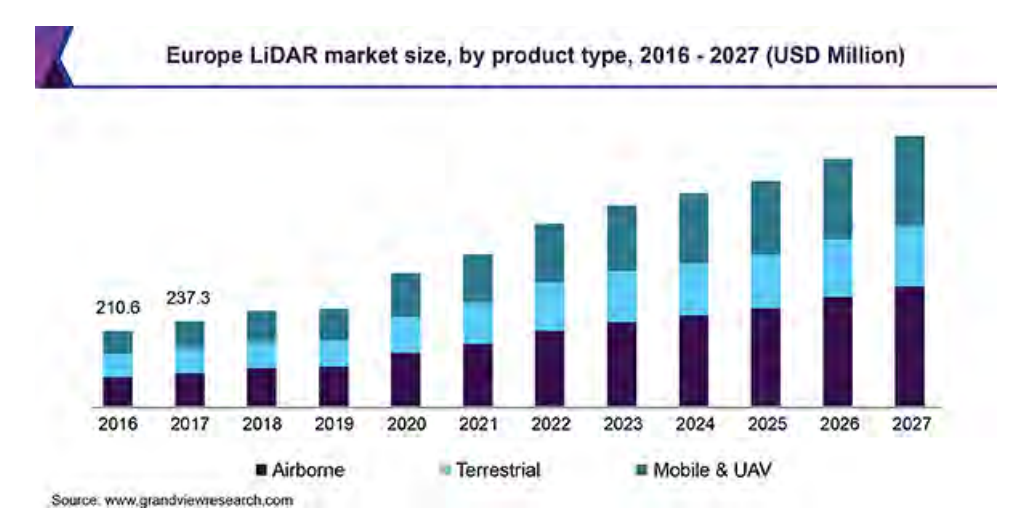

Figure 2.3: Europe [LiDAR](#page-16-0) market size from 2016 to 2027 [\[16](#page-115-5)]

#### **Time-of-Flight - ToF**

As explained in [2.1.1,](#page-24-0) [Time-of-Flight](#page-17-1) is the time difference between the emission of a laser light signal and its return to the source after being reflected by a target. Although the concept of [ToF](#page-17-1) is simple, its measure can be challenging to implement since to achieve a depth resolution of just a few centimeters, picosecond resolutions in the time domain are required [\[13\]](#page-115-2).

<span id="page-26-1"></span>There are two types of [ToF](#page-17-1) sensors: direct and indirect. Direct [ToF](#page-17-1) sensors use a short pulse of light, whereas indirect [ToF](#page-17-1) sensors use a continuous modulated light[[17\]](#page-115-6). To calculate the distance to an object, the former simply calculates the time between emitted and received pulses, and the latter measures and compares the phase of the source light with the reflected light (see Figure [2.4\)](#page-27-2). Equation [2.1](#page-26-1) is used to calculate the distance in a direct [ToF](#page-17-1) sensor, and equation [2.2](#page-27-3) to calculate the distance in an indirect [ToF](#page-17-1) sensor ( $\phi$  is the phase shift in radians, and  $f$  is the modulation frequency) [\[18](#page-115-7)].

$$
distance = \frac{time * speed\_of\_light}{2}
$$
 (2.1)

<span id="page-27-3"></span><span id="page-27-2"></span>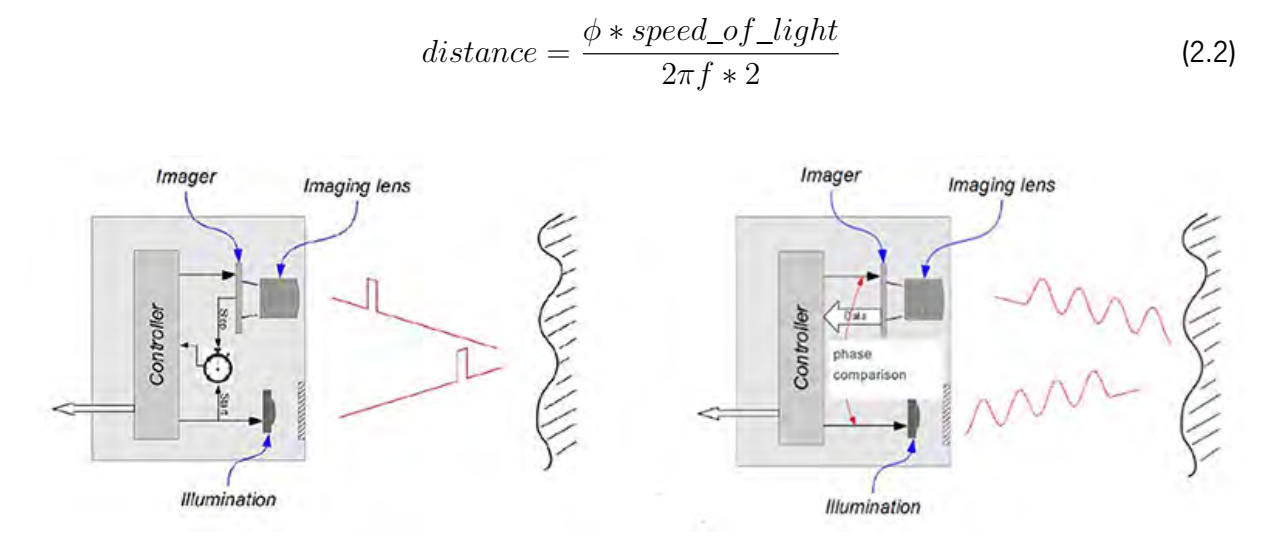

Figure 2.4: Direct and Indirect [Time-of-Flight](#page-17-1) operation [\[19\]](#page-116-0)

### <span id="page-27-0"></span>**2.2 Time-to-Digital Converter - TDC**

In [Time-of-Flight \(ToF\)](#page-17-1) applications, a [Time-to-Digital Converter](#page-17-2) ([TDC](#page-17-2)) can be used to measure the time interval between the emission and reception of a laser pulse[[20\]](#page-116-1). [Application-Specific Integrated](#page-15-3) [Circuits \(ASICs](#page-15-3)) are commonly used to implement [TDC](#page-17-2)s, as they provide the best performance, and no architecture limitations are imposed. However, the lower development time and fast prototyping, combined with significant technology and development tools improvements, made programmable hardware solutions, such as [FPGAs](#page-15-0), a valuable platform[[3](#page-114-2)].

#### <span id="page-27-1"></span>**2.2.1 TDC in FPGA**

Initially, [FPGAs](#page-15-0) were only used for prototyping purposes. Over the years, [FPGA](#page-15-0)s have also been integrated into final products [\[21\]](#page-116-2). Therefore, research greatly increased, including applications of [FPGA](#page-15-0)based [TDC](#page-17-2) systems. Even though [ASIC](#page-15-3)s are still delivering better performance, due to some limitations imposed by the hardware available on [FPGA](#page-15-0)s, the technology gap between [ASICs](#page-15-3) and [FPGAs](#page-15-0) has been decreasing over the last few years[[2\]](#page-114-1). Nowadays, [FPGA-](#page-15-0)based [TDCs](#page-17-2) are achieving resolutions under 5 ps [\[22](#page-116-3)] or even 1 ps [\[23\]](#page-116-4), depending on the implementation.

The main focus of researchers is on improving [TDC](#page-17-2) resolution [\[24](#page-116-5)], but with new [TDC](#page-17-2) applications emerging, other important characteristics need to be improved, such as linearity and sample rate[[25](#page-116-6)]. Additionally, for certain applications, power consumption and resource utilization are a decisive factor[[26](#page-116-7)]. Recent developments and challenges have been studied in[[25](#page-116-6)].

A coarse counter can be considered the most basic [TDC](#page-17-2) architecture[[27](#page-117-0)]. Simplicity of implementation and low resources are the primary assets, thus it should be used whenever high-resolution is not a requirement. To build this architecture, it is only needed a counter that is updated at each system clock cycle and registers to store the value. Thus, the [TDC](#page-17-2) resolution directly depends on the clock frequency. Despite this, it is difficult to achieve high resolutions as the maximum reported clock frequencies are in the range of 1 GHz, consequently enabling 1 ns resolution at best[[28](#page-117-1)]. The size of the sampling registers will determine the measurement range, but typically, high ranges can be achieved with the drawback of a less linear [TDC](#page-17-2).

Phased clock [TDC](#page-17-2)s can offer better resolution with slightly more complex architectures. For instance, in [\[29](#page-117-2)], a resolution of 280 ps and a [Differential Non-Linearity](#page-15-1) ([DNL\)](#page-15-1) of 0.13–0.31 [LSB](#page-16-4) are achieved. [PLLs](#page-16-15) or clock manager blocks are often used as multiple clocks are required[[30](#page-117-3)]. The two primary techniques to implement a phased clock [TDC](#page-17-2) are oversampling and phase detection. In essence, oversampling implements multiple coarse counters with different clock phases. The final value is obtained by doing the mean of the counter values multiplied by the clock frequency. As the phase difference between clocks is the main feature of this architecture, issues such as clock skew<sup>1</sup> and jitter<sup>2</sup> can easily degrade the measurement, resulting in phase overlaps that defeat the purpose of the architecture.

On the other hand, the phase detection technique uses the phased clocks as a delay to allow the detection of the input signal positive and negative edges, as depicted in the operation principle example of Figure [2.5](#page-29-0). Therefore, resolution can be improved by introducing more clock phases. However, as in the oversampling technique, the increased clock skew and jitter, resultant from the introduction of multiple clock phases, may lead to the rising edge of a clock with phase  $n-1$  arriving before the rising edge of a clock with phase  $n$ . This phenomenon causes a pattern with bubbles that undermine the [TDC](#page-17-2) linearity. These architectures are often used together with a coarse counter to extend their range and a synchronization stage to create a common clock domain avoiding metastability $^3$  in the remaining of the system.

 $1$ Clock skew is a phenomenon in synchronous digital circuit systems in which the same sourced clock signal arrives at different components at different times. The instantaneous difference between the readings of any two clocks is called their skew[[31\]](#page-117-4).

 $^2$ Jitteris the deviation from true periodicity of a presumably periodic signal, often in relation to a reference clock signal [[32](#page-117-5)].

<sup>&</sup>lt;sup>3</sup>A metastable state is one in which the output of a Flip-Flop inside of the FPGA is unknown, or non-deterministic. When a metastable condition occurs, there is no way to tell if the output of the Flip-Flop is going to be a 1 or a 0. A metastable condition occurs when setup or hold times are violated[[33\]](#page-117-6).

<span id="page-29-0"></span>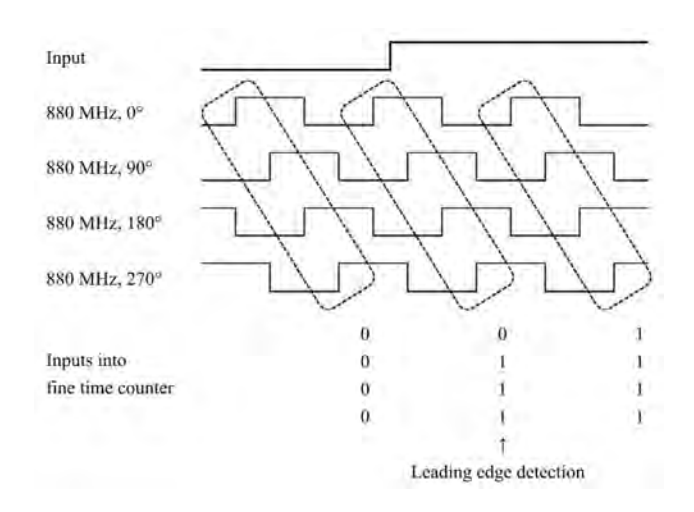

Figure 2.5: Phase detection [TDC](#page-17-2) operation principle [\[29\]](#page-117-2)

From the numerous available [TDC](#page-17-2) architectures, [Tapped Delay Line \(TDL](#page-17-8)) architectures are, the most used and studied [\[25](#page-116-6)]. This architecture can achieve a very high resolution and precision with a relatively simple implementation. Nevertheless, it requires considerable resources and, consequently, power. The delay line is the core of the architecture as resolution and linearity are mainly defined by the cell properties. Figure [2.6](#page-29-1) presents the base structure of a [TDL](#page-17-8) [TDC.](#page-17-2) The signal to be measured is fed to the Delay Line that propagates it throughout its cells. When a stop signal is generated, the *Sample Flipflops* store the state of the *Delay Line*, which can also influence the system linearity. The value generated in the *Delay* Line and stored by the *Sample Flipflops* is a thermometer code. This value is decoded into binary by multiplying the delay of each cell element with the number of delay line cells that were traveled by the signal. After obtaining the time representation, a calibration stage if often introduced, to increase linearity.

Within [TDL](#page-17-8) [TDC](#page-17-2)s, several typologies have been developed, such as *Single TDL, Multichain TDL*, and Hybrid TDL. In order to improve performance, the different variants introduce more complex calibration mechanisms, several delay lines, or are even integrated with other [TDC](#page-17-2) architectures. For instance, the Multichain TDL by Wang et al. [\[34](#page-117-7)] achieves a 3.9 [RMS](#page-17-3) precision and 2.45 [LSB](#page-16-4) resolution while using 2433 [LUT](#page-16-2)s, 6258 flip-flops and 821 mW of power.

<span id="page-29-1"></span>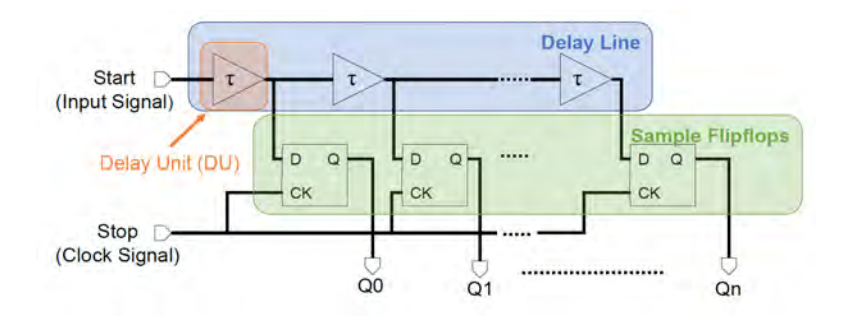

Figure 2.6: [Tapped Delay Line](#page-17-8) base architecture [\[25](#page-116-6)]

Differential delay line [TDC](#page-17-2) architectures use the difference between two [Tapped Delay Lines](#page-17-8)[[25\]](#page-116-6). In [FPGAs](#page-15-0), differential ring oscillators are often used because the resolution is based on the difference between the two oscillators frequencies instead of the cell's delay[[25\]](#page-116-6). This causes linearity to be significantly better, although highly depending on the stability and accuracy of the oscillators that also affects resolution[[25](#page-116-6)]. Cui et al. [\[35\]](#page-117-8) presents an implementation with 31 ps resolution and both [DNL](#page-15-1) and [INL](#page-16-3) below 0.1 [LSB](#page-16-4) with only 319 [LUTs](#page-16-2) and 104 registers needed per channel. The oscillators are built as a loop using different size delay lines[[36\]](#page-117-9). Two main techniques have been explored, the first uses two counters that are incremented by the oscillators and a phase detector [\[37\]](#page-118-0), the second uses one counter (clocked by the slow oscillator) that is counting while the fast oscillator is not able to surpass the slow oscillator [\[38\]](#page-118-1). As the cell's rise and fall times are not the same, an undesirable pulse shrinking/stretching effect can occur (solutions have been studied in [\[36\]](#page-117-9),[[35\]](#page-117-8)). Furthermore, these types of [TDCs](#page-17-2) often require a long conversion time, resulting in high dead time[[25](#page-116-6)].

The previously mentioned pulse shrinking effect originated a new [TDC](#page-17-2) architecture. Basically, a ring oscillator will count at each oscillation cycle where a pulse can be detected. Because of the delay cell's rising and falling times mismatch, the pulse will continuously shrink until it becomes undetected[[39](#page-118-2)]. Resolution is given by adding the difference between the rise and fall times of the delay cells. In [\[40\]](#page-118-3), the author reaches a resolution of 42 ps and an [DNL](#page-15-1) within -0.98 and 0.5 [LSB](#page-16-4). However, as stated in[[25](#page-116-6)], the extra complexity introduced in this architecture does not justify its use in [FPGA](#page-15-0), as better performance can be achieved with more straightforward implementations.

A recent [TDC](#page-17-2) architecture based on a gray code oscillator has exhibited a good trade-off between performance and resources. The novel scheme presented by Wu *et al.* [[26\]](#page-116-7) demonstrated that with a few [LUT](#page-16-2)s and flip-flops, a gray code sequence could be generated without being driven by a clock, thereby originating a significantly faster gray code oscillator with low power consumption. Figure [2.7](#page-31-0) presents the gray code oscillator [TDC](#page-17-2) scheme. Two primary parts can be identified, the combinational stage of the gray code oscillator and a sequential stage to sample the gray code value. In this architecture, the signal to be measured is fed to the *OKOP* signal, causing the oscillator to step through the gray code sequence. The gray code sequence is sampled in the next clock rising edge, measuring the time from which *OKOP* is active until the next rising edge of  $CLK$ . Finally, the  $F/N$  signal stops the gray code oscillator, preventing the oscillator from running unnecessarily and causing extra power consumption.

Machado *et al.* [\[41](#page-118-4)] improves the architecture linearity and precision by manually routing the gray code oscillator datapath. Moreover, the presented method allows for the simple replication of the [TDC](#page-17-2) channel, making the architecture suitable for applications where multiple channels are required.

<span id="page-31-0"></span>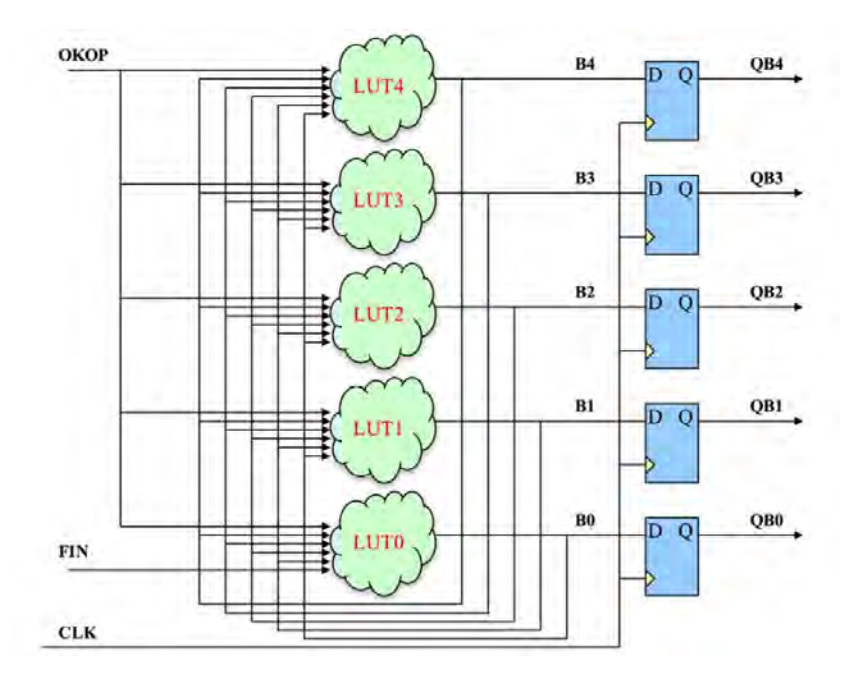

Figure 2.7: Gray code oscillator [TDC](#page-17-2) scheme [\[26](#page-116-7)]

Table [2.1](#page-31-1) compares [ASIC](#page-15-3) [TDCs](#page-17-2) with some implementations of the described [FPGA](#page-15-0) [TDC](#page-17-2) architectures. Although [ASICs](#page-15-3) and [FPGA](#page-15-0)s usually serve different purposes because of their distinct assets, this comparison allows for an understanding of the performance achievable with each platform. Generally, [TDCs](#page-17-2) implemented in the superior technology [FPGA](#page-15-0)s are able to meet the performance of [TDC](#page-17-2) [ASIC](#page-15-3)s with average technology. While the best resolution achieved in [FPGA](#page-15-0)s is around a picosecond, [ASIC](#page-15-3)s have already surpassed this mark, for example, the work by Hussein et al. in a 65 nm [ASIC](#page-15-3) presents a 450 femtosecond resolution [\[42](#page-118-5)].

<span id="page-31-1"></span>

| <b>Parameter</b>                                        | <b>ASIC TDC</b> |                 | <b>FPGA TDC Architecture</b>             |               |                               |                                          |                                                 |
|---------------------------------------------------------|-----------------|-----------------|------------------------------------------|---------------|-------------------------------|------------------------------------------|-------------------------------------------------|
|                                                         | [43]            | [44]            | <b>Phased</b><br><b>Clocks</b><br>$[29]$ | TDL<br>$[34]$ | <b>Differential</b><br>$[35]$ | <b>Pulse</b><br><b>Shrinking</b><br>[40] | <b>Gray Code</b><br><b>Oscillator</b><br>$[41]$ |
| Resources/                                              | 0.08            | 0.195           | 4361                                     | 2433          | 319                           |                                          |                                                 |
| <b>LUTs &amp; FFs</b>                                   | mm <sup>2</sup> | mm <sup>2</sup> | 5939                                     | 6258          | 104                           |                                          | 10                                              |
| Power (mW)                                              | 18              | 45              | 20                                       | 821           | -                             |                                          | $\overline{\phantom{a}}$                        |
| <b>Dynamic</b><br>Range (us)                            | 0.13            | 1.28            | 37                                       | 118           | $\overline{\phantom{a}}$      | 0.0115                                   | >524                                            |
| LSB (ps)                                                | $\overline{2}$  | 15              | 280                                      | 2.45          | 31                            | 42                                       | 380.9                                           |
| <b>Precision</b><br><b>RMS/SSP</b><br>(p <sub>s</sub> ) | 1.44            | 20              | 80                                       | 3.9           | 35                            | 56                                       | 290<br>290                                      |
| <b>DNL (LSB)</b>                                        | $[-1, 1]$       | $[-0.31:0.31]$  | [0.13:0.31]                              | $[-1:5.5]$    | $[-0.08:0.073]$               | $[-0.98:0.5]$                            | $[-0.38:0.38]$                                  |
| <b>INL (LSB)</b>                                        | $[-1, 1.3]$     | $[-0.67:0.67]$  |                                          | 18.8          | $[ -0.09; 0.09]$              | $[-4.17:3.5]$                            | [0.01:0.7]                                      |
| <b>Technology</b>                                       | 180 nm          | 180 nm          | $28 \text{ nm}$                          | 28 nm         | 65 nm                         | 90 nm                                    | 28 nm                                           |

Table 2.1: Comparisson of [TDC](#page-17-2) architectures

#### **Field Programmable Gate Array - FPGA**

A [Field-programmable Gate Array](#page-15-0) ([FPGA\)](#page-15-0) [\[45](#page-119-0)], also referred to as [Programmable Logic \(PL](#page-16-9)), is a semiconductor device composed of an array of programmable logic blocks. It is an integrated circuit designed to be configured by a user after manufacturing, hence the term "field-programmable".

[FPGAs](#page-15-0) are truly parallel by nature, as each processing task can be assigned to a dedicated section of the chip and can function autonomously without any influence from other logic blocks. This is a different reality when compared to processors, as they execute one instruction at a time[[46](#page-119-1)].

There are three types of [FPGA](#page-15-0)s based on three different technologies: antifuse, flash, and SRAM. The antifuse technology provides [One-time Programmable](#page-16-16) ([OTP\)](#page-16-16) cells, resulting in a limited number of applications like space and security applications. The advantage is that the routing delays and power consumption tend to be lower. On the contrary, flash technology cells can be reprogrammed as required. Moreover, they are tolerant to radiation, making them suitable for space application, and as antifuse cells, they are nonvolatile, with small routing delays and lower power consumption. Finally, SRAM cells are also reprogrammable but, of the three, it is the only volatile technology, meaning that the configuration is stored in external memory and loaded during the power-up process. The routing delays are more significant, as well as less power efficient. However, SRAM is the most commonly used technology since it uses a standard fabrication process. As a result, the performance and efficiency have been improving over the years.

<span id="page-32-0"></span>Every [FPGA](#page-15-0) has a limited number of resources available. The base package includes [Configurable](#page-15-8) [Logic Blocks](#page-15-8) ([CLB](#page-15-8)s), programmable interconnects, and I/O blocks. Later, to improve routing resources, switch matrices were introduced[[47](#page-119-2)]. Figure [2.8](#page-32-0) presents the [FPGA](#page-15-0) base structure.

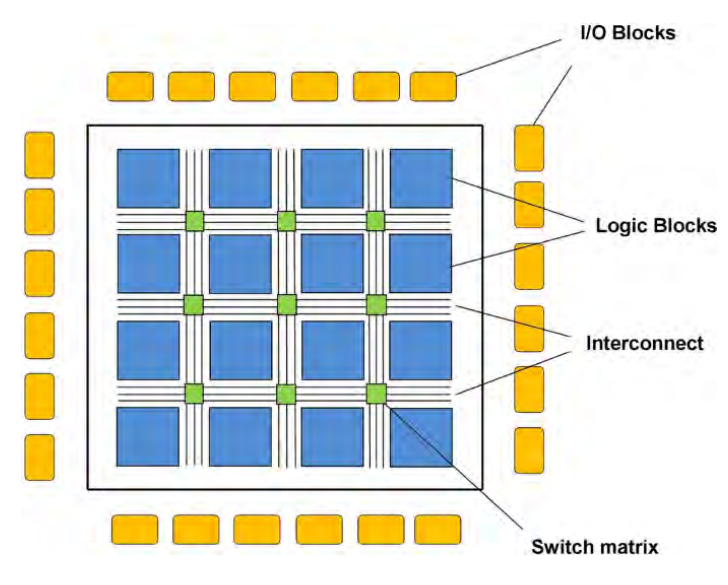

Figure 2.8: FPGA base structure [\[48](#page-119-3)]

Through time, different types of resources have been introduced. Nowadays, they also include [Block](#page-15-9) [RAM](#page-15-9)s [\(BRAMs](#page-15-9)), [Digital Signal Processing](#page-15-10) ([DSP\)](#page-15-10) blocks, [Phase Lock Loops \(PLLs](#page-16-15)), clock managers, and multiple peripherals.

[Configurable Logic Block](#page-15-8)s [\(CLB](#page-15-8)s), also known as slices or logic cells, are the base element of an [FPGA](#page-15-0) [\[49](#page-119-4)]. They are composed of two fundamental components: [Look-up Table](#page-16-2)s([LUTs](#page-16-2)) and Flip-flops. Moreover, they may also contain function logic blocks such as multiplexers (see Figure [2.9](#page-33-0)). A 4-input [LUT](#page-16-2) can be configured to implement any 4-input logic function. Some [FPGAs](#page-15-0) can have up to 8-input [LUTs](#page-16-2), like the*Stratix II* family introduced by *Altera* in 2004 [[50](#page-119-5)]. A register can operate either as a latch, which is not recommended as it causes instability, or as a flip-flop.

<span id="page-33-0"></span>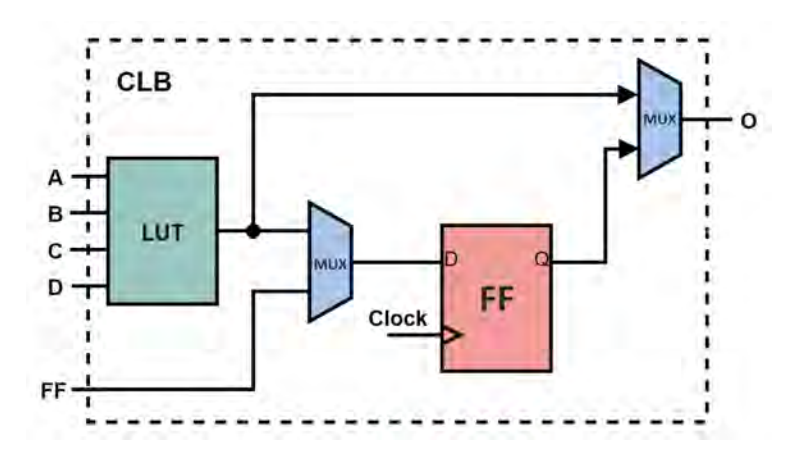

Figure 2.9: Logic block base composition[[49](#page-119-4)]

The interconnection resources are responsible for connecting the several [CLB](#page-15-8)s, and the I/O cells are used to bring signals into the chip or export signals from the device. Nowadays, some devices combine processors and [FPGA](#page-15-0)s into a single platform. These devices are divided into [Processing System \(PS](#page-16-10)) and [Programmable Logic \(PL\)](#page-16-9), forming a [System on Chip \(SoC\)](#page-17-4). Communication between [PS](#page-16-10) and [PL](#page-16-9) is typically realized through high-speed buses like [AMBA](#page-15-11) and [AXI.](#page-15-5)

#### **Designing and Programming with FPGAs**

In order to design systems to be implemented in [FPGA](#page-15-0)s, engineers typically follow the design flow presented in Figure [2.10](#page-34-0). An abstraction level named [Register Transfer Level](#page-17-5) ([RTL\)](#page-17-5) is used to define the design logic, and it is usually captured using a [Hardware Description Language \(HDL\)](#page-15-4) such as Verilog or [VHDL.](#page-17-9) After the design definition has been made, its behavioral functionality can be tested in simulation to ensure its correctness.

Next, the designs are translated into a gate-level abstraction by synthesis tools, forming a netlist containing the required logic elements and their interconnections. The circuit will constitute elements such as gates, flip-flops, and multiplexers. However, before converting the [HDL](#page-15-4), most synthesizers perform a syntax check, followed by an optimization step where the logic is reduced or eliminated when redundant. This process reduces the [FPGA](#page-15-0) resources needed and accelerates the design implementation by having simpler architectures. After synthesis, the functional simulation helps the user verify if the design incorporates the intended features and capabilities.

<span id="page-34-0"></span>The constraints inserted by the user together with the netlist files are processed into a physical level, where the logic is placed and routed. Despite being the slowest to process, the timing simulation available after implementation is the most complete, providing detailed information such as the routing delay between circuit elements. Finally, the generated configuration file (i.e., bitstream) is used to program the [FPGA.](#page-15-0)

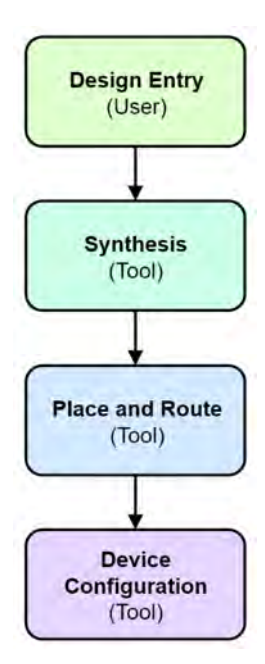

Figure 2.10: FPGA design flow[[49\]](#page-119-4)

Each [FPGA](#page-15-0) vendor has its own set of tools used to design and program [FPGAs](#page-15-0). Smaller vendors may only offer a customized version of a tool from a specialist vendor. Some of the [FPGA](#page-15-0) vendors also offer [High-level Synthesis \(HLS\)](#page-15-12) tools. These tools can interpret a higher level of abstraction in C, C++, or OpenCL and convert them into [RTL.](#page-17-5) The two leading manufacturers are *Xilinx* [\[51](#page-119-6)], recently acquired by AMD [[52\]](#page-119-7) and Lattice Semiconductor [[53\]](#page-119-8).

Xilinx offers a set of advanced tools for each level of abstraction. Vivado Design Suite provides a suitable environment for hardware developers programming at the [Register Transfer Level](#page-17-5) [\[54](#page-119-9)]. The Vitis Unified Software Platform is ideal for developers at a higher level of abstraction with [HLS](#page-15-12) tools [\[55\]](#page-119-10). Also, it can be used to program the [Processing System](#page-16-10) of a [SoC](#page-17-4). *Vitis AI* allows the development of [FPGA](#page-15-0) solutions <span id="page-35-0"></span>forartificial intelligence [[56\]](#page-119-11). Furthermore, Xilinx provides PetaLinux Tools to customize, build and deploy Embedded Linux on the [Processing System](#page-16-10)[[57](#page-119-12)].

## **2.3 Operating System - OS**

As previously mentioned, [SoC](#page-17-4) devices integrate [FPGAs](#page-15-0) and processors on the same platform. Combining the high-level management of processors with the real-time data processing of [FPGAs](#page-15-0) forms a powerful embedded computing device. Often, processors are running an [Operating System \(OS\)](#page-16-8), which is software that interfaces a user with the hardware. It manages the computer hardware and software to provide an environment ready to execute applications[[58\]](#page-120-0). Most of the time, it is running several different computer applications simultaneously, each of them requiring access to the computer [Central Processing](#page-15-13) [Unit \(CPU\)](#page-15-13), memory, and storage. It is the [Operating System'](#page-16-8)s responsibility to coordinate all available resources, ensuring the correct functionality of each application[[59\]](#page-120-1). Figure [2.11](#page-35-2) illustrates an overview of an operating system.

<span id="page-35-2"></span>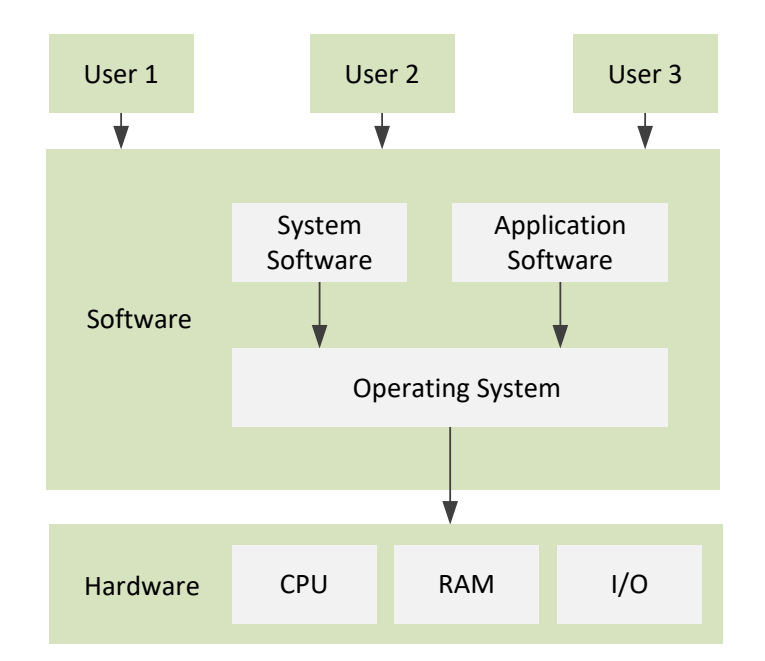

Figure 2.11: Operating System overview (adapted from[[60\]](#page-120-2))

<span id="page-35-1"></span>Some of the most important tasks of an [Operating System](#page-16-8) are memory management, application management, device management, file management, and security. The most common general-purpose [Operating System](#page-16-8)s are *Microsoft Windows, macOS*, and *Linux*. For dedicated devices, it is common to use embedded [Operating System](#page-16-8)s such as *Embedded Linux* and [Real-time Operating System \(RTOS](#page-17-10)).
#### **2.3.1 Meta-operating System - Meta-OS**

A Meta-operating System essentially is a middleware software framework that performs many of the functionalities of an [Operating System](#page-16-0) and requires a host [OS](#page-16-0) to run [\[61\]](#page-120-0). It can provide an independent layer of communication between threads and processes, hardware abstraction, low-level device control, tools, and libraries to be executed in single or multiple platforms[[4\]](#page-114-0).

## <span id="page-36-1"></span>**2.4 Robotic Operation System - ROS**

The [Robotic Operating System \(ROS\)](#page-17-0) [\[8](#page-114-1)] is an open-source framework gathering a collection of tools, libraries, and conventions that aims to simplify the development of software components and increase their reusability. This [Meta-OS](#page-16-1) allows for different processes (nodes) to communicate with each other at runtime and includes functionalities such as package management, hardware abstraction, and low-level device control.

In runtime, [ROS](#page-17-0) operates as a peer-to-peer loosely coupled network of nodes that can interact through different communication protocols, including synchronous RPC-style communication over services, asynchronous streaming of data over topics, and storage of data on a Parameter Server. These nodes can be grouped into packages, which can be easily shared and distributed over different platforms.

The asynchronous communication model of [ROS](#page-17-0) is based on Publish/Subscribe messaging[[62](#page-120-1)], where nodes interact through a topic[[63\]](#page-120-2) with other nodes (see Figure [2.12](#page-36-0)). The operation starts with each node registering to the master and continues with data transmission through a communication channel called topic. A publisher node publishes a message to a topic, and any Subscriber node, previously subscribed to the topic, can receive the message. Thus, the publisher/subscribe model is appropriate to one-way, many-to-many data transport. Since the [ROS](#page-17-0) nodes are bound loosely, a node can be simply added or removed at any time.

<span id="page-36-0"></span>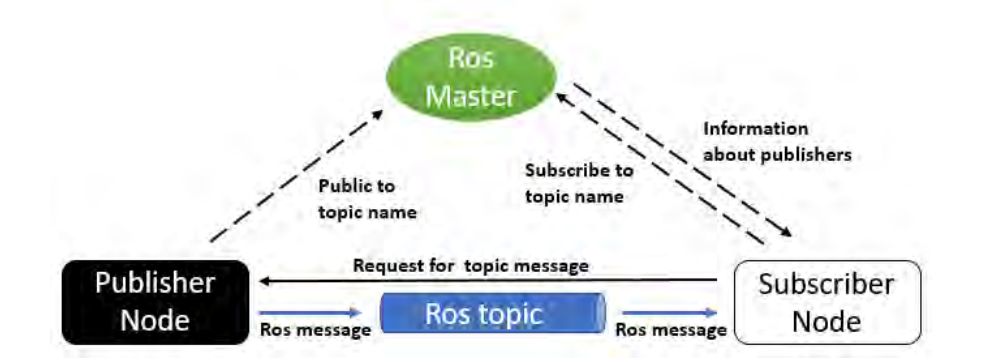

Figure 2.12: ROS nodes asynchronous communication[[64\]](#page-120-3)

A [ROS](#page-17-0) message[[65\]](#page-120-4) is a data structure containing type fields, for instance, the primitive types: integer, floating-point, boolean, and string. Also, arrays and structures of primitive types are supported. On the other hand, the synchronous communication model of [ROS](#page-17-0) is useful for request/reply interactions. This transaction is done via services, defined by a pair of message structures: one for the request and one for the reply. A node firstly provides a named service, and a client uses the service by sending the request message and awaiting the reply, as depicted in Figure [2.13](#page-37-0).

<span id="page-37-0"></span>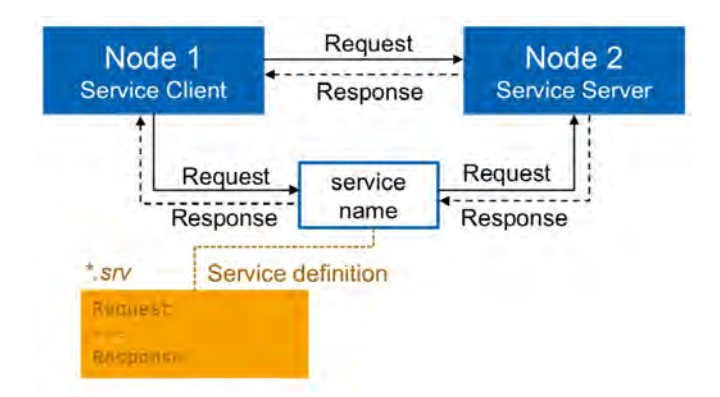

Figure 2.13: ROS nodes synchronous communication[[66\]](#page-120-5)

[ROS](#page-17-0) metrics[[67](#page-120-6)], [\[68](#page-121-0)] provides a periodic analysis of the resource utilization by the community. The different evaluated parameters expose the progressive usage by the users, as shown in Figure [2.14.](#page-37-1) As it can be observed, the usage of the different [ROS](#page-17-0) resources have been steadily increasing over the last decade.

<span id="page-37-1"></span>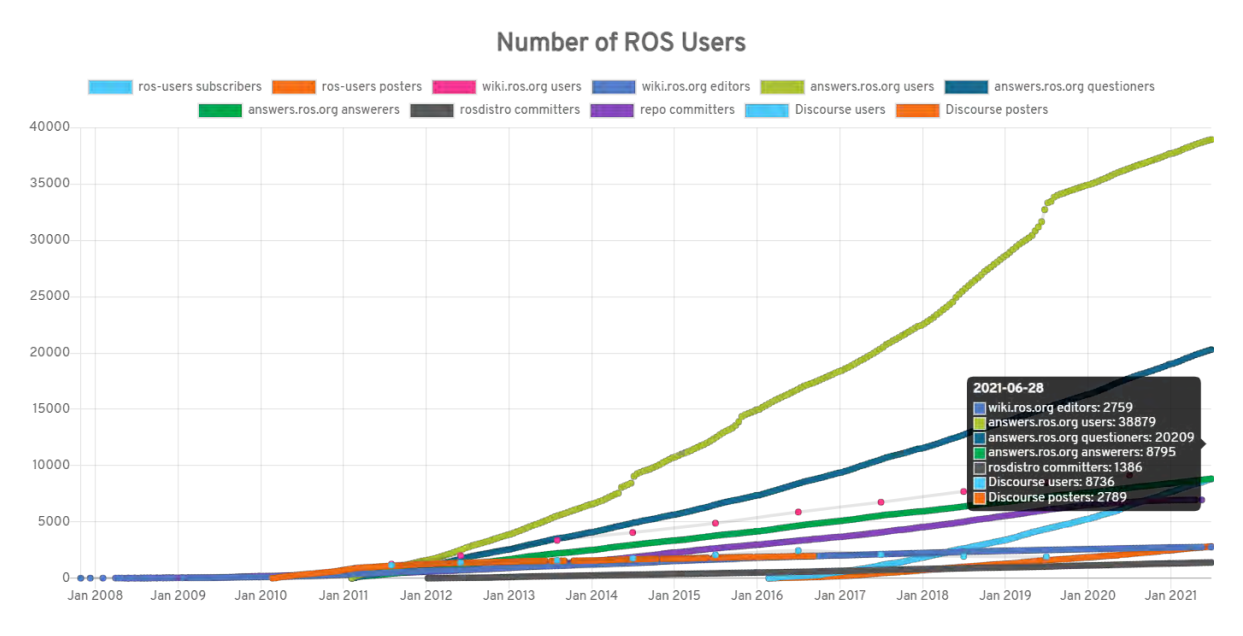

Figure 2.14: Number of ROS users over time[[69\]](#page-121-1)

### **2.4.1 ROS 2**

When [ROS](#page-17-0) was initially created some of the most important requirements, such as real-time, safety, certification, and security, were not considered. Moreover, these requirements are some of the most important in the industry, extending potential applications. Applying these features to the existing [ROS](#page-17-0) system would significantly improve it but would probably make it unstable. Thus, to address these concerns, [ROS](#page-17-0) 2 was proposed[[9\]](#page-114-2).

With [ROS](#page-17-0) 2, a single executable is now able to have more than one node with intra-process communication. This is useful to reduce resource utilization and to improve communication performance. This functionality was initially called Nodelet but is now named Component. Lifecycled nodes are also introduced. They provide different states: unconfigured, inactive, active, and finalized. A node is initially unconfigured, and when a transition is requested, a predefined callback is triggered inside the node. In the previous version of [ROS,](#page-17-0) before a node was executed, a [ROS](#page-17-0) master was required. This existed, among other purposes, to inform what current nodes and topics were available. In [ROS](#page-17-0) 2, there is no [ROS](#page-17-0) master, being each node capable of discovering other nodes.

As described in [2.4,](#page-36-1) services in [ROS](#page-17-0) 1 were only synchronous. When a client requested information from a server, the execution was interrupted until the response arrived. With [ROS](#page-17-0) 2, there is the possibility of asynchronous services. A trigger is now generated to a callback function instead of a client being interrupted until the server response arrives.

A new feature is Quality of Service (QoS). By default, [ROS](#page-17-0) 2 communications work as in [ROS](#page-17-0) 1, that is, a Subscriber node will only receive messages published after subscribing, messages are guaranteed to be delivered, and a queue size for delivered messages waiting to be processed can be configured. With the new version, one can handle communications to improve performance over the loss or queuing of data, and vice versa.

The extension of the supported [Operating System](#page-16-0)s is a significant improvement in the [ROS](#page-17-0) 2 usability, as proven by Figure [2.15.](#page-39-0) Regardless of the [ROS](#page-17-0) 2 release, a substantial number of downloads can be observed in Windows [OS](#page-16-0) compared to Linux and macOS. Thereby, considering that [ROS](#page-17-0) 1 is only compatible with Linux and [OS](#page-16-0) X, substantial growth can be expected in the number of users of [ROS](#page-17-0) 2 in the upcoming years.

38

<span id="page-39-0"></span>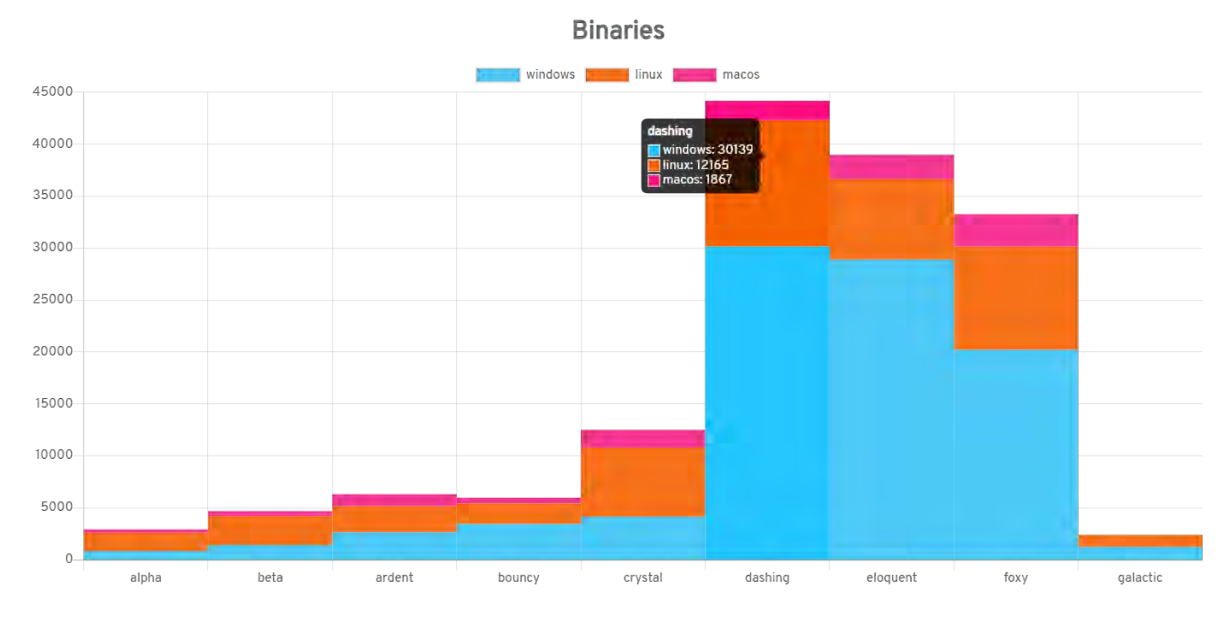

Figure 2.15: Number of binary downloads per ROS 2 release, broken down by OS[[70](#page-121-2)]

## **2.4.2 ROS Alternatives**

There are several alternatives to [ROS](#page-17-0) such as LCM [10], ZeroMQ [11], YARP [12], and OROCOS [13]. They all belong to the middleware layer and have a similar purpose, that is, to streamline development through libraries or by simplifying inter-process and in-process communication.

One of the upsides of [ROS](#page-17-0) is that it has developed an extensive community. Over the years, many libraries and functionalities have been introduced to [ROS](#page-17-0) due to contributors. Even some of the mentioned alternatives support [ROS](#page-17-0) interaction and are designed to be compatible with it. For instance, YARP enables the user to interoperate with [ROS](#page-17-0) topics, services, and parameter servers.

As [ROS](#page-17-0) was not initially designed to operate as a real-time system, some lightweight alternatives might be used instead, such as LCM and OROCOS. However, with [ROS](#page-17-0) 2, this problem is mitigated. Furthermore, ZeroMQ might be a good alternative for applications requiring languages such as Java, Ruby, NodeJS, and Perl.

#### **2.4.3 Manipulate and Visualize Information with ROS**

[ROS](#page-17-0) has a graphical interface named RVIZ that, through plugins, allows the visualization of the data in a [ROS](#page-17-0) topic. Moreover, [ROS](#page-17-0) provides several packages defining messages commonly used with sensors [\[71](#page-121-3)]. For instance, the point cloud from a [LiDAR](#page-16-2) sensor can be assembled with the PointCloud2 message type [\[72](#page-121-4)]. Figure [2.16](#page-40-0) presents an example of a LiDAR point cloud.

<span id="page-40-0"></span>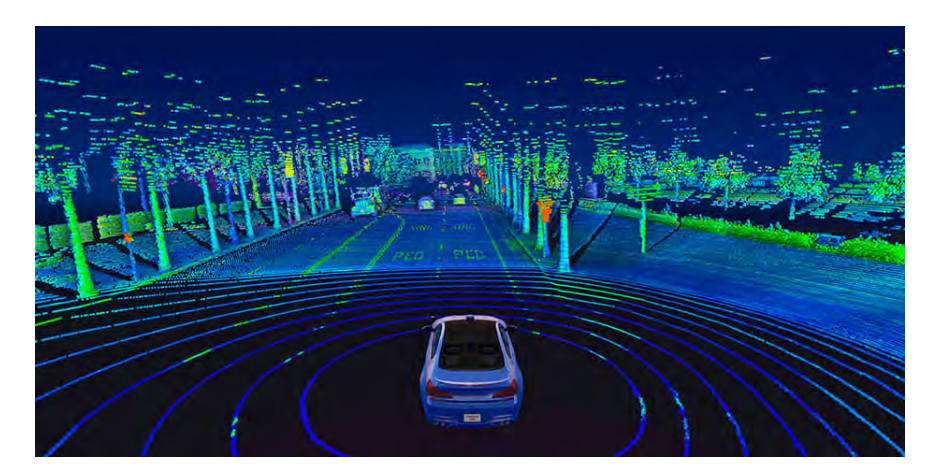

Figure 2.16: Example LiDAR point cloud[[73](#page-121-5)]

The [Point Cloud Library](#page-16-3) ([PCL](#page-16-3)) [\[74](#page-121-6)] is a library included in [ROS](#page-17-0) as a package [\[75\]](#page-121-7). Thus, it can be used in nodes for point cloud processing. It offers several state-of-the-art algorithms such as filtering, feature estimation, and segmentation. Combining these tools simplifies the development of applications with [ROS](#page-17-0), for example, Willbev[[76\]](#page-121-8) creates a robot model that is integrated with a [LiDAR](#page-16-2) sensor to always face the selected object, even when the object is moving in the environment. The author uses Gazebo[[77](#page-121-9)] to create the robot model and the simulation environment (Figure [2.17\)](#page-40-1). The simulation environment is integrated with [ROS](#page-17-0) and the *Velodyne* simulation package is used to include a [LiDAR](#page-16-2) sensor. The point cloud information is saved as a *PointCloud2* [ROS](#page-17-0) data type, and it is manipulated with the [PCL](#page-16-3) library in a [ROS](#page-17-0) node. Lastly, RVIZ displays the [LiDAR](#page-16-2) point cloud information. In conclusion, the [Robotic Operating](#page-17-0) [System](#page-17-0) not only enabled the author to easily integrate a simulation environment but also enabled all the processing required and visualization of the system.

<span id="page-40-1"></span>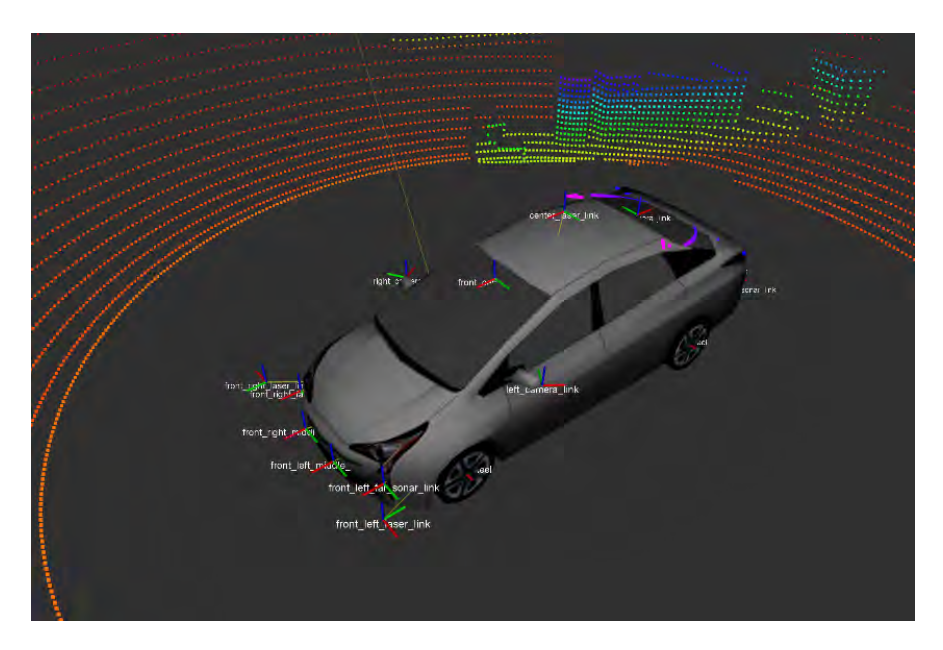

Figure 2.17: Example Gazebo simulation environment integrated with ROS and displayed with RVIZ [\[78\]](#page-121-10)

#### **2.4.4 ROS in FPGA**

As mentioned before, [ROS](#page-17-0) aims to simplify the development of software components and increase their reusability. Although its use is ideal for fast development, thereby increasing productivity, [ROS](#page-17-0) software components might suffer in performance when compared to other developing methods.

[FPGAs](#page-15-0), on the other hand, provide an ideal environment for high-demanding tasks with energy efficiency requirements. When compared to [CPU](#page-15-1)s or [GPUs](#page-15-2), which can also provide high-performance, [FPGAs](#page-15-0) are among the best performance per Watt devices [\[79](#page-122-0)]. Furthermore, they are excellent for applications requiring low and consistent response time or high task parallelization. Despite this, [FPGAs](#page-15-0) have considerable development costs since they are primarily programmed with [HDL](#page-15-3).

Many applications would benefit from [ROS](#page-17-0) and [FPGA](#page-15-0) advantages combined. One could attenuate the development costs of [FPGAs](#page-15-0) with [ROS](#page-17-0) simple and fast development cycle. The high-performance achievable with [FPGA](#page-15-0)s can significantly improve a [ROS](#page-17-0) system performance while maintaining or improving the system power consumption. The first state-of-the-art solutions involved using a programmable [SoC](#page-17-1) with the [ROS](#page-17-0) system in the [Processing System](#page-16-4) and acceleration of the user application in the [Programmable](#page-16-5) [Logic.](#page-16-5) Recent works also include parts of the [Robotic Operating System](#page-17-0) implemented in the [PL.](#page-16-5) Both approaches are described in the remaining of this section.

The authors in [\[80](#page-122-1)] developed an image labeling application that is encapsulated with a [ROS](#page-17-0)-compliant [FPGA](#page-15-0) component defined as: "An [FPGA](#page-15-0) component is [ROS](#page-17-0)-compliant when the component conforms to publish/subscribe messaging rule so that it can communicate with any other [ROS](#page-17-0) nodes.". For that, the functionality and the input/output message interface between the [ROS](#page-17-0)-compliant [FPGA](#page-15-0) component and software [ROS](#page-17-0) node must be equivalent.

Figure [2.18](#page-42-0) presents the [ROS](#page-17-0)-compliant [FPGA](#page-15-0) component structure. Communication with other [ROS](#page-17-0) nodes is done normally through [ROS](#page-17-0) topics. Thus, it subscribes or publishes to a topic as any other [ROS](#page-17-0) node, and the data is still exchanged in a [ROS](#page-17-0) message format. Received [ROS](#page-17-0) messages are translated into the [FPGA](#page-15-0) expected data format and sent to the [Programmable Logic](#page-16-5). The [FPGA](#page-15-0)-developed circuit performs any processing required and sends back the result. The processed data is received on the software side and translated back into any [ROS](#page-17-0) message type. Finally, the [ROS](#page-17-0) message is published on any [ROS](#page-17-0) topic. One could say, this mechanism simply encapsulates the [FPGA](#page-15-0) circuit with a straightforward [ROS](#page-17-0) implementation while doing any necessary translations between the two parts.

41

<span id="page-42-0"></span>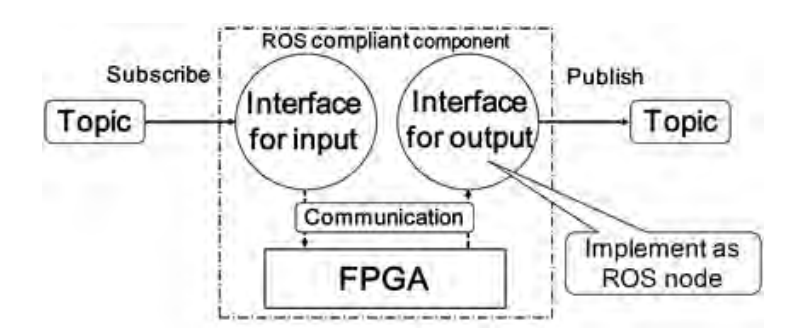

<span id="page-42-3"></span><span id="page-42-2"></span>Figure 2.18: ROS-compliant FPGA component structure [\[80\]](#page-122-1)

<span id="page-42-1"></span>The author uses a programmable [SoC](#page-17-1) containing an Arm processor and an [FPGA](#page-15-0). On the processor, Linux [OS](#page-16-0) is used with [ROS](#page-17-0), where the ROS master and nodes are executed, and the user application processing is deployed into the [FPGA](#page-15-0). Three different architectures were compared using a programmable [SoC](#page-17-1) and a [PC:](#page-16-6) **A.1** [ROS-](#page-17-0)compliant [FPGA](#page-15-0) component (Arm + [FPGA\)](#page-15-0); **A.2** Software only (Arm); **A.3** Software only([PC](#page-16-6)).

The used programmable [SoC](#page-17-1) in [A.1](#page-42-1) and [A.2](#page-42-2) was a Zedboard ZC7Z020 with a dual-core Arm cortex-A9 (666 MHz) and a Xilinx Zynq-7020 [FPGA](#page-15-0). The Arm [OS](#page-16-0) is Ubuntu 12.04 [LTS](#page-16-7) from Xillinux-1.2-eval, and the [FPGA](#page-15-0) frequency is set to 100 MHz. The used [PC](#page-16-6) in [A.3](#page-42-3) has an *Intel Core i7 870* (2.93 GHz) with an Ubuntu 12.10 [OS.](#page-16-0)

The average processing time per frame of the architecture [A.1](#page-42-1) is 32ms, of which 6 ms are related to the communication time between the Arm and [FPGA.](#page-15-0) For architecture [A.2,](#page-42-2) the average is 26 times slower, and for architecture [A.3](#page-42-3), the average is 2.3 times slower. As for the total latency, in [A.1](#page-42-1), the latency is 1.99 seconds which is about 1.7 times faster than [A.2](#page-42-2) and about 5.7 times slower than [A.3](#page-42-3). A significant part of the total latency in [A.2](#page-42-2) and [A.3](#page-42-3) results from the communication between [ROS](#page-17-0) nodes. It is similar in the two architectures as, in both cases, it is executed in the same Arm processor. Finally, in terms of power consumption, the *Xilinx* tools used by the author estimated a total of 0.33 W.

In[[81\]](#page-122-2), the authors extend the evaluation of the case study presented in[[80](#page-122-1)] with a more detailed performance evaluation. The Zedboard power consumption report is added and compared to the highperformance processor *Intel Core i7*, with consumptions of 6.1 W and 90 W, respectively, confirming the expected improvement. A throughput/power efficiency assessment revealed that architecture [A.1](#page-42-1) is 2.51 times more efficient than the [PC](#page-16-6) architecture [A.3](#page-42-3), and [A.2](#page-42-2) 1.58 times more efficient. Furthermore, a second case study demonstrates that the [FPGA](#page-15-0) parallelization can achieve much lower latency (102 us) than a pure software system (204 us). The work done on[[82\]](#page-122-3) demonstrates another case study (Visual [SLAM](#page-17-2)) of a [ROS-](#page-17-0)compliant [FPGA](#page-15-0) component.

An open-source tool to automatically generate a [ROS](#page-17-0)-compliant [FPGA](#page-15-0) component has been developed

and studied in [\[83\]](#page-122-4)and [[84](#page-122-5)]. The tool known as *cReComp* was implemented to reduce the development time of a [ROS](#page-17-0)-compliant [FPGA](#page-15-0) component. It generates the interface code for both the software and hardware parts which are based on the Xillinux IP core [\[85](#page-122-6)]. The user has to provide the [HDL](#page-15-3) files and configure the tool using a [Domain-specific Language](#page-15-4) ([DSL](#page-15-4)) file. According to Ohkawa et al. [\[84\]](#page-122-5), the tool helps users with less experience to develop the component in about 2 hours and 30 minutes on average.

The reduction of the [ROS](#page-17-0) communication latency on [ROS](#page-17-0)-compliant [FPGA](#page-15-0) component is studied in [\[86\]](#page-122-7). As seen before, the communication latency between [ROS](#page-17-0) nodes significantly impacts the total system latency. Therefore, there is great potential for performance improvement when off-loaded to [FPGA](#page-15-0). In fact, the [ROS](#page-17-0) nodes communication in[[86](#page-122-7)] represents 85 percent of the total 1.99 seconds of latency reported. To implement [ROS](#page-17-0) asynchronous publish/subscribe method, the authors analyzed the network packets exchanged in a software [ROS](#page-17-0) system with asynchronous messaging. The recorded steps are depicted in Figure [2.19.](#page-43-0) For a more detailed description of each step, please refer to[[86](#page-122-7)].

<span id="page-43-0"></span>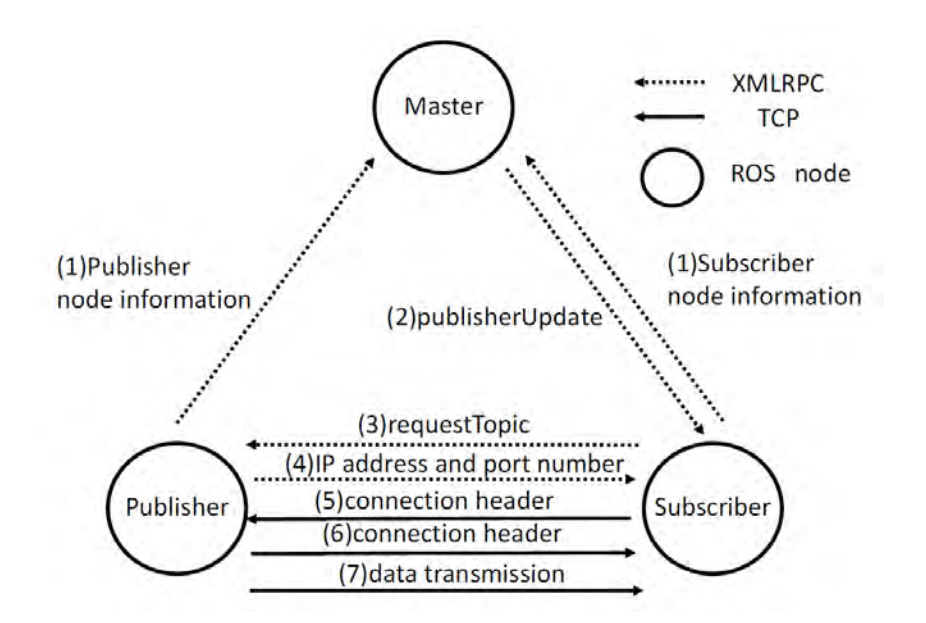

Figure 2.19: ROS asynchronous messaging procedure [\[86\]](#page-122-7)

Upon analysis, two parts were identified, the node registration, using XmlRpc++[[87](#page-122-8)], and the data transmission between nodes, using TCPROS[[88\]](#page-122-9). Both protocols can be transmitted through a [TCP/IP](#page-17-3) connection. The implementation of a hardwired [ROS-](#page-17-0)compliant [FPGA](#page-15-0) component is structured as depicted in Figure [2.20.](#page-44-0) The Subscriber HW module subscribes to a topic and receives the respective [ROS](#page-17-0) messages. The Publisher HW module publishes [ROS](#page-17-0) messages to a topic. As in [\[80\]](#page-122-1), the application is executed in the [FPGA](#page-15-0).

<span id="page-44-0"></span>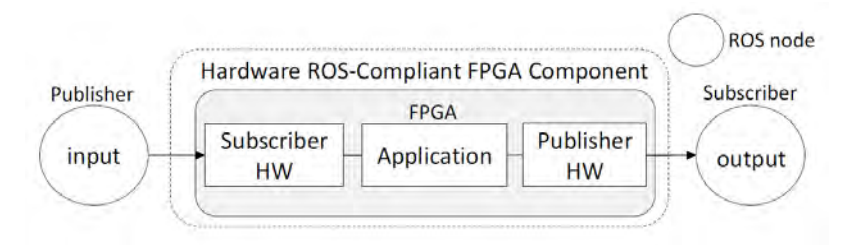

Figure 2.20: Structure of an Hardware ROS-compliant FPGA component [\[86\]](#page-122-7)

To establish a [TCP/IP](#page-17-3) communication with the [FPGA](#page-15-0), an *Ethernet* connection is required and the [TCP/IP](#page-17-3) stack must be implemented in hardware. However, its functionality will be restricted because the [FPGA'](#page-15-0)s available resources are limited. As more functionality is added, like the ports number, sessions, and corresponding protocols, more hardware resources are needed. Sugata *et al.* [[86](#page-122-7)] used an implementation of the [TCP/IP](#page-17-3) stack with only one port and session and, consequently, only the TCPROS communication was implemented in hardware. In summary, the following steps are followed, as presented in the sequence diagrams of Figure [2.21](#page-44-1) (please refer to [\[86\]](#page-122-7) for the *Publisher HW* sequence diagram).

- Subscriber SW gets the IP address and port number and sends them to the Subscriber HW.
- <span id="page-44-1"></span>• Subscriber HW establishes a [TCP](#page-17-4) connection to a publisher based on IP address and port number given by Subscriber SW and receives the [ROS](#page-17-0) message after sending the connection header.

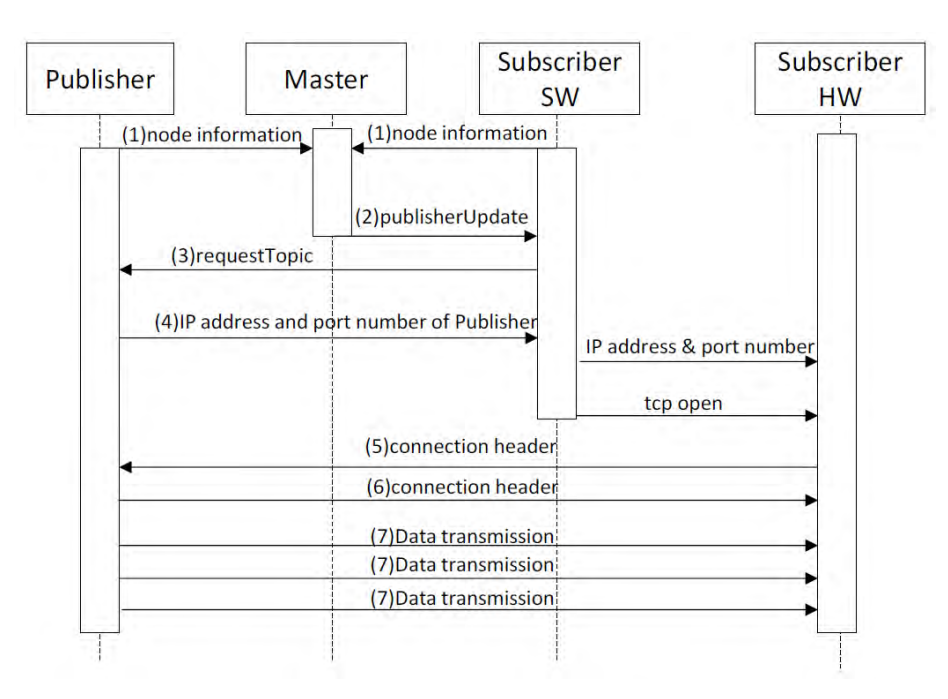

Figure 2.21: Sequence diagram of Subscriber [\[86](#page-122-7)]

Figure [2.22](#page-45-0) presents the hardware [ROS](#page-17-0)-compliant [FPGA](#page-15-0) component. The [TCP/IP](#page-17-3) stack module (i.e., SiTCP [\[89](#page-123-0)]) enables communication through *Ethernet*. The destination IP address and port number are stored in RBCP\_REG, and accessed whenever the Subscriber HW requests a [TCP](#page-17-4) connection. The con-nection header and the data is written to the [FIFO](#page-15-5), and sent through [TCP](#page-17-4) packets. Finally, the Application Logic module processes the data received by the Subscriber HW and sends the result to the Publisher HW.

<span id="page-45-0"></span>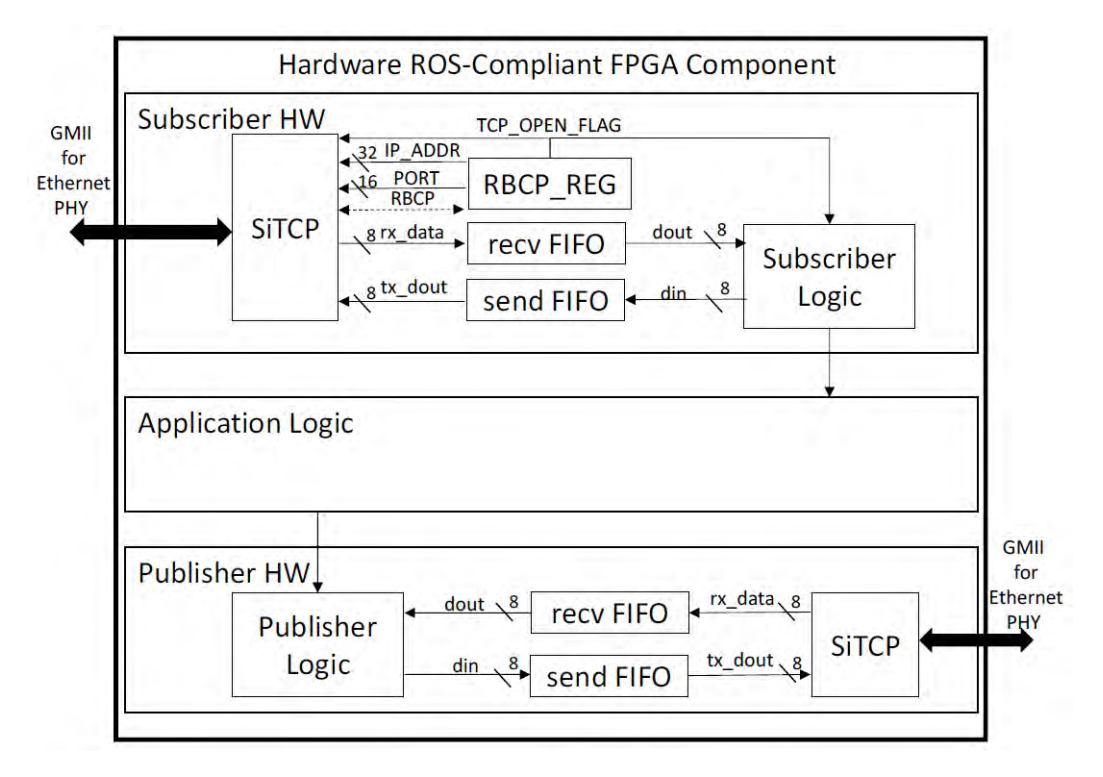

Figure 2.22: Hardware ROS-compliant FPGA component [\[86](#page-122-7)]

When compared to [\[80\]](#page-122-1), although the [FPGA](#page-15-0) board is not the same, the amount of used resources remains interesting as the utilization ranges from 7 to 20 percent (note that no application logic is developed). In terms of latency, the [PC](#page-16-6) architecture has 0.9 ms, whereas the latency of the Arm architecture is 1 ms and, with the [FPGA](#page-15-0) proposed solution, the [ROS](#page-17-0) system runs with only 0.5 ms of latency.

In conclusion, when comparing the implementations of[[80\]](#page-122-1) and [\[86\]](#page-122-7) it is clear that the system latency is improved. By Doubling the resources used in [\[80\]](#page-122-1), it is possible to obtain around half of the [PC](#page-16-6) architecture response time. However, the implementation complexity is greater. To reduce complexity, a similar solution using [High-level Synthesis](#page-15-6) ([HLS](#page-15-6)) tools is presented in[[14\]](#page-115-0). This solution is ideal for engineers unfamiliar with [HDL](#page-15-3) programming or even to decrease development costs.

Lastly, in [\[90\]](#page-123-1) a modular method to fully migrate a [ROS](#page-17-0) node into [FPGA](#page-15-0) is presented. Whereas in [\[86\]](#page-122-7), only the TCPROS protocol was implemented in [FPGA](#page-15-0) (due to the SiTCP limitation of a single [TCP/IP](#page-17-3) socket), in [\[90](#page-123-1)], the authors implement both XmlRpc++ and TCPROS protocols in FPGA, enabling the implementation of a fully hardwired [ROS](#page-17-0) node. To surpass the SiTCP limitation, the authors in [\[90](#page-123-1)] used a *WIZ820io* module that implements the [TCP/IP](#page-17-3) stack with up to eight different socket connections

simultaneously. In essence, the presented use case works by receiving information from a sensor, which is processed in the [FPGA](#page-15-0) and later published by the hardwired [ROS](#page-17-0) node. The [ROS](#page-17-0) master runs in a [PC](#page-16-6) containing [ROS](#page-17-0) and is connected with the [ROS](#page-17-0) environment on the [FPGA](#page-15-0). After that, any Subscriber on the [PC](#page-16-6) or on the [FPGA](#page-15-0) may receive the data. Therefore, this architecture allows an [FPGA](#page-15-0) [ROS](#page-17-0) node to publish data without the need for a [Processing System.](#page-16-4)

In summary, the works[[80](#page-122-1)], [\[81\]](#page-122-2), and[[82](#page-122-3)] presented a method to encapsulate the [FPGA](#page-15-0) logic with a straightforward [ROS](#page-17-0) implementation while doing the required translations between [PL](#page-16-5) and [PS](#page-16-4). In[[83](#page-122-4)] and [\[84\]](#page-122-5), a tool to generate the [ROS](#page-17-0) encapsulation was explored. [ROS](#page-17-0) was partially accelerated in hardware in [\[86](#page-122-7)] and [\[14](#page-115-0)] due to the [TCP/IP](#page-17-3) stack limitation of only one socket available. On the other hand, the authors in [\[90\]](#page-123-1) use a network module with several sockets to implement the [TCP/IP](#page-17-3) stack and fully migrate [ROS](#page-17-0) into the [FPGA](#page-15-0).

## **Chapter 3: Double-sampling Gray TDC**

The previously implemented gray code oscillator [TDC](#page-17-5) architectures described in [2.2.1,](#page-29-0) inspired the double-sampling gray TDC architecture described in this section and also presented in[[91\]](#page-123-2). The gray code oscillator architecture on [\[26\]](#page-116-0)was based on a *Xilinx Kintex-7* board, whereas the work in [[41\]](#page-118-0) used a Xilinx Zynq-7000 [SoC](#page-17-1). This work explores a Xilinx Ultrascale + [MPSoC](#page-16-8) and improves the gray code oscillator architecture presented in[[41\]](#page-118-0). The following subsections present the [TDC](#page-17-5) design, implementation and results.

## **3.1 Design**

A typical binary counter combines a combinational stage where the value is incremented and a sequential stage where the value is stored until the next clock cycle. The sequential stage guarantees a stable value for the next combinational stage calculation. This step is vital in a binary counter as multiple bits may change from one iteration to another, resulting in multiple combinational path changes. As each combinational path is likely to have a different routing delay, the counter might not have the expected incremented value without the sequential stage. On the other hand, in the case of a gray code counter, only a single bit may change from one iteration to another. Thus, it can operate without the sequential stage of a binary counter (although it must be verified that the iteration delay of each single bit is always inferior of the delay of two bits). Therefore, when adopting a gray code schema, the resolution is no longer limited by the clock frequency but by the datapath delay between values.

According to *Xilinx* documentation [\[92](#page-123-3)], the *Ultrascale* architecture has 6-input [LUT](#page-16-9)s. Therefore, in order to implement a combinational function in a single [LUT](#page-16-9), a maximum 6-bit gray code counter could be used. However, in order to reduce the gray code counter power consumption, an enable signal is introduced to start or stop the counting. Thus, a 5-bit gray code counter, using a [Reflected Binary Code](#page-16-10) [\(RBC](#page-16-10)) scheme [\[93](#page-123-4)] and 1-bit enable signal was designed, resulting in a maximum of 32 interpolation steps.

The block diagram in Figure [3.1](#page-48-0) presents the designed [TDC](#page-17-5) architecture. A binary counter with 12 bits, named coarse counter, is used to increase the [TDC](#page-17-5) dynamic range, resulting in a maximum of 4096 steps. The gray code counter is used to implement the start and stop [TDC](#page-17-5) channels, enabling the system to measure time intervals smaller than one clock cycle. The start and stop input stages ensure that the gray counters are not enabled for more than one clock cycle, reducing power consumption. The coarse counter value and both [TDC](#page-17-5) channels are concatenated in the merge block resulting in a 32-bit value saved into a [FIFO](#page-15-5) memory. In the interface block, the different counter values are retrieved from the [FIFO](#page-15-5) and converted into their time representation in picoseconds. An [AXI](#page-15-7) peripheral is then used to send this value into the processor side. New values are only requested if the [FIFO](#page-15-5) is not empty and whenever the [AXI-](#page-15-7)lite interface is ready. Firstly, a start signal has to be sent by the [PS](#page-16-4) along with the conversion factors for calculating the time in picoseconds (i.e., *T* and *LSB* from equation [3.1](#page-50-0)). With the start signal, a value is drawn from the [FIFO,](#page-15-5) and the time in picoseconds is calculated. The time values are calculated in a pipeline stage designed with 5 clock cycles of latency. When the calculation is finished, a valid signal is enabled, implementing a logic AND gate with the [AXI](#page-15-7) read-ready signal. This mechanism delays an [AXI](#page-15-7) read transaction until the time value is ready and valid. By having a value ready 5 clock cycles after the start signal, the following [AXI](#page-15-7) read transaction will not be delayed as each [AXI](#page-15-7) transaction could take around 50 clock cycles to be completed.

<span id="page-48-0"></span>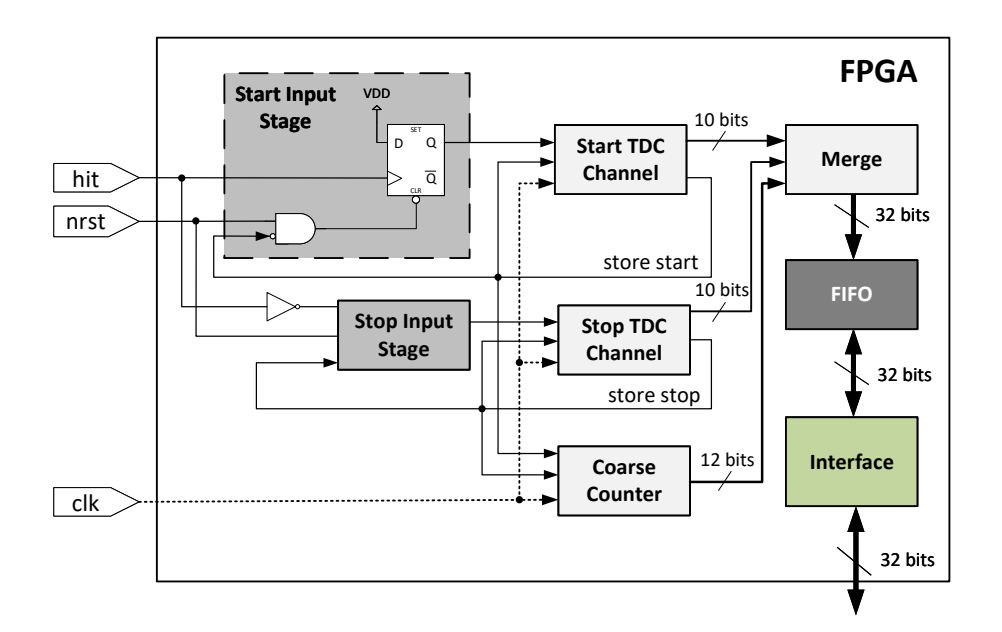

Figure 3.1: [TDC](#page-17-5) [IP](#page-16-11) block diagram

Compared to the one in [\[26](#page-116-0)], the main difference of this architecture is the double-sampling stage instead of a single-sampling stage (see Figure [3.2](#page-49-0)). Moreover, to increase the maximum dynamic range, a coarse counter instead of a bit extension circuit is used. The double-sampling method takes advantage of the routing delay between the combinational and the sequential stage. The second sampling stage is routed with at least double the first sampling stage's delay, causing a value from the [LUT](#page-16-9)s to take double

the time to arrive at the second stage. Therefore, when a new value  $(G)$  arrives at the first sampling stage, the second sampling stage will contain the previous gray code value  $(G-1)$ . Then, after the delay difference, the new value ( $G$ ) arrives at the second sampling stage, meaning that both stages are now with the same value. By adding both stages (after the gray to binary conversion), the first value is  $2G-1$  and the second value is  $2G$ , resulting in an incremental sequence. This results in a resolution approximately twice as better.

<span id="page-49-0"></span>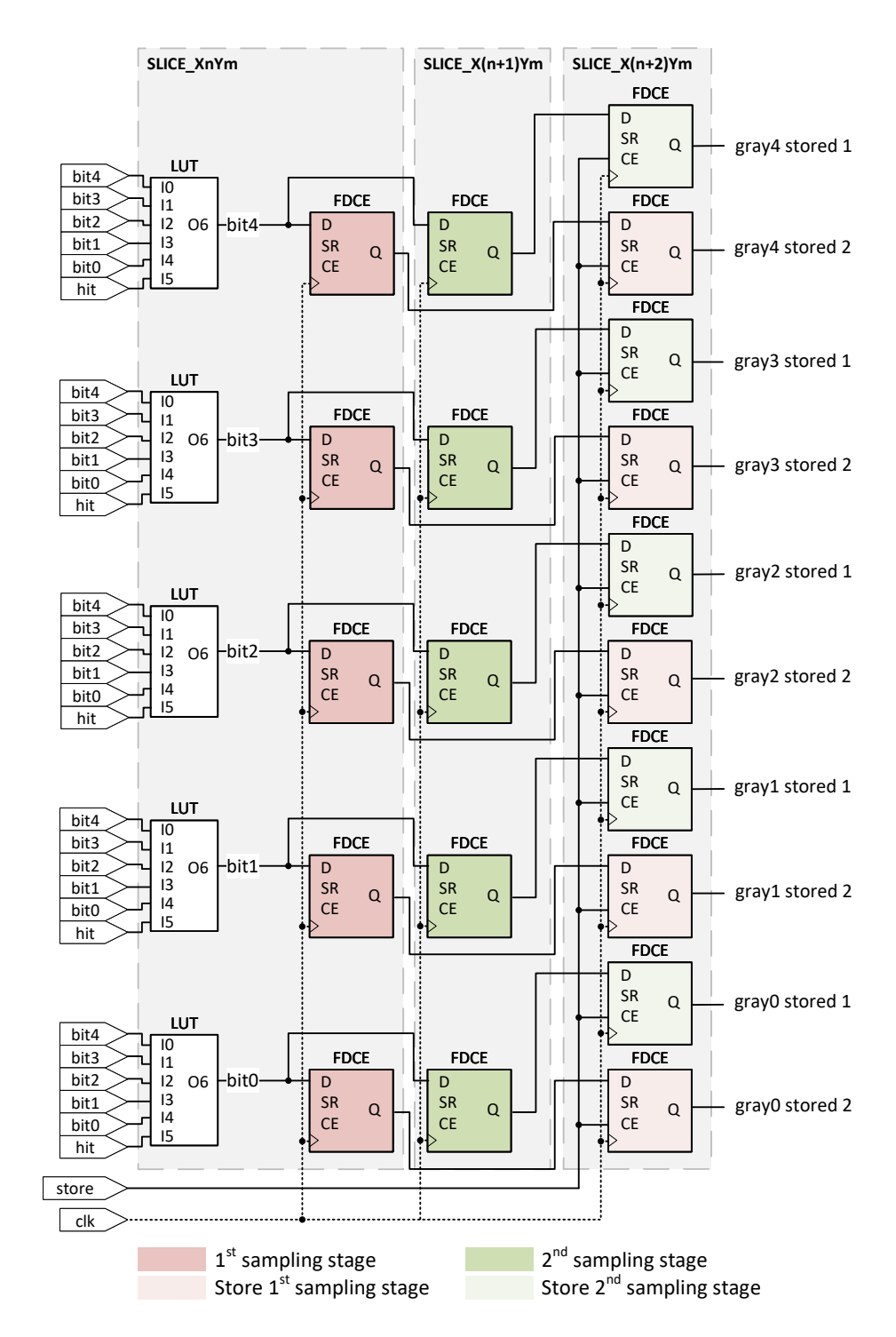

Figure 3.2: Double-sampling gray [TDC](#page-17-5) channel schematic

The [TDC](#page-17-5) state machine is presented in Figure [3.3](#page-50-1). When a rising edge of the hit signal arrives, the Start Input Stage enables the Start [TDC](#page-17-5) Channe/to sequence through the gray code counter until the next clock rise edge. In the clock rise edge, the gray code counter is sampled, and if the value is different from zero, the *start\_store* signal is enabled. This signal is used to store the gray code value, store the coarse counter, and reset the *Start Input Stage*, synchronizing both counting stages and avoiding the risk of metastability. After converting the gray code values to binary, the final measurement value is calculated according to [3.1:](#page-50-0)

<span id="page-50-0"></span>
$$
fine\_time = (start_1 + start_2) - (stop_1 + stop_2)
$$

$$
time = \frac{coarse * T + fine\_time * LSB}{2}
$$
(3.1)

<span id="page-50-1"></span>where *start*1, *start*2, *stop*1, *stop*2 are gray counter values converted to binary (depending on the [TDC](#page-17-5) channel and the sample stage). The fine measurement is given by *f ine*\_*time* multiplied by the [TDC](#page-17-5) resolution (*LSB*). The coarse value (*coarse*) is multiplied by the [TDC](#page-17-5) clock period (*T*) and added with the fine measurement to produce the total time measurement.

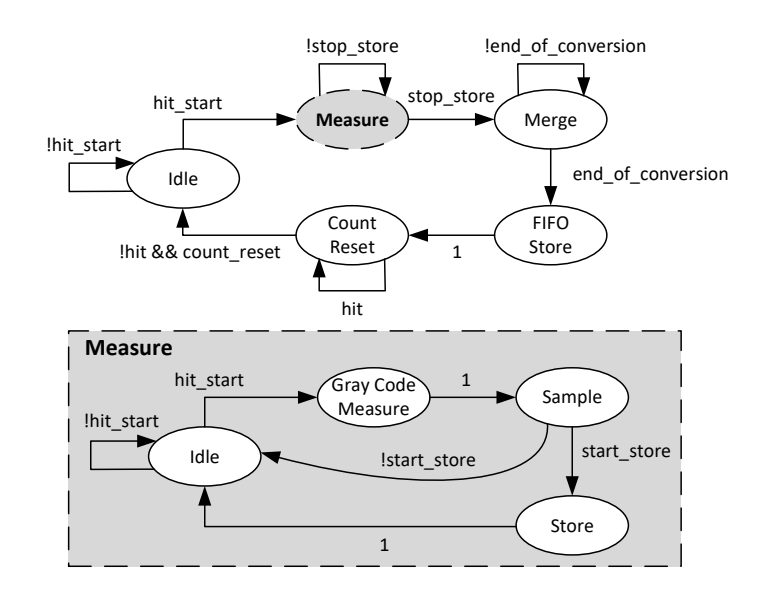

Figure 3.3: [TDC](#page-17-5) state machine (top) and gray code start channel state machine (bottom)

When a falling edge of the hit signal occurs, the operation principle is the same but applied to the stop channel (see Figure [3.4](#page-51-0)). In this case, the *stop store* signal is enabled instead of the *start store*, indicating the end of measurement. Next, the values are merged and written to the [FIFO](#page-15-5) memory, and a reset is made to the coarse counter. Additionally, a count reset signal is generated, indicating that the [TDC](#page-17-5) is available for a new measurement. Since the designed architecture is targeting [LiDAR](#page-16-2) applications, to obtain the depth, the measured time interval needs to be divided by 2. The division is done in the [FPGA](#page-15-0)  $\lambda$  as it only requires a shift right. The counter result of  $\lambda$  2  $\lambda$  2  $\lambda$ 

The [TDC](#page-17-5) operation principle is described in Figure [3.4](#page-51-0). The TDC measures the time the *hit* signal is in a high state (i.e. active). From the hit signal, two signals are originated: the hit start and the hit stop. The first becomes active at the same time as the *hit* and is disabled at the next positive edge of the clock. The second becomes active when the *hit* is disabled and is disabled at the next positive edge of the clock. While either of these two signals is active, the gray code oscillator is counting. The first sampling stage samples the gray code with a smaller routing delay, in this case it samples the value  $5$  (i.e.  $6$  in decimal). Because of the bigger routing delay of the second sampling stage, the sampled value can either be the same as the first sampling stage or the previous gray code value, which is the case in this example as the value sampled is  $Z$  (i.e.  $S$  in decimal). The decimal representation of these values are added, and the same process is used for the stop channel. Then by subtracting the start and stop [TDC](#page-17-5) channels, the gray counter result is  $6$ , and this value gets multiplied by the [TDC](#page-17-5) resolution. de la partida de la construcción de la construcción de la construcción de la construcción de la construcción d<br>Desde la construcción de la construcción de la construcción de la construcción de la construcción de la constr

Finally, the coarse counter value is sampled in the first clock cycle that the hit signal is active and stored in the next clock cycle, resulting in the value  $\mathcal{Z}$ . Another value is sampled in the first clock cycle that the hit signal becomes inactive and stored in the next clock cycle, resulting in the value 4. Note that once the coarse counter is started by the  $h$  it signal, the counter is incremented in the positive edge of the free running clock and the two sampled values work as timestamp. Therefore, to obtain the time difference, these two values are subtracted originating the value  $2$ , that is multiplied by the clock period and added to the gray code result to build the final time representation.

<span id="page-51-0"></span>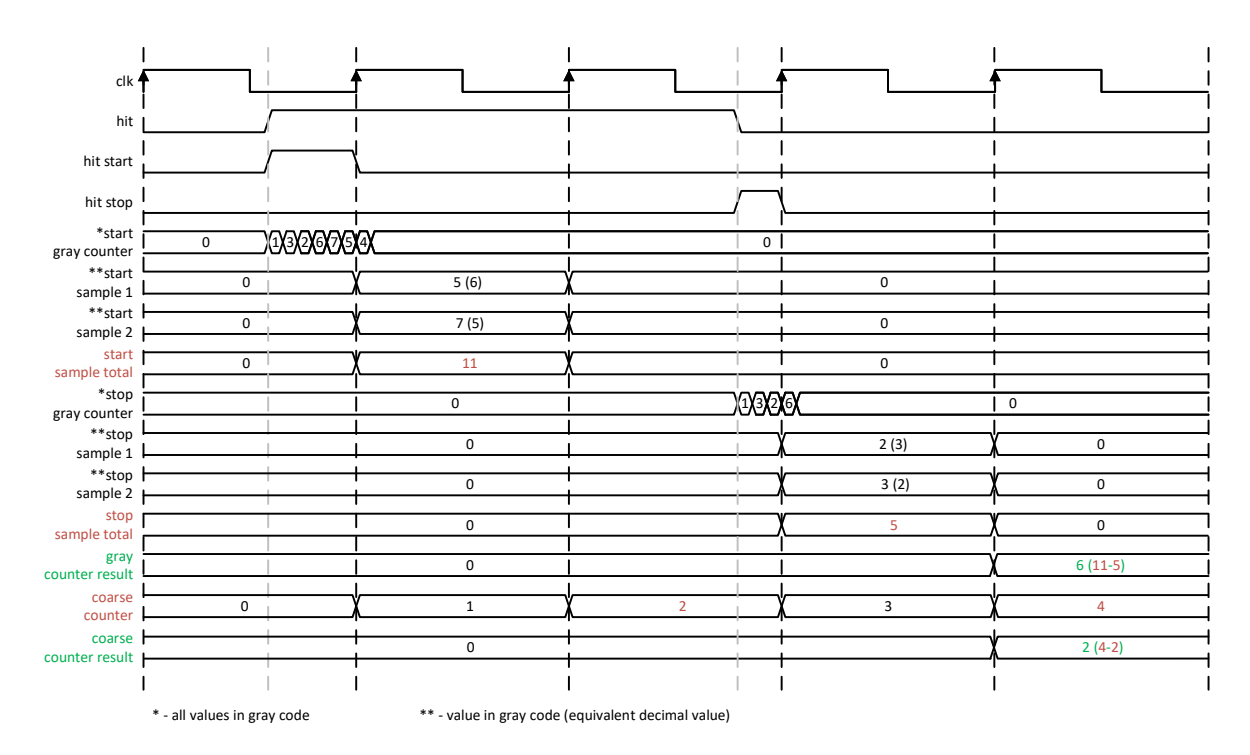

Figure 3.4: Double-sampling gray [TDC](#page-17-5) operation principle

## **3.2 Implementation**

Preliminarytests on the *Xilinx Ultrascale* + [FPGA](#page-15-0) platform presented in research work [[41\]](#page-118-0) indicated an average datapath step delay between 105-118 ps. An improvement of up to 50% is expected as a result of the double-sampling stage. However, since the architecture requires the double of the flip-flops for a single channel, it is also expected that fewer routing resources will be available, resulting in lower routing uniformity, as less efficient paths need to be used. A system clock of 500 MHz was selected for this implementation. Thus, considering the average 105 ps resolution, the 5-bit gray counter can fully cover one clock cycle.

To implement the [TDC](#page-17-5) architecture, the first step, after developing the [HDL](#page-15-3) and synthesizing the design, is to fix the placement of the [LUTs](#page-16-9) and flip-flops of the gray code oscillator previously presented in Figure [3.2](#page-49-0). The placement and part of the routing of the gray code oscillator start channel in Vivado is depicted in Figure [3.5](#page-52-0). The first slice contains both the [LUTs](#page-16-9) that implement the gray code counter and a sample stage. The second sample stage is located in the second slice, providing the required path delay. Lastly, the store registers are placed in the third slice. The stop channel is equally placed, two rows below, to avoid restringing the other channel's routing resources. As demonstrated in [\[41](#page-118-0)], only 8 of the 24 paths affect the [TDC](#page-17-5) resolution. These nets are used to build the gray code counter sequence, and they will be explored to improve linearity. The design is implemented in *Vivado* with the *Performance NetDelay low* strategy. Afterward, the gray code counter's routing delays for both start and stop channels are noted, and the routing paths are saved, together with the *Name* and *BEL Pin* of each [LUT](#page-16-9) input.

<span id="page-52-0"></span>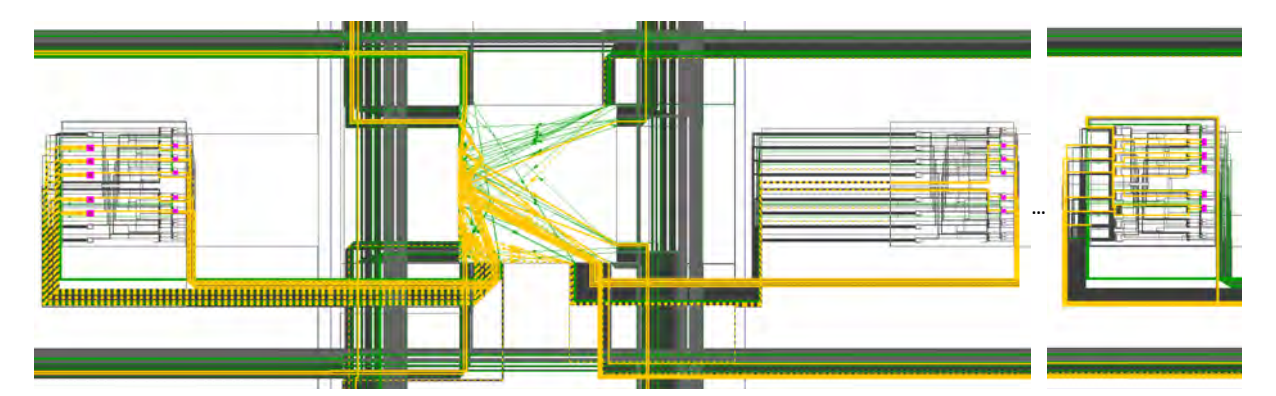

Figure 3.5: Double-sampling gray [TDC](#page-17-5) start channel placement and partial routing. Note that the [LUTs](#page-16-9) and Flip-flops from the [TDC](#page-17-5) channel are highlighted in pink, and the routing between them is highlighted in orange. Moreover, as the slice on the right side is originally placed further to the right, and the routing is continuous, the image was concatenated, and the suspension points were introduced, allowing a bigger scaled image.

A preliminary performance evaluation was performed for both start and stop channels. The results

showcased a better [TDC](#page-17-5) performance in the start channel. Therefore, the start channel's routing path was replicated into the stop channel with the *set\_property FIXED\_ROUTE* command. Similarly, the *Name* and BEL Pin of the [LUT](#page-16-9)'s input from the start channel was fixed and replicated into the stop channel with the set\_property LOCK\_PINS command, preventing implementation variations in consecutive runs. Figure [3.6](#page-53-0) presents an excerpt of the commands used in the implementation constraints.

Force cell placement to a fixed location

<span id="page-53-0"></span>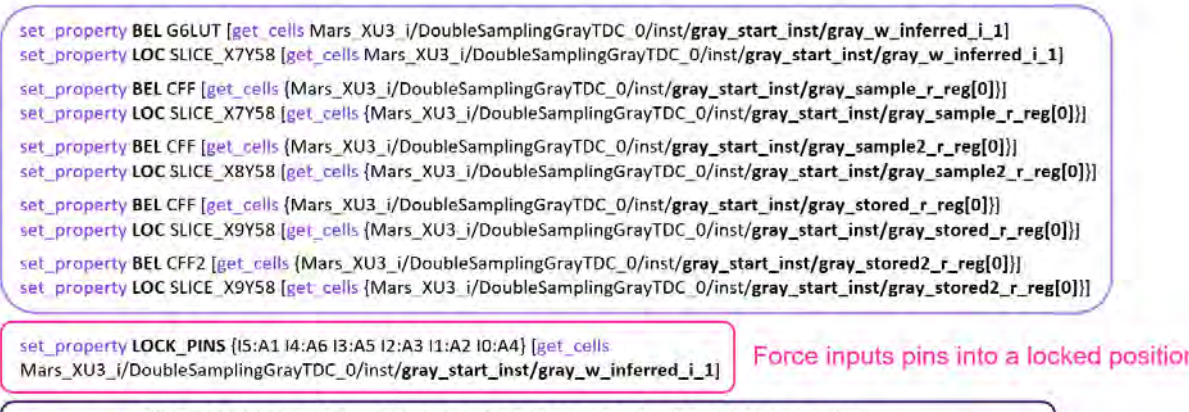

set\_property FIXED\_ROUTE { { CLE\_CLE\_L\_SITE\_O\_C\_O {INT\_NODE\_SDQ\_51\_INT\_OUTO EE2\_W\_BEG1 INT\_NODE\_SDQ\_49\_INT\_OUT0 WW1\_W\_BEG0 INT\_NODE\_IMUX\_11\_INT\_OUT0 BOUNCE\_E\_2\_FT1 } { INODE\_W\_9\_FT1 IMUX\_W0} BOUNCE\_W\_15\_FT0 INT\_NODE\_IMUX\_34\_INT\_OUT1 IMUX\_W2 } INT\_NODE\_IMUX\_63\_INT\_OUT0 { IMUX W3 } IMUX W21 } } [get nets {Mars XU3 i/DoubleSamplingGrayTDC 0/inst/gray start inst/gray w[0])]

Force routing path

Figure 3.6: Double-sampling gray [TDC](#page-17-5) start channel implementation constraints excerpt

The manual routing approach proposed in [\[41\]](#page-118-0) was also explored. Although the *Xilinx Ultrascale+* architecture provides more routing options, it is also a more complex architecture. Alongside that, the double-sampling stage proposed in this work, together with the lack of information regarding the [FPGA](#page-15-0)'s routing resources, further increased the complexity of the manual routing process. These turned manual routing into a less viable solution. Therefore, this method was not implemented. Nevertheless, this could be thoroughly explored in a future implementation.

The clock frequency for the interface is half the [TDC](#page-17-5) clock frequency (250 MHz), complying with the maximum [AXI](#page-15-7) operating frequency of 333.333 MHz (a critical warning is displayed by *Vivado* whenever the [AXI](#page-15-7) operating frequency is set to a higher value). Finally, the [HDL](#page-15-3) for the [AXI](#page-15-7)-lite interface is based on the implementation presented in[[94](#page-123-5)].

## **3.3 Tests and Results**

To characterize the implemented [TDC,](#page-17-5) a code density test was performed, being the start and stop signals generated using the Keysight 33600A Series waveform generator. According to the Keysight datasheet [38], it has a maximum edge jitter of 1 ps corresponding to less than 1.45% of the [TDC](#page-17-5) resolution. Therefore, the test results will not be influenced by the waveform generator. A total of 100 thousand measurements were performed to reduce probabilistic errors. The tests were performed with the board at ambient temperature. A pulse waveform was used with a 30% duty cycle and 0º phase at a frequency of 999173 Hz. This frequency is unrelated to the 500 MHz [TDC](#page-17-5) clock, originating a sliding window effect on the [TDC](#page-17-5) interpolation steps. Figure [3.7](#page-54-0) shows the tests setup using the Tektronix AFG1022 waveform generator.

<span id="page-54-0"></span>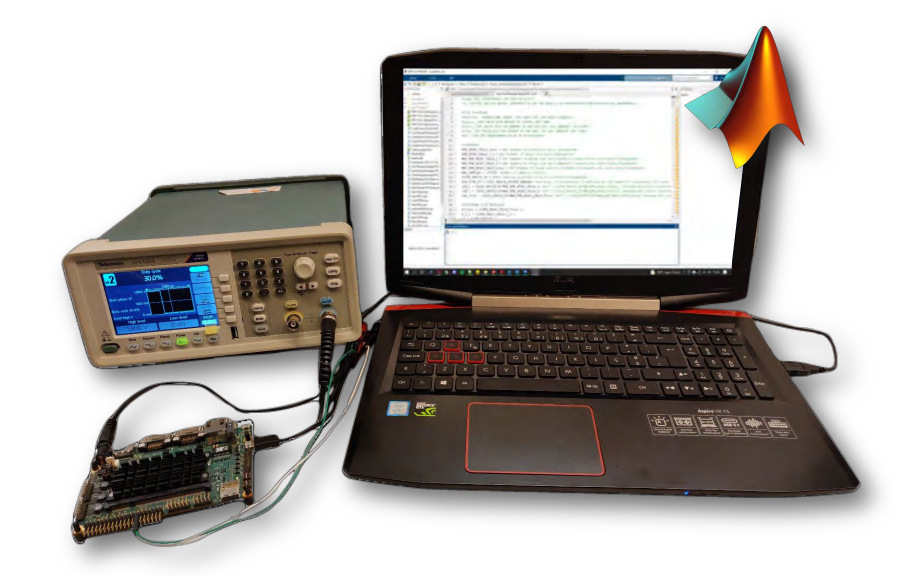

Figure 3.7: [TDC](#page-17-5) tests setup

Although the routing constraints from the [TDC](#page-17-5) start channel were replicated into the [TDC](#page-17-5) stop channel, the results between channels are not expected to be similar as they are not measuring the same signal. As previously presented in Figure [3.4](#page-51-0), the start channel measures the *hit start* signal and the stop channel the *hit stop* signal. Even if the two channels were measuring the same signal, the results could be slightly different due to [Process, Voltage and Temperature](#page-16-12) ([PVT](#page-16-12)) variations. Similarly, the first and second sampling stages (indicated as 1 and 2, respectively, in Figures [3.8](#page-55-0), [3.9,](#page-56-0) and [3.10\)](#page-57-0) may capture different values, thus, obtaining different results (like explained in [3.1\)](#page-50-1).

<span id="page-54-1"></span>The start and stop channel's code density test performed to extract the delay of each gray code interpolation step is displayed in Figure [3.8](#page-55-0) and obtained according to equation [3.2](#page-54-1).

$$
\tau_i = N_i * \frac{T}{N_{Total}}
$$
\n(3.2)

where  $\tau_i$  is the ith gray code oscillator step delay,  $N_i$  is the number of times the step i was sampled,  $T$ is the [TDC](#page-17-5) clock period, and  $N_{Total}$  is the total number of samples. The start total channel presents a minimum bin size of 3.32 ps and a maximum of 124.78 ps. For the stop total channel, the minimum bin

size is 7.1 ps, while the maximum reaches 175.04 ps. As the system clock period is 2000 ps (i.e. clock frequency of 500 MHz) and there are 29 different bin cells, the [TDC](#page-17-5) mean resolution is around 69 ps [RMS](#page-17-6).

<span id="page-55-0"></span>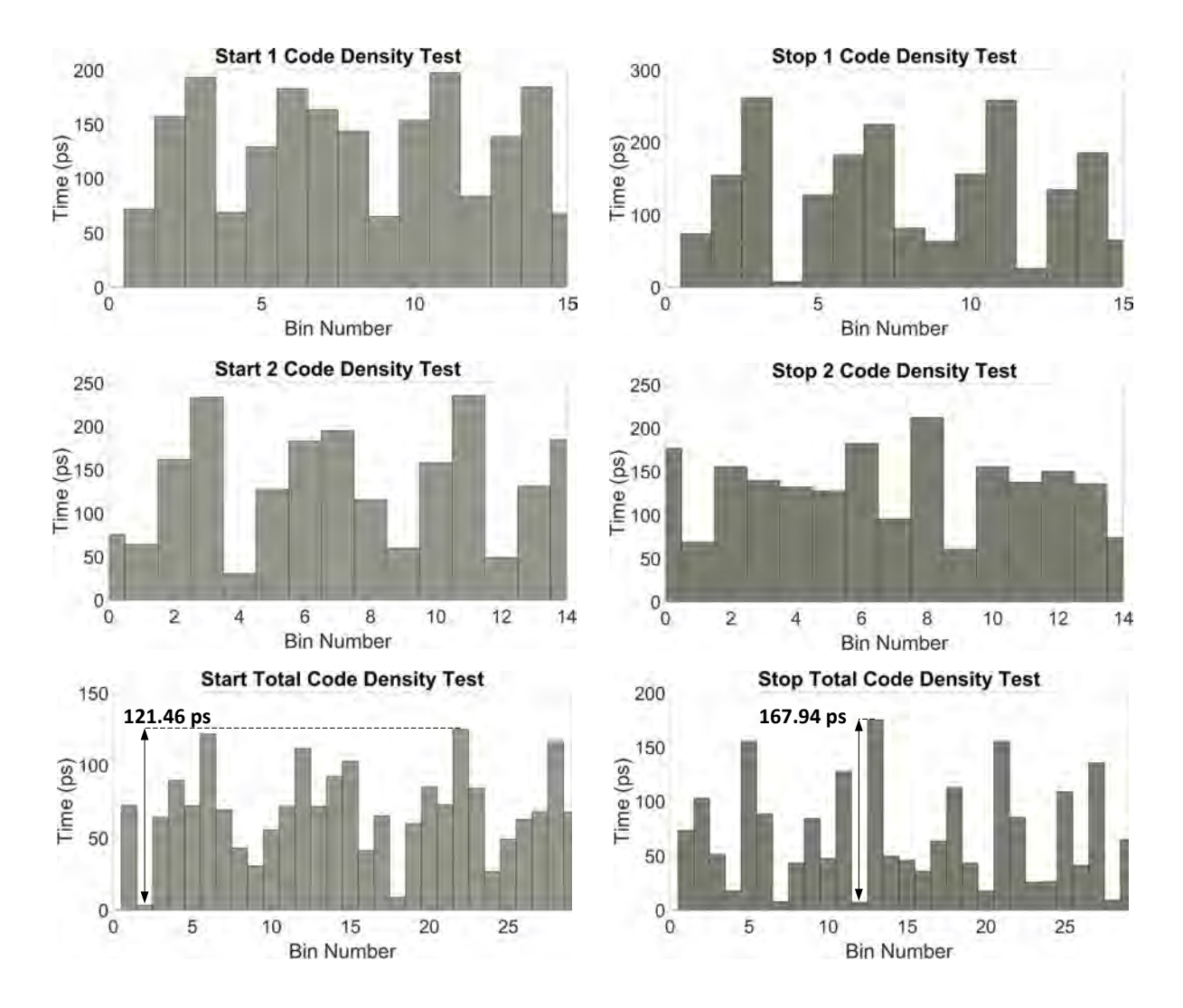

Figure 3.8: [TDC](#page-17-5) start and stop channel's code density test. The 1, 2, and Total correspond to the first sampling stage, second sampling stage, and both sampling stages combined, respectively.

<span id="page-55-2"></span><span id="page-55-1"></span>The code density test results were used to calculate the non-linearities depicted in Figures [3.9](#page-56-0) and [3.10.](#page-57-0) The [Differential Non-Linearity \(DNL](#page-15-8)) and the [Integral Non-Linearity \(INL](#page-16-13)) are calculated according to [3.3](#page-55-1) and [3.4](#page-55-2), respectively (normalized to one [LSB](#page-16-14)).

$$
DNL_i = \tau_i - \tau \tag{3.3}
$$

$$
INL_i = \sum_{i=0}^{n} DNL_i
$$
\n(3.4)

where  $DNL_i$  is the [DNL](#page-15-8) of step i and  $\tau$  is the average step size.  $INL_n$  is the addition of the DNL values until step n. The start channel presents a [DNL](#page-15-8) ranging from -0.95 to 0.81 and an [INL](#page-16-13) ranging from -1.01 to 0.49. For the stop channel, the [DNL](#page-15-8) ranges from -0.90 to 1.54, and the [INL](#page-16-13) ranges from -0.45 to 1.22.

<span id="page-56-0"></span>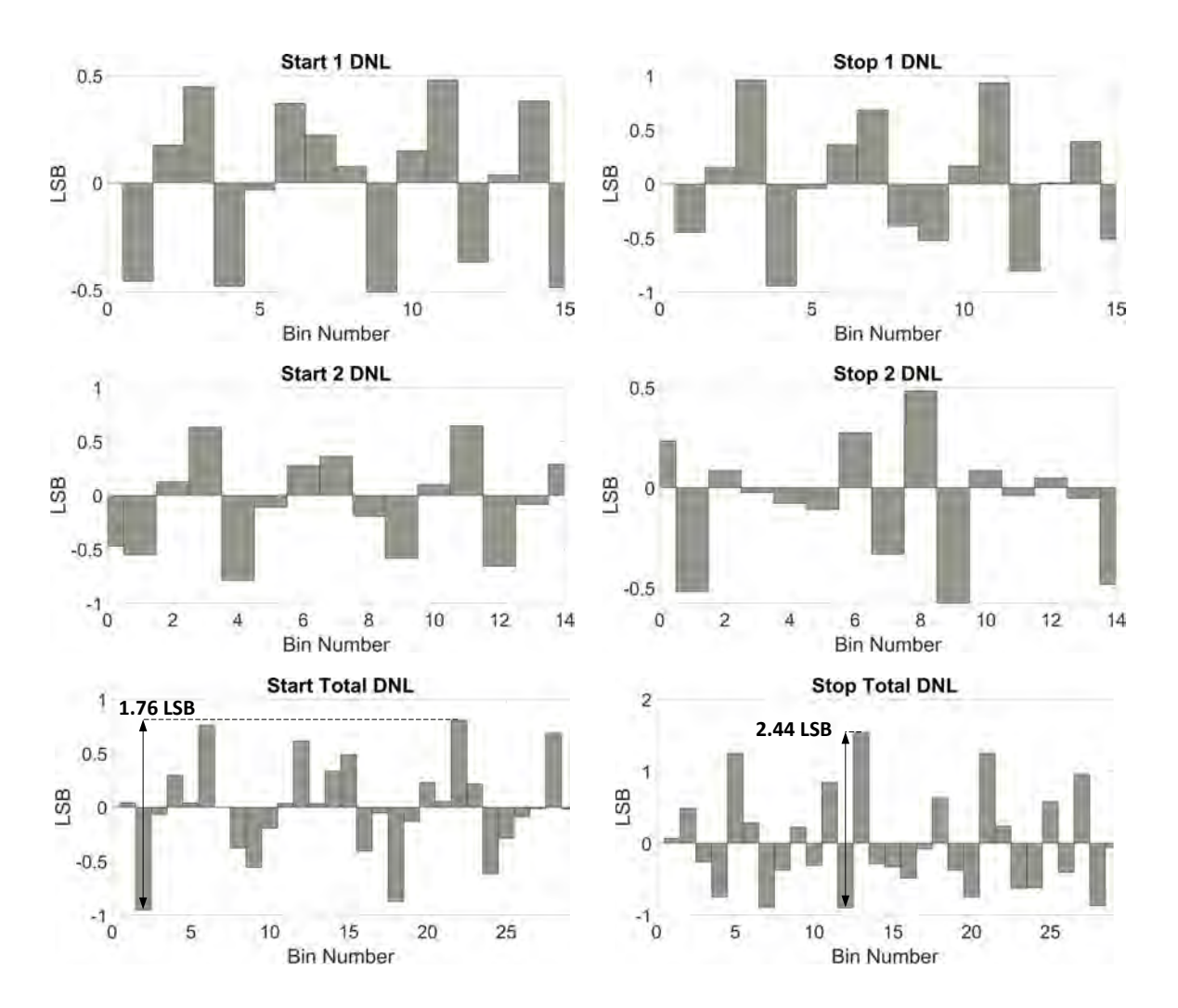

Figure 3.9: [TDC](#page-17-5) start and stop channel's [Differential Non-Linearity \(DNL](#page-15-8)). The 1, 2, and Total correspond to the first sampling stage, second sampling stage, and both sampling stages combined, respectively.

<span id="page-57-0"></span>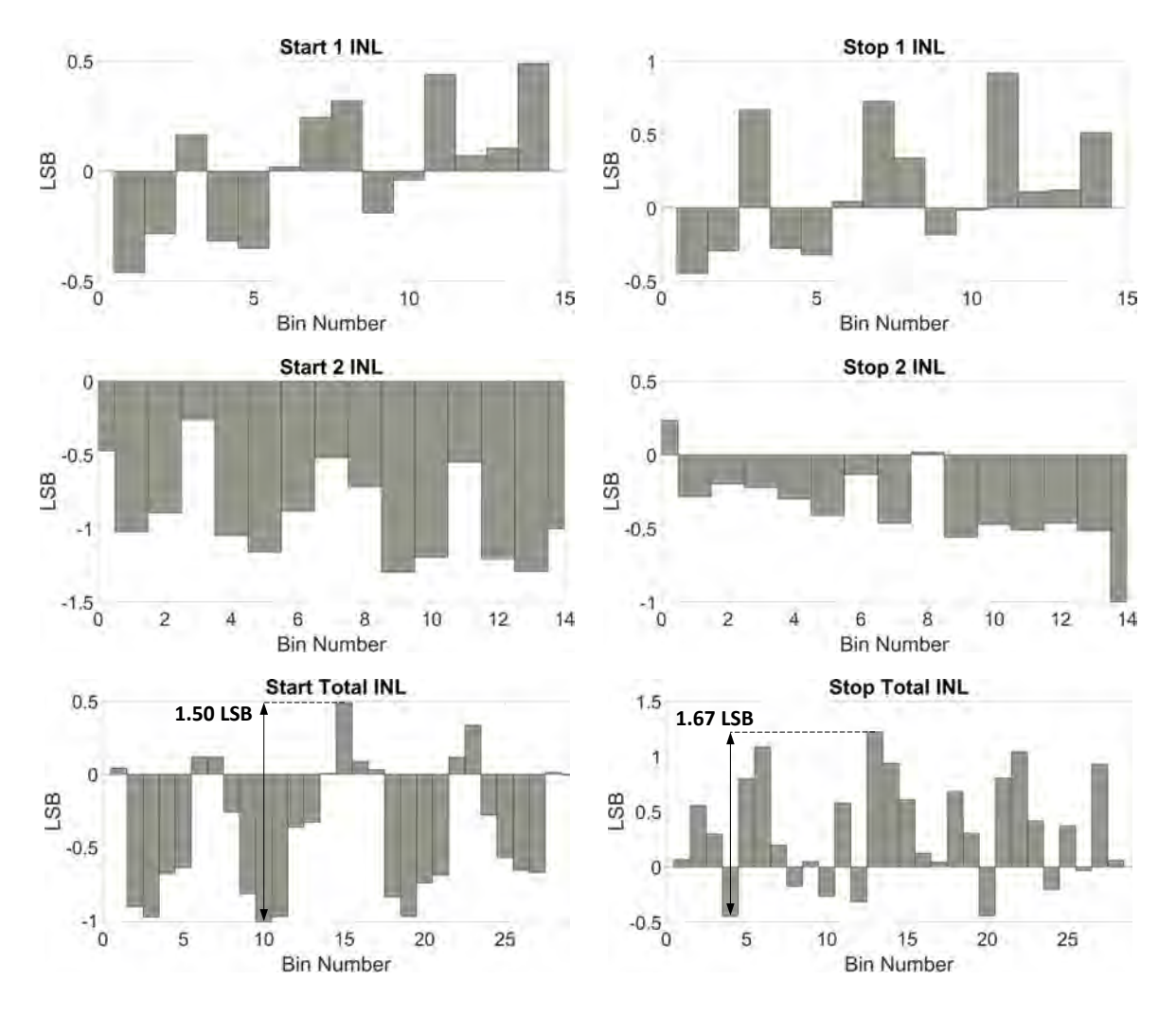

Figure 3.10: [TDC](#page-17-5) start and stop channel's [Integral Non-Linearity](#page-16-13) ([INL\)](#page-16-13). The 1, 2, and Total correspond to the first sampling stage, second sampling stage, and both sampling stages combined, respectively.

A series of single-shot precision tests are presented in Figure [3.11](#page-58-0). A bin-by-bin calibration and a 10-value average method were calculated in software. The single-shot precision results show a standard deviation of 58.94 ps and 54.99 ps, before and after calibration being applied, proving that the calibration stage is not essential for this architecture. With the 10-value average method applied, the standard deviation is 18.61 ps.

<span id="page-58-0"></span>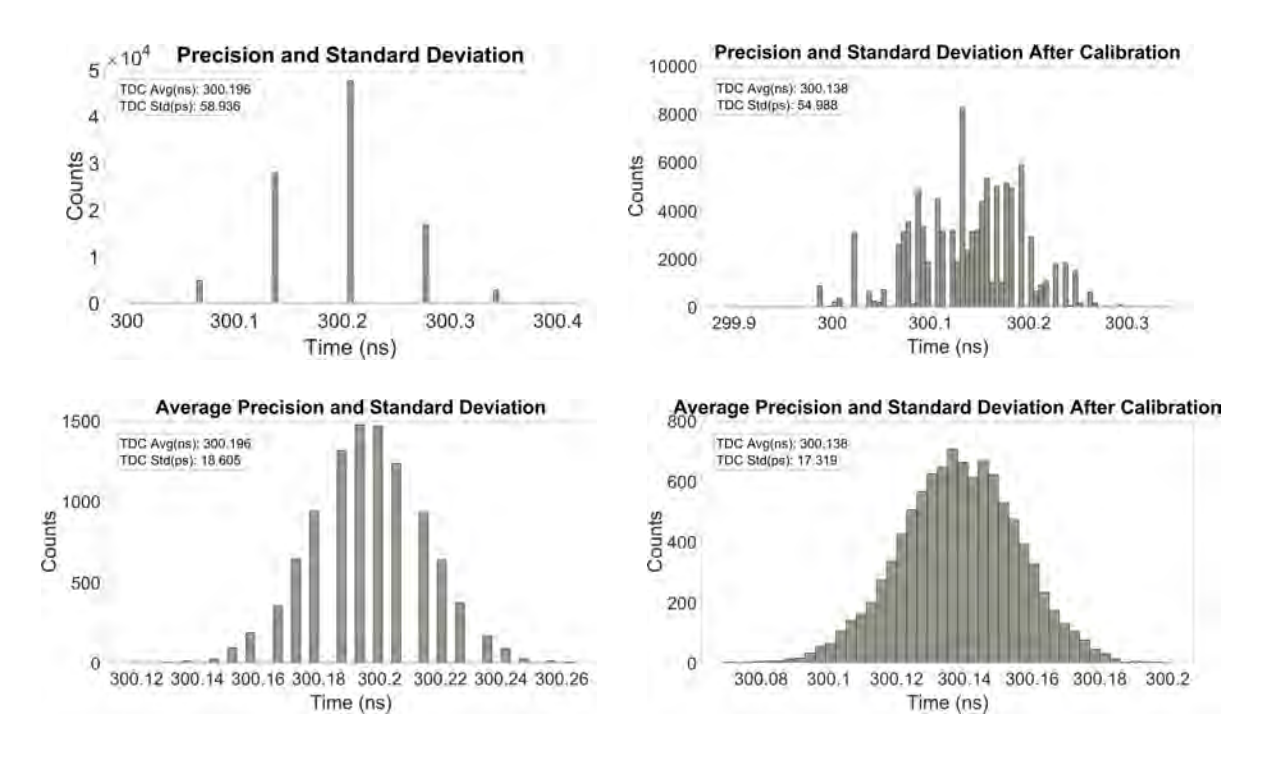

Figure 3.11: [TDC](#page-17-5) single-shot precision and standard deviation before and after calibration (top). 10-value average single-shot precision and standard deviation before and after calibration (bottom).

According to Vivado's resource usage report, each [TDC](#page-17-5) channel requires 7 [LUTs](#page-16-9) and 20 registers, whereas the power consumption should be less than 1 mW. The complete [TDC](#page-17-5) [IP](#page-16-11) (including the [FIFO](#page-15-5) and Interface as represented in Figure [3.1](#page-48-0)) uses 482 [LUTs](#page-16-9), 409 registers, and consumes 22 mW. Finally, when including all the IPs (e.g., interconnects, system resets, system management wizard,  $Zyng$  Ultrascale+ MPSoC), a total of 2064 [LUTs](#page-16-9) and 2696 registers are used, and maximum power consumption of 2.087 W is recorded.

## **3.3.1 Discussion**

Table [3.1](#page-59-0) compares the presented gray code architecture[[91](#page-123-2)] to the existent gray code [TDC](#page-17-5) architectures[[26\]](#page-116-0), [\[41](#page-118-0)] and some of the [TDL](#page-17-7) architectures[[95](#page-123-6)],[[22\]](#page-116-1) [\[96](#page-123-7)]. In terms of resources and power consumption, gray code [TDCs](#page-17-5) have a substantial advantage as they are not resource hungry. For instance, a [TDC](#page-17-5) channel in this work only requires 7 [LUTs](#page-16-9), 20 Flip-flops, and less than 1 mW of power. Also, they have an excellent dynamic range, covering a wide range of applications, and tend to have better linearity. As for resolution and precision, [TDL](#page-17-7) [TDC](#page-17-5)s have the advantage with values reaching a few picoseconds. However, this work provides 69 ps resolution meaning that 1 cm in depth can be distinguished which is more than enough for the kind of applications being targeted (i.e., automotive [LiDAR](#page-16-2)).

The results demonstrate that with a slight linearity compromise and a minor resource increase, this

work provides significantly better resolution and single-shot precision when compared to the other gray code [TDCs](#page-17-5). It is important to state that, while part of the performance improvement has been achieved due to the [FPGA](#page-15-0) process node technology used, simply porting the architecture in [\[41](#page-118-0)] would result on a [TDC](#page-17-5) resolution around 111 ps. Thus, the double-sampling architecture proposed allowed a resolution improvement of about 38%. Moreover, since this design also offers high homogeneity and scalability and is able to provide good linearity, even without manual routing, a multi-channel [TDC](#page-17-5) implementation can be easily accomplished by simply replicating the initial [TDC](#page-17-5) channel and respective constraints.

<span id="page-59-0"></span>

|                   |                   | <b>Tapped Delay Line TDCs</b> |                   |                  | <b>Gray Code TDCs</b> |                |                    |
|-------------------|-------------------|-------------------------------|-------------------|------------------|-----------------------|----------------|--------------------|
| <b>Parameter</b>  | <b>Wave Union</b> | <b>Multichain</b>             |                   | <b>Work [26]</b> | <b>Work [41]</b>      |                | <b>This Work</b>   |
|                   | [95]              | [22]                          | <b>Tuned [96]</b> |                  | <b>Default</b>        | <b>Manual</b>  | [91]               |
| <b>LUTs</b>       | 2460              | 2433                          | 216               | 8                | 7                     |                | $\mathbf{7}^a$     |
|                   |                   |                               |                   |                  |                       |                | 482 $^b$           |
|                   | 3463              | 6258                          | 368               | 8                | 10                    |                | 20 <sup>a</sup>    |
| <b>Flip-flops</b> |                   |                               |                   |                  |                       |                | $409^b$            |
| <b>Power</b>      |                   |                               |                   |                  | -                     |                | $\mathbf{1}^a$     |
| (mW)              | 1030              | 821                           | 164               | ٠                |                       |                | $\mathbf{22}^b$    |
| <b>Dynamic</b>    |                   |                               |                   | 32 us            | >524 us               |                | 8.194 us           |
| Range             |                   |                               | ۰                 |                  |                       |                |                    |
|                   | 2.48              | 2.45                          | 22.2              | 256-271          | 308-348               | 380.9          | 69                 |
| LSB (ps)          |                   |                               |                   |                  | 108-118               |                |                    |
| <b>Precision</b>  |                   |                               |                   | 160              | 400                   | 290            | 58.94              |
| <b>RMS/SSP</b>    | 3.63              | 3.9                           | 26.04             | $64^d$           | $290^c$               | $290^c$        | 54.99 <sup>c</sup> |
| (ps)              |                   |                               |                   |                  |                       |                | $18.61^e$          |
| DNL (LSB)         | $[-0.93, 1.68]$   |                               | $[-0.95, 1.19]$   | $[-0.61:0.95]$   | $[-0.65:0.55]$        | $[-0.38:0.38]$ | $[-0.95:0.81]$     |
| <b>INL (LSB)</b>  | $[-1.78, 2.67]$   | $\blacksquare$                | $[-2.75, 1.24]$   | ٠                | [0.01:2.9]            | [0.01:0.7]     | $[-1.01:0.49]$     |
| <b>FPGA</b>       |                   |                               | 28 nm             |                  | 28 nm                 |                | $16 \text{ nm}$    |
| <b>Process</b>    | $20 \text{ nm}$   | $28 \text{ nm}$               |                   | 28 nm            |                       |                |                    |

Table 3.1: Comparisson of [TDL](#page-17-7) [TDCs](#page-17-5) with gray code [TDCs](#page-17-5)

*<sup>a</sup>* Per TDC channel.

*b* Including 2 channels a FIFO and an Interface as represented in Figure [3.1](#page-48-0).

*<sup>c</sup>* After bin-by-bin calibration.

*<sup>d</sup>* After 4 measurements average calibration.

*<sup>e</sup>* After 10-value average.

# **Chapter 4: Software ROS Interface**

This chapter explores the [Robotic Operating System](#page-17-0) ([ROS](#page-17-0)) as an interface for the developed [TDC-](#page-17-5)based [ToF](#page-17-8) measurement unit to integrate with other systems requiring high-resolution time interval measurement. The chapter starts with the description of the proposed design. Afterwards, the implementation is presented, explaining the integration of the system in the development board. Finally, the tests and results are presented and discussed.

## **4.1 Design**

As previously described in section [2.4](#page-36-1), [ROS](#page-17-0)'s asynchronous communication model is based on publish/subscribe messaging[[62\]](#page-120-1), where nodes interact through a topic with other nodes [\[63](#page-120-2)] (see Figure [4.1\)](#page-60-0). The communication starts with each node registration to the master and continues with data transmission through a communication channel named topic. A publisher node publishes a message to a topic, and any subscriber node, previously subscribed to the topic, can receive the message. Thus, the publisher/subscriber model is appropriate for one-way, many-to-many data transport. Any [ROS](#page-17-0) node can operate as a publisher or subscriber, or both. Since [ROS](#page-17-0) nodes are bound loosely, a node can be simply added or removed at any time. These nodes can be grouped into packages, easily shared, and distributed over different platforms. As described in[[80](#page-122-1)], integrating an [FPGA](#page-15-0) module into a [ROS](#page-17-0) system must follow some requirements to be compatible with other [ROS](#page-17-0) nodes, namely:

- The functionality must be equivalent to the one implemented in software;
- <span id="page-60-0"></span>• The message type and data format used at the [ROS](#page-17-0) node's input and output must be equivalent to those implemented in software.

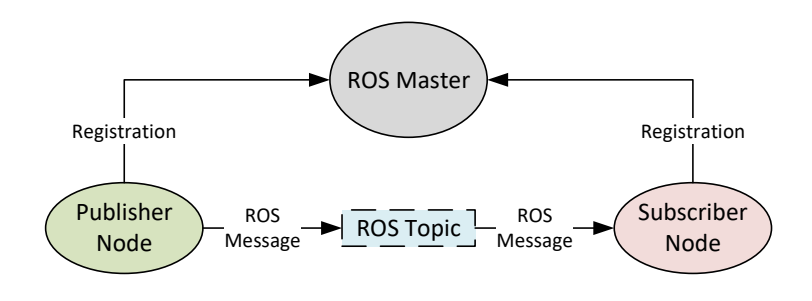

Figure 4.1: [ROS](#page-17-0) asynchronous communication (adapted from[[64\]](#page-120-3))

Based on these requirements, the [ROS](#page-17-0) node should encapsulate the [FPGA](#page-15-0) circuit, translate between [ROS](#page-17-0) messages and [FPGA](#page-15-0) data ports, and publish or subscribe to a [ROS](#page-17-0) topic. Figure [4.2](#page-61-0) presents the [ROS](#page-17-0) interface architecture for the double-sampling gray code [TDC.](#page-17-5) The [FPGA](#page-15-0) part contains the [TDC](#page-17-5) architecture for [ToF](#page-17-8) measurement. The interface accesses the [FIFO](#page-15-5) memory of the [TDC](#page-17-5) and converts the values into a time representation in picoseconds. The processor runs a Linux [OS](#page-16-0) with [ROS](#page-17-0), built with PetaLinux Tools from *Xilinx* [[57](#page-119-0)]. The time values are sequentially requested in the [ROS](#page-17-0) node on the Arm through an [AXI](#page-15-7) interface. The time values are used to calculate the distance (i.e., depth) and build a point cloud frame.<br>. Finally, the [ROS](#page-17-0) node publishes the ROS *PointCloud2* message type to a ROS topic accessible by any subscriber, independently of the device in which the subscriber is running. ccess  $\sim$ dilu ROS Topic o memory (

<span id="page-61-0"></span>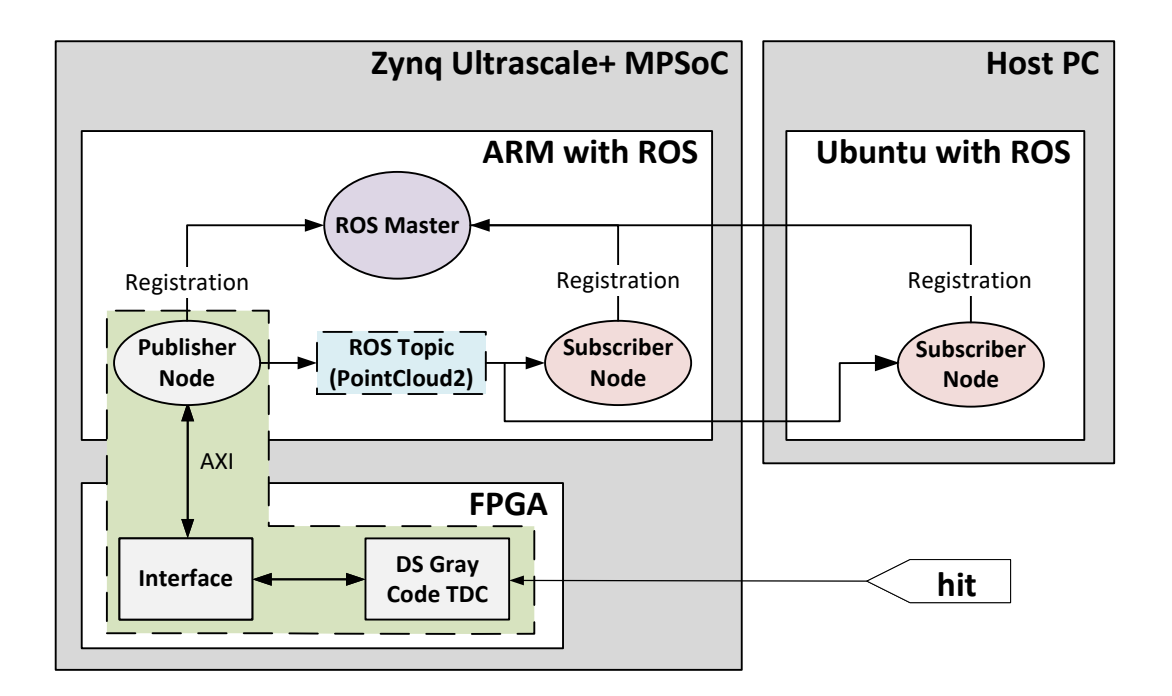

Figure 4.2: Architecture of the [ROS](#page-17-0) interface for the [TDC](#page-17-5)

## **4.2 Implementation**

This subsection starts by describing the process of generating an *Embedded Linux* [OS](#page-16-0) image with custom hardware and packages such as [ROS.](#page-17-0) Then, it is explained the procedure to develop applications for a specific Linux [OS](#page-16-0) image. Lastly, a high-level implementation of the interface ROS node is provided.

#### **4.2.1 Linux OS Image**

For including [ROS](#page-17-0) in the [PS](#page-16-4) Arm processor, an *Embedded Linux* image was developed using the *Xilinx* tools version 2020.1 (i.e., PetaLinux, Vivado and Vitis) in a machine with an Ubuntu [OS](#page-16-0) version 18.04.04. In order to install *PetaLinux, Vivado* and *Vitis* need to be already installed, and some environment requisites needto be met (see the *PetaLinux* documentation [[97](#page-123-8)]). *Vivado* is used to generate the programmable logic, which is then used in *PetaLinux* to build the *Linux* [OS](#page-16-0) image with [ROS](#page-17-0) and *Vitis* to build the ROS publisher node.

The project size will vary depending on the included packages and features. In *PetaLinux*, a [Board](#page-15-9) [Support Package \(BSP](#page-15-9)) is a reference design for a specific board that includes all necessary design and configuration files to make the image compatible with the board's hardware. The board used is an *Enclustra* Mars XU3 [\[98](#page-123-9)] with a Mars EB1 baseboard [\[99](#page-124-0)]. Xilinx does not officially support this board, however, Enclustra has developed [BSP](#page-15-9) files for their boards that can be used to create *Linux* images. Before creating the project, a terminal must be opened in the desired directory. Next, the project is created and preconfigured with the [Board Support Package \(BSP\)](#page-15-9)from the *Enclustra* repository [[100\]](#page-124-1). The project is then modified to include the [TDC](#page-17-5) hardware file generated by *Vivado* (i.e., *xsa* file), as depicted in Code

<span id="page-62-0"></span>[4.1.](#page-62-0)

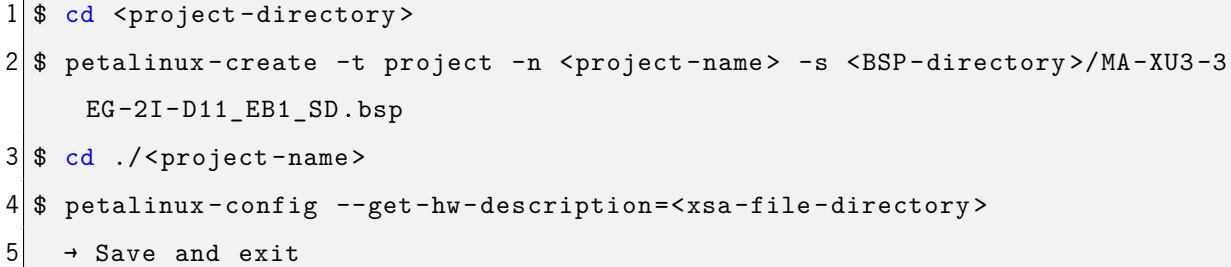

#### Code 4.1: Create PetaLinux project and configure with the [TDC](#page-17-5) hardware file

The next step is to download [ROS](#page-17-0) into the project directory. The selected repository branch must be zeus, since the PetaLinux packages are also built from the Yocto Project zeus branch. Yocto Project is a collaborative open-source project that enables developers to create custom Linux images, and it is the base of PetaLinux. Therefore, the [ROS](#page-17-0) layer should be compatible with the Yocto layer so that the image can be successfully built. Then, the project is configured with the [ROS](#page-17-0) melodic layer and its dependencies according to the order presented in Code [4.2](#page-62-1). Each layer has its dependencies, and they can be verified in OpenEmbedded [[101\]](#page-124-2).

```
1 $ cd project-spec/
```

```
2 $ git clone -b zeus https://github.com/ros/meta-ros.git
```

|                | $3$ \$ cd                                                    |
|----------------|--------------------------------------------------------------|
| 4 <sup>1</sup> | \$ petalinux-config                                          |
| 5              | → Yocto Settings → User Layers                               |
| 6              | → \${proot}/project-spec/meta-ros/meta-ros-common            |
| 7              | → \${proot}/project-spec/meta-ros/meta-ros-backports-dunfell |
| 8              | → \${proot}/project-spec/meta-ros/meta-ros1                  |
| 9              | → \${proot}/project-spec/meta-ros/meta-ros1-melodic          |
| 10             | $\rightarrow$ Save and exit                                  |

Code 4.2: Configure the *PetaLinux* project with the ROS melodic layer

In order to add [ROS](#page-17-0) to the *Linux* [OS](#page-16-0) image root filesystem, the *user-rootfsconfig* file needs to be edited by inserting, in individual lines, the packages names preceded by "CONFIG " as depicted in Code [4.3.](#page-63-0) The complete list of packages added to the *user-rootfsconfig* file are listed in Appendix [A,](#page-127-0) Code [A.1.](#page-127-1) These packages will then be added into the root filesystem menu entry and accessed with the command petalinux-config -c rootfs. In the "user packages" section of the menu, the packages to be included can be selected. For this image, all packages are selected. Moreover, other packages with network functionalities were added, such as *iproute2* and *net-tools*, in order to establish Ethernet connections with other platforms. For instance, *net-tools* will be used to assign an [IP](#page-16-15) address to the board. After that, the project is prebuilt so that the *Linux* Kernel can be configured. Note that the *swap* memory should be enabled in the *Linux* build environment, so that the build process does not fail due to insufficient [Random Access Memory.](#page-16-16) Depending on the included packages, the necessary memory size can vary. For example, when including the [PCL](#page-16-3) library package, 10 GB of swap memory was not enough, but the project was built successfully with 20 GB of space.

```
1 $ sudo nano ./project-spec/meta-user/conf/user-rootfsconfig
2 \nvert# --------------------------- user-rootfsconfig file ---
3 CONFIG_nano
\overline{4}5 CONFIG_rosboost -cfg
 6 # -------------------------------------------------------------------------
7 \rightarrow Save and exit
8 $ petalinux-config -c rootfs
9 → user packages
10 \rightarrow [*] nano
11
12 \rightarrow [*] rosboost-cfg
13 \rightarrow Filesystem Packages
```

```
14 \rightarrow \text{base}15 \rightarrow iproute2 \rightarrow [*] iproute2
16 \rightarrow netbase \rightarrow [*] netbase
17 \rightarrow console
18 \rightarrow network
19 \rightarrow ethtool
20 \rightarrow [*] ethtool
21 \rightarrow libs
22 \rightarrow libmali-xlnx
23 \rightarrow [*] libmali-xlnx
24 \rightarrow [*] libmali-xlnx-dev
25 \rightarrow misc
26 \rightarrow net-tools
27 \rightarrow [*] net-tools
28 \rightarrow Save and exit
29 $ petalinux-build
```
Code 4.3: Configure the *Linux* image root filesystem with [ROS](#page-17-0)

In the kernel configuration, the [Userspace Input/Output](#page-17-9) drivers need to be activated with the options depicted in Code [4.4](#page-64-0). This will interconnect the [AXI](#page-15-7)-lite registers to the [UIO](#page-17-9) drivers on *Linux* [OS,](#page-16-0) thus enabling access to the [AXI](#page-15-7)-lite registers from the [ROS](#page-17-0) node into the [PS](#page-16-4). By using the  $\frac{1}{1}$  option instead of the  $f/\psi$  option, the [UIO](#page-17-9) module will automatically be loaded into the kernel on the board boot process. When opting for the  $/y$  option, the [UIO](#page-17-9) module must be manually loaded into the kernel (before using any of the [UIO](#page-17-9) driver functionalities) using the *modprobe* command.

The image boot arguments need to be edited to include the [UIO](#page-17-9) drivers, and the [TDC](#page-17-5) module needs to be declared compatible with them (so that the [UIO](#page-17-9) drivers can be used to access the [AXI](#page-15-7)-lite registers of the [TDC](#page-17-5) interface module). In order for the image to be properly configured, it is essential that the boot arguments predefined by the [BSP](#page-15-9) are maintained and that only the "uio pdrv\_genirg.of\_id=generic-uio" is appended. The *petalinux-config* command can be used to verify them in the Kernel Bootargs setting. The [UIO](#page-17-9) drivers are included by adding the "chosen{...}" item, and the the [TDC](#page-17-5) module becomes compatible with them by adding the "&SAXIL\_grayTDC\_0{...}" item. The second item should contain the exact [FPGA](#page-15-0) module ID that contains the [AXI-](#page-15-7)lite, in this case, the [TDC](#page-17-5) interface ID is SAXIL\_grayTDC\_0. Finally, the project is rebuilt, securing the latest configurations, and assembling the required boot and root filesystem files.

```
1 \frac{1}{2} petalinux-config -c kernel
2 \rightarrow Device Drivers
```

```
3 \rightarrow Userspace I/O drivers
4 \rightarrow [*] Userspace I/O platform driver with generic IRQ handing
5 \rightarrow [*] Userspace platform driver with generic irq and dynamic memory
6 \rightarrow Save and exit
7 $ petalinux-config
8 \rightarrow DTG Settings \rightarrow Kernel Bootargs
9 → earlycon console=ttyPS0,115200 clk_ignore_unused root=/dev/mmcblk1p2
      rw rootwait uio_pdrv_genirq.of_id=generic -uio
10 \rightarrow Save and exit
11 $ sudo nano ./project -spec/meta-user/recipes -bsp/device -tree/files/system -
      user.dtsi
12 \vert \# ------------------------- system-user.dtsi file ----------
13 /include/ "system -conf.dtsi"
14 / f15 model = "Enclustra MA-XU3-3EG-2I-D11 SOM";
16 chosen {
17 bootargs = "earlycon console=ttyPS0,115200 clk_ignore_unused root=/dev/
      mmcblk1p2 rw rootwait uio_pdrv_genirq.of_id=generic -uio";
18 stdout-path = "serial0:115200n8";
19 };
20 };
21
22 &SAXIL_grayTDC_0 {
23 compatible = "generic-uio";
24 } :
25
26 #include "zynqmp_enclustra_common.dtsi"
27 #include "zynqmp_enclustra_mars_eb1.dtsi"
28 #include "zynqmp_enclustra_mars_xu3.dtsi"
29 # -------------------------------------------------------------------------
30 \rightarrow Save and exit
31 $ petalinux-build
```
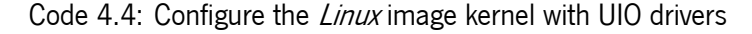

For deploying the Linux [OS](#page-16-0) image, the petalinux-package command is used so that the BOOT.BIN file is assembled with some of the generated files (i.e., *fsbl, u-boot, pmufw*, and the [FPGA](#page-15-0) bitstream). The --force option guarantees that if this file was previously created, it is replaced with an updated version. The commands from lines 3 and 4 of Code [4.5](#page-66-0) are only required if a *Linux* application is going to be assembled with Vitis and are used to extract the generated root filesystem.

```
1 $ cd images/linux
2 $ petalinux -package --boot --fsbl ./zynqmp_fsbl.elf --u-boot ./u-boot.elf
     --pmufw ./pmufw.elf --fpga ./system.bit --force
3 $ petalinux-build --sdk
4 $ petalinux-package --sysroot
```
Code 4.5: Assemble the *BOOT.BIN* file and extract the root filesystem

Finally, two partitions were created in a SD card, a *BOOT* partition in the *FAT32* format and a *ROOT* partition in the EXT4 format. The boot.scr, BOOT.BIN, and image ub files need to be copied to the BOOT partition, and the *rootfs.tar.gz* file needs to be extracted into the *ROOT* partition.

#### **4.2.2 Linux Application**

The process of creating an application compatible with the developed hardware and *Linux* image is based on [\[102](#page-124-3)] and [\[103](#page-124-4)]. Before creating a new application in *Vitis*, a platform is created to simulate the board environment and allow Vitis to cross-compile the application. The required files generated by PetaLinux are organized into a folder structure, as depicted in Code [4.6](#page-66-1).

```
1 $ cd <linux-platform-directory>
2 $ mkdir -p src/a53/xrt/image
3 $ mkdir src/boot
4 \rightarrow Copy the image.ub, boot.scr and rootfs.tar.gz files from the PetaLinux
      image/linux project folder to src/a53/xrt/image
5 \rightarrow Copy the system.bit, bl31.elf, u-boot.elf, zynqmp_fsbl and pmufw.elf
      files from the Petalinux image/linux project folder to src/boot
6 \rightarrow Create the linux.bif file and save it to src/boot with the following
      content:
7 \# ------------------------------ linux.bif file ---
8 the_ROM_image:
9 {
10 [fsbl_config] a53_x64
11 [bootloader] <linux-platform-directory>/src/boot/zynqmp_fsbl.elf>
12 [pmufw_image] <linux-platform-directory>/src/boot/pmufw.elf>
13 [destination_device=pl] <linux-platform-directory>/src/boot/system.bit
14 [destination_cpu=a53-0, exception_level=el-3, trustzone] <linux -platform -
      directory >/src/boot/bl31.elf
15 [destination_cpu=a53-0, exception_level=el-2] <linux -platform -directory >/
      src/boot/u-boot.elf
```
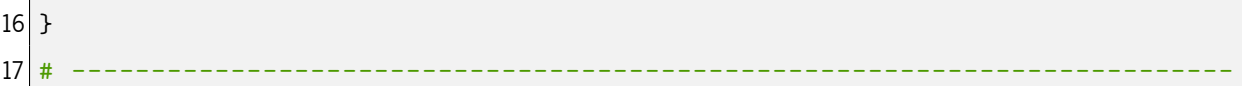

Code 4.6: Preparing the required platform files generated by PetaLinux

With the folder structure completed, *Vitis* can be launched to create the platform project as demon-strated in Figure [4.3.](#page-67-0) The required xsa file is the same previously used in the PetaLinux project configu-ration (i.e., [TDC](#page-17-5) hardware file generated by *Vivado*, mentioned in Code [4.1](#page-62-0) line 4). Next, *linux* needs to be selected as the [Operating System](#page-16-0) and *Generate boot components* is deselect as the boot components were already generated with PetaLinux.

<span id="page-67-0"></span>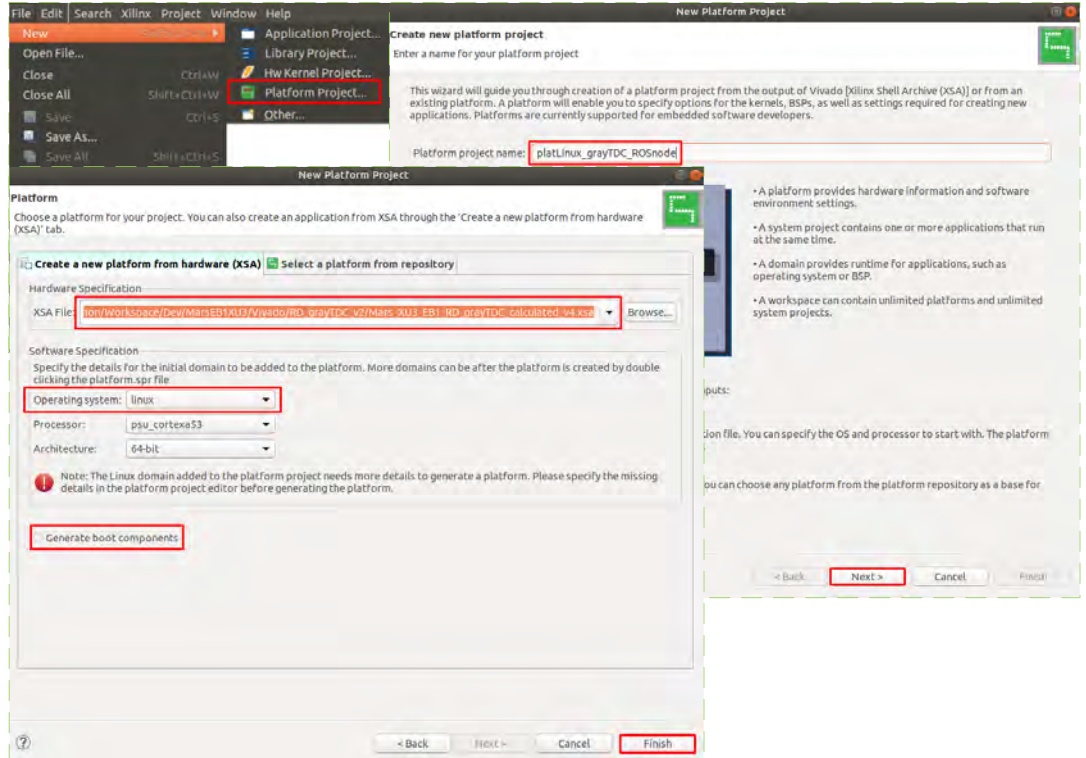

Figure 4.3: Create a Vitis platform

To complete the configuration of the platform project, the remaining details are fulfilled with the PetaLinux files previously prepared in the folder, along with the extracted root filesystem stored in the images/linux directory of the PetaLinux project. The platform configuration is depicted in Figure [4.4](#page-68-0).

<span id="page-68-0"></span>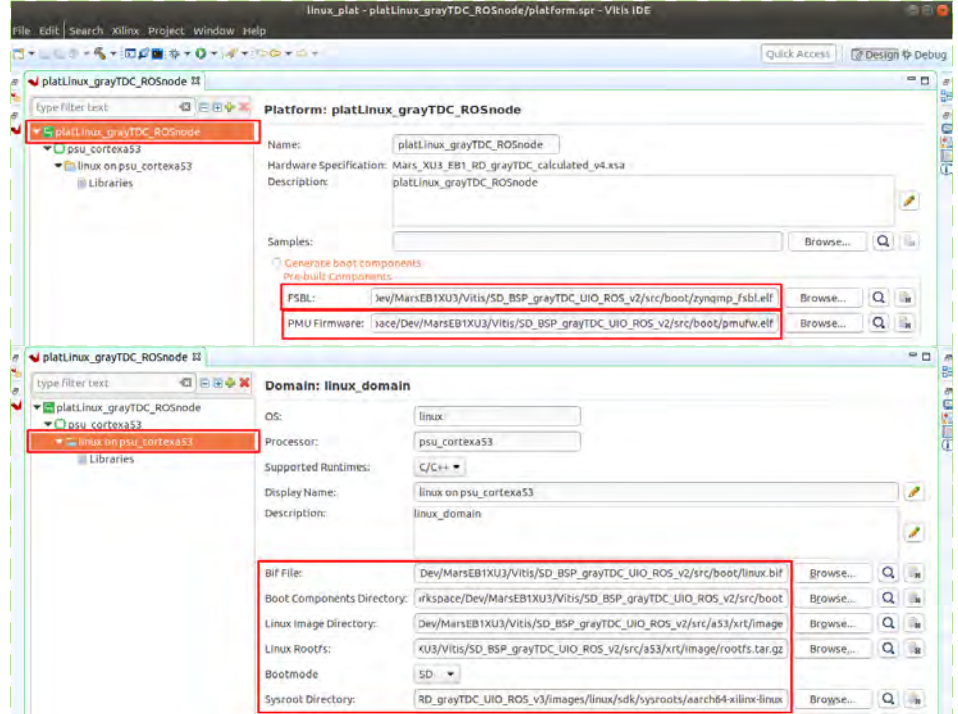

Figure 4.4: Configure the Vitis platform

<span id="page-68-1"></span>Finally, the Vitis platform is built as presented in Figure [4.5](#page-68-1). After the build, the platform is stored in <platform-project-name>/export (in this case, the platform project name is platLinux\_grayTDC\_ROSnode).

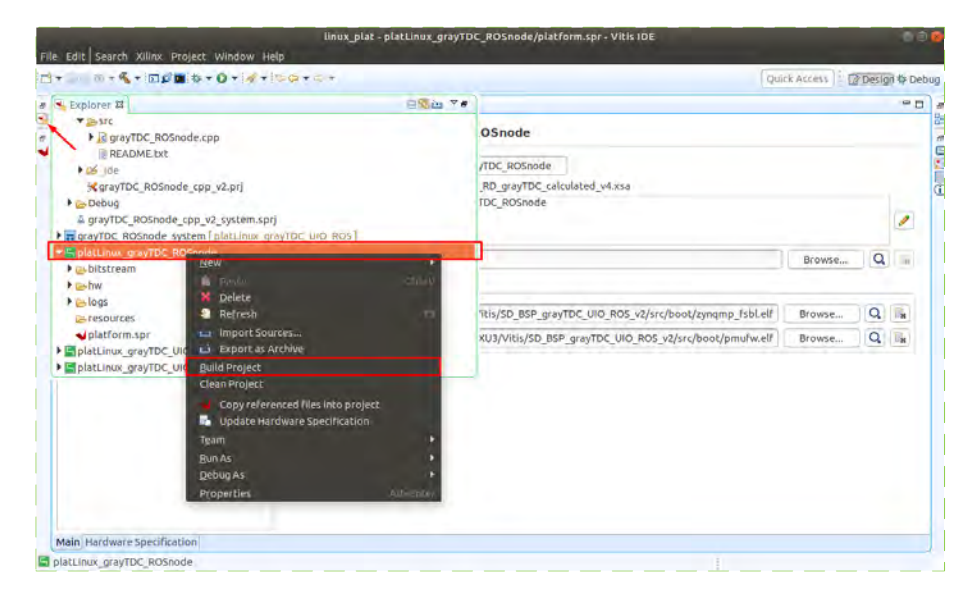

Figure 4.5: Build the Vitis platform project

After these steps, the application project can be created as indicated in Figure [4.6](#page-69-0). The platform created is selected and the application settings such as Sysroot path, Root FS, and Kernel Image are automatically imported from the selected platform. In Figure [4.7,](#page-69-1) the *Empty Application (C++)* template is selected as a custom [ROS](#page-17-0) node will be designed. Next, a new  $C++$  file is added, and the application code <span id="page-69-0"></span>is inserted (the [ROS](#page-17-0) node implementation is explored in section [4.2.3\)](#page-72-0).

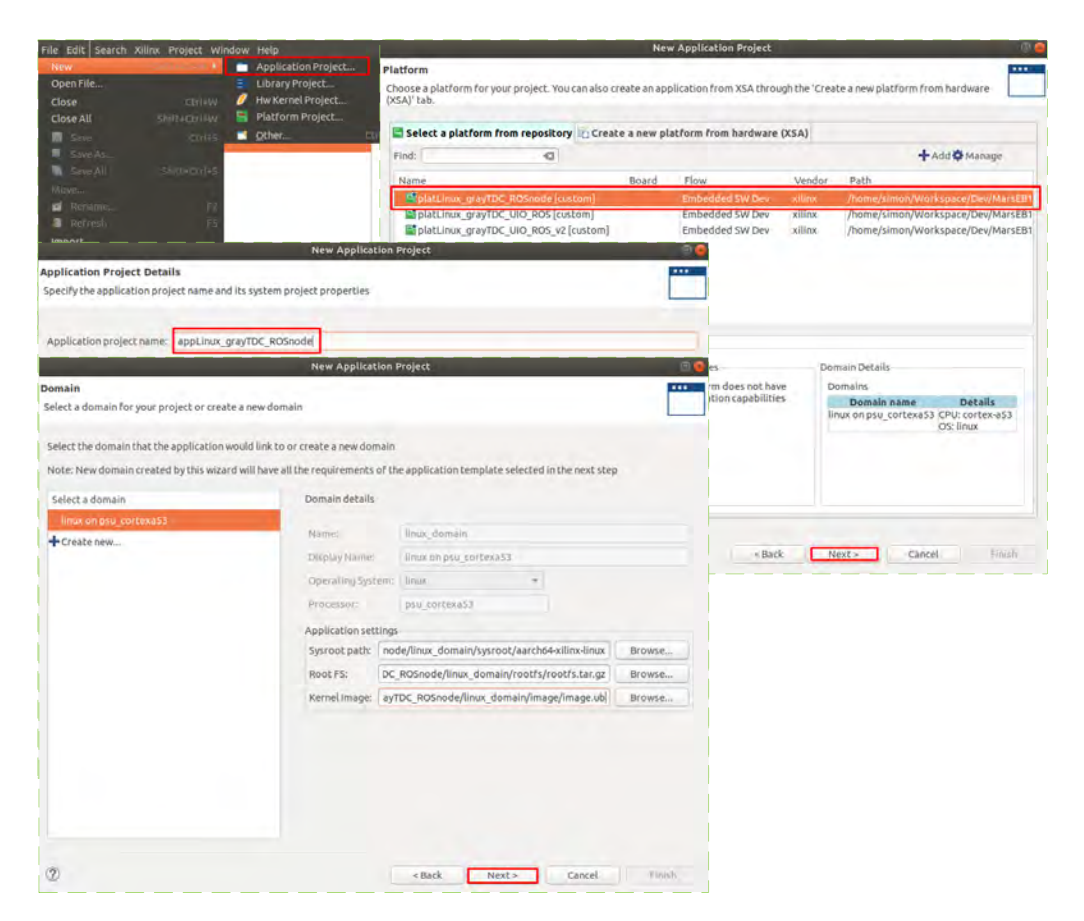

Figure 4.6: Create the Vitis application

<span id="page-69-1"></span>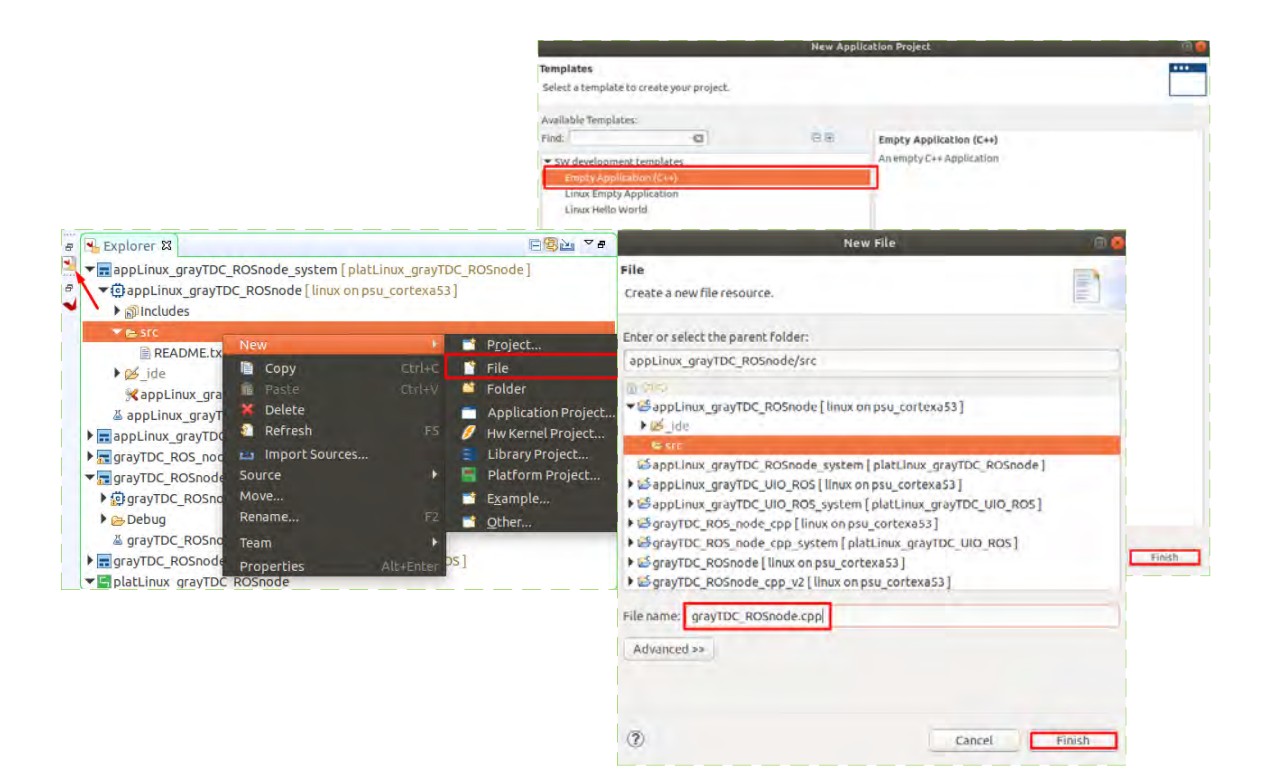

Figure 4.7: Add a file to the Vitis application

The developed application requires some functionalities that are provided by packages included in the generated Linux image. Thus, the include paths field needs to be edited to incorporate them. Code [4.7](#page-70-0) presents the *include paths* required, and Figure [4.8](#page-70-1) shows how to add them.

<span id="page-70-0"></span>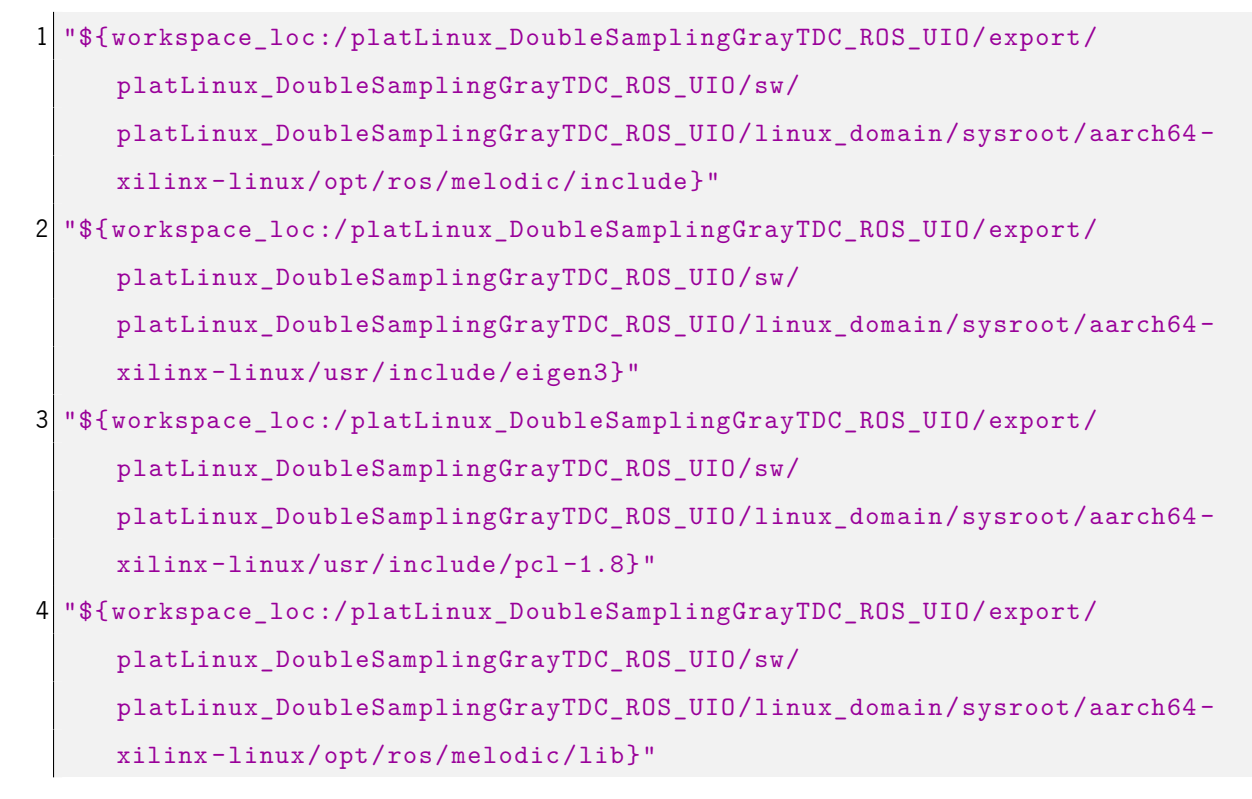

<span id="page-70-1"></span>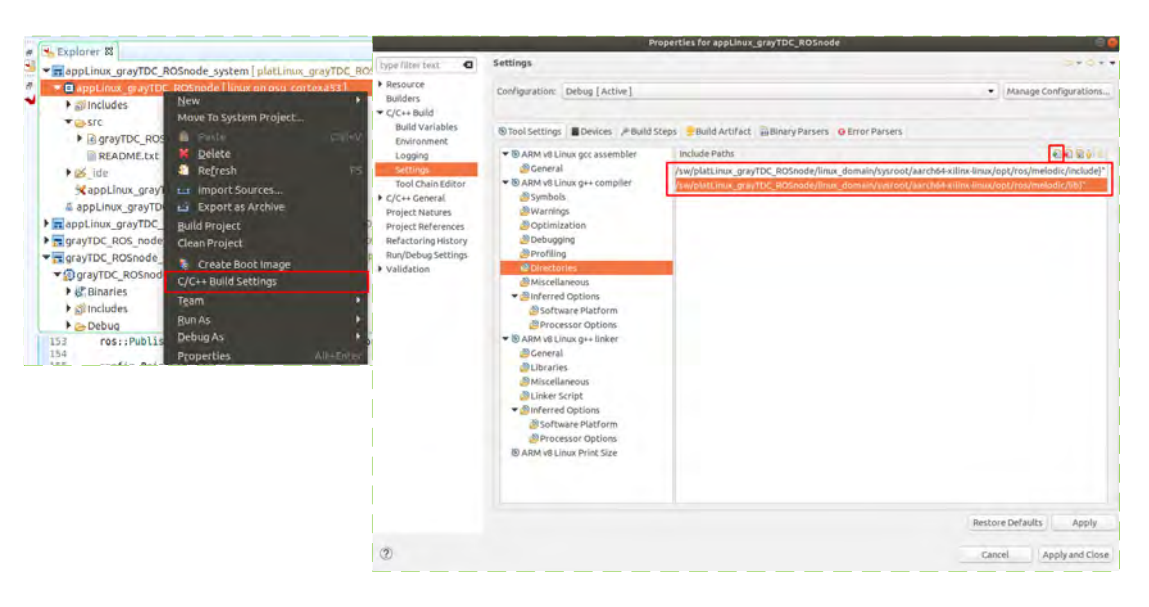

Code 4.7: Include paths required by the developed application

Figure 4.8: Configure the *Vitis* application include paths

Similarly, the required application libraries need to be included along with their paths. Code [4.8](#page-71-0) displays the libraries added and their path, and Figure [4.9](#page-72-1) demonstrates the procedure to include them. Finally, the application project can be built.

```
1 \rightarrow Libraries:
2 pthread
3 actionlib
4 bondcpp
5 class_loader
6 cpp_common
7 cv_bridge
8 dynamic_reconfigure_config_init_mutex
9 eigen_conversions
10 message_filters
11 nodeletlib
12 pcl ros features
13 pcl_ros_filter
14 pcl_ros_filters
15 pcl_ros_io
16 pcl_ros_segmentation
17 pcl_ros_surface
18 pcl_ros_tf
19 rosbag_default_encryption_plugins
20 rosbag
21 rosbag_storage
22 rosconsole_backend_interface
23 rosconsole_bridge
24 rosconsole_log4cxx
25 rosconsole
26 roscpp_serialization
27 roscpp
28 roslib
29 roslz4
30 rospack
31 rostime
32 \mid \text{tf2}ros
33 tf2
34 tf
35 topic_tools
36 xmlrpcpp
37
38 \rightarrow Library search path:
39 "${workspace_loc:/platLinux_DoubleSamplingGrayTDC_ROS_UIO/export/
```
```
platLinux_DoubleSamplingGrayTDC_ROS_UIO/sw/
platLinux_DoubleSamplingGrayTDC_ROS_UIO/linux_domain/sysroot/aarch64 -
xilinx -linux/opt/ros/melodic/lib}"
```
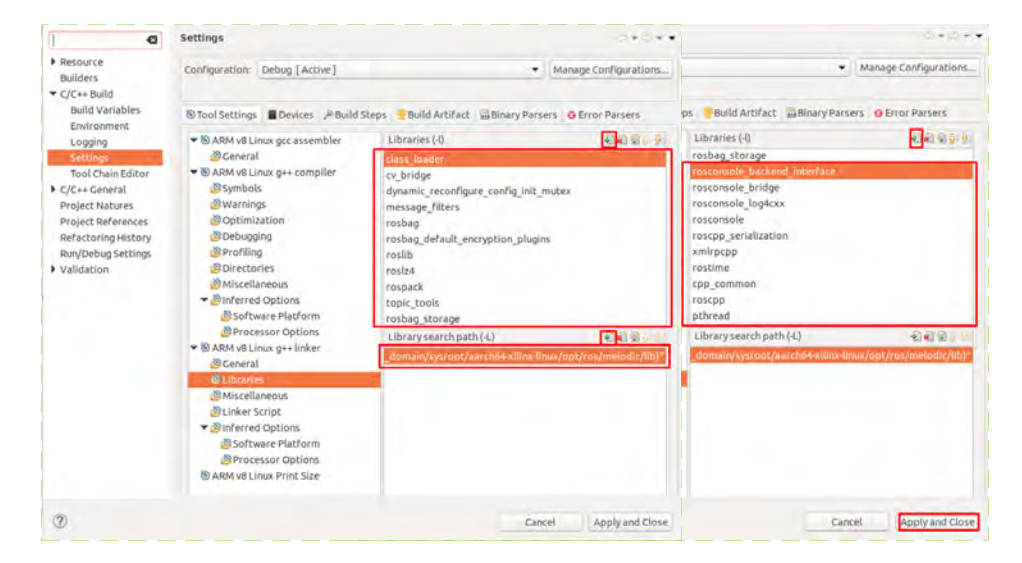

Code 4.8: Libraries required by the developed application and their path

Figure 4.9: Configure the *Vitis* application libraries and their paths

# **4.2.3 Publisher ROS node**

The [ROS](#page-17-0) node is responsible for creating a ROS publisher that publishes a *PointCloud2* to a topic. For manipulating the [ROS](#page-17-0) PointCloud2 message type, the [Point Cloud Library](#page-16-0) ([PCL\)](#page-16-0)[[104\]](#page-124-0) is used. The node starts by configuring the *PointCloud2* with X, Y, and Z coordinates for a frame with 360 columns by 100 rows. In a thread, a [UIO](#page-17-1) device file is opened to allow access to the [AXI](#page-15-0)-lite registers in the Linux User Space. The start signal, *T*, and *LSB* are simultaneously sent through an [AXI](#page-15-0) write transaction to the [TDC](#page-17-2) interface. Lastly, the thread enters an infinite loop where an [AXI](#page-15-0) read transaction obtains the time value in picoseconds and converts it to distance according to equation [4.1.](#page-72-0) The calculation result is assigned to the Z coordinate of the point cloud. The frame rows and columns are assigned to the X and Y coordinates. The complete *PointCloud2* frame is published to a [ROS](#page-17-0) topic, and the process is repeated. Figure [4.10](#page-73-0) presents the publisher flowchart.

<span id="page-72-0"></span>
$$
distance = time * speed\_of\_light
$$
\n(4.1)

<span id="page-73-0"></span>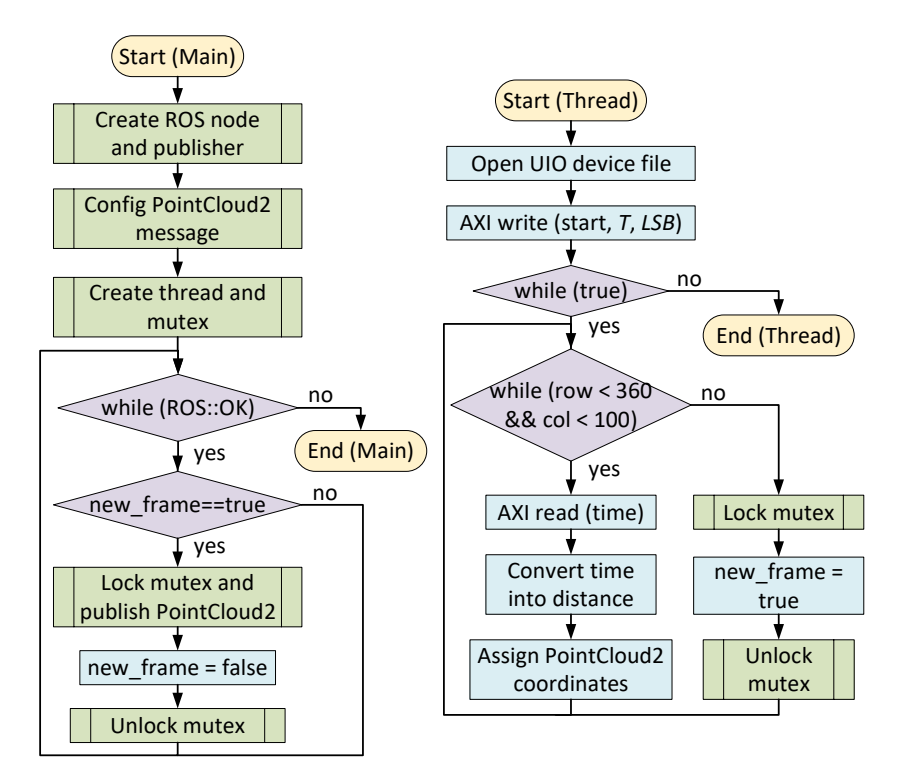

Figure 4.10: [ROS](#page-17-0) PointCloud2 publisher node flowchart

# <span id="page-73-2"></span>**4.3 Tests and Results**

To test the generated Linux image, the SD card was inserted into the board and the serial port connected to the machine. With a terminal opened on the machine, a serial communication program was executed (e.g., *minicom*) with the baud rate set to 115200 bps, as depicted in Figure [4.11.](#page-74-0) Then, after verifying that the SD boot mode was selected, the board was powered on and the boot messages were printed on the opened terminal. When the login message appeared, the username and password root were inserted to enter with root privileges. At this point, it was checked if the selected image functionalities were working correctly. For instance, it was confirmed if the [ROS](#page-17-0) master could be executed by using the commands in Code [4.9](#page-73-1).

```
1 $ source /opt/ros/melodic/setup.bash
2 $ roscore
3 \rightarrow Exit with Ctrl+C
```
Code 4.9: Commands to verify if the [ROS](#page-17-0) master can be executed on the board

<span id="page-74-0"></span>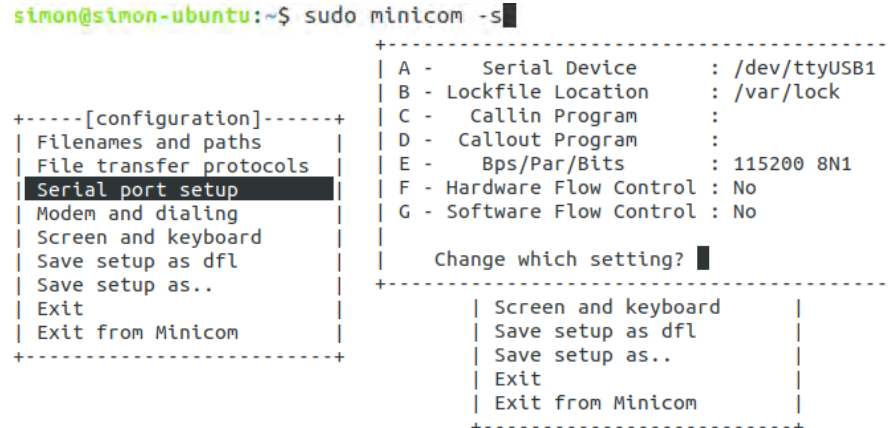

Figure 4.11: Minicom configuration for connecting with the board

Previously, a serial port connection was sufficient to test the *Linux* image. However, in order to test and execute the [ROS](#page-17-0) node application, a master needs to be previously started at a separate terminal console. Therefore, as only a single connection can be established with a serial port, an Ethernet connection between machine and board was also established. After connecting the Ethernet cable between the machine and board, a terminal was opened, and the command *nm-connection-editor* was executed. Then, the wired connection was selected, and in the Method of the IPv4 Settings, the Shared to other computers option was selected and saved. Next, the *arp* command was executed to verify the board [IP](#page-16-1) and later used to connect with the machine through the [Secure Shell](#page-17-3) ([SSH\)](#page-17-3) protocol (as depicted in Figure [4.12\)](#page-74-1).

<span id="page-74-1"></span>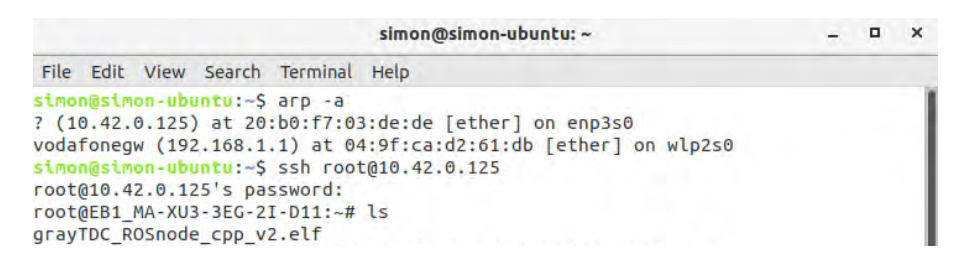

Figure 4.12: Connect the machine with the board through [SSH](#page-17-3)

In order to test [ROS](#page-17-0) modularity, two main architectures were explored. The first architecture requires only the Zynq Ultrascale+ MPSoC, where [ROS](#page-17-0) is executed in the [PS](#page-16-2) (running a  $Linux$  [OS\)](#page-16-3). The second architecture includes a [PC](#page-16-4) with Ubuntu and [ROS,](#page-17-0) making it available on both platforms. In both cases, the [ROS](#page-17-0) publisher is executed on the Zynq board. However, the [ROS](#page-17-0) master and any subscriber can be executed on either platform as long as they are connected (see Figure [4.2\)](#page-61-0). To connect multiple machines that contain [ROS](#page-17-0) and form a single [ROS](#page-17-0) system with a single master, the guide in [\[105](#page-124-1)] can be used. By including a Ubuntu [PC](#page-16-4), one can easily display the point cloud information through RVIZ (see Figure [4.13](#page-75-0)).

<span id="page-75-0"></span>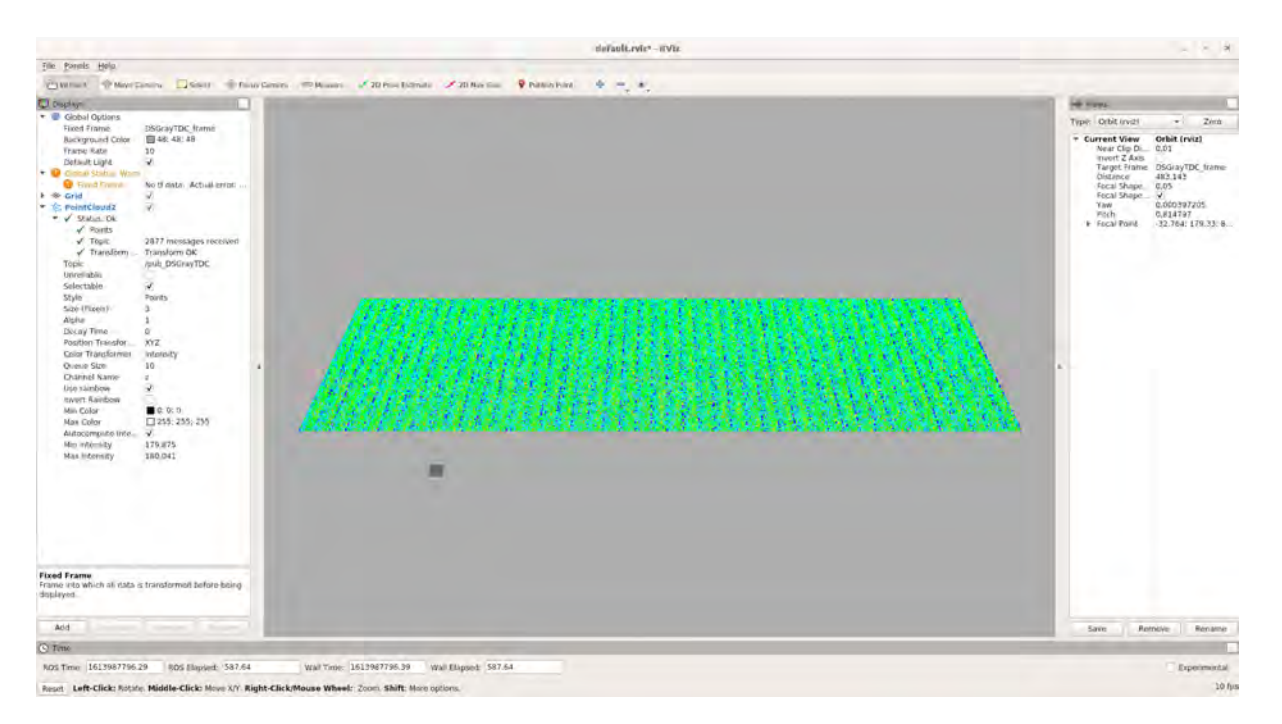

Figure 4.13: [ROS](#page-17-0) PointCloud2 frame visualization with RVIZ

As the [TDC](#page-17-2) implemented has only one channel, the [LiDAR](#page-16-5) point cloud is built point by point, meaning that a point can only be processed after the previous one is completed. As a result, the system performance depends on the measured distance (i.e., duration of the hit signal). Figure [4.14](#page-76-0) shows the frequency at which the PointCloud2 topic is receiving new frames. For a complete frame, in the worst-case scenario (i.e., time interval equal to 1.34 ns for the 36000 points), the average refresh rate is 10.32 [FPS,](#page-15-1) the minimum 10.10 [FPS](#page-15-1), and the maximum 10.53 [FPS](#page-15-1). For the scenario where the time interval is set to 40 ns, the average refresh rate is 97.42 [FPS,](#page-15-1) for the same amount of points, with the minimum reaching 71.43 [FPS,](#page-15-1) and a maximum of 142.86 [FPS](#page-15-1). The performance in both the Zynq only and the Zynq with [PC](#page-16-4) architectures is similar. Finally, with a time interval of 1.2 ns, the RVIZ tool shows that the minimum received depth is 179.88 m, and the maximum is 180.04 m (during the [ROS](#page-17-0) interface tests, a less precise waveform generator was used, namely, the Tektronix AFG1022, which has a jitter up to 1 ns, which clearly is influencing the measured depth range).

<span id="page-76-0"></span>

| hit = $200 \text{ m}$ (1.34 us)                               | simon@simon-ubuntu: ~ |  |                       |  |  |  |  |
|---------------------------------------------------------------|-----------------------|--|-----------------------|--|--|--|--|
| File Edit View Search Terminal Help                           |                       |  |                       |  |  |  |  |
| min: 0.095s max: 0.099s std dev: 0.00019s window: 1003        |                       |  |                       |  |  |  |  |
| average rate: 10.320                                          |                       |  |                       |  |  |  |  |
| min: 0.095s max: 0.099s std dev: 0.00019s window: 1013        |                       |  |                       |  |  |  |  |
| average rate: 10.320                                          |                       |  |                       |  |  |  |  |
| min: 0.095s max: 0.099s std dev: 0.00019s window: 1024        |                       |  |                       |  |  |  |  |
| $hit = 180 \text{ m } (1.2 \text{ us})$ simon@simon-ubuntu: ~ |                       |  |                       |  |  |  |  |
| File Edit View Search Terminal Help                           |                       |  |                       |  |  |  |  |
| min: 0.084s max: 0.090s std dev: 0.00028s window: 1084        |                       |  |                       |  |  |  |  |
| average rate: 11.518                                          |                       |  |                       |  |  |  |  |
| min: 0.084s max: 0.090s std dev: 0.00028s window: 1096        |                       |  |                       |  |  |  |  |
| average rate: 11.518                                          |                       |  |                       |  |  |  |  |
| min: 0.084s max: 0.090s std dev: 0.00028s window: 1107        |                       |  |                       |  |  |  |  |
| hit = $6 \text{ m}$ (40 ns)                                   |                       |  | simon@simon-ubuntu: ~ |  |  |  |  |
| File Edit View Search Terminal Help                           |                       |  |                       |  |  |  |  |
| min: 0.007s max: 0.014s std dev: 0.00032s window: 679         |                       |  |                       |  |  |  |  |
| average rate: 97.411                                          |                       |  |                       |  |  |  |  |
| min: 0.007s max: 0.014s std dev: 0.00031s window: 777         |                       |  |                       |  |  |  |  |
| average rate: 97.420                                          |                       |  |                       |  |  |  |  |
| min: 0.007s max: 0.014s std dev: 0.00031s window: 875         |                       |  |                       |  |  |  |  |
|                                                               |                       |  |                       |  |  |  |  |

Figure 4.14: [ROS](#page-17-0) *PointCloud2* frame refresh rate

# **4.3.1 Discussion**

With a single [TDC](#page-17-2) channel implementation and a full point cloud frame with all the points at 200 m of depth, the [ROS](#page-17-0) interface was able to meet [LiDAR](#page-16-5)'s minimum 10 [FPS](#page-15-1) requirement. The [TDC-](#page-17-2)based [ToF](#page-17-4) measurement unit enables the system to measure depth with high resolution when integrated with a [LiDAR](#page-16-5) sensor. [ROS](#page-17-0) enables a flexible interface for plug-and-play capabilities and high integration with already established tools supporting [ROS](#page-17-0) and PointCloud2 messages. The [PCL](#page-16-0) library (or any other library) can also be combined with [ROS](#page-17-0) to effortlessly process the [LiDAR](#page-16-5) data (i.e., point cloud). This system is suitable for autonomous vehicles, but it could also be incorporated with any application requiring real-world mapping. For instance, a robotic system like the one in [\[106](#page-124-2)], which requires a [ToF](#page-17-4)-based navigation system, would benefit from a [LiDAR](#page-16-5) system that could provide point clouds through [ROS](#page-17-0) as it is already used for system processing.

# **Chapter 5: Hardware ROS Interface**

This chapter explores the migration of the [Robotic Operating System](#page-17-0) ([ROS](#page-17-0)) interface for the developed [TDC](#page-17-2) into hardware. The chapter starts by describing the proposed design and analyzing the [ROS](#page-17-0) network. Afterwards, the implementation is presented, explaining the adjustment of the interface to suit the [FPGA.](#page-15-2) Finally, the tests and results are presented, and the software and hardware [ROS](#page-17-0) interfaces are compared and discussed.

# **5.1 Design**

Figure [5.1](#page-77-0) presents the hardware [ROS](#page-17-0) interface architecture for the Double-sampling Gray Code [TDC.](#page-17-2) The [Processing System](#page-16-2) from the Zynq Ultrascale+ [MPSoC](#page-16-6) is no longer necessary as the Publisher node is implemented in the [FPGA](#page-15-2). In contrast to what was proposed in section [4.1](#page-60-0), the [FPGA](#page-15-2) is not only responsible for retrieving the [TDC](#page-17-2) values but also for doing all the necessary conversions from time in picoseconds to the depth in meters. Therefore, the hardwired node will directly publish PointCloud2 frames that can be received from a Subscriber in the *Host PC*. The same design requirements previously described in section [4.1](#page-60-0) are also needed to implement a hardware Publisher. Essentially, the hardware Publisher node needs to replicate the messaging process used by [ROS](#page-17-0) to communicate with other Subscriber nodes asynchronously, and this process is detailed in section [5.1.1](#page-77-1).

<span id="page-77-0"></span>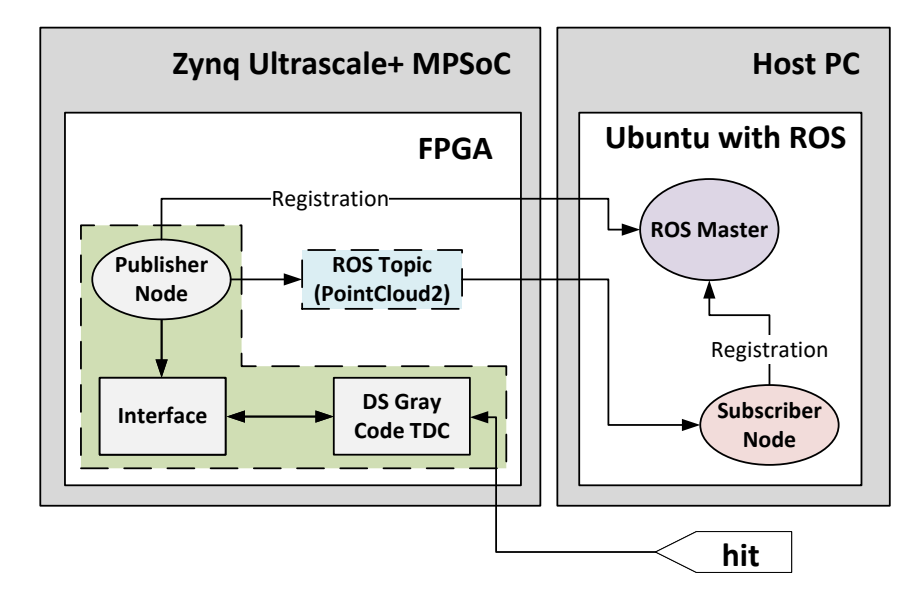

<span id="page-77-1"></span>Figure 5.1: Architecture of the hardware [ROS](#page-17-0) interface for the [TDC](#page-17-2)

### **5.1.1 ROS Network Analysis**

A general overview of [ROS](#page-17-0) was provided in section [2.4](#page-36-0). The [ROS](#page-17-0) network is analyzed in more detail in the current section since it is intended to be implemented in [FPGA](#page-15-2). The [ROS](#page-17-0) Master, implemented with the XmlRpc++ protocol, is responsible for gathering Publisher and Subscriber nodes and associating them with their respective topics and services [\[107\]](#page-124-3). A node will be able to locate other nodes through the Master. After that, nodes can directly communicate pee-to-peer. The Master has a [Uniform Resource Identifier](#page-17-5) ([URI](#page-17-5)) stored in the ROS\_MASTER\_URI environment variable that corresponds to the host:port of the XmlRpc++ server it is running on (by default, the *port* is 11311). The *host* value will be inherited by either the ROS\_HOSTNAME or the ROS\_IP environment variables (when both are defined, ROS\_HOSTNAME takes precedence). If neither is defined in the system, it inherits the local *hostname* or [IP](#page-16-1).

Like the Master, every node has a [URI](#page-17-5) corresponding to the *host:port* of the XmlRpc++ server it is running (any not reserved port may be used). This server is exclusively used to communicate with the Master and negotiate connections with other [ROS](#page-17-0) nodes. A Subscriber node will request a connection to a Publisher node every time a *publisherUpdate* call from the Master is received, or if in the moment of the Subscriber registration, there are already Publishers for the requested topic. In both cases, the Master sends the requested topic name to the Subscriber and a list of [Uniform Resource Identifier](#page-17-5)s([URIs](#page-17-5)) corresponding to nodes that publish to that topic is returned. After that, the Subscriber should establish a new negotiation connection for every listed Publisher. In each of these connections, the Subscriber sends a list of supported protocols, and the Publisher selects the protocol to be adopted along with its configuration (i.e., [IP](#page-16-1) address and port number of a [TCP/IP](#page-17-6) server socket). A separate connection is then established (using the received protocol information) and used to transfer data from the Publisher to the Subscriber.

[ROS](#page-17-0) supports two transport layers: a [TCP/IP](#page-17-6)-based (i.e., TCPROS) and a [UDP](#page-17-7)-based (i.e., UDPROS). TCPROS is the default transport protocol used in [ROS,](#page-17-0) and it is the only protocol that client libraries are required to support. It provides a reliable and straightforward communication stream where lost packets are resent and always arrive at the destination in order. It should always be adopted in local or wired Ethernet networks. On the other hand, UDPROS is more appropriate for lossy connections such as [Wi-Fi,](#page-17-8) in which the loss of packets is likely to occur[[107\]](#page-124-3). Due to the lack of relevance of UDPROS in this work, only TCPROS will be further explored.

Figure [5.2](#page-79-0) demonstrates how a topic connection between two nodes is established. First, the Publisher and Subscriber nodes are started and registered with the Master through the XmlRpc++ protocol. In the registration process, the Publisher advertises that it is publishing to a "lidar\_pcl2" topic with hostname

"soc" and port number "1234", and the Subscriber indicates that it is subscribing to a topic named "soc". At this point, the Master notices that a "soc" topic has already been advertised. Thus it responds to the Subscriber with the topic hostname "soc" and port number "1234". Now, the Subscriber sends a connection request to the Publisher (using the hostname and port number received) and negotiates the data transport protocol (i.e., TCPROS or UDPROS). The Publisher responds with the information for the selected transport protocol (i.e., [TCP](#page-17-9) server with hostname "soc" and port number "5678"). Finally, the Subscriber connects to the Publisher using the selected [TCP](#page-17-9) protocol, a connection header is exchanged between them, and then data is continuously sent by the Publisher node and received by the Subscriber node.

<span id="page-79-0"></span>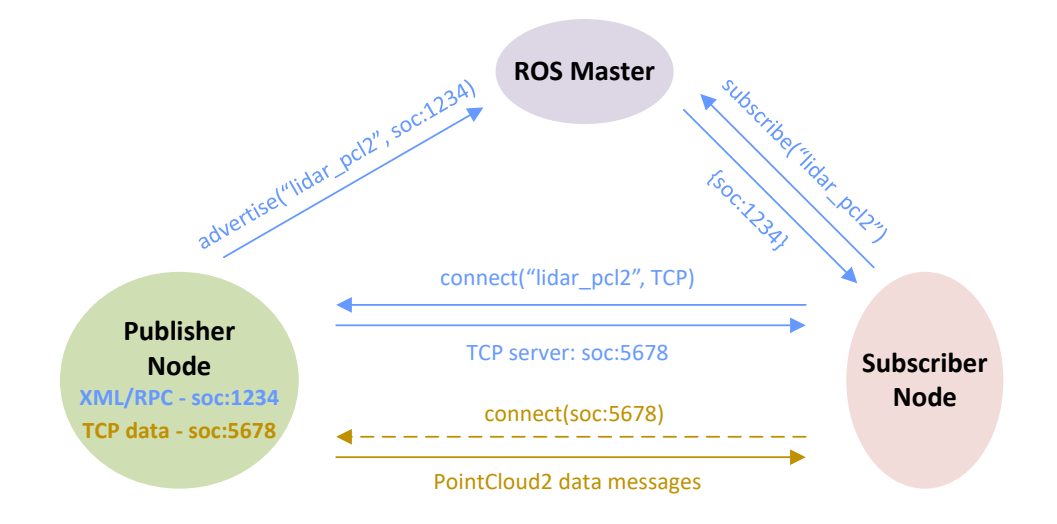

Figure 5.2: Establishing a topic connection between [ROS](#page-17-0) nodes (adapted from [\[107\]](#page-124-3))

#### **XmlRpc++**

XmlRpc++ is an implementation of the [XML-RPC](#page-17-10) protocol using the C++ programming language, which is heavily modified from the package on SourceForge [\[108](#page-124-4)] so that it can support roscpp's threading model[[87](#page-122-0)]. Therefore, [ROS](#page-17-0) has its own source code (available in[[109\]](#page-124-5)). According to [\[107\]](#page-124-3), this protocol was primarily chosen because it is relatively lightweight, does not require a stateful connection $^{\rm l}$ , and has wide availability in a variety of programming languages.

The [XML-RPC](#page-17-10) protocol is a remote procedure call protocol that uses [XML](#page-17-11) to encode its calls and [HTTP](#page-15-3) as a transport mechanism[[111\]](#page-125-0). When a client wants to communicate with a server through [XML-RPC,](#page-17-10) it uses the [HTTP](#page-15-3) request POST method. On the server side, after the request has been received, the [XML](#page-17-11) content is analyzed, and an [XML](#page-17-11) response is generated and sent as an [HTTP](#page-15-3) response. [XML-RPC](#page-17-10)

<sup>&</sup>lt;sup>1</sup> Keeping state or being stateful means that some device is keeping track of another device or a connection, either temporarily or over a long period of time [\[110](#page-125-1)].

supports several data types for the transfer of its parameters, such as int or i4, string, array, double, and boolean. A simple client-server communication example is given in Code [5.1](#page-80-0) and [5.2.](#page-80-1)

```
1 <?xml version="1.0"?>
2 <methodCall>
3 <methodName>statustest</methodName>
4 <params>
5 < \sqrt{p}6 \langlevalue>\langlei4>10</i4>\langlevalue>
7 \langle /param>
8 </params>
9 </methodCall>
```
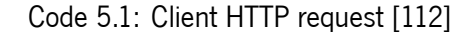

```
1 <?xml version="1.0"?>
2 <methodResponse>
3 <params>
4 <param>
5 <value><string>Status: OK</string></value>
6 </param>
7 </params>
8 </methodResponse>
```
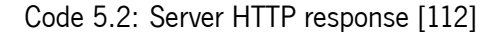

### **TCPROS**

In order to transmit data (i.e., [ROS](#page-17-0) messages or services) between nodes, [ROS](#page-17-0) uses a transport layer named TCPROS[[88\]](#page-122-1). Essentially, it consists of standard [TCP/IP](#page-17-6) packets in which the data part contains metadata (i.e., information about the data being transmitted) and the [ROS](#page-17-0) message or service content.

When a connection is being established between two nodes, a [ROS](#page-17-0) connection header containing metadata is sent at the beginning of the transaction [\[113](#page-125-3)]. After that, each TCPROS packet contains data and a header. The header generally contains information about the size of the transfer, however, depending on the ROS message type, it can also have other relevant information. For instance, the PointCloud2 header contains information such as height, width, and endianness. Code [5.3](#page-80-2) provides an example connection header of the string message type, and Code [5.4](#page-81-0) the header and the message content.

<span id="page-80-2"></span> $1/b0$  00 00 00 (message header length is 176 bytes)  $2$  20 00 00 00 (message\_definition field length is 32 bytes)

3 6d 65 73 73 61 67 65 5f 64 65 66 69 6e 69 74 69 6f 6e 3d 73 74 72 4 m e s s a g e \_ d e f i n i t i o n = s t r 5 69 6e 67 20 64 61 74 61 0a 0a  $6$  in g d a t a \n \n  $7$  25 00 00 00 (callerid field length is 37 bytes) 8 63 61 6c 6c 65 72 69 64 3d 2f 72 6f 73 74 6f 70 69 63 5f 34 37 36 9 c a l l e r i d = / r o s t o p i c \_ 4 7 6 10 37 5f 31 33 31 36 39 31 32 37 34 31 35 35 37 11 7 \_ 1 3 1 6 9 1 2 7 4 1 5 5 7 12 0a 00 00 00 (latching field length is 10 bytes) 13 6c 61 74 63 68 69 6e 67 3d 31  $14$  latching =  $1$  $15$  27 00 00 00 (md5sum field length is 39 bytes) 16 6d 64 35 73 75 6d 3d 39 39 32 63 65 38 61 31 36 38 37 63 65 63 38 17 m d 5 s u m = 9 9 2 c e 8 a 1 6 8 7 c e c 8 18 63 38 62 64 38 38 33 65 63 37 33 63 61 34 31 64 31 19 c 8 b d 8 8 3 e c 7 3 c a 4 1 d 1  $20$  0e 00 00 00 (topic field length is 14 bytes) 21 74 6f 70 69 63 3d 2f 63 68 61 74 74 65 72 22 to p i c = / c h a t t e r  $23$  14 00 00 00 (message type length is 20 bytes) 24 74 79 70 65 3d 73 74 64 5f 6d 73 67 73 2f 53 74 72 69 6e 67 25 type = std\_m sg s/ S tring

Code 5.3: Example string connection header [\[113](#page-125-3)]

```
1|09 00 00 00 (message body length is 9 bytes)
2 05 00 00 00 (first field of the std_msgs/String message is 5 bytes)
3 68 65 6c 6c 6f (String message)
4 h e l l o
```
Code 5.4: Example string header and message [\[113\]](#page-125-3)

#### **String Publisher/Subscriber Packet Analysis**

To fully understand the [ROS](#page-17-0) asynchronous communication, a simple Publisher/Subscriber messaging systemwas constructed (similar to the one presented in [[114](#page-125-4)], but using the *NoRosout* option to further minimize the system complexity - nodes will not broadcast the rosconsole output to the /rosourtopic [\[115](#page-125-5)]). The topic message type chosen is the std\_msgs::String, as it has a simple implementation and is briefly interpreted in [\[113\]](#page-125-3). Wireshark[[116](#page-125-6)] was utilized to analyze the network packets.

The first step was to execute the *roscore* command that initializes the Master along with other essential components and then start the Publisher node. Figure [5.3](#page-82-0) shows the packets sent by the Publisher node to the [ROS](#page-17-0) Master in the registration process. A total of 5 [HTTP](#page-15-3) POSTs are transmitted to the Master. The final POST is the one registering the node as a Publisher to the Master (calling the registerPublisher method), whereas the initial 4 POSTs give extra functionalities to the node such as a logger *Service* [\[117](#page-125-7)] andchecking Parameter Server existence [[118](#page-125-8)] (with methods such as registerService, and hasParam).

<span id="page-82-0"></span>

| No. | Time                     | Source    | <b>Destination</b> | Protocol   | Length Info |                                                                                              |
|-----|--------------------------|-----------|--------------------|------------|-------------|----------------------------------------------------------------------------------------------|
|     | 1 0.000000000            | 127.0.0.1 | 127.0.0.1          | <b>TCP</b> |             | 74 49272 → 11311 [SYN] Seq=0 Win=65495 Len=0 MSS=65495 SACK PERM=1 TSval=2005355508 TSecr=0  |
|     | 2 0.000010213            | 127.0.0.1 | 127.0.0.1          | <b>TCP</b> |             | 74 11311 → 49272 [SYN, ACK] Seq=0 Ack=1 Win=65483 Len=0 MSS=65495 SACK PERM=1 TSval=2005355! |
|     | 3 0.000016570            | 127.0.0.1 | 127.0.0.1          | <b>TCP</b> |             | 66 49272 → 11311 [ACK] Seq=1 Ack=1 Win=65536 Len=0 TSval=2005355508 TSecr=2005355508         |
|     | 4 0.000063765            | 127.0.0.1 | 127.0.0.1          | HTTP/XML   |             | 362 POST / HTTP/1.1                                                                          |
|     | 5 0.000066921            | 127.0.0.1 | 127.0.0.1          | <b>TCP</b> |             | 66 11311 → 49272 [ACK] Seq=1 Ack=297 Win=65280 Len=0 TSval=2005355508 TSecr=2005355508       |
|     | 6 0.000666476            | 127.0.0.1 | 127.0.0.1          | HTTP/XML   |             | 452 HTTP/1.1 200 OK                                                                          |
|     | 7 0.000671912            | 127.0.0.1 | 127.0.0.1          | <b>TCP</b> |             | 66 49272 → 11311 [ACK] Seq=297 Ack=387 Win=65152 Len=0 TSval=2005355509 TSecr=2005355509     |
|     | 8 0.001184482            | 127.0.0.1 | 127.0.0.1          | HTTP/XML   |             | 487 POST / HTTP/1.1                                                                          |
|     | 9 0.001189881            | 127.0.0.1 | 127.0.0.1          | <b>TCP</b> |             | 66 11311 → 49272 [ACK] Seq=387 Ack=718 Win=65152 Len=0 TSval=2005355509 TSecr=2005355509     |
|     | 10 0.001527044           | 127.0.0.1 | 127.0.0.1          | HTTP/XML   |             | 487 HTTP/1.1 200 OK                                                                          |
|     | 11 0.001532430           | 127.0.0.1 | 127.0.0.1          | <b>TCP</b> |             | 66 49272 → 11311 [ACK] Seq=718 Ack=808 Win=65152 Len=0 TSval=2005355510 TSecr=2005355510     |
|     | 12 0.001606687           | 127.0.0.1 | 127.0.0.1          | HTTP/XML   |             | 492 POST / HTTP/1.1                                                                          |
|     | 13 0.001611693           | 127.0.0.1 | 127.0.0.1          | <b>TCP</b> |             | 66 11311 → 49272 [ACK] Seq=808 Ack=1144 Win=65152 Len=0 TSval=2005355510 TSecr=2005355510    |
|     | 14 0.001878215           | 127.0.0.1 | 127.0.0.1          | HTTP/XML   |             | 492 HTTP/1.1 200 OK                                                                          |
|     | 15 0.001883563           | 127.0.0.1 | 127.0.0.1          | <b>TCP</b> |             | 66 49272 → 11311 [ACK] Seq=1144 Ack=1234 Win=65152 Len=0 TSval=2005355510 TSecr=2005355510   |
|     | 16 0.001955240           | 127.0.0.1 | 127.0.0.1          | HTTP/XML   |             | 361 POST / HTTP/1.1                                                                          |
|     | 17 0.001960176 127.0.0.1 |           | 127.0.0.1          | <b>TCP</b> |             | 66 11311 → 49272 [ACK] Seq=1234 Ack=1439 Win=65280 Len=0 TSval=2005355510 TSecr=2005355510   |
|     | 18 0.002159205           | 127.0.0.1 | 127.0.0.1          | HTTP/XML   |             | 451 HTTP/1.1 200 OK                                                                          |
|     | 19 0.002164565           | 127.0.0.1 | 127.0.0.1          | <b>TCP</b> |             | 66 49272 → 11311 [ACK] Seq=1439 Ack=1619 Win=65152 Len=0 TSval=2005355510 TSecr=2005355510   |
|     | 20 0.002289045           | 127.0.0.1 | 127.0.0.1          | HTTP/XML   |             | 466 POST / HTTP/1.1                                                                          |
|     | 21 0.002293794           | 127.0.0.1 | 127.0.0.1          | <b>TCP</b> |             | 66 11311 → 49272 [ACK] Seg=1619 Ack=1839 Win=65152 Len=0 TSval=2005355510 TSecr=2005355510   |
|     | 22 0.002565876           | 127.0.0.1 | 127.0.0.1          | HTTP/XML   |             | 494 HTTP/1.1 200 OK                                                                          |
|     | 23 0.002571275           | 127.0.0.1 | 127.0.0.1          | <b>TCP</b> |             | 66 49272 → 11311 [ACK] Seq=1839 Ack=2047 Win=65152 Len=0 TSval=2005355511 TSecr=2005355511   |

Figure 5.3: Packets from the [ROS](#page-17-0) Publisher registration to the Master

The registerPublisher [HTTP](#page-15-3) POST and response are presented in more detail in Figure [5.4](#page-83-0). The method parameters are: *caller\_id, topic, topic\_type,* and *caller\_api* [[117\]](#page-125-7). Thus, the Publisher ID is "talker" publishing to a "chatter" topic of type "std\_msgs/String", and socket "http://simon-ubuntu:35097". The Master responds with *code* "1", *statusMessage* "Registered [/talker] as publisher of [/chatter]", and a list of current subscribers to the "chatter" topic (i.e., empty list as there are no current subscribers). Hence, the Publisher completed a successful registration to the Master.

<span id="page-83-0"></span>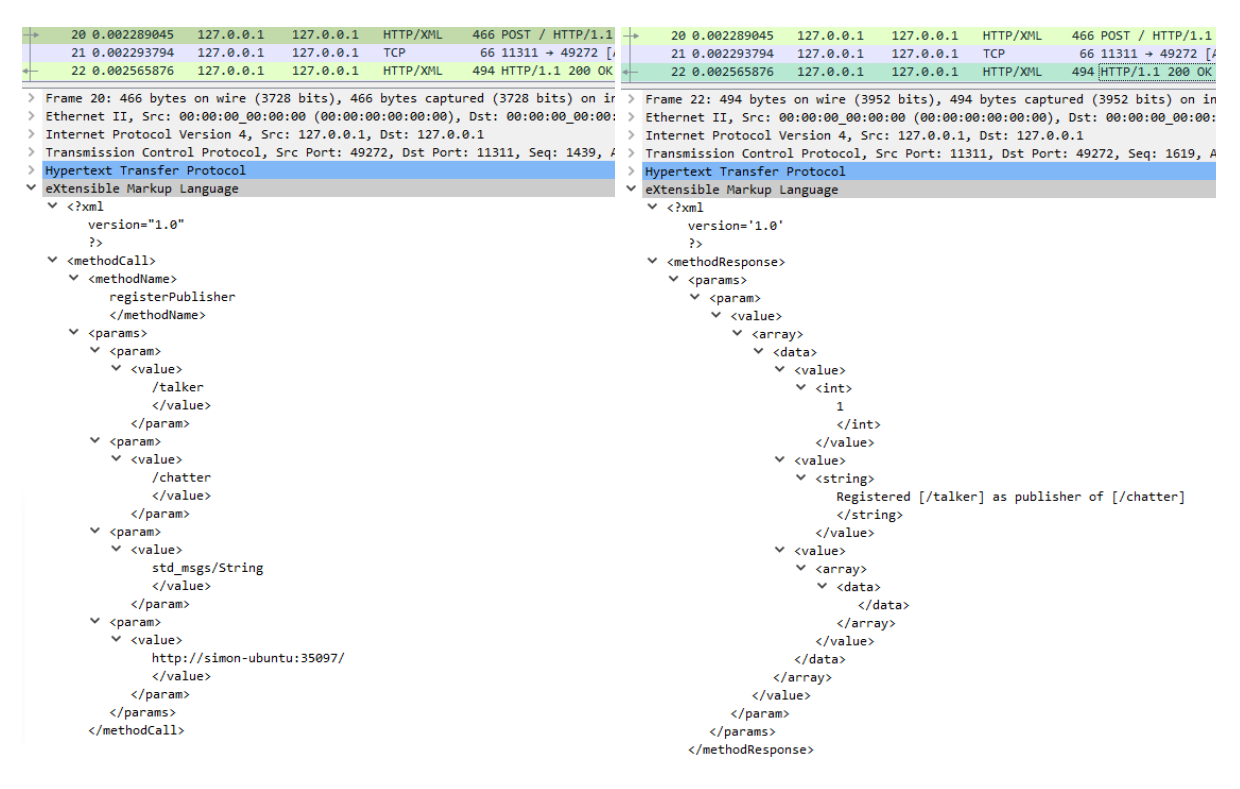

Figure 5.4: [ROS](#page-17-0) *registerPublisher* [HTTP](#page-15-3) POST and response

The Subscriber node was subsequently started, as demonstrated by the registration process packets sent to the Master in Figure [5.5.](#page-83-1) Comparably to the Publisher registration, the last [HTTP](#page-15-3) POST registers the node as a Subscriber (calling the *registerSubscriber* method), while the remaining 9 POSTs provide extra functionalities with methods such as registerService and hasParam.

<span id="page-83-1"></span>

| 28 16.626190131 127.0.0.1 127.0.0.1 TCP          | 74 49274 → 11311 [SYN] Seq=0 Win=65495 Len=0 MSS=65495 SACK PERM=1 TSval=2005372134 TSecr=0  |
|--------------------------------------------------|----------------------------------------------------------------------------------------------|
| 29 16.626198057 127.0.0.1 127.0.0.1 TCP          | 74 11311 → 49274 [SYN, ACK] Seq=0 Ack=1 Win=65483 Len=0 MSS=65495 SACK PERM=1 TSval=20053721 |
| 30 16.626203963 127.0.0.1 127.0.0.1 TCP          | 66 49274 → 11311 [ACK] Seq=1 Ack=1 Win=65536 Len=0 TSval=2005372134 TSecr=2005372134         |
| 31 16.626233412 127.0.0.1 127.0.0.1 HTTP/XML     | 364 POST / HTTP/1.1                                                                          |
| 32 16.626235913 127.0.0.1 127.0.0.1 TCP          | 66 11311 → 49274 [ACK] Seq=1 Ack=299 Win=65280 Len=0 TSval=2005372134 TSecr=2005372134       |
| 33 16.626912944 127.0.0.1 127.0.0.1 HTTP/XML     | 452 HTTP/1.1 200 OK                                                                          |
| 34 16.626919554 127.0.0.1 127.0.0.1 TCP          | 66 49274 → 11311 [ACK] Seq=299 Ack=387 Win=65152 Len=0 TSval=2005372135 TSecr=2005372135     |
| 35 16.627375966 127.0.0.1 127.0.0.1 HTTP/XML     | 491 POST / HTTP/1.1                                                                          |
| 36 16.627380657 127.0.0.1 127.0.0.1 TCP          | 66 11311 → 49274 [ACK] Seg=387 Ack=724 Win=65152 Len=0 TSval=2005372135 TSecr=2005372135     |
| 37 16.627729588 127.0.0.1 127.0.0.1 HTTP/XML     | 491 HTTP/1.1 200 OK                                                                          |
| 38 16.627735595 127.0.0.1 127.0.0.1 TCP          | 66 49274 → 11311 [ACK] Seq=724 Ack=812 Win=65152 Len=0 TSval=2005372136 TSecr=2005372136     |
| 39 16.627803604 127.0.0.1 127.0.0.1 HTTP/XML     | 496 POST / HTTP/1.1                                                                          |
| 40 16.627809257 127.0.0.1 127.0.0.1 TCP          | 66 11311 → 49274 [ACK] Seq=812 Ack=1154 Win=65152 Len=0 TSval=2005372136 TSecr=2005372136    |
| 41 16.628091588 127.0.0.1 127.0.0.1 HTTP/XML     | 496 HTTP/1.1 200 OK                                                                          |
| 42 16.628097473 127.0.0.1 127.0.0.1 TCP          | 66 49274 → 11311 [ACK] Seq=1154 Ack=1242 Win=65152 Len=0 TSval=2005372136 TSecr=2005372136   |
| 43 16.628158447 127.0.0.1 127.0.0.1 HTTP/XML     | 363 POST / HTTP/1.1                                                                          |
| 44 16.628164046 127.0.0.1 127.0.0.1 TCP          | 66 11311 → 49274 [ACK] Seg=1242 Ack=1451 Win=65280 Len=0 TSval=2005372136 TSecr=2005372136   |
| 45 16.628367782 127.0.0.1 127.0.0.1 HTTP/XML     | 451 HTTP/1.1 200 OK                                                                          |
| 46 16.628373849 127.0.0.1 127.0.0.1 TCP          | 66 49274 → 11311 [ACK] Seq=1451 Ack=1627 Win=65152 Len=0 TSval=2005372136 TSecr=2005372136   |
| 47 16.628491608 127.0.0.1 127.0.0.1 HTTP/XML     | 368 POST / HTTP/1.1                                                                          |
| 48 16.628496924 127.0.0.1 127.0.0.1 TCP          | 66 11311 → 49274 [ACK] Seq=1627 Ack=1753 Win=65280 Len=0 TSval=2005372137 TSecr=2005372137   |
| 49 16.628700184 127.0.0.1 127.0.0.1 HTTP/XML     | 456 HTTP/1.1 200 OK                                                                          |
| 50 16.628705926 127.0.0.1 127.0.0.1 TCP          | 66 49274 → 11311 [ACK] Seq=1753 Ack=2017 Win=65152 Len=0 TSval=2005372137 TSecr=2005372137   |
| 51 16.628766146 127.0.0.1 127.0.0.1 HTTP/XML     | 381 POST / HTTP/1.1                                                                          |
| 52 16.628772007 127.0.0.1 127.0.0.1 TCP          | 66 11311 → 49274 [ACK] Seq=2017 Ack=2068 Win=65280 Len=0 TSval=2005372137 TSecr=2005372137   |
| 53 16.628974443 127.0.0.1 127.0.0.1 HTTP/XML     | 469 HTTP/1.1 200 OK                                                                          |
| 54 16.628980385 127.0.0.1 127.0.0.1 TCP          | 66 49274 → 11311 [ACK] Seq=2068 Ack=2420 Win=65152 Len=0 TSval=2005372137 TSecr=2005372137   |
| 55 16.629042366 127.0.0.1 127.0.0.1 HTTP/XML     | 381 POST / HTTP/1.1                                                                          |
| 56 16.629047996 127.0.0.1 127.0.0.1 TCP          | 66 11311 → 49274 [ACK] Seq=2420 Ack=2383 Win=65280 Len=0 TSval=2005372137 TSecr=2005372137   |
| 57 16.629247586 127.0.0.1 127.0.0.1 HTTP/XML     | 469 HTTP/1.1 200 OK                                                                          |
| 58 16.629253296 127.0.0.1 127.0.0.1 TCP          | 66 49274 → 11311 [ACK] Seq=2383 Ack=2823 Win=65152 Len=0 TSval=2005372137 TSecr=2005372137   |
| 59 16.629299693 127.0.0.1 127.0.0.1 HTTP/XML     | 377 POST / HTTP/1.1                                                                          |
| 60 16.629303656 127.0.0.1 127.0.0.1 TCP          | 66 11311 → 49274 [ACK] Seq=2823 Ack=2694 Win=65280 Len=0 TSval=2005372137 TSecr=2005372137   |
| 61 16.629479550 127.0.0.1 127.0.0.1 HTTP/XML     | 465 HTTP/1.1 200 OK                                                                          |
| 62 16.629484076 127.0.0.1 127.0.0.1 TCP          | 66 49274 → 11311 [ACK] Seq=2694 Ack=3222 Win=65152 Len=0 TSval=2005372138 TSecr=2005372138   |
| 63 16.629526597 127.0.0.1 127.0.0.1 HTTP/XML     | 377 POST / HTTP/1.1                                                                          |
| 64 16.629532933 127.0.0.1 127.0.0.1 TCP          | 66 11311 → 49274 [ACK] Seq=3222 Ack=3005 Win=65536 Len=0 TSval=2005372138 TSecr=2005372138   |
| 65 16.629673939 127.0.0.1 127.0.0.1 HTTP/XML     | 465 HTTP/1.1 200 OK                                                                          |
| 66 16.629707088 127.0.0.1 127.0.0.1 TCP          | 66 49274 → 11311 [ACK] Seq=3005 Ack=3621 Win=65536 Len=0 TSval=2005372138 TSecr=2005372138   |
| $+ 67 16.629735268 127.0.0.1 127.0.0.1 HTTP/XML$ | 469 POST / HTTP/1.1                                                                          |
| 68 16.629741279 127.0.0.1 127.0.0.1 TCP          | 66 11311 → 49274 [ACK] Seq=3621 Ack=3408 Win=65536 Len=0 TSval=2005372138 TSecr=2005372138   |
| $+ 69$ 16.629965229 127.0.0.1 127.0.0.1 HTTP/XML | 530 HTTP/1.1 200 OK                                                                          |
| 70 16.629999237 127.0.0.1 127.0.0.1 TCP          | 66 49274 → 11311 [ACK] Seg=3408 Ack=4085 Win=65536 Len=0 TSval=2005372138 TSecr=2005372138   |

Figure 5.5: Packets from the [ROS](#page-17-0) Subscriber registration to the Master

The registerSubscriber [HTTP](#page-15-3) POST and response are presented in more detail in Figure [5.6](#page-84-0). The Subscriber ID is "listener" subscribing to a "chatter" topic of type "std\_msgs/String", and the server socket is "http://simon-ubuntu:39357/". The Master responds with code "1", statusMessage "Subscribed to [/chatter]", and a list of Publishers currently publishing to the "chatter" topic (i.e., the socket from the "talker" Publisher is returned "http://simon-ubuntu:35097/"). Thus, the Subscriber successfully registers to the Master and triggers the subscription process to the "chatter" topic.

<span id="page-84-0"></span>

|               | 67 16.629735268 127.0.0.1 127.0.0.1 HTTP/XML<br>469 POST / HTTP/1.1      |               | 67 16.629735268 127.0.0.1 127.0.0.1 HTTP/XML<br>469 POST / HTTP/1.1                                                                               |
|---------------|--------------------------------------------------------------------------|---------------|----------------------------------------------------------------------------------------------------|
|               | 66 11311 → 49274 [A<br>68 16.629741279 127.0.0.1 127.0.0.1 TCP           |               | 68 16.629741279 127.0.0.1 127.0.0.1 TCP<br>66 11311 $\rightarrow$ 49274 [A                                                                        |
|               | 530 HTTP/1.1 200 OK<br>69 16.629965229 127.0.0.1 127.0.0.1 HTTP/XML      |               | 69 16.629965229 127.0.0.1 127.0.0.1 HTTP/XML<br>530 HTTP/1.1 200 OK                                                                               |
|               |                                                                          |               | > Frame 67: 469 bytes on wire (3752 bits), 469 bytes captured (3752 bits > Frame 69: 530 bytes on wire (4240 bits), 530 bytes captured (4240 bit: |
|               | > Ethernet II, Src: 00:00:00 00:00:00 (00:00:00:00:00:00), Dst: 00:00:00 | $\rightarrow$ | Ethernet II, Src: 00:00:00_00:00:00 (00:00:00:00:00:00), Dst: 00:00:00                                                                            |
|               | > Internet Protocol Version 4, Src: 127.0.0.1, Dst: 127.0.0.1            |               | > Internet Protocol Version 4, Src: 127.0.0.1, Dst: 127.0.0.1                                                                                     |
|               | > Transmission Control Protocol, Src Port: 49274, Dst Port: 11311, Seq:  |               | Transmission Control Protocol, Src Port: 11311, Dst Port: 49274, Seq:                                                                             |
| $\rightarrow$ | Hypertext Transfer Protocol                                              |               | Hypertext Transfer Protocol                                                                                                    |
|               | ∨ eXtensible Markup Language                                             |               | ∨ eXtensible Markup Language                                                                                                    |
|               | $\times$ xml</th <th></th> <th><math>\times</math> <?xml</th></th>       |               | $\times$ xml</th                                                                                                    |
|               | $version="1.0"$                                                          |               | version='1.0'                                                                                                    |
|               | ⋗⋗                                                                       |               | ⋗⋗                                                                                                    |
|               | $\times$ <methodcall></methodcall>                                       |               | v <methodresponse></methodresponse>                                                                                                    |
|               | $\times$ <methodname></methodname>                                       |               | $\times$ <params></params>                                                                                                    |
|               | registerSubscriber                                                       |               | $\times$ <param/>                                                                                                    |
|               |                                                                          |               | $\times$ <value></value>                                                                                                    |
|               | $\times$ <params></params>                                               |               | $\times$ <array></array>                                                                                                    |
|               | $\times$ <param/>                                                        |               | ∨ <data></data>                                                                                                    |
|               | $\times$ <value></value>                                                 |               | $\times$ <value></value>                                                                                                    |
|               | /listener                                                                |               | $\times$ <int></int>                                                                                                    |
|               |                                                                          |               | 1                                                                                                    |
|               |                                                                          |               | $\langle$ /int>                                                                                                    |
|               | $\times$ <param/>                                                        |               |                                                                                                    |
|               | $\times$ <value></value>                                                 |               | $\times$ <value></value>                                                                                                    |
|               | /chatter                                                                 |               | $\times$ <string></string>                                                                                                    |
|               |                                                                          |               | Subscribed to [/chatter]                                                                                                    |
|               |                                                                          |               |                                                                                                    |
|               | $\times$ <param/>                                                        |               |                                                                                                    |
|               | $\vee$ <value></value>                                                   |               | $\times$ <value></value>                                                                                                    |
|               | std msgs/String                                                          |               | $\times$ <array></array>                                                                                                    |
|               |                                                                          |               | $\times$ <data></data>                                                                                                    |
|               |                                                                          |               | $\times$ <value></value>                                                                                                    |
|               | $\times$ <param/>                                                        |               | $\times$ <string></string>                                                                                                    |
|               | $\vee$ <value></value>                                                   |               | http://simon-ubuntu:35097/                                                                                                    |
|               | http://simon-ubuntu:39357/                                               |               | $\langle$ /string>                                                                                                    |
|               |                                                                          |               |                                                                                                    |
|               |                                                                          |               |                                                                                                    |
|               |                                                                          |               |                                                                                                    |
|               |                                                                          |               |                                                                                                    |
|               |                                                                          |               |                                                                                                    |
|               |                                                                          |               | $\langle /arrav \rangle$                                                                                                    |
|               |                                                                          |               |                                                                                                    |
|               |                                                                          |               |                                                                                                    |
|               |                                                                          |               |                                                                                                    |
|               |                                                                          |               |                                                                                                    |
|               |                                                                          |               |                                                                                                    |

Figure 5.6: [ROS](#page-17-0) registerSusbcriber [HTTP](#page-15-3) POST and response

Soon after, the Subscriber sends an [HTTP](#page-15-3) POST requesting the "chatter" topic and suggesting the TCPROS transport protocol (see Figure [5.7\)](#page-85-0). The Publisher responds with "1" as the operation succeeded and returns the transport protocol to be used along with the [IP](#page-16-1) address and port number (i.e., TCPROS, simon-ubuntu, and 47623, respectively). Notice that the Subscriber request was sent to the socket previously provided in the [HTTP](#page-15-3) POST response to the *registerSubscriber* method (i.e., "http://simonubuntu:35097/", where *simon-ubuntu* translates to the *localhost* [IP](#page-16-1) address 127.0.0.1). The packets 82, 84, and 85, marked in black in Figure [5.8](#page-86-0), correspond to the end of the connection (i.e., [Finish \(FIN](#page-15-4))) between the sockets that negotiated the TCPROS data transmission transport layer.

<span id="page-85-0"></span>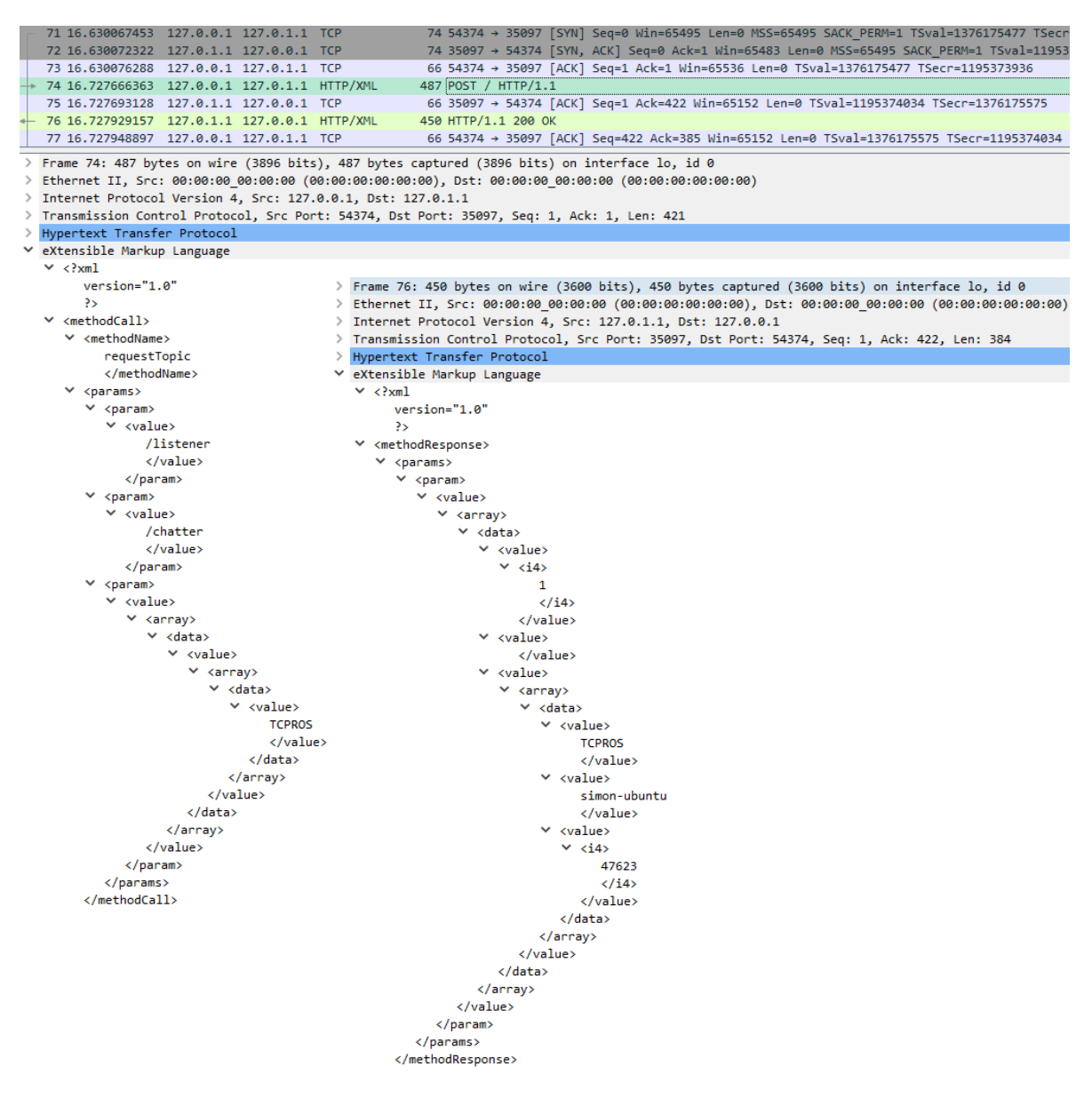

Figure 5.7: [ROS](#page-17-0) request Topic [HTTP](#page-15-3) POST and response

Figure [5.8](#page-86-0) presents the initial TCPROS packets exchanged between Publisher and Subscriber. Once again, the Subscriber sent a connection request to the socket provided in the transport layer negotiation previously showcased. A connection header, similar to the one depicted in Code [5.3](#page-80-2), is forwarded by the Subscriber. The *caller id* is the Subscriber name "listener", then follows the message type *md5sum*, the tcp nodelay setting as "0", the topic name "chatter", and the message type std msgs/String. Later, the Publisher replies with a response connection header, where the *caller id* is "talker", with a *latching* value "0", the same *md5sum* of the message type, a *message definition* defined as "string data" for the "chatter" topic, and finally, the same std msgs/String message type.

<span id="page-86-0"></span>

| 78 16.828773630 127.0.0.1 127.0.1.1 TCP                                                                                                    | 74 51150 → 47623 [SYN] Seq=0 Win=65495 Len=0 MSS=65495 SACK PERM=1 TSval=1376175676 TSecr=0 WS:                                                                 |
|----------------------------------------------------------------------------------------------------|----------------------------------------------------------------------------------------------------|
| 79 16.828795389 127.0.1.1 127.0.0.1 TCP                                                                                                    | 74 47623 → 51150 [SYN, ACK] Seq=0 Ack=1 Win=65483 Len=0 MSS=65495 SACK PERM=1 TSval=1195374135                                                                  |
| 80 16.828814173 127.0.0.1 127.0.1.1 TCP                                                                                                    | 66 51150 → 47623 [ACK] Seq=1 Ack=1 Win=65536 Len=0 TSval=1376175676 TSecr=1195374135                                                                            |
| 81 16.829180760 127.0.0.1 127.0.1.1 TCP                                                                                                    | 194 51150 → 47623 [PSH, ACK] Seq=1 Ack=1 Win=65536 Len=128 TSval=1376175676 TSecr=1195374135                                                                    |
| 82 16.829187248 127.0.0.1 127.0.1.1 TCP                                                                                                    | 66 54374 → 35097 [FIN, ACK] Seq=422 Ack=385 Win=65536 Len=0 TSval=1376175676 TSecr=1195374034                                                                   |
| 83 16.829195142 127.0.1.1 127.0.0.1 TCP                                                                                                    | 66 47623 → 51150 [ACK] Seg=1 Ack=129 Win=65408 Len=0 TSval=1195374135 TSecr=1376175676                                                                          |
| 84 16.829263635 127.0.1.1 127.0.0.1 TCP                                                                                                    | 66 35097 → 54374 [FIN, ACK] Seq=385 Ack=423 Win=65536 Len=0 TSval=1195374135 TSecr=1376175676                                                                   |
| 85 16.829282102 127.0.0.1 127.0.1.1 TCP                                                                                                    | 66 54374 → 35097 [ACK] Seq=423 Ack=386 Win=65536 Len=0 TSval=1376175676 TSecr=1195374135                                                                        |
| 86 16.829561588 127.0.1.1 127.0.0.1 TCP                                                                                                    | 224 47623 → 51150 [PSH, ACK] Seq=1 Ack=129 Win=65536 Len=158 TSval=1195374136 TSecr=1376175676                                                                  |
| 87 16.829584783 127.0.0.1 127.0.1.1 TCP                                                                                                    | 66 51150 → 47623 [ACK] Seq=129 Ack=159 Win=65408 Len=0 TSval=1376175677 TSecr=1195374136                                                                        |
| 88 17.003072189 127.0.1.1 127.0.0.1 TCP                                                                                                    | 88 47623 → 51150 [PSH, ACK] Seq=159 Ack=129 Win=65536 Len=22 TSval=1195374309 TSecr=1376175677                                                                  |
| 89 17.003101808 127.0.0.1 127.0.1.1 TCP                                                                                                    | 66 51150 → 47623 [ACK] Seq=129 Ack=181 Win=65408 Len=0 TSval=1376175850 TSecr=1195374309                                                                        |
| 90 18.003067950 127.0.1.1 127.0.0.1 TCP                                                                                                    | 88 47623 → 51150 [PSH, ACK] Seq=181 Ack=129 Win=65536 Len=22 TSval=1195375309 TSecr=1376175850                                                                  |
| 91 18.003119913 127.0.0.1 127.0.1.1 TCP                                                                                                    | 66 51150 → 47623 [ACK] Seq=129 Ack=203 Win=65408 Len=0 TSval=1376176850 TSecr=1195375309                                                                        |
| Frame 81: 194 bytes on wire (1552 bits), 194 bytes captured (1552 bits) on interface lo, id 0                                                                 |                                                                                                    |
| > Ethernet II, Src: 00:00:00 00:00:00 (00:00:00:00:00:00), Dst: 00:00:00 00:00:00:00:00:00:00:00:00                                                           |                                                                                                    |
| > Internet Protocol Version 4, Src: 127.0.0.1, Dst: 127.0.1.1                                                                                                 |                                                                                                    |
| > Transmission Control Protocol, Src Port: 51150, Dst Port: 47623, Seq: 1, Ack: 1, Len: 128                                                                   |                                                                                                    |
| $\vee$ Data (128 bytes)                                                                                                    |                                                                                                    |
| Data: 7c0000001200000063616c6c657269643d2f6c697374656e6572270000006d643573756d                                                                                |                                                                                                    |
| [Length: 128]                                                                                                    |                                                                                                    |
| <b><i>Construction Construction</i></b>                                                                                                    |                                                                                                    |
| 0010 00 b4 1f 62 40 00 40 06 1b e0 7f 00 00 01 7f 00                                                                                                    | b@.@.  > Frame 86: 224 bytes on wire (1792 bits), 224 bytes captured (1792 bits) on interface lo, id                                                            |
| 0020 01 01 c7 ce ba 07 8d 7f 43 b9 9c f4 75 2f 80 18<br>and the Control of the Control of the<br>0030 02 00 ff a8 00 00 01 01 08 0a 52 06 c6 3c 47 3f<br>R<6? | > Ethernet II, Src: 00:00:00 00:00:00 (00:00:00:00:00:00), Dst: 00:00:00 00:00:00 (00:00:00:00                                                                  |
| 0040 f6 37 7c 00 00 00 12 00 00 00 63 61 6c 6c 65 72                                                                                                    | > Internet Protocol Version 4, Src: 127.0.1.1, Dst: 127.0.0.1                                                                                                   |
| $id= / list$ ener' $\cdots$<br>69 64 3d 2f 6c 69 73 74 65 6e 65 72 27 00 00 00<br>0050                                                                        | > Transmission Control Protocol, Src Port: 47623, Dst Port: 51150, Seq: 1, Ack: 129, Len: 158                                                                   |
| md5sum=9 92ce8a16<br>6d 64 35 73 75 6d 3d 39 39 32 63 65 38 61 31 36<br>0060                                                                                  | $\vee$ Data (158 bytes)                                                                                                    |
| 87cec8c8 bd883ec7<br>38 37 63 65 63 38 63 38 62 64 38 38 33 65 63 37<br>0070                                                                                  | Data: 9a00000100000063616c6c657269643d2f74616c6b65720a0000006c61746368696e67.                                                                                   |
| $3ca41d1 \cdot \cdot \cdot \cdot \cdot$ tcp n<br>33 63 61 34 31 64 31 0d 00 00 00 74 63 70 5f 6e<br>0080                                                      | [Length: 158]                                                                                                    |
| 6f 64 65 6c 61 79 3d 30 0e 00 00 00 74 6f 70 69<br>odelay=0 ····topi<br>0090                                                                                  | <b><i>Contractor Contractor</i></b>                                                                                                    |
| 63 3d 2f 63 68 61 74 74 65 72 14 00 00 00 74 79<br>$c = /$ chatt $er \cdots tv$<br><b>00a0</b>                                                                | $\cdots$ : $\circ$ $\circ$ $\circ$ $\cdots$ $\cdots$ $\cdots$<br>0010 00 d2 21 0e 40 00 40 06 1a 16 7f 00 01 01 7f 00                                           |
| pe=std m sgs/Stri<br>70 65 3d 73 74 64 5f 6d 73 67 73 2f 53 74 72 69<br>eepe<br>6e 67<br><b>00c0</b>                                                          | 0020 00 01 ba 07 c7 ce 9c f4 75 2f 8d 7f 44 39 80 18<br>$1.1.1.1.1.1.11$ $1/1.109.1.1$                                                                          |
| ng                                                                                                    | 0030 02 00 ff c6 00 00 01 01 08 0a 47 3f f6 38 52 06<br>3.3888                                                                                                  |
|                                                                                                    | .< <mark>.</mark> caller<br>0040 c6 3c 9a 00 00 00 10 00 00 00 63 61 6c 6c 65 72                                                                                |
|                                                                                                    | 0050 69 64 3d 2f 74 61 6c 6b 65 72 0a 00 00 00 6c 61<br>id=/talk er····la                                                                                       |
|                                                                                                    |                                                                                                    |
|                                                                                                    | tching= $0$ 'md5s<br>74 63 68 69 6e 67 3d 30 27 00 00 00 6d 64 35 73<br>0060                                                                                    |
|                                                                                                    | 75 6d 3d 39 39 32 63 65 38 61 31 36 38 37 63 65<br>um=992ce 8a1687ce<br>0070                                                                                    |
|                                                                                                    | 63 38 63 38 62 64 38 38 33 65 63 37 33 63 61 34<br>c8c8bd88 3ec73ca4<br>0080                                                                                    |
|                                                                                                    | 1d1 ···· m essage d<br>31 64 31 1f 00 00 00 6d 65 73 73 61 67 65 5f 64<br>0090                                                                                  |
|                                                                                                    | 65 66 69 6e 69 74 69 6f 6e 3d 73 74 72 69 6e 67<br>efinitio n=string<br>00a0                                                                                    |
|                                                                                                    | $data \cdot topic =$<br>20 64 61 74 61 0a 0e 00 00 00 74 6f 70 69 63 3d<br><b>99p9</b><br>00c0 2f 63 68 61 74 74 65 72 14 00 00 00 74 79 70 65<br>/chatter type |

Figure 5.8: TCPROS Connection Header exchange

At last, data transmission starts at packet 88, continues in packet 90, and stops when a shutdown event occurs[[119](#page-125-9)] (see Figure [5.9](#page-86-1)). The time between packets is approximately 1 second as the Publisher was configured to send messages with a frequency of 1 Hz. The data content is identical to Code [5.4,](#page-81-0) but in this case, there is a value being incremented at every new message.

<span id="page-86-1"></span>

| > Frame 88: 88 bytes on wire (704 bits), 88 bytes captured (704 bits) on interface lo, id 0<br>Ethernet II, Src: 00:00:00 00:00:00 (00:00:00:00:00:00), Dst: 00:00:00 00:00:00 (00:00:00:00:<br>> Internet Protocol Version 4, Src: 127.0.1.1, Dst: 127.0.0.1 |                                                                                                    |
|----------------------------------------------------------------------------------------------------|----------------------------------------------------------------------------------------------------|
| Transmission Control Protocol, Src Port: 47623, Dst Port: 51150, Seq: 159, Ack: 129, Len: 22 [                                                                                                    |                                                                                                    |
| $\vee$ Data (22 bytes)                                                                                                    |                                                                                                    |
| Data: 120000000e00000068656c6c6f20776f726c64203137                                                                                                    |                                                                                                    |
| [Length: 22]                                                                                                    |                                                                                                    |
| <u>ଉର୍ ଉର୍ ଉର୍ ଉର୍ ଉର୍ ଉର୍ ଉର୍ ଉର୍ ଉର୍</u><br>88 88 88 88 88 88 45 88<br>. <b>F</b> .<br>agga                                                                                                    |                                                                                                    |
| $-3! \cdot 0 \cdot 0 \cdot  \cdot $<br>00 4a 21 0f 40 00 40 06 1a 9d 7f 00 01 01 7f 00<br>0010                                                                                                    | Frame 90: 88 bytes on wire (704 bits), 88 bytes captured (704 bits) on interface lo, id 0                                                         |
| 00 01 ha 07 c7 ce 9c f4 75 cd 8d 7f 44 39 80 18<br><b>Services</b> BeneD9 (s)<br>9929                                                                                                    | Ethernet II, Src: 00:00:00 00:00:00 (00:00:00:00:00:00), Dst: 00:00:00 00:00:00 (00:00:00:00:                                                     |
| $$ > $$ $$ $G$ ? $R$<br>02 00 ff 3e 00 00 01 01 08 0a 47 3f f6 e5 52 06<br>8838                                                                                                    | Internet Protocol Version 4, Src: 127.0.1.1, Dst: 127.0.0.1                                                                                       |
| c6 3d 12 00 00 00 0e 00 00 00 68 65 6c 6c 6f 20<br>services in the llo<br>0040                                                                                                    | Transmission Control Protocol, Src Port: 47623, Dst Port: 51150, Seq: 181, Ack: 129, Len: 22                                                      |
| 77 6f 72 6c 64 20 31 37<br>world 17<br>0050                                                                                                    | $\times$ Data (22 bytes)                                                                                                    |
|                                                                                                    | Data: 120000000e00000068656c6c6f20776f726c64203138                                                                                                |
|                                                                                                    | [Length: 22]                                                                                                    |
|                                                                                                    |                                                                                                    |
|                                                                                                    | <b>Address Contractor</b><br>9999<br>$-3! \cdot \textcircled{a} \cdot \textcircled{a}$<br>00 4a 21 10 40 00 40 06 1a 9c 7f 00 01 01 7f 00<br>0010 |
|                                                                                                    | 00 01 ha 07 c7 ce 9c f4 75 e3 8d 7f 44 39 80 18<br><b>Service Controller (D9)</b><br>9929                                                         |
|                                                                                                    | 02 00 ff 3e 00 00 01 01 08 0a 47 3f fa cd 52 06<br>0030                                                                                           |
|                                                                                                    | hello<br>c6 ea 12 00 00 00 0e 00 00 00 68 65 6c 6c 6f 20<br>0040                                                                                  |
|                                                                                                    | $work1d - 19$<br>$QQSA$ $77 6f 72 6f 61 28 21 38$                                                                                                 |

Figure 5.9: TCPROS data transmission

Figure [5.10](#page-87-0) presents the packets from the termination of both the Subscriber and the Publisher nodes (starting at packet 126 and 144, respectively). Contrary to the registering process, the first [HTTP](#page-15-3) POST captured is responsible for unregistering the nodes from the Master (using the *unregisterSubscriber* and unregisterPublisher methods). Then, for each node, both Services are unregistered, using the unregisterService method.

<span id="page-87-0"></span>

| 126 31.056640701 127.0.0.1 127.0.0.1 HTTP/XML | 426 POST / HTTP/1.1                                                                             |
|-----------------------------------------------|-------------------------------------------------------------------------------------------------|
| 127 31.056647965 127.0.0.1 127.0.0.1 TCP      | 66 11311 → 49274 [ACK] Seq=4085 Ack=3768 Win=65280 Len=0 TSval=2005386565 TSecr=2005386565      |
| 128 31.057055314 127.0.0.1 127.0.0.1 HTTP/XML | 480 HTTP/1.1 200 OK                                                                             |
| 129 31.057061562 127.0.0.1 127.0.0.1 TCP      | 66 49274 → 11311 [ACK] Seq=3768 Ack=4499 Win=65152 Len=0 TSval=2005386565 TSecr=2005386565      |
| 130 31.057139757 127.0.0.1 127.0.1.1 TCP      | 66 51150 → 47623 [FIN, ACK] Seq=129 Ack=489 Win=65536 Len=0 TSval=1376189904 TSecr=1195388309   |
| 131 31.057198710 127.0.1.1 127.0.0.1 TCP      | 66 47623 → 51150 [FIN, ACK] Seq=489 Ack=130 Win=65536 Len=0 TSval=1195388363 TSecr=1376189904   |
| 133 31.057203063 127.0.0.1 127.0.1.1 TCP      | 66 51150 → 47623 [ACK] Seq=130 Ack=490 Win=65536 Len=0 TSval=1376189904 TSecr=1195388363        |
| 132 31.057205745 127.0.0.1 127.0.0.1 HTTP/XML | 437 POST / HTTP/1.1                                                                             |
| 134 31.057209703 127.0.0.1 127.0.0.1 TCP      | 66 11311 → 49274 [ACK] Seq=4499 Ack=4139 Win=65280 Len=0 TSval=2005386565 TSecr=2005386565      |
| 135 31.057484992 127.0.0.1 127.0.0.1 HTTP/XML | 493 HTTP/1.1 200 OK                                                                             |
| 136 31.057490147 127.0.0.1 127.0.0.1 TCP      | 66 49274 → 11311 [ACK] Seq=4139 Ack=4926 Win=65152 Len=0 TSval=2005386566 TSecr=2005386566      |
| 137 31.057562420 127.0.0.1 127.0.0.1 HTTP/XML | 442 POST / HTTP/1.1                                                                             |
| 138 31.057567704 127.0.0.1 127.0.0.1 TCP      | 66 11311 → 49274 [ACK] Seq=4926 Ack=4515 Win=65280 Len=0 TSval=2005386566 TSecr=2005386566      |
| 139 31.057846644 127.0.0.1 127.0.0.1 HTTP/XML | 498 HTTP/1.1 200 OK                                                                             |
| 140 31.057852550 127.0.0.1 127.0.0.1 TCP      | 66 49274 → 11311 [ACK] Seq=4515 Ack=5358 Win=65152 Len=0 TSval=2005386566 TSecr=2005386566      |
| 141 31.066695960 127.0.0.1 127.0.0.1 TCP      | 66 49274 → 11311 [FIN, ACK] Seq=4515 Ack=5358 Win=65536 Len=0 TSval=2005386575 TSecr=2005386566 |
| 142 31.066753376 127.0.0.1 127.0.0.1 TCP      | 66 11311 → 49274 [FIN, ACK] Seq=5358 Ack=4516 Win=65536 Len=0 TSval=2005386575 TSecr=2005386575 |
| 143 31.066757711 127.0.0.1 127.0.0.1 TCP      | 66 49274 → 11311 [ACK] Seq=4516 Ack=5359 Win=65536 Len=0 TSval=2005386575 TSecr=2005386575      |
| 144 37.471303377 127.0.0.1 127.0.0.1 HTTP/XML | 423 POST / HTTP/1.1                                                                             |
| 145 37.471331703 127.0.0.1 127.0.0.1 TCP      | 66 11311 → 49272 [ACK] Seq=2047 Ack=2196 Win=65280 Len=0 TSval=2005392979 TSecr=2005392979      |
| 146 37.472561272 127.0.0.1 127.0.0.1 HTTP/XML | 478 HTTP/1.1 200 OK                                                                             |
| 147 37.472586788 127.0.0.1 127.0.0.1 TCP      | 66 49272 → 11311 [ACK] Seq=2196 Ack=2459 Win=65152 Len=0 TSval=2005392981 TSecr=2005392981      |
| 148 37.472799243 127.0.0.1 127.0.0.1 HTTP/XML | 433 POST / HTTP/1.1                                                                             |
| 149 37.472819737 127.0.0.1 127.0.0.1 TCP      | 66 11311 → 49272 [ACK] Seq=2459 Ack=2563 Win=65280 Len=0 TSval=2005392981 TSecr=2005392981      |
| 150 37.473811453 127.0.0.1 127.0.0.1 HTTP/XML | 489 HTTP/1.1 200 OK                                                                             |
| 151 37.473834376 127.0.0.1 127.0.0.1 TCP      | 66 49272 → 11311 [ACK] Seq=2563 Ack=2882 Win=65152 Len=0 TSval=2005392982 TSecr=2005392982      |
| 152 37.474003725 127.0.0.1 127.0.0.1 HTTP/XML | 438 POST / HTTP/1.1                                                                             |
| 153 37.474025376 127.0.0.1 127.0.0.1 TCP      | 66 11311 → 49272 [ACK] Seq=2882 Ack=2935 Win=65280 Len=0 TSval=2005392982 TSecr=2005392982      |
| 154 37.475014301 127.0.0.1 127.0.0.1 HTTP/XML | 494 HTTP/1.1 200 OK                                                                             |
| 155 37.475036824 127.0.0.1 127.0.0.1 TCP      | 66 49272 → 11311 [ACK] Seq=2935 Ack=3310 Win=65152 Len=0 TSval=2005392983 TSecr=2005392983      |
| 156 37.481387175 127.0.0.1 127.0.0.1 TCP      | 66 49272 → 11311 [FIN, ACK] Seq=2935 Ack=3310 Win=65536 Len=0 TSval=2005392989 TSecr=2005392983 |
| 157 37.481585895 127.0.0.1 127.0.0.1 TCP      | 66 11311 → 49272 [FIN, ACK] Seq=3310 Ack=2936 Win=65536 Len=0 TSval=2005392990 TSecr=2005392989 |
| 158 37.481603961 127.0.0.1 127.0.0.1 TCP      | 66 49272 → 11311 [ACK] Seg=2936 Ack=3311 Win=65536 Len=0 TSval=2005392990 TSecr=2005392990      |

Figure 5.10: Packets from the termination of the Subscriber and Publisher nodes

In the registerSubscriber method call presented in Figure [5.6](#page-84-0), there was a socket provided that was never used. This is because the Publisher node was published beforehand, and no other Publisher with the same topic emerged after the Subscriber registration. However, this could have happened, and in such cases, that server socket would have been used. Moreover, the Publisher would have needed another client socket to execute the *publisherUpdate* method call. An example is given in Figure [5.11](#page-88-0), note that the server socket port number is not the one provided before, as a different one was generated after the Subscriber was terminated and relaunched. In the [HTTP](#page-15-3) POST, the values sent are "/master" (this value is fixed according to the source code [\[120](#page-125-10)]), then the topic name "chatter", and the Publisher transport layer negotiation socket "http://simon-ubuntu:35943/". The packets 72 to 74 (marked in black) correspond to the initialization and establishment of a connection between the Subscriber client socket and the Publisher server socket, which will be used to negotiate the transport protocol.

<span id="page-88-0"></span>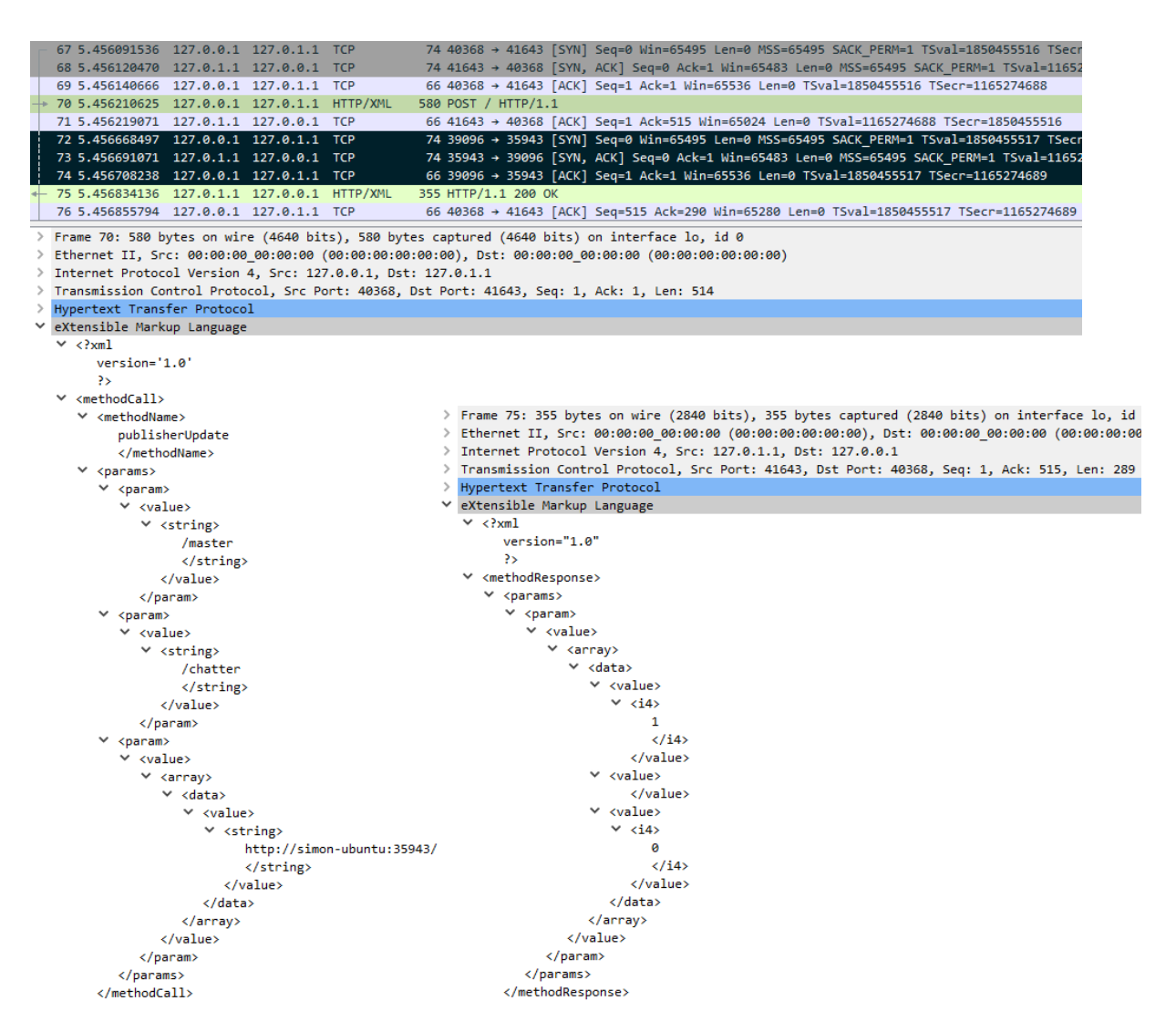

Figure 5.11: [ROS](#page-17-0) *publisherUpdate* method call

The analysis uncovered different [TCP/IP](#page-17-6) port types for XmlRpc++ and TCPROS. Table [5.1](#page-89-0) describes the required sockets for establishing Publisher/Subscriber communication. A Publisher or Subscriber requires a server and two client [TCP/IP](#page-17-6) sockets of type XmlRpc++. Moreover, a Publisher requires a server TCPROS socket and a Subscriber a TCPROS [TCP/IP](#page-17-6) client socket. As a result, at least four [TCP](#page-17-9) sockets are needed for a [ROS](#page-17-0) Publisher or Subscriber. For a single Publisher, the number of sockets required is given by  $3+\mathcal{S}$ (S being the number of Subscribers to the Publisher's topic). The same principle applies to the number of sockets required by a single Subscriber (i.e.,  $3+P$  sockets, where P is the number of Publishers to the Subscriber's topic). Nonetheless, it is possible to reduce the number of sockets requirement by removing the *publisherUpdate* method functionality, thus reaching a minimum requirement of  $2+S$  or  $2+P$  sockets.

<span id="page-89-0"></span>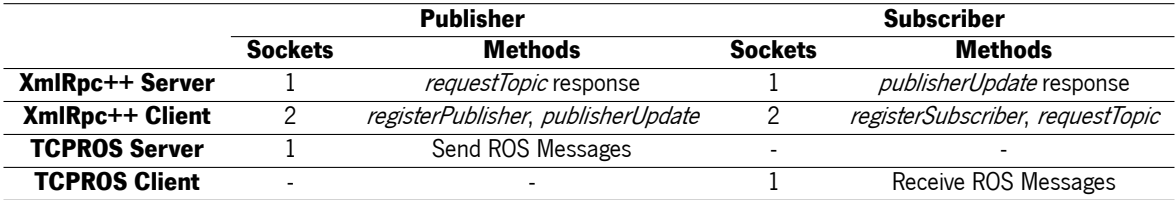

Table 5.1: [TCP/IP](#page-17-6) sockets required to implement Publisher/Subscriber communication

#### **PointCloud2 Publisher/Subscriber Packet Analysis**

Now that a simple [ROS](#page-17-0) asynchronous communication with the *String* message type has been analyzed, a more complex message type can be compared to understand their differences. Accordingly, a similar Publisher/Subscriber system with the PointCloud2 message type has been built and analyzed with Wireshark. The first detected divergence is shown in Figure [5.12](#page-89-1). As it is expected, instead of the "std\_msgs/String" message type, both the Publisher and the Subscriber register the "pcl\_chatter" topic

<span id="page-89-1"></span>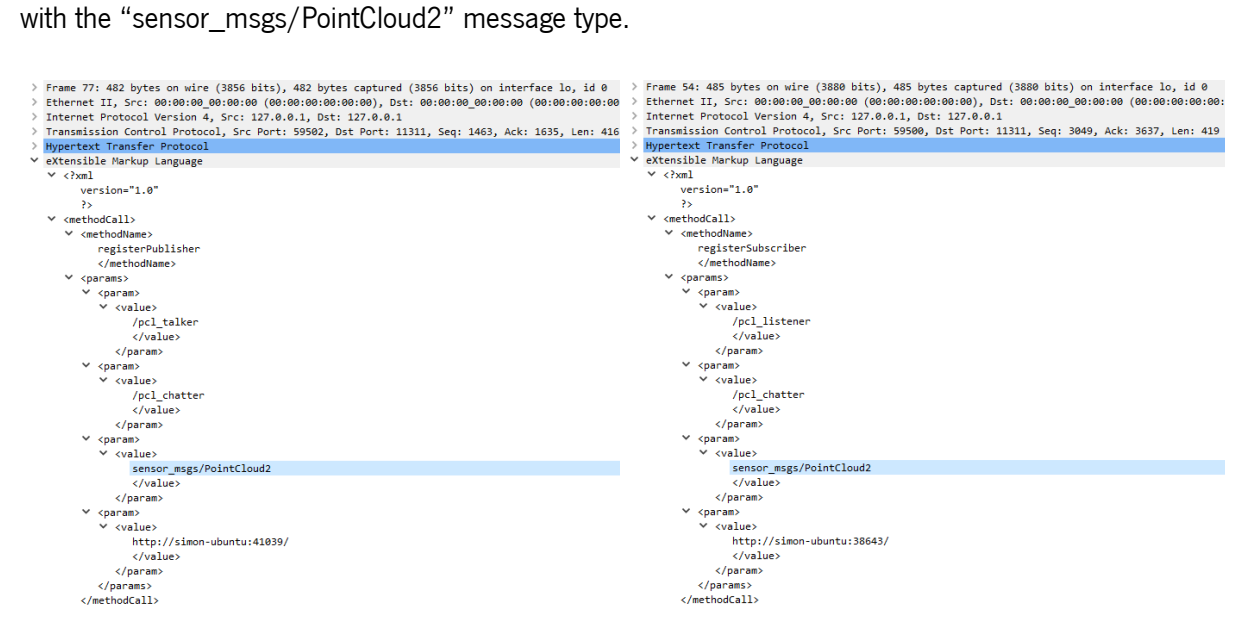

Figure 5.12: [ROS](#page-17-0) PointCloud2 registerPublisher and registerSubscriber

increased number of bytes. The complete response connection header is presented in Appendix [B](#page-129-0), Code Moreover, the type "sensor msgs/PointCloud2" is sent in the Subscriber connection header. The Publisher response connection header not only has the type changed as also has a different *message\_definition*, partially depicted in Figure [5.13.](#page-90-0) Because of the bigger *message\_definition* size, it also has a substantially [B.1](#page-129-1), and the complete *message\_definition* in Code [B.2](#page-132-0).

<span id="page-90-0"></span>

| > Frame 100: 210 bytes on wire (1680 bits), 210 bytes captured (1680 bits) on interface lo, id 0<br>Ethernet II, Src: 00:00:00 00:00:00 (00:00:00:00:00:00), Dst: 00:00:00 00:00:00 (00:00:00:00:00<br>Internet Protocol Version 4, Src: 127.0.0.1, Dst: 127.0.1.1<br>Transmission Control Protocol, Src Port: 34592, Dst Port: 60361, Seq: 1, Ack: 1, Len: 144<br>$\vee$ Data (144 bytes)<br>Data: 8c0000001600000063616c6c657269643d2f70636c5f6c697374656e65722700000006d64.<br>[Length: $144$ ]                                                                                                    | Frame 105: 2456 bytes on wire (19648 bits), 2456 bytes captured (19648 bits) on interface lo.<br>Ethernet II, Src: 00:00:00 00:00:00 (00:00:00:00:00:00), Dst: 00:00:00 00:00:00 (00:00:00:00:0<br>Internet Protocol Version 4, Src: 127.0.1.1, Dst: 127.0.0.1<br>Transmission Control Protocol, Src Port: 60361, Dst Port: 34592, Seq: 1, Ack: 145, Len: 2390<br>$\vee$ Data (2390 bytes)<br>Data: 520900001400000063616c6c657269643d2f70636c5f74616c6b65720a0000006c617463<br>[Length: 2390]                                                                                                    |  |  |  |  |  |
|----------------------------------------------------------------------------------------------------|----------------------------------------------------------------------------------------------------|--|--|--|--|--|
| <b>Contractor Contractor</b><br><u>aa aa aa aa aa aa aa aa </u><br>00 00 00 00 08 08 45 00<br>$(1, 1)$ : $(0, 0)$ : $(1, 1)$ : $(1, 1)$<br>88 c4 29 c9 48 88 48 86 11 69 7f 88 88 81 7f 88<br>01 01 87 20 eb c9 0f fa 07 cf ff 5f f8 c8 80 18<br>.<br>. <b>0</b><br>02 00 ff b8 00 00 01 01 08 0a 51 ca e3 db c6 5f<br>d  caller<br>64 76 86 99 99 99 16 99 99 99 63 61 66 66 65 72<br>9949<br>id=/pcl listener<br>0050<br>69 64 3d 2f 70 63 6c 5f 6c 69 73 74 65 6e 65 72<br>$\cdots$ md5s um=1158d<br>0060<br>27 00 00 00 6d 64 35 73 75 6d 3d 31 31 35 38 64<br>486dd51d 683ce2f1<br>0070<br>36 38 33 63 65 32 66 31<br>34 38 36 64 64 35 31 64<br>$be655c3c$ $181\cdots t$<br>62  65  36  35  35  63  33  63  31  38  31  0d  00  00  00  74<br>9989<br>cp nodel ay=0<br>63 70 5f 6e 6f 64 65 6c 61 79 3d 30 12 00 00 00<br>8898<br>topic=/p cl chatt<br>74 6f 70 69 63 3d 2f 70 63 6c 5f 63 68 61 74 74<br><b>00a0</b><br>65 72 1c 00 00 00 74 79 70 65 3d 73 65 6e 73 6f<br>er  ty pe=senso<br>eepe<br>72 5f 6d 73 67 73 2f 50 6f 69 6e 74 43 6c 6f 75<br>r msgs/P ointClou<br>00c0<br><b>edde</b> | <b>Contractor Contractor</b><br>00 00 00 00 08 00 45 00<br><u>aa aa aa aa aa aa aa aa </u><br>$\cdots$ C@ $\oplus$ $\cdots$ X) $\cdots$<br>25 29 7f 00 01 01 7f 00<br>8a 0d 43 40 00 40 06<br>01 eb c9 87 20 ff 5f f8 c8 0f fa 08 5f 80 18<br>concerted the digit<br>02 00 08 7f 00 00 01 01 08 0a c6 5f 64 7c 51 ca<br><mark>R caller</mark><br>e3 db 52 09 00 00 14 00 00 00 63 61 6c 6c 65 72<br>0040<br>id=/pcl talker<br>69 64 3d 2f 70 63 6c 5f 74 61 6c 6b 65 72 0a 00<br>0050<br>$\cdots$ latchi ng=0' $\cdots$<br>0060<br>6e 67 3d 30 27 00 00 00<br>00 00 6c 61 74 63 68 69<br>md5sum=1 158d486d<br>0070<br>6d 64 35 73 75 6d 3d 31 - 31 35 38 64 34 38 36 64<br>d51d683c e2f1be65<br>8888<br>31 64 36 38 33 63 65 32 66 31 62 65 36 35<br>5c3c181 ···· messa<br>35 63 33 63 31 38 31 c7 08 00 00 6d 65 73 73 61<br>8898<br>67 65 5f 64 65 66 69 6e 69 74 69 6f 6e 3d 23 20<br>ge defin ition=#<br><b>00a0</b><br>54 68 69 73 20 6d 65 73 73 61 67 65 20 68 6f 6c<br>This mes sage hol<br>eepe<br>$\cdots$<br><br> |  |  |  |  |  |
| 64 32                                                                                                    | ents in the fiel<br>0950<br>74 68 65 28 66 69 65 60<br>29.69.69.28<br>dto pic=/pcl<br>0960<br>70 69 63 3d 2f 70 63 6c<br>0970<br>chatter type<br>3d 73 65 6e 73 6f 72 5f 6d 73 67 73 2f 50 6f 69<br>0980<br>=sensor_ msgs/Poi                                                                                                    |  |  |  |  |  |

Figure 5.13: [ROS](#page-17-0) PointCloud2 connection headers

As observed in the *message\_definition* of Code [B.2](#page-132-0), the [ROS](#page-17-0) PointCloud2 message is substantially more complex than the previously analyzed String message. Figure [5.14](#page-90-1) presents the number of packets necessary to send the complete PointCloud2 frame (18 packets marked in black, where the first 17 have a data length of 32768 bytes, and the last packet with number 140, a data length of 65483).

<span id="page-90-1"></span>

| No. | Time                                    | Source | Destination | Protocol Length Info |  |                                                                                                    |
|-----|-----------------------------------------|--------|-------------|----------------------|--|----------------------------------------------------------------------------------------------------|
|     | 107 8.153479769 127.0.1.1 127.0.0.1 TCP |        |             |                      |  | 32834 60361 → 34592 [ACK] Seq=2391 Ack=145 Win=65536 Len=32768 TSval=3328140413 TSecr=1372251099        |
|     | 108 8.153492272 127.0.0.1 127.0.1.1 TCP |        |             |                      |  | 66 34592 → 60361 [ACK] Seq=145 Ack=35159 Win=48512 Len=0 TSval=1372251100 TSecr=3328140413              |
|     | 109 8.153564208 127.0.1.1 127.0.0.1 TCP |        |             |                      |  | 32834 60361 → 34592 [PSH, ACK] Seq=35159 Ack=145 Win=65536 Len=32768 TSval=3328140413 TSecr=1372251100  |
|     | 110 8.153567995 127.0.0.1 127.0.1.1 TCP |        |             |                      |  | 66 34592 → 60361 [ACK] Sea=145 Ack=67927 Win=48512 Len=0 TSval=1372251100 TSecr=3328140413              |
|     | 111 8.153574040 127.0.1.1 127.0.0.1 TCP |        |             |                      |  | 32834 60361 → 34592 [ACK] Seg=67927 Ack=145 Win=65536 Len=32768 TSval=3328140413 TSecr=1372251100       |
|     | 112 8.153597716 127.0.0.1 127.0.1.1 TCP |        |             |                      |  | 66 34592 → 60361 [ACK] Seq=145 Ack=100695 Win=196480 Len=0 TSval=1372251100 TSecr=3328140413            |
|     | 113 8.153604600 127.0.1.1 127.0.0.1 TCP |        |             |                      |  | 32834 60361 → 34592 [PSH, ACK] Seq=100695 Ack=145 Win=65536 Len=32768 TSval=3328140413 TSecr=1372251100 |
|     | 114 8.153612316 127.0.1.1 127.0.0.1 TCP |        |             |                      |  | 32834 60361 → 34592 [ACK] Seq=133463 Ack=145 Win=65536 Len=32768 TSval=3328140413 TSecr=1372251100      |
|     | 115 8.153616268 127.0.1.1 127.0.0.1 TCP |        |             |                      |  | 32834 60361 → 34592 [PSH, ACK] Seq=166231 Ack=145 Win=65536 Len=32768 TSval=3328140413 TSecr=1372251100 |
|     | 116 8.153620374 127.0.1.1 127.0.0.1 TCP |        |             |                      |  | 32834 60361 → 34592 [ACK] Seq=198999 Ack=145 Win=65536 Len=32768 TSval=3328140413 TSecr=1372251100      |
|     | 117 8.153624670 127.0.1.1 127.0.0.1 TCP |        |             |                      |  | 32834 60361 → 34592 [PSH, ACK] Seq=231767 Ack=145 Win=65536 Len=32768 TSval=3328140413 TSecr=1372251100 |
|     | 118 8.153643771 127.0.0.1 127.0.1.1 TCP |        |             |                      |  | 66 34592 → 60361 [ACK] Seg=145 Ack=133463 Win=327552 Len=0 TSval=1372251100 TSecr=3328140413            |
|     | 119 8.153650223 127.0.1.1 127.0.0.1 TCP |        |             |                      |  | 32834 60361 → 34592 [ACK] Seq=264535 Ack=145 Win=65536 Len=32768 TSval=3328140413 TSecr=1372251100      |
|     | 120 8.153654254 127.0.1.1 127.0.0.1 TCP |        |             |                      |  | 32834 60361 → 34592 [PSH, ACK] Seq=297303 Ack=145 Win=65536 Len=32768 TSval=3328140413 TSecr=1372251100 |
|     | 121 8.153658419 127.0.1.1 127.0.0.1 TCP |        |             |                      |  | 32834 60361 → 34592 [ACK] Seq=330071 Ack=145 Win=65536 Len=32768 TSval=3328140413 TSecr=1372251100      |
|     | 122 8.153662532 127.0.1.1 127.0.0.1 TCP |        |             |                      |  | 32834 60361 → 34592 [PSH, ACK] Seq=362839 Ack=145 Win=65536 Len=32768 TSval=3328140413 TSecr=1372251100 |
|     | 123 8.153666931 127.0.1.1 127.0.0.1 TCP |        |             |                      |  | 32834 60361 → 34592 [ACK] Seq=395607 Ack=145 Win=65536 Len=32768 TSval=3328140413 TSecr=1372251100      |
|     |                                         |        |             |                      |  |                                                                                                    |
|     | 124 8.153683941 127.0.0.1 127.0.1.1 TCP |        |             |                      |  | 66 34592 → 60361 [ACK] Seg=145 Ack=166231 Win=458496 Len=0 TSval=1372251100 TSecr=3328140413            |
|     | 125 8.153689691 127.0.1.1 127.0.0.1 TCP |        |             |                      |  | 32834 60361 → 34592 [PSH, ACK] Seq=428375 Ack=145 Win=65536 Len=32768 TSval=3328140413 TSecr=1372251100 |
|     | 126 8.153693781 127.0.1.1 127.0.0.1 TCP |        |             |                      |  | 32834 60361 → 34592 [ACK] Seq=461143 Ack=145 Win=65536 Len=32768 TSval=3328140413 TSecr=1372251100      |
|     | 127 8.153697791 127.0.1.1 127.0.0.1 TCP |        |             |                      |  | 32834 60361 → 34592 [PSH, ACK] Seq=493911 Ack=145 Win=65536 Len=32768 TSval=3328140413 TSecr=1372251100 |
|     | 128 8.153716992 127.0.0.1 127.0.1.1 TCP |        |             |                      |  | 66 34592 → 60361 [ACK] Seg=145 Ack=198999 Win=589440 Len=0 TSval=1372251100 TSecr=3328140413            |
|     | 129 8.153718979 127.0.0.1 127.0.1.1 TCP |        |             |                      |  | 66 34592 → 60361 [ACK] Seq=145 Ack=231767 Win=720384 Len=0 TSval=1372251100 TSecr=3328140413            |
|     | 130 8.153720366 127.0.0.1 127.0.1.1 TCP |        |             |                      |  | 66 34592 → 60361 [ACK] Seg=145 Ack=264535 Win=851328 Len=0 TSval=1372251100 TSecr=3328140413            |
|     | 131 8.153721864 127.0.0.1 127.0.1.1 TCP |        |             |                      |  | 66 34592 → 60361 [ACK] Seq=145 Ack=297303 Win=891136 Len=0 TSval=1372251100 TSecr=3328140413            |
|     | 132 8.153723405 127.0.0.1 127.0.1.1 TCP |        |             |                      |  | 66 34592 → 60361 [ACK] Seg=145 Ack=330071 Win=874752 Len=0 TSval=1372251100 TSecr=3328140413            |
|     | 133 8.153724731 127.0.0.1 127.0.1.1 TCP |        |             |                      |  | 66 34592 → 60361 [ACK] Seq=145 Ack=362839 Win=858368 Len=0 TSval=1372251100 TSecr=3328140413            |
|     | 134 8.153726382 127.0.0.1 127.0.1.1 TCP |        |             |                      |  | 66 34592 → 60361 [ACK] Seq=145 Ack=395607 Win=841984 Len=0 TSval=1372251100 TSecr=3328140413            |
|     | 135 8.153727782 127.0.0.1 127.0.1.1 TCP |        |             |                      |  | 66 34592 → 60361 [ACK] Seg=145 Ack=428375 Win=825600 Len=0 TSval=1372251100 TSecr=3328140413            |
|     | 136 8.153729142 127.0.0.1 127.0.1.1 TCP |        |             |                      |  | 66 34592 → 60361 [ACK] Seq=145 Ack=461143 Win=809216 Len=0 TSval=1372251100 TSecr=3328140413            |
|     | 137 8.153730579 127.0.0.1 127.0.1.1 TCP |        |             |                      |  | 66 34592 → 60361 [ACK] Seg=145 Ack=493911 Win=792832 Len=0 TSval=1372251100 TSecr=3328140413            |
|     | 138 8.153731900 127.0.0.1 127.0.1.1 TCP |        |             |                      |  | 66 34592 → 60361 [ACK] Seq=145 Ack=526679 Win=776448 Len=0 TSval=1372251100 TSecr=3328140413            |
|     | 139 8.153956893 127.0.1.1 127.0.0.1 TCP |        |             |                      |  | 32834 60361 → 34592 [ACK] Seq=526679 Ack=145 Win=65536 Len=32768 TSval=3328140413 TSecr=1372251100      |

Figure 5.14: [ROS](#page-17-0) PointCloud2 message packets

Due to its size, only a fragment of the message is shown in Figure [5.15](#page-91-0) (notice that packet 140 contains the end of the first PointCloud2 frame and the beginning of the new frame). It is important to mention that the length of the message will depend on the configuration provided in the Publisher node.

<span id="page-91-0"></span>

| Frame 107: 32834 bytes on wire (262672 bits), 32834 bytes captured (262672 bits) on interface lo,                  | Frame 140: 65549 bytes on wire (524392 bits), 65549 bytes captured (524392 bits) on interface lo, i                           |  |  |  |  |  |  |
|----------------------------------------------------------------------------------------------------|----------------------------------------------------------------------------------------------------|--|--|--|--|--|--|
| Ethernet II, Src: 00:00:00 00:00:00 (00:00:00:00:00:00), Dst: 00:00:00 00:00:00 (00:00:00:00:00:00                 | Ethernet II, Src: 00:00:00 00:00:00 (00:00:00:00:00:00), Dst: 00:00:00 00:00:00 (00:00:00:00:00:00)                           |  |  |  |  |  |  |
| Internet Protocol Version 4, Src: 127.0.1.1, Dst: 127.0.0.1                                                        | Internet Protocol Version 4, Src: 127.0.1.1, Dst: 127.0.0.1                                                                   |  |  |  |  |  |  |
| Transmission Control Protocol, Src Port: 60361, Dst Port: 34592, Seq: 2391, Ack: 145, Len: 32768                   | Transmission Control Protocol, Src Port: 60361, Dst Port: 34592, Seq: 559447, Ack: 145, Len: 65483                            |  |  |  |  |  |  |
| $\vee$ Data (32768 bytes)                                                                                          | $\vee$ Data (65483 bytes)                                                                                                    |  |  |  |  |  |  |
| Data: 5eca0800da02000028b2e560f04e940c0a00000070636c325f6672616d65640000006801.                                    | Data: 3f0000c04200007a430997753d0000803f0000c04200007b430997753d0000803f0000c0                                                |  |  |  |  |  |  |
| [Length: 32768]                                                                                                    | [Length: 65483]                                                                                                    |  |  |  |  |  |  |
| . <b>. F</b> .<br>aa aa aa aa aa aa aa aa a<br>00 00 00 00 08 00 45 00                                             | 00004a50 00 80 3f 00 00 c6 42 00 80 b1 43 09 97 75 3d 00<br>$\cdots$ ? $\cdots$ B $\cdots$ C $\cdots$ u= $\cdots$             |  |  |  |  |  |  |
| $-4 - D(0) - (0) + (-1) + (-1) + (-1)$<br>ae 7d 7f 00 01 01 7f 00<br>80 34 0d 44 40 00 40 06                       | $\cdots$ ? $\cdots$ B $\cdots$ C $\cdots$ u= $\cdots$<br>88884a68<br>00 80 3f 00 00 c6 42 00 00 b2 43 09 97 75 3d 00          |  |  |  |  |  |  |
| saase of saase as<br>88 81 eb c9 87 28 ff 68<br>82 1e 8f fa 88 5f 88 18                                            | $\cdots$ ? $\cdots$ B $\cdots$ C $\cdots$ u= $\cdots$<br>00004a70<br>$AA$ $AA$ $c6$ $A2$ $AA$<br>80 h2 43 09 97 75 3d 00      |  |  |  |  |  |  |
| 02 00 7f 29 00 00 01 01 08 0a c6 5f 64 7d 51 ca                                                                    | $\cdots$ ? $\cdots$ B $\cdots$ C $\cdots$ u= $\cdots$<br>00004880<br>88 h3 43 89 97 75 3d 86<br><b>00 00 c6 42 00</b>         |  |  |  |  |  |  |
| and the second control of the Prop-<br>e3 db 5e ca 08 00 da 02 00 00 28 b2 e5 60 f0 4e                             | $\cdots$ ? $\cdots$ B $\cdots$ $\cdots$ C $\cdots$ u= $\cdots$<br>88884898<br>00 80 3f 00 00 c6 42 00 80 b3 43 09 97 75 3d 00 |  |  |  |  |  |  |
| $\cdots$ pc 12 frame<br>94 Ac Aa AA AA AA 7A 63 6c 32 5f 66 72 61 6d 65<br>9959                                    | 2.8  ()<br>00 80 3f 01 5e ca 08 00 db 02 00 00 28 b2 e5 60<br>00004aa0                                                        |  |  |  |  |  |  |
| deeshees, seconde<br><b>AA6A</b><br>ดด ดด ธุล ดา ดด ดด                                                             | $28 \cdots$ pcl2 fra<br>32 26 99 8c 8a 80 80 80 70 63 6c 32 5f 66 72 61<br>00004ab0                                           |  |  |  |  |  |  |
| .<br>8878<br>aa aa aa a7 a1 aa<br>aa a1 aa aa aa 70 a                                                              | ned - - - h - - - - - - - - - -<br>00004ac0<br>6d 65 64 99 99 99 68 91 - 99 99 93 99 99 99 91 90                              |  |  |  |  |  |  |
| . <del>.</del><br><b>. ดา. ดด. ดด. ดด. วล. ดล. ดด. ดด</b><br>9989<br>aa a7 a1 aa aa aa                             | والمتمام والمتحدث والمتواطئ<br>00004ad0<br>00 00 78 00 00 00 00 07 01 00 00 00 01 00 00 0                                     |  |  |  |  |  |  |
| .                                                                                                    | . <del>.</del> .<br>$00004$ <sub>ar</sub> $\theta$<br>00 00 01 00 00 00 7a 08<br>aa aa a7 a1 aa                               |  |  |  |  |  |  |
| ca 98.99.99.99.99.99.99.99.99.99.99.99.97.75.3d 99<br><b>Construction Construction</b><br>$AA = 0$                 | 00004af0<br>ดด ดด ดด ด7 ด1 ดด ดด ดด<br>୍ରତ 1 <b>ତା ରତା ରତା ରତା 16 ର</b> ଡ<br>.                                                |  |  |  |  |  |  |
| $1.2.2.1.1.1.1.2.1.1 = 0.000$<br>00 BO 3f 00 00 00 00 00 00 BO 3f 09 97 75 3d 00<br>agha                           | 00004b00<br>88 88 ca 88 88 88 88 88 88 88 88 88 88 88 89 97 75<br>. <b>.</b>                                                  |  |  |  |  |  |  |
| 2 4 2<br>00 80 3f 00 00 00 00 00<br>00c0<br>88 88 48 89 97 75 3d 8                                                 | . ? ?<br>3d 99 99 89 3f 99 99 99 99 99 99 99 89 3f 99 97 75<br>aaaa4h1a                                                       |  |  |  |  |  |  |
| $\cdots$ ? $\cdots$ $\cdots$ $\oplus$ $\cdots$ $\cdots$<br>00 80 3f 00 00 00 00 00 00 40 40 09 97 75 3d 00<br>00d0 | =---?--- -----@--u<br>00004b20 3d 00 00 80 3f 00 00 00 00 00 00 00 10 40 09 97 75                                             |  |  |  |  |  |  |
|                                                                                                    | popositos o la pa pa o de pa pa pa pa pa an an an po po o de                                                                  |  |  |  |  |  |  |

Figure 5.15: Beginning of the [ROS](#page-17-0) PointCloud2 message (left). End of the PointCloud2 message and start of the next PointCloud2 frame (right).

The first frame of the PointCloud2 message in Figure [5.15](#page-91-0) is analyzed in Code [5.5](#page-91-1) (due to the frame length, from the total 36000 points, only the first and last 3 points are dissected in lines 55-60, and 63-68, respectively). The message fields were deduced from the *message\_definition* of Code [5.5](#page-91-1), the raw message definition from[[72](#page-121-0)], and different experimental tests. As indicated in lines 47-48, the message is sent in little endian, meaning that the first byte from each field is the least significant value in the sequence. The x, y, and z values are stored as  $FLOAT32$  (configuration in lines 23-24, 33-34, and 43-44, respectively), and they represent the frame row, column, and depth, respectively (in this case, the depth is a meaningless fixed value). Therefore, each floating point is stored according to the IEEE-754 standard [\[121\]](#page-125-11). From the information gathered in different tests, the value after the z coordinate (in lines 55-60, and 63-68), is always 1 in decimal.

```
1\overline{\smash{\big)}\,5e} ca 08 00 (message body length in bytes)
2 576094 (0 x0008 Ca5e)
3 da 02 00 00 (sequence ID)
4 730 ( 0 x000002da )
5 28 b2 e5 60 f0 4e 94 0c (timestamp)
6 (seconds) (nanoseconds)
7 0a 00 00 00 (frame ID length)
8 10 (0 x0000000a)
9 70 63 6c 32 5f 66 72 61 6d 65 (frame ID)
10 pcl 2 frame
11 64 00 00 00 (frame height)
12 100 (0 x00000064)
13 68 01 00 00 (frame width)
14 360 (0 x00000168)
15 03 00 00 00 (number of fields)
16 3 ( 0 x00000003 )
17 01 00 00 00 (field 1 name length in bytes)
```

```
18 1 ( 0 x00000001 )
19 78 ( field name )
20 x
21 00 00 00 00 (field offset in bytes)
22 0 (0 x00000000)
23 07 (field datatype)
24 7 ( FLOAT32 )
25 01 00 00 00 (field count in bytes)
26 1 ( 0 x00000001 )
27 01 00 00 00 (field 2 name length in bytes)
28 1 ( 0 x00000001 )
29 79 (field name)
30 y
31 04 00 00 00 (field offset in bytes)
32 4 (0 x00000004)
33 07 (field datatype)
34 7 ( FLOAT32 )
35 01 00 00 00 (field count in bytes)
36 1 (0 x00000001)
37 01 00 00 00 (field 3 name length in bytes)
38 1 (0 x00000001)
39 7a (field name)
40 z
\begin{array}{ccc} \hline \text{41} \end{array} 08 00 00 00 (field offset in bytes)
42 8 (0 x00000008)
43 07 (field datatype)
44 7 ( FLOAT32 )
45 01 00 00 00 (field count in bytes)
46 1 (0 x00000001)
47 00 ( is bigendian )
48 0 ( false -> little endian )
49 10 00 00 00 ( point step in bytes )
50 16 ( 0 x00000010 )
51 80 16 00 00 (row step in bytes)
52 5760 ( 0 x00001680 )
53 00 ca 08 00 ( cloud step in bytes )
54 576000 ( 0 x0008ca00 )
55 00 00 00 00 (x) 00 00 00 00 (y) 09 97 75 3d (z) 00 00 80 3f
56 0 (0 x00000000 ) 0 (0 x00000000 ) 0 .059 (0 x 3d 7 59 70 9 ) 1 (0 x 3 f 8 0 0 0 0 )
```

```
57 00 00 00 00 (x) 00 00 80 3f (y) 09 97 75 3d (z) 00 00 80 3f
58 0 ( 0 x00000000 ) 1 ( 0 x 3 f 8 0 0 0 0 0 ) 0 . 0 5 9 ( 0 x3d759709 ) 1 ( 0 x 3 f 8 0 0 0 0 0 )
59 00 00 00 00 (x) 00 00 00 40 (y) 09 97 75 3d (z) 00 00 80 3f
60 0 (0 x00000000 ) 2 ( 0 x 40000000 ) 0 . 0 5 9 ( 0 x 3 d 7 5 9 7 0 9 ) 1 ( 0 x 3 f 8 0 0 0 0 0 0 \,61 . . .
62 . . .
63 00 00 c6 42 (x) 00 80 b2 43 (y) 09 97 75 3d (z) 00 00 80 3f
64 99(0 x 42 c 60000) 357(0 x 43b 28000) 0.059(0 x 3d 759709) 1(0 x 3f 800000)
65 00 00 c6 42 ( x ) 00 00 b3 43 ( y ) 09 97 75 3d ( z ) 00 00 80 3 f
66 99(0 x 42 c 60000) 358(0 x 43b 30000) 0.059(0 x 3d 759709) 1(0 x 3f 800000)
67 00 00 c6 42 (x) 00 80 b3 43 (y) 09 97 75 3d (z) 00 00 80 3f
68 9 9 ( 0 x42c60000 ) 3 5 9 ( 0 x43b38000 ) 0 . 0 5 9 ( 0 x3d759709 ) 1 ( 0 x 3 f 8 0 0 0 0 0 )
69 01 ( is dense)
70 1 ( true -> dense)
```
Code 5.5: PointCloud2 header and message. Note that all the even-numbered lines do not correspond to message bytes. Their role is to translate the transmitted bytes presented in the odd-numbered lines (except for lines 61-62).

# **5.2 Implementation**

As a result of the [ROS](#page-17-0) asynchronous communication analysis provided in section [5.1.1](#page-77-1), all the knowledge needed to reproduce a Publisher node in hardware has been gathered. With that information noted, some adjustments were made to the [ROS](#page-17-0) network (see section [5.2.1\)](#page-93-0). As mentioned in section [ROS in](#page-40-0) [FPGA](#page-40-0) of the [State-of-the-Art](#page-23-0), a partial [ROS](#page-17-0) implementation was achieved in [\[86\]](#page-122-2) using a SiTCP[[89\]](#page-123-0) module since it only provides a single socket. On the other hand, a complete [ROS](#page-17-0) implementation was achieved in[[90](#page-123-1)] using a *WIZ820io* module, which can simultaneously implement up to eight different [TCP/IP](#page-17-6) sockets. In this work, a more recent version of the network module is used (i.e., *WIZ850io* module [\[122](#page-126-0)]). As described in Table [5.1](#page-89-0), each [ROS](#page-17-0) node requires different socket configurations to be established, and they are discussed in section [5.2.2](#page-95-0). Finally, section [5.2.3](#page-105-0) provides the last implementation details of the hardwired [ROS](#page-17-0) PointCloud2 Publisher.

# <span id="page-93-0"></span>**5.2.1 ROS Network Adjustments**

As previously analyzed in section [5.1.1,](#page-77-1) in order to implement a [ROS](#page-17-0) Publisher capable of transmitting messages to other nodes, only the communication features are required. Thus, as the main goal is to communicate with other [ROS](#page-17-0) systems, development complexity can be reduced by only implementing those functionalities. If extra [ROS](#page-17-0) functionalities are later required, they can be introduced by encapsulating the hardware Publisher with a software node that subscribes to the hardware topic and publishes its messages, thereby working as a message relay.

Consequently, in the Publisher registration to the Master, only the registerPublisher [HTTP](#page-15-3) POST will be implemented. Figure [5.16](#page-94-0) presents the packets from the registration of the hardware Publisher to the Master. When compared to the PointCloud2 software Publisher of Figure [5.12,](#page-89-1) the following changes were applied:

- The [HTTP](#page-15-3) Host [IP](#page-16-1) was changed from "localhost" to "192.168.1.3" (i.e., [IP](#page-16-1) from the machine running the Master; to avoid [DNS](#page-15-5) resolution problems between the machine and the [FPGA](#page-15-2) board, instead of names, only [IP](#page-16-1) addresses are used).
- The Publisher server socket was replaced with the [IP](#page-16-1) from the [FPGA](#page-15-2) board and an arbitrary port number (i.e., since reserved port numbers should not be used, a port number previously captured in the analysis was used).

<span id="page-94-0"></span>

| No.       | Time                                                                                   | Source                       | <b>Destination</b>                                                                          | Protocol   | Length | Info                |  |                                                                  |
|-----------|----------------------------------------------------------------------------------------|------------------------------|---------------------------------------------------------------------------------------------|------------|--------|---------------------|--|------------------------------------------------------------------|
|           | 7 47.972729746 192.168.1.10 192.168.1.3                                                |                              |                                                                                             | <b>TCP</b> |        |                     |  | 60 53624 → 11311 [SYN] Seq=0 Win=2048 Len=0 MSS=1460             |
|           |                                                                                        |                              | 8 47.972785967 192.168.1.3 192.168.1.10                                                     | <b>TCP</b> |        |                     |  | 58 11311 → 53624 [SYN, ACK] Seq=0 Ack=1 Win=64240 Len=0 MSS=1460 |
|           | 9 47.972821570 192.168.1.10 192.168.1.3                                                |                              |                                                                                             | <b>TCP</b> |        |                     |  | 60 53624 → 11311 [ACK] Seq=1 Ack=1 Win=2048 Len=0                |
|           | 10 47.973132334 192.168.1.10 192.168.1.3                                               |                              |                                                                                             | HTTP/XML   |        | 472 POST / HTTP/1.1 |  |                                                                  |
|           |                                                                                        |                              | 11 47.973164097 192.168.1.3 192.168.1.10 TCP                                                |            |        |                     |  | 54 11311 → 53624 [ACK] Seq=1 Ack=419 Win=63822 Len=0             |
|           |                                                                                        |                              | 12 47.974807589 192.168.1.3 192.168.1.10 HTTP/XML                                           |            |        | 490 HTTP/1.1 200 OK |  |                                                                  |
|           | 13 48.177273877 192.168.1.10 192.168.1.3                                               |                              |                                                                                             | <b>TCP</b> |        |                     |  | 60 53624 → 11311 [PSH, ACK] Seq=419 Ack=437 Win=2048 Len=0       |
| $\langle$ |                                                                                        |                              |                                                                                             |            |        |                     |  |                                                                  |
|           |                                                                                        |                              | > Transmission Control Protocol, Src Port: 53624, Dst Port: 11311, Seq: 1, Ack: 1, Len: 418 |            |        |                     |  |                                                                  |
|           | V Hypertext Transfer Protocol                                                          |                              |                                                                                             |            |        |                     |  |                                                                  |
|           | > POST / HTTP/1.1\r\n                                                                  |                              |                                                                                             |            |        |                     |  |                                                                  |
|           |                                                                                        | User-Agent: XMLRPC++ 0.7\r\n |                                                                                             |            |        |                     |  |                                                                  |
|           |                                                                                        | Host: 192.168.1.3:11311\r\n  |                                                                                             |            |        |                     |  |                                                                  |
|           |                                                                                        | Content-Type: text/xml\r\n   |                                                                                             |            |        |                     |  |                                                                  |
|           | > Content-length: 303\r\n                                                              |                              |                                                                                             |            |        |                     |  |                                                                  |
|           | $\ln \ln$                                                                              |                              |                                                                                             |            |        |                     |  |                                                                  |
|           |                                                                                        |                              | [Full request URI: http://192.168.1.3:11311/]                                               |            |        |                     |  |                                                                  |
|           | [HTTP request 1/1]                                                                     |                              |                                                                                             |            |        |                     |  |                                                                  |
|           | [Response in frame: 12]                                                                |                              |                                                                                             |            |        |                     |  |                                                                  |
|           | File Data: 303 bytes                                                                   |                              |                                                                                             |            |        |                     |  |                                                                  |
|           | ▽ eXtensible Markup Language                                                           |                              |                                                                                             |            |        |                     |  |                                                                  |
|           | $\times$ xml</td <td></td> <td></td> <td></td> <td></td> <td></td> <td></td> <td></td> |                              |                                                                                             |            |        |                     |  |                                                                  |
|           | version="1.0"                                                                          |                              |                                                                                             |            |        |                     |  |                                                                  |
|           | $\rightarrow$                                                                          |                              |                                                                                             |            |        |                     |  |                                                                  |
|           | $\times$ <methodcall></methodcall>                                                     |                              |                                                                                             |            |        |                     |  |                                                                  |
|           | $\times$ <methodname></methodname>                                                     |                              |                                                                                             |            |        |                     |  |                                                                  |
|           |                                                                                        | registerPublisher            |                                                                                             |            |        |                     |  |                                                                  |
|           |                                                                                        |                              |                                                                                             |            |        |                     |  |                                                                  |
|           | $\times$ <params></params>                                                             |                              |                                                                                             |            |        |                     |  |                                                                  |
|           | $\times$ <param/>                                                                      |                              |                                                                                             |            |        |                     |  |                                                                  |
|           | $\times$ <value></value>                                                               |                              |                                                                                             |            |        |                     |  |                                                                  |
|           |                                                                                        | /pcl talker                  |                                                                                             |            |        |                     |  |                                                                  |
|           |                                                                                        |                              |                                                                                             |            |        |                     |  |                                                                  |
|           |                                                                                        |                              |                                                                                             |            |        |                     |  |                                                                  |
|           | $\times$ <param/>                                                                      |                              |                                                                                             |            |        |                     |  |                                                                  |
|           | $\times$ <value></value>                                                               |                              |                                                                                             |            |        |                     |  |                                                                  |
|           |                                                                                        | /pcl chatter                 |                                                                                             |            |        |                     |  |                                                                  |
|           |                                                                                        |                              |                                                                                             |            |        |                     |  |                                                                  |
|           |                                                                                        |                              |                                                                                             |            |        |                     |  |                                                                  |
|           | $\times$ <param/>                                                                      |                              |                                                                                             |            |        |                     |  |                                                                  |
|           | $\vee$ <value></value>                                                                 |                              |                                                                                             |            |        |                     |  |                                                                  |
|           |                                                                                        | sensor msgs/PointCloud2      |                                                                                             |            |        |                     |  |                                                                  |
|           |                                                                                        |                              |                                                                                             |            |        |                     |  |                                                                  |
|           |                                                                                        |                              |                                                                                             |            |        |                     |  |                                                                  |
|           | $\times$ <param/>                                                                      |                              |                                                                                             |            |        |                     |  |                                                                  |
|           | $\times$ <value></value>                                                               |                              |                                                                                             |            |        |                     |  |                                                                  |
|           |                                                                                        | http://192.168.1.10:35793/   |                                                                                             |            |        |                     |  |                                                                  |
|           |                                                                                        |                              |                                                                                             |            |        |                     |  |                                                                  |
|           |                                                                                        |                              |                                                                                             |            |        |                     |  |                                                                  |
|           |                                                                                        |                              |                                                                                             |            |        |                     |  |                                                                  |
|           |                                                                                        |                              |                                                                                             |            |        |                     |  |                                                                  |

Figure 5.16: Packets from the registration of the hardware Publisher to the Master

Identical changes were applied to the hardware Publisher response to the requestTopic method, pre-sented in Figure [5.17](#page-95-1). The [HTTP](#page-15-3) Host [IP](#page-16-1) was changed from "localhost" to "192.168.1.10" (i.e., [IP](#page-16-1) from the board running the hardware Publisher). The "simon-ubuntu" name was replaced by the board [IP](#page-16-7) "192.168.1.10", and an arbitrary port number was selected.

<span id="page-95-1"></span>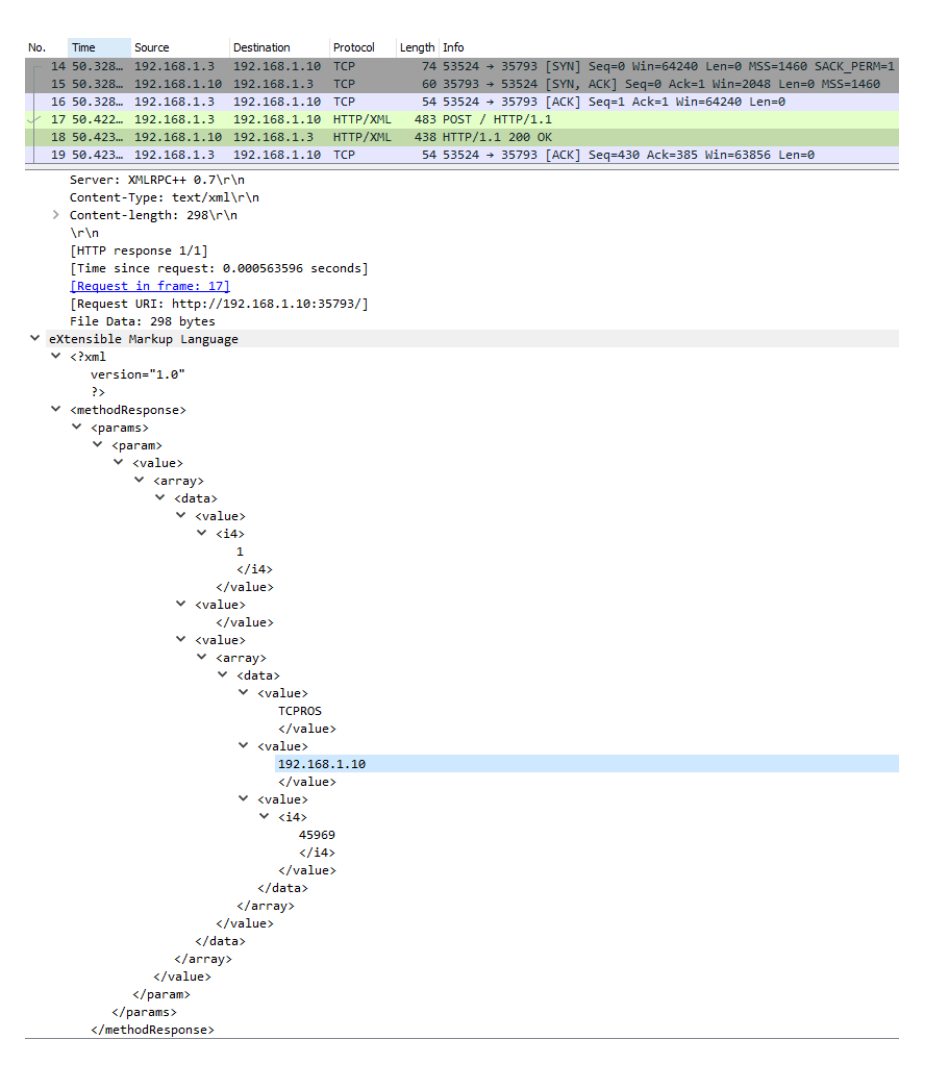

Figure 5.17: Hardware Publisher requestTopic response

The final required adaptations were made in the PointCloud2 messages. The message header is the same as the one presented in [5.5,](#page-91-1) but the PointCloud2 z coordinate is now obtained from converting the [TDC](#page-17-2) values into the depth in meters (see section [5.2.3](#page-105-0) for more details).

### <span id="page-95-0"></span>**5.2.2 WIZ850io Network Module**

The WIZ850io module [\[122\]](#page-126-0) is a compact network module that includes a W5500 chip, a transformer, and an RJ45 Ethernet connector (see Figure [5.18](#page-96-0)). It is compatible with the previous *WIZ820io* version since they use the same hardware, only the firmware is different, and it can be updated in the older version.

TheW5500 chip [[123](#page-126-1)] is a hardwired [TCP/IP](#page-17-6) embedded Ethernet controller that can be programmed through [Serial Peripheral Interface \(SPI\)](#page-17-12), and it can be used to implement the [TCP/IP](#page-17-6) stack, 10/100 Ethernet MAC, and PHY. The [TCP/IP](#page-17-6) stack supports [TCP,](#page-17-9) [UDP,](#page-17-7) [IPv](#page-16-1)4, [ICMP](#page-16-8), [ARP](#page-15-6), [IGMP](#page-16-9), and [PPPoE](#page-16-10). It is capable of implementing up to 8 distinct sockets simultaneously, and it has power-saving features like [Wake-on-LAN](#page-17-13) and a power-down mode.

The module operates as an [SPI](#page-17-12) Slave that must be controlled by a *Host* [SPI](#page-17-12) Master using the bus interface presented in Figure [5.18](#page-96-0). The [SPI](#page-17-12) protocol is a synchronous, full-duplex serial communication bus interface specification [\[124\]](#page-126-2). A clock signal is provided by the Master (i.e.,  $SCLK$ ) to synchronize one or more slaves, and data is serialized bit-by-bit through two data wires (i.e., *[MOSI](#page-16-11)* to serialize data from the Master to the Slave, and [MISO](#page-16-12) to serialize data from the Slave to the Master). The Master controls the chip select signal (i.e., *SCSn*) to inform which Slave device is going to be used. Although this standard is widely adopted in many applications, it is also true that each device usually has particular adaptations that need to be considered. In this case, there is also a reset signal (i.e.,  $RSTn$ ) and an *INTn* signal to communicate interruptions from the Slave to the Master. Theoretically, the [SPI](#page-17-12) in the *W5500* chip could reach 80 MHz of speed, however, the device only guarantees a stable connection with a maximum frequency of 33.3 MHz.

<span id="page-96-0"></span>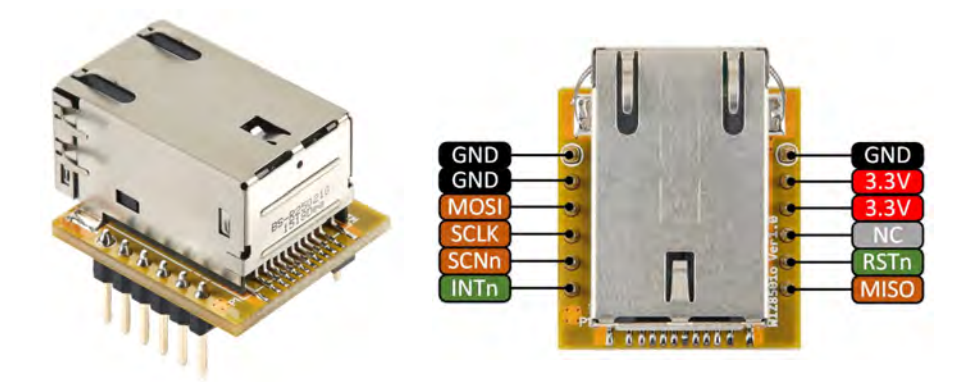

Figure 5.18: WIZ850io network module [\[122](#page-126-0)]

Two operation modes are available, the *Variable Length Data* and the *Fixed Lenght Data*. The former enables more than one [SPI](#page-17-12) Slave device connected to the bus interface. The latter enables only a single [SPI](#page-17-12) device, in which case, the *SCSn* signal is connected to the ground. Moreover, only 1, 2, or 4 bytes can be transmitted in this mode, and for other data lengths, the Variable Length Data mode needs to be used. In the *Variable Length Data* mode, the assertion of the *SCSn* signal indicates the beginning of an N-byte transaction, and the de-assertion indicates its end.

The [SPI](#page-17-12) modes 0 and 3 are supported by the *W5500* chip, and they only differ in the polarity of *SCLK*. In either mode, data is latched on the rising edge of the clock (i.e., SCLK signal) and output on the falling edge of the clock. Figure [5.19](#page-97-0) presents the differences between the [SPI](#page-17-12) modes 0 and 3. Both data signals (i.e., [MOSI](#page-16-11) and [MISO](#page-16-12)) start transmitting bytes from the [Most Significant Bit](#page-16-13) ([MSB\)](#page-16-13) to the [Least Significant](#page-16-14) [Bit](#page-16-14) ([LSB](#page-16-14)).

<span id="page-97-0"></span>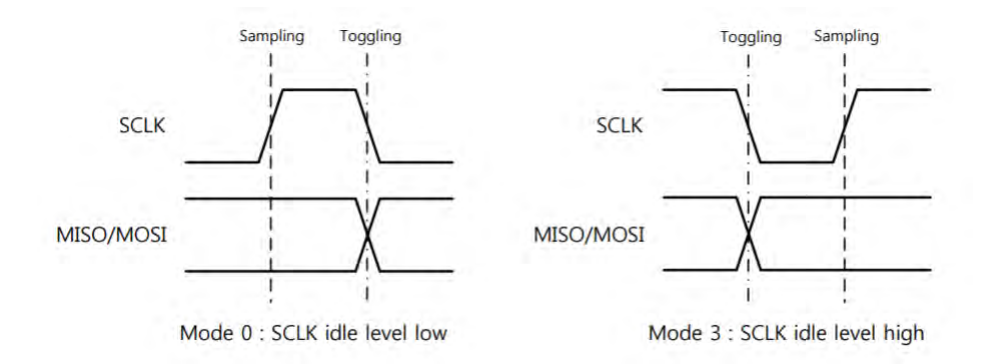

Figure 5.19: SPI mode 0 and 3 operation[[125](#page-126-3)]

The *W5500* chip can be controlled with *[SPI](#page-17-12) Frames* transmitted by the *Host* (Figure [5.20](#page-97-1) presents the [SPI](#page-17-12) Frame format). An SPI Frame consists of 3 phases: Address, Control, and Data. In the Address Phase, a 16-bit offset address to access the configuration register or the TX/RX memory needs to be selected. The 8-bit *Control Phase* specifies the offset block addressed in the *Address Phase*, the access mode (i.e., read or write operation), and the [SPI](#page-17-12) operation mode (i.e., Variable Length Data or Fixed Length Data). The blocks available are a common configuration register, a socket configuration register for each socket, and a TX/RX buffer for each socket. Lastly, in the *Data Phase*, the data is specified with a length of 1, 2, 4, or N bytes, depending on the configuration provided in the [SPI](#page-17-12) operation mode of the *Control Phase* ("00" selects the Variable Length Data mode; "01", "10", "11" select the Fixed Length Data mode with length 1, 2, and 4 bytes, respectively). In the *Variable Length Data* mode, data length is controlled by the SCSn signal. Whenever the data has more than a byte, the offset address is automatically incremented by 1 every 1 byte of data, allowing a sequential transmission or reception of data.

<span id="page-97-1"></span>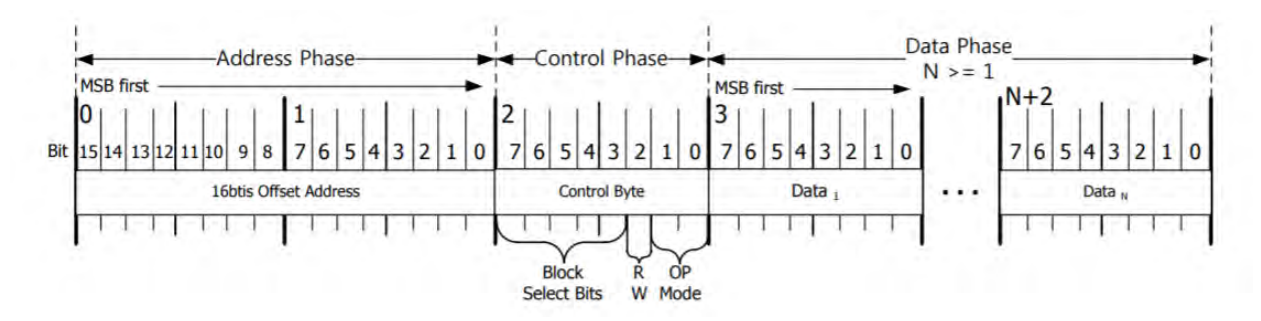

Figure 5.20: SPI Frame format [\[125\]](#page-126-3)

The common register block configures the general properties of the W5500 chip, such as [IP](#page-16-1) and [MAC](#page-16-15)

address, and the modes (e.g., [Wake-on-LAN](#page-17-13)). Then, each socket has its own register block that defines, among other things, the socket modes (e.g., [TCP](#page-17-9), [UDP\)](#page-17-7), port number, and destination [IP](#page-16-1) and [MAC](#page-16-15) address. The module also has one 16 Kbyte TX memory and one 16 Kbyte RX memory shared among the sockets. Each of the 8 sockets is initially configured with 2 KB of TX memory and 2 KB of RX memory. To change the memory allocation, all the  $Sn\_TXBUF\_SIZE$  and  $Sn\_RXBUF\_SIZE$  registers need to be reconfigured, and their total should not exceed the available 16 Kbyte for each memory. The TX memory is used to store the data that will be transmitted, and the RX memory is used to store all the data received.

An example of data transmission and reception is given in the *[SPI](#page-17-12) Frame* of Figure [5.21.](#page-98-0) Before sending the address, the *SCSn* signal is activated and only deactivated after the last byte has been sent or received. In the top example, a write operation to the socket 1 TX buffer ( $BSB$  is 00110) at address 0x0040 is made. The operation mode used is *Variable Length Data*, and 5 data bytes are sent (0x11, 0x22, 0x33, 0x44, 0x55). In the bottom example, a read operation from the socket 3 RX buffer (BSB is 01111) at address 0x0100 is made. The operation mode used is the same, and 5 data bytes are received (0xAA, 0xBB, 0xCC, 0xDD, 0xEE).

<span id="page-98-0"></span>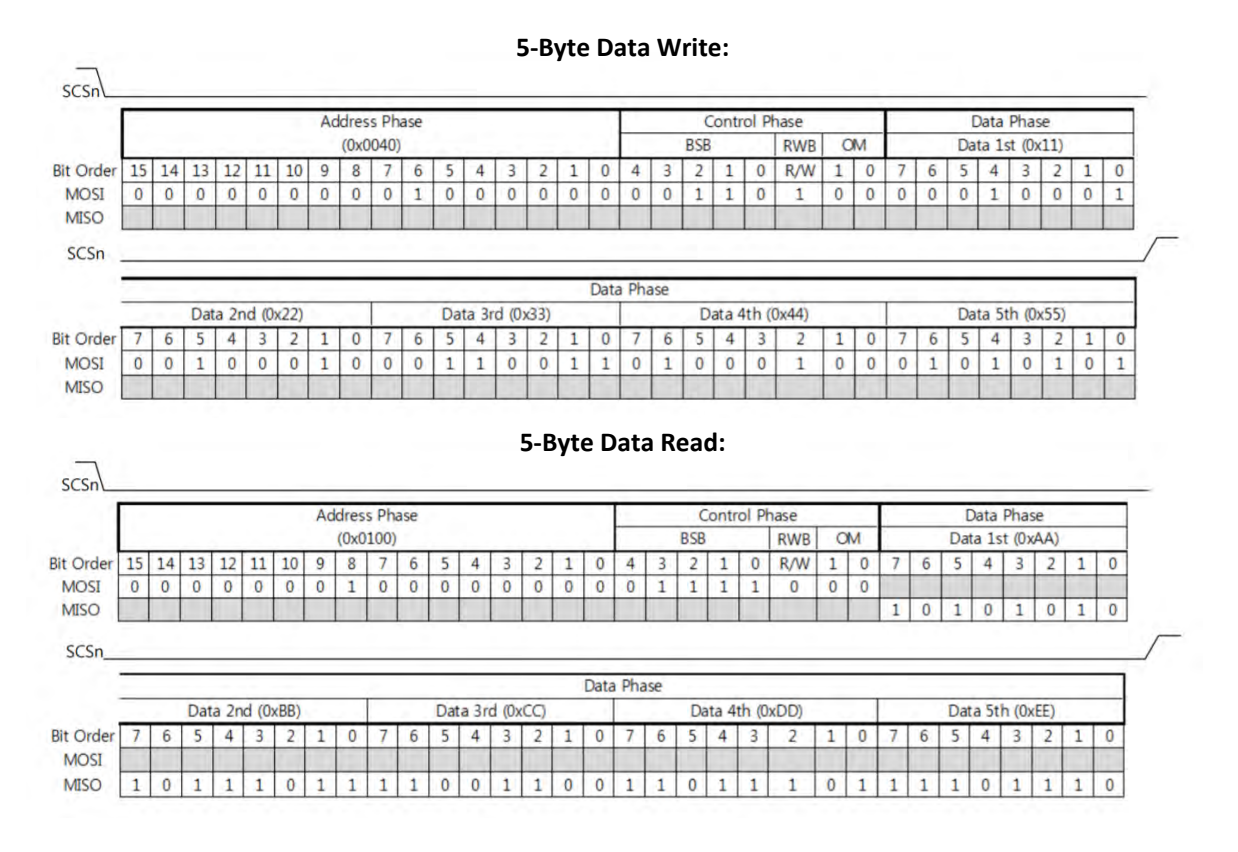

Figure 5.21: Example *[SPI](#page-17-12) Frame* of a 5-byte data transmission (top), and reception (bottom) (adapted from [\[125](#page-126-3)])

98

#### **SPI Master**

An [SPI](#page-17-12) Master was developed in the [FPGA](#page-15-2) to configure and control the *W5500* [SPI](#page-17-12) Slave. The principle of operation of an [SPI](#page-17-12) Master is generally the same, and only a few parameters related to the [SPI](#page-17-12) mode and clock frequency are required. However, the W5500 [SPI](#page-17-12) adaptations introduced two extra signals (i.e., RSTn and INTn) that need to be considered. For example, according to the W5500 datasheet [\[125\]](#page-126-3), a 1.5 ms reset should be generated before executing the first transaction (see Figure [5.22](#page-99-0)). ar

Gray Code

<u>Measure Sample Sample Sample Sample</u>

<span id="page-99-0"></span>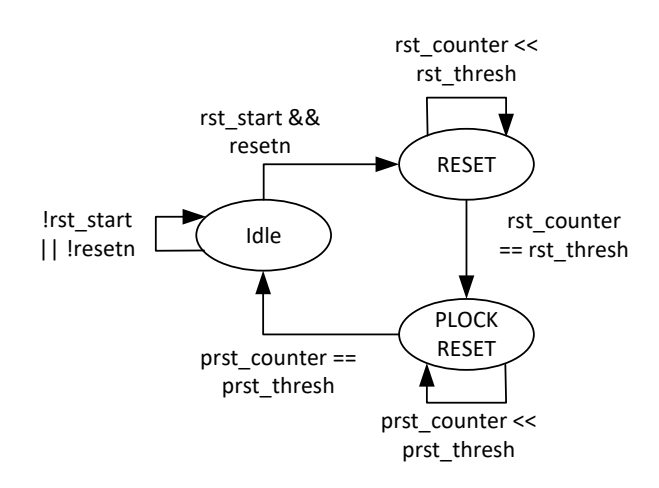

Figure 5.22: [SPI](#page-17-12) Master reset [Finite State Machine](#page-15-7)

executed, the system moves from the *Idle* state into the *Address Phase*, where the *SCSn* signal is activated, Figure [5.23](#page-100-0) presents the [SPI](#page-17-12) Master [Finite State Machine](#page-15-7) ([FSM](#page-15-7)) implemented in the [FPGA](#page-15-2) to communicate with the *WIZ850io* module. When a *start* signal is received and the reset [FSM](#page-15-7) has already been and the address starts to be transmitted. At the last bit of the 16-bit address, the system changes to the  $T$  . The  $\mathcal{A}$  does  $\mathcal{A}$ [LSB](#page-16-14) from the operation mode is transmitted, the system changes to the *Data Phase* where data bytes are Control Phase state where the block select, access mode, and operation mode bits are sent. When the received by the *MISO* signal or transmitted to the *MOSI* signal. After the data transaction, in the *Inactive* state, the *SCSn* signal is deactivated by a minimum of 30 ns (with the help of a counter being decremented), respecting the timing characteristics presented in the datasheet. Then, the system returns to the *Idle* state until a new *start* is received. The [SPI](#page-17-12) Master operates in mode 0, and the clock generated by the Master and used to synchronize the Slave runs at a frequency of approximately 30 MHz, slightly under the 33.3 MHz, that according to the module datasheet, ensured a stable connection.

<span id="page-100-0"></span>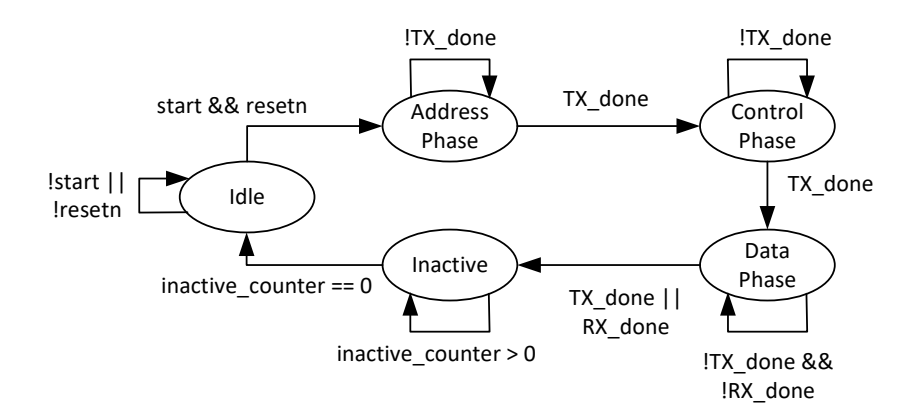

Figure 5.23: [SPI](#page-17-12) Master [Finite State Machine](#page-15-7)

#### **Building the ROS Publisher**

In order to build the [ROS](#page-17-0) Publisher, a series of configurations need to be made to the *WIZ850io* module so that it emulates the [ROS](#page-17-0) network previously explored. To execute those configurations, a series of modules that control the [SPI](#page-17-12) Master presented in Figure [5.23](#page-100-0) will be used, and after that, only data is transmitted until a stop request arrives.

Figure [5.24](#page-101-0) presents the *WIZ850io* controller [Finite State Machine.](#page-15-7) A *start* signal (when the reset is not active) initiates the common register configurations (in the CR Config state) of the  $W5500$  chip. Then, as presented in Table [5.1](#page-89-0), a minimum of 3 sockets are required when implementing a Publisher without the publisherUpdate feature (one client and two server sockets). The first socket required is a client, which is responsible for starting connections with servers, and that is why a write transaction is executed (SO\_Write state) before they can read the response (SO\_Read state). Conversely, the two server sockets stay in a read state (S1\_Read, and S2\_Read states) until a client socket sends a connection request. Afterwards, they reply to the request by writing back to the client socket (in the S1\_Write, and S2\_Write states). Lastly, the system stays in the S2\_Data state, where [ROS](#page-17-0) messages are continuously transmitted until a stop request is received.

This system was implemented using 5 modules on top of the [SPI](#page-17-12) Master module. The [FSM](#page-15-7) of Figure [5.24](#page-101-0) represents the general *WIZ850io* controller. Then, there is the module responsible for setting the general configurations of the *WIZ850io* device (Figure [5.25](#page-101-1) presents its [Finite State Machine](#page-15-7)). The remaining 3 modules implement all the socket's configurations and execute write and read transactions (their [FSMs](#page-15-7) are shown in Figures [5.26,](#page-102-0) [5.27,](#page-103-0) and [5.28,](#page-104-0) respectively). Thus, each socket uses the same module for its configuration, as well as a single module to perform write transactions and another one to perform read transactions. The *finished* signal becomes active whenever all the states of the running module [FSM](#page-15-7) have been executed (e.g., when the controller is in the CR\_Config state, the finished signal will become active

<span id="page-101-0"></span>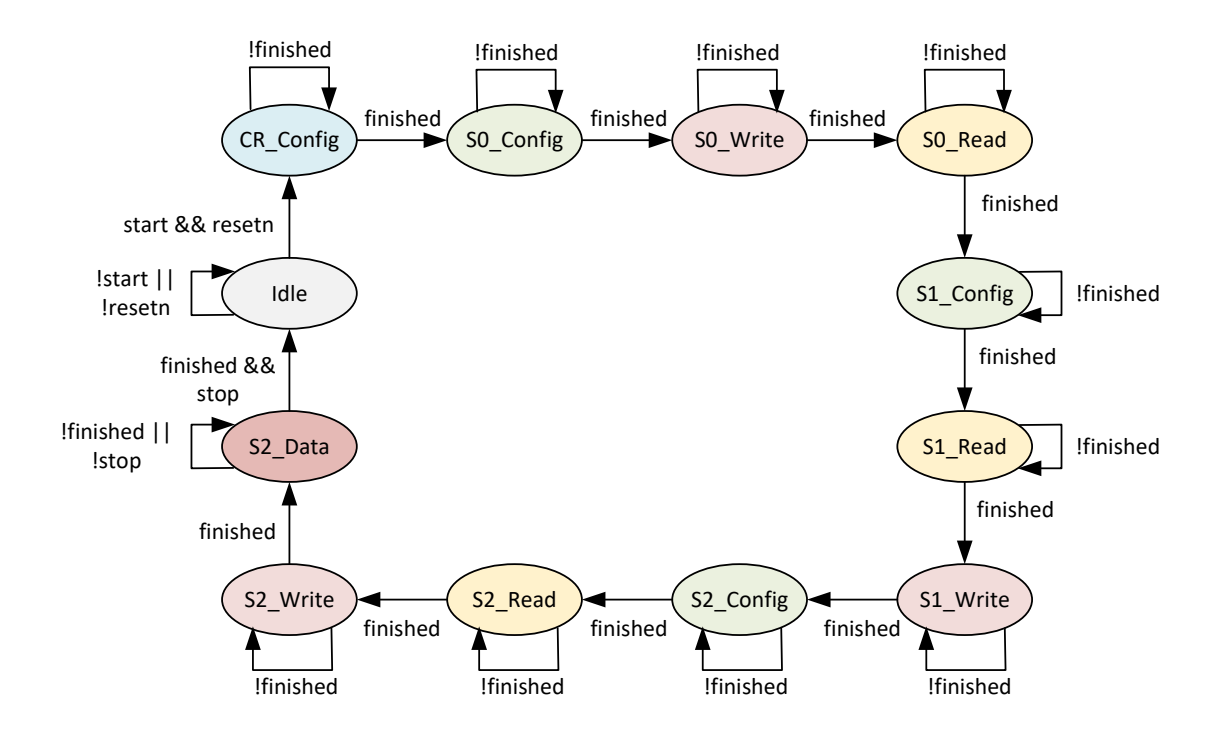

when all the states on Figure [5.25](#page-101-1) have been executed).

Figure 5.24: *WIZ850io* controller [Finite State Machine](#page-15-7)

ess, subnet mask address, MAC address, and IP a al becomes active when the data on the SPI Master has been transmitted !start || are the gateway address, subnet mask address, [MAC](#page-16-15) address, and [IP](#page-16-1) address. For each configuration, Figure [5.25](#page-101-1) presents the [FSM](#page-15-7) for the general configurations made to the *WIZ850io* module, which the configured address is then confirmed by reading from the value on that register. When they do not  $E_{\text{data}}$  $||$  RX\_done" in Figure [5.23\)](#page-100-0). match, the registers are reconfigured (this comparison is represented in Figure [5.25](#page-101-1) as "RX == TX"). The done signal becomes active when the data on the [SPI](#page-17-12) Master has been transmitted/received ("TX\_done finished

<span id="page-101-1"></span>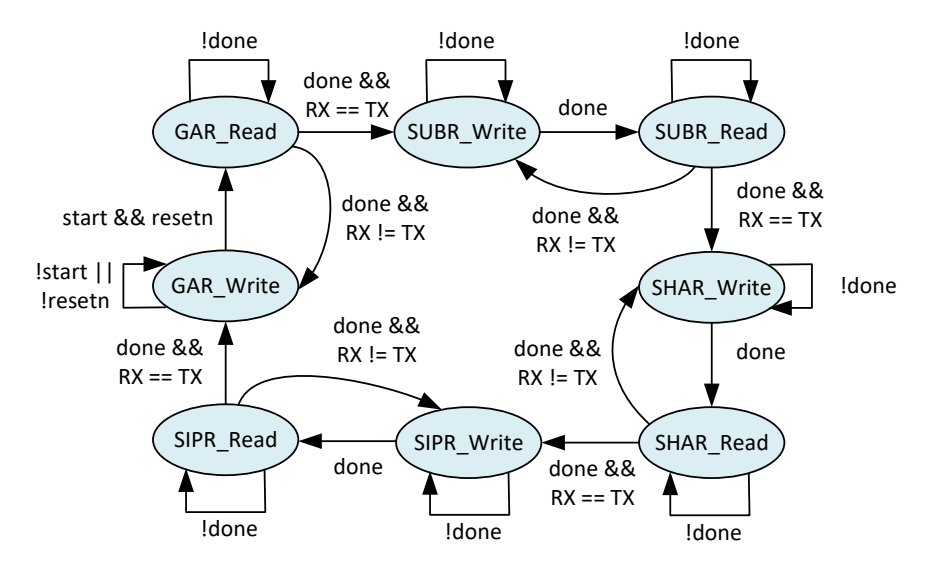

gure 5.25: *WIZ850io* general configuration Finite State Machi Figure 5.25: WIZ850io general configuration [Finite State Machine](#page-15-7)

The initial configuration made to each socket is their mode, in this case, all of them will be using [TCP/IP.](#page-17-6) Then, the TX memory size of the 8 available sockets is defined in the SO\_Config state. Consequently, this is no longer executed when running the same module for states S1\_Config, and S2\_Config. The socket port is assigned next, and the destination [IP](#page-16-1) and port are only defined when the socket type is a client (i.e., socket 0). With the socket setup complete, the OPEN command is sent, and the socket status is verified (after the OPEN command has been issued, the socket status must be INIT). SIPR\_Read SIPR\_Write  $\mathcal{L}$ is their to eacl

!start ||

<span id="page-102-0"></span>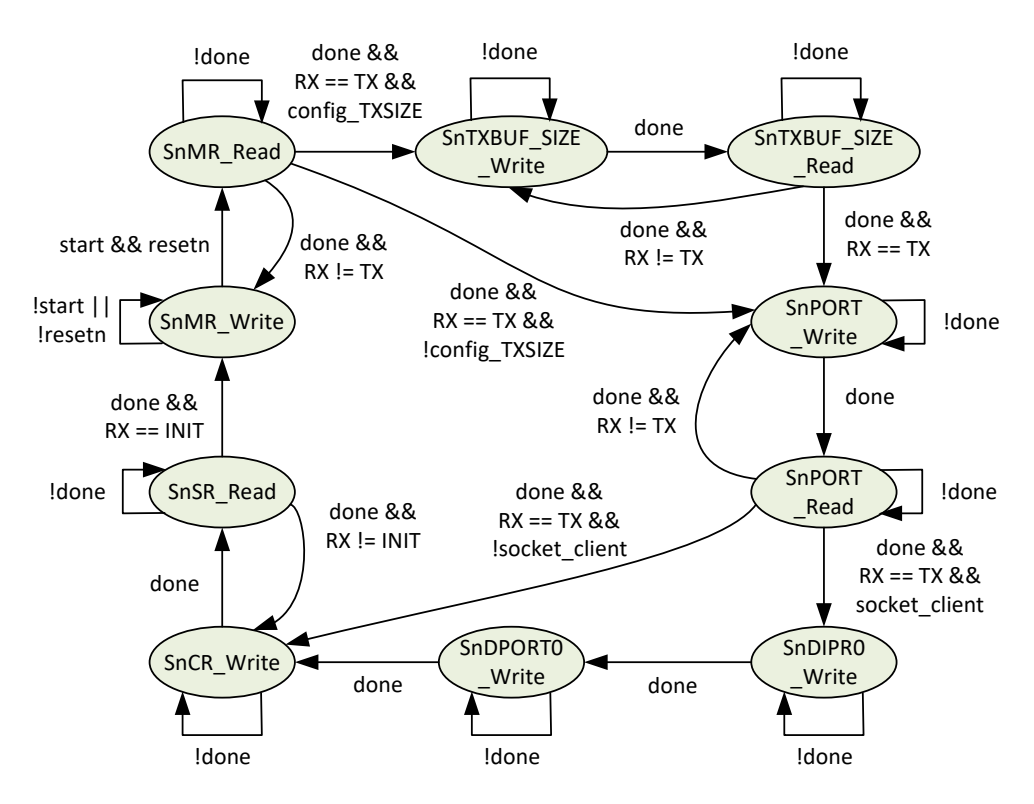

Figure 5.26: *WIZ850io* socket configuration [Finite State Machine](#page-15-7)

میںاور م ו<br>שטרוסו וסו *8LISHED* (if not, the process is repeated). The next step  $\Delta$ fter that initial address and incremented by 1 after each byte. pointer address is obtained, and in the *SnTXBUF\_Write* state, the memory starts to be written starting in status changes to *ESTABLISHED* (if not, the process is repeated). The next step (first step if the socket is ined hy Whenever the socket is a client, a destination server needs to be defined by configuring the destination<br> a server) is to verify the TX buffer free size, and as this value is 16-bit long when the second byte is read,  $R_{\text{max}}$  it is recommended that this regist the previous one may have already changed. Therefore, it is recommended that this register is read at o volve hee stebilized) After that the initial 1 least twice with the same value (meaning that the value has stabilized). After that, the initial TX memory [IP](#page-16-1) and port registers. Then a connection request is made to that server, and when successful, the socket

However, when sending PointCloud2 message data, if the source [FIFO](#page-15-8) is not yet ready, an intermediate !resetn state is used to wait for a valid signal from the [FIFO.](#page-15-8) With the data already stored in the TX memory, the pcl2\_data && final TX memory pointer is configured with the addition of the written data length with the initial TX memory

pointer. Then, the *SEND* command is issued to transmit the saved data, starting in the initial pointer and ending in the final pointer address. To understand if all the data has been sent, the initial pointer is read, and when the value matches the previous configured final value, the transmission has been completed. As the transmission length is limited to the size of the TX memory, data may need to be divided into packets that need to be sent sequentially. When this is the case, the process starts again in the TX memory free size verification, but when the packet sent is the last one (or the only one required to be sent), the system<br> returns to the initial Idle state. done && . To understand if all the data has been sent, the initia $\overline{\phantom{a}}$ cht scqu  $\alpha$  ii $\omega$  i e proce Barba mar value, the transmission nue soon com-

The bytes that should be transmitted are the ones previously presented in the [ROS](#page-17-0) network analysis (section  $5.1.1$ ), with some adjustments due to the changes explained in section  $5.2.1$ . Thus, the module transmits the bytes corresponding to the *registerPublisher* (sent in the *S0\_Write* state), *requestTopic* response (sent in the S1\_Write state), PointCloud2 connection header response (sent in the S2\_Write state), header (sent in the S2 Data state), and data (sent in the S2 Data state). nould be transmitted are the ones previously presented in the ROS netwo

<span id="page-103-0"></span>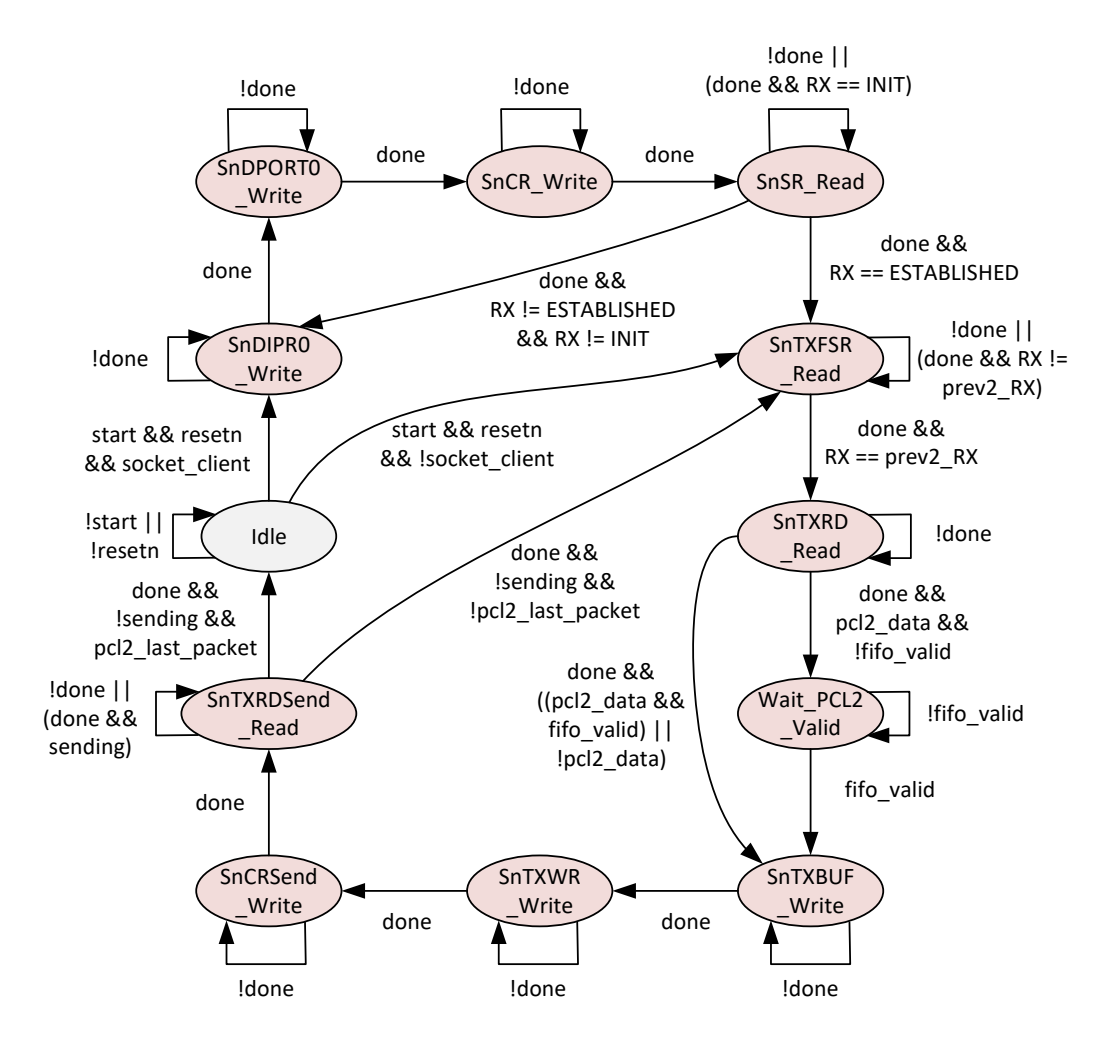

Figure 5.27: *WIZ850io* socket data transmission [Finite State Machine](#page-15-7)

", a woods to want for the one.  $\sim$ If the socket is a server, it needs to wait for the client connection request and to place the socket in that state, the LISTEN command needs to be performed. Then, independently of the socket type, the received data size saved on the RX memory is obtained (as this is a 16-bit address, the same principle of reading at least twice the same value is applied here). Next, the initial read pointer is read and starting on that address, the data received from the client socket is gathered. After all the data has been read, the initial read pointer must be updated with an addition of the previous value with the reading size value. Lastly, the  $\mathit{RECV}$  command is performed to indicate that the data has been received and to update the  $\mathit{W5500}$ registers accordingly.  $\alpha$  on the KX  $\alpha$ start && resetn ptained (as this e same princi ata hac command is performed to indicate that the data has be  $\,$ pcl2\_last\_packet !sending && ccorain;

RX != ESTABLISHED

Similar to the data transmitted, the bytes that should be received are the ones previously presented in the [ROS](#page-17-0) network analysis (section [5.1.1](#page-77-1)), with some adjustments due to the changes explained in section [5.2.1.](#page-93-0) Thus, the module should receive bytes corresponding to the *registerPublisher* response (received in the *SO\_Read* state), the *requestTopic* method (received in the *S1\_Read* state), and the PointCloud2 connection header (received in the S2 Read state).

<span id="page-104-0"></span>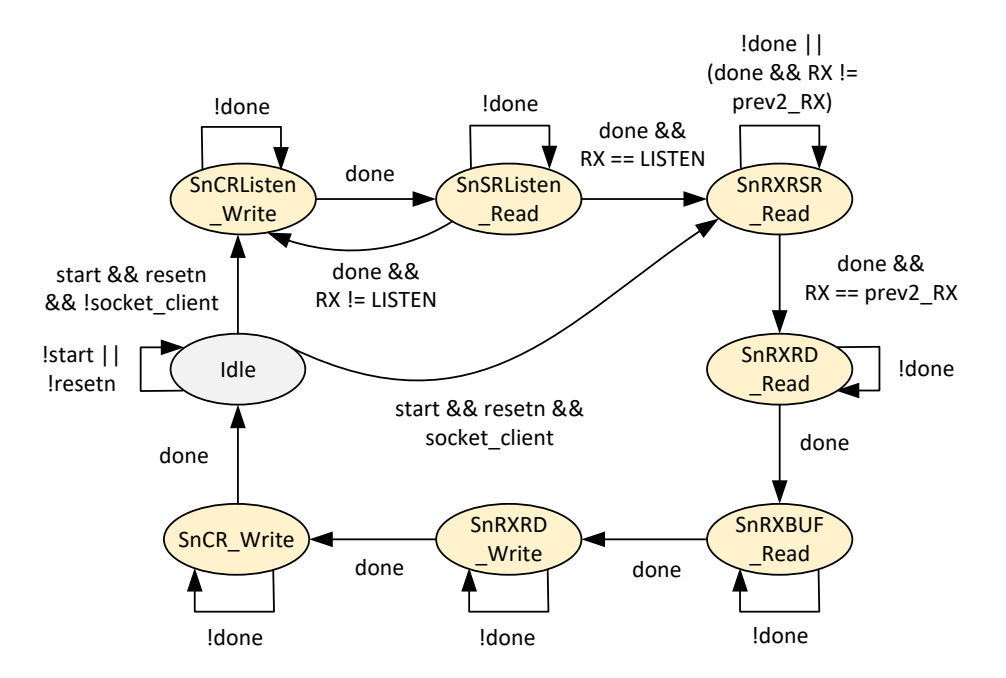

Figure 5.28: *WIZ850io* socket data reception [Finite State Machine](#page-15-7)

Table [5.2](#page-105-1) presents the configuration of the *WIZ850io* module. The configured addresses have been selected to be in the same subnet of the *Host* machine so that they can detect each other, and more importantly, communicate. The port numbers have arbitrary values previously captured in the [ROS](#page-17-0) network analysis. The destination [IP](#page-16-1) address corresponds to the *Host* machine [IP,](#page-16-1) and the destination port number, to the [ROS](#page-17-0) Master port number. As the TX memory size of socket 2 has been configured with 8 KB, the 5 remaining omitted sockets have been configured with 1 KB, except for socket 7 that has 0 KB because there is only 16 Kbyte of TX memory available for all sockets. On the other hand, the RX memory size has <span id="page-105-1"></span>been left with the default configuration of 2 KB for each of the 8 sockets.

| WIZ850io                                     | General       | Socket 0    | Socket 1 | Socket 2                 |
|----------------------------------------------|---------------|-------------|----------|--------------------------|
| <b>Gateway Address</b><br>(GAR)              | 192.168.1.9   |             |          |                          |
| <b>Subnet Mask Address</b><br>(SUBR)         | 255.255.255.0 |             |          |                          |
| <b>MAC Address</b><br>(SHAR)                 | 0.8.220.1.2.3 |             |          |                          |
| <b>IP Address</b><br>(SIPR)                  | 192.168.1.10  |             |          |                          |
| <b>Socket Type</b>                           |               | Client      | Server   | Server                   |
| <b>Mode</b><br>(Sn_MR)                       |               | TCP/IP      | TCP/IP   | TCP/IP                   |
| <b>Port Number</b><br>(Sn_PORT)              |               | 53624       | 35793    | 45969                    |
| <b>Destination IP Address</b><br>(Sn DIPR)   |               | 192.168.1.3 |          |                          |
| <b>Destination Port Number</b><br>(Sn_DPORT) |               | 11311       |          | $\overline{\phantom{a}}$ |
| <b>TX Memory Size</b><br>(Sn_TXBUF_SIZE)     |               | 2 KB        | 2 KB     | 8KB                      |
| <b>RX Memory Size</b><br>(Sn_RXBUF_SIZE)     |               | 2 KB        | 2 KB     | 2 KB                     |

Table 5.2: *WIZ850io* Configuration

### <span id="page-105-0"></span>**5.2.3 ROS PointCloud2 Hardware Publisher**

Figure [5.29](#page-106-0) presents the *Vivado* block diagram of the [ROS](#page-17-0) PointCloud2 Publisher. The Doublesampling Gray [TDC](#page-17-2) provides the [ToF](#page-17-4) measurement data and stores it into a [FIFO,](#page-15-8) as explained in section [3.](#page-47-0) Then, the DSGrayTDC\_Interface retrieves these values, converts them from gray code into binary, calcu-lates the time representation in picoseconds, and sends them into the [FIFO](#page-15-8) module PCL2\_DEPTH\_FIFO. This module stores 36000 values before enabling the [FIFO](#page-15-8) valid read signal, meaning that the module gathering these values will be able to sequentially retrieve 36000 values without being interrupted. This is important because it allows data to be continuously stored in the TX memory of the W5500 chip. The ROS\_PCL2\_Publisher module is the one that controls the WIZ850io module, converts the time values in picoseconds to depth (in meters), and builds and publishes the PointCloud2 messages to a Subscriber in the *Host* machine.

The Zynq Ultrascale+ [MPSoC](#page-16-6) module is only used to provide the 3 clocks and the asynchronous reset signal of each of them (the [Processing System](#page-16-2) is not required). The [TDC](#page-17-2) operates at 500 MHz, its interface at 250 MHz, and the Publisher at 30 MHz because of the [SPI](#page-17-12) communication. As these modules operate at different frequencies, [FIFO](#page-15-8) interfaces between these modules are used to avoid metastability when values cross clock domain.

In the ROS PCL2 Publisher [IP,](#page-16-7) the Floating-point module from Xilinx [[126\]](#page-126-4) is utilized to comply with the IEEE-754 standard, which is used to store the [ROS](#page-17-0) FLOAT32 datatype (as described in section [5.1.1](#page-89-0)). The x and y coordinates are generated and converted to the IEEE-754 standard. Likewise, to obtain the z coordinate, the time values are obtained from the [FIFO,](#page-15-8) converted into a float, and multiplied by the speed of light in meters per picosecond (m/ps).

<span id="page-106-0"></span>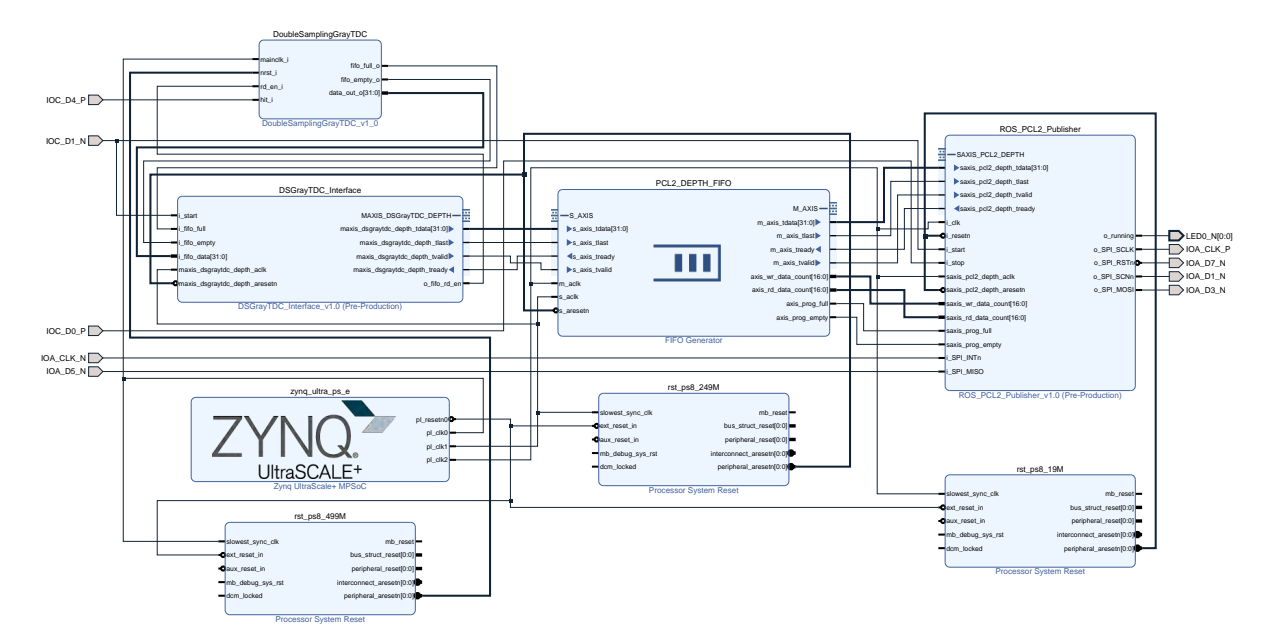

Figure 5.29: Vivado block diagram

# **5.3 Tests and Results**

The test setup is presented in Figure [5.30.](#page-106-1) The [FPGA](#page-15-2) board is connected to the Tektronix AFG1022 waveform generator and the WIZ850io network module through the [I/O](#page-15-9) pinout. Subsequently, the WIZ850io module is connected to the Host Ubuntu machine via serial port and Ethernet.

<span id="page-106-1"></span>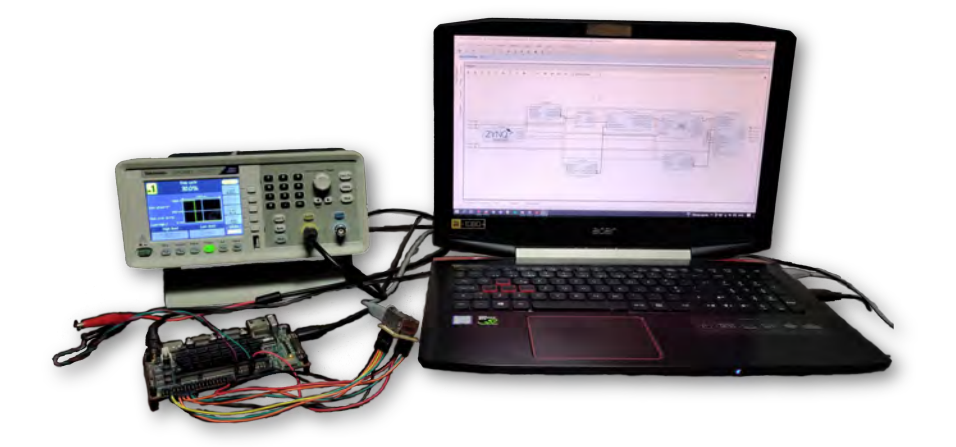

Figure 5.30: PointCloud2 hardware Publisher setup

A similar connection to the one presented in section [4.3](#page-73-2) is established between *WIZ850io* and the Host, since the [ROS](#page-17-0) Master is executed in the machine. However, the [IP](#page-16-1) information is not the one presented in Figure [4.12](#page-74-1) but the one presented in Table [5.2](#page-105-1). The [ROS](#page-17-0) PointCloud2 frames produced by the Publisher implemented in the [FPGA](#page-15-2) can be visualized in Figure [5.31.](#page-107-0)

<span id="page-107-0"></span>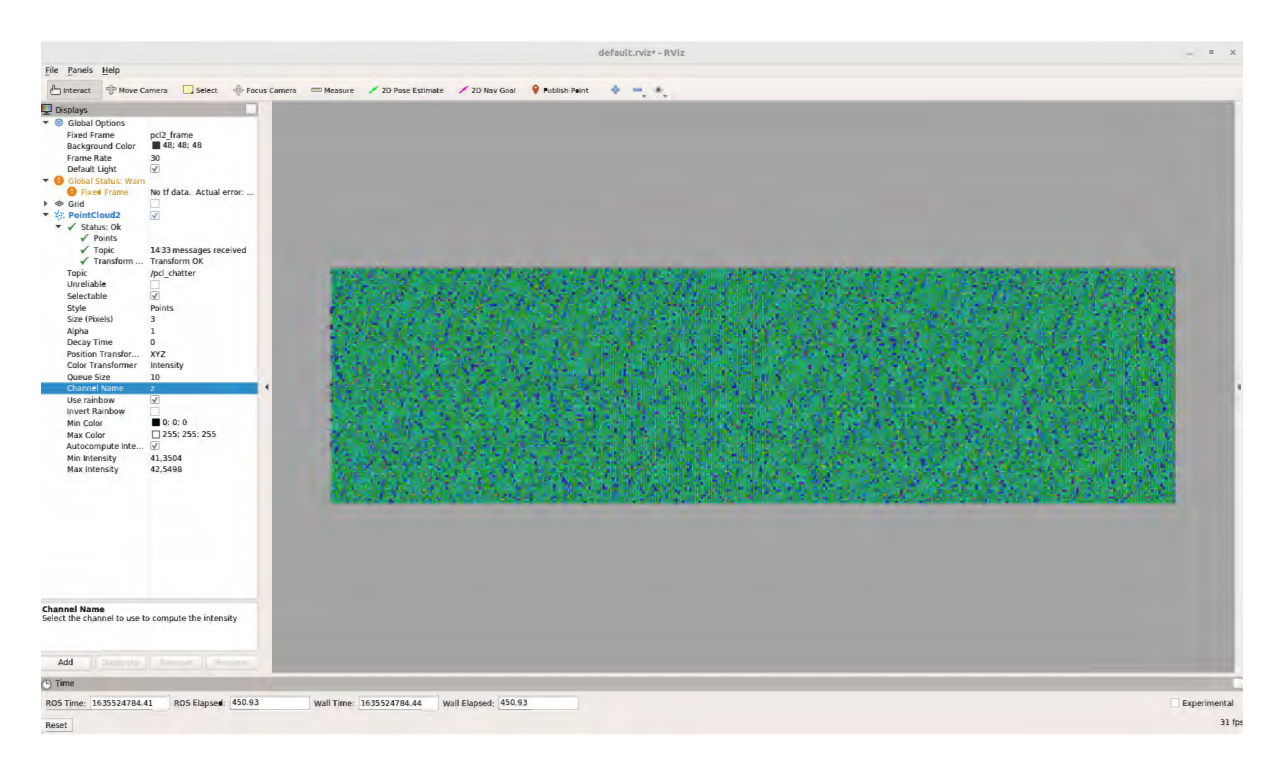

Figure 5.31: RVIZ Visualization of the [ROS](#page-17-0) PointCloud2 frames produced by the Publisher implemented in the [FPGA](#page-15-2).

As it was the case previously, the Double-sampling Gray [TDC](#page-17-2) has been implemented with a single channel, and as a result, the 36000 time values of a frame are gathered sequentially. As explained in the software [ROS](#page-17-0) interface presented in section [4](#page-60-1), this may interfere with the system performance. In that case, the frame frequency ranged from over 10 [FPS](#page-15-1) to an average maximum of around 97 [FPS](#page-15-1) when varying the waveform output from 1.34 ns to 40 ns, respectively. On the other hand, the frame frequency is much more stable in the hardware [ROS](#page-17-0) interface. Whereas the previous implementation used a base [Operating System](#page-16-3), where the system execution is often briefly interrupted, [FPGAs](#page-15-2) naturally provide very stable performances as specific logic areas are dedicated to a system feature. This fact can be proved by the frequency of which the PointCloud2 frames are being published (depicted in Figure [5.32\)](#page-108-0).

Although the refresh rate is inferior to the one presented in the software [ROS](#page-17-0) interface, only 10 ms separates the minimum and maximum times recorded when the waveform generator ranges from the same 1.34 ns to 40 ns. This drop in frame refresh rate was expected because the [SPI](#page-17-12) interface used to communicate with the *WIZ850io* network module introduces a bottleneck in the system performance. This
is because the [SPI](#page-17-0) protocol is being operated at a frequency substantially inferior to the [FPGA](#page-15-0) capabilities (30 MHz), and the data is serialized bit by bit. Nonetheless, like every [PoC,](#page-16-0) there is room for improvement as the [TCP/IP](#page-17-1) stack can also be directly implemented in hardware, which would most likely significantly improve the current PointCloud2 frame refresh rate of 3.45 [FPS](#page-15-1) on average.

|                                     | simon@simon-ubuntu:~                                   |  |  |  |  |  |  |  |  |
|-------------------------------------|--------------------------------------------------------|--|--|--|--|--|--|--|--|
| File Edit View Search Terminal Help |                                                        |  |  |  |  |  |  |  |  |
|                                     | min: 0.288s max: 0.298s std dev: 0.00090s window: 3172 |  |  |  |  |  |  |  |  |
|                                     | average rate: 3.454                                    |  |  |  |  |  |  |  |  |
|                                     | min: 0.288s max: 0.298s std dev: 0.00089s window: 3175 |  |  |  |  |  |  |  |  |
|                                     | average rate: 3.454                                    |  |  |  |  |  |  |  |  |
|                                     | min: 0.288s max: 0.298s std dev: 0.00089s window: 3179 |  |  |  |  |  |  |  |  |
|                                     | average rate: 3.454                                    |  |  |  |  |  |  |  |  |
|                                     | min: 0.288s max: 0.298s std dev: 0.00090s window: 3182 |  |  |  |  |  |  |  |  |
|                                     | average rate: 3.454                                    |  |  |  |  |  |  |  |  |
|                                     | min: 0.288s max: 0.298s std dev: 0.00089s window: 3186 |  |  |  |  |  |  |  |  |
|                                     | average rate: 3.454                                    |  |  |  |  |  |  |  |  |
|                                     | min: 0.288s max: 0.298s std dev: 0.00089s window: 3189 |  |  |  |  |  |  |  |  |
|                                     | average rate: 3.454                                    |  |  |  |  |  |  |  |  |
|                                     | min: 0.288s max: 0.298s std dev: 0.00089s window: 3193 |  |  |  |  |  |  |  |  |
|                                     | average rate: 3.454                                    |  |  |  |  |  |  |  |  |
|                                     | min: 0.288s max: 0.298s std dev: 0.00089s window: 3196 |  |  |  |  |  |  |  |  |
|                                     | average rate: 3.454                                    |  |  |  |  |  |  |  |  |
|                                     | min: 0.288s max: 0.298s std dev: 0.00089s window: 3200 |  |  |  |  |  |  |  |  |
|                                     | average rate: 3.454                                    |  |  |  |  |  |  |  |  |
|                                     | min: 0.288s max: 0.298s std dev: 0.00089s window: 3203 |  |  |  |  |  |  |  |  |
|                                     | average rate: 3.454                                    |  |  |  |  |  |  |  |  |
|                                     | min: 0.288s max: 0.298s std dev: 0.00089s window: 3207 |  |  |  |  |  |  |  |  |
|                                     | average rate: 3.454                                    |  |  |  |  |  |  |  |  |
| i.                                  | min: 0.288s max: 0.298s std dev: 0.00089s window: 3210 |  |  |  |  |  |  |  |  |

Figure 5.32: [ROS](#page-17-2) hardware *PointCloud2* frame refresh rate

According to *Vivado*'s resource usage report, the *DoubleSamplingGrayTDC* and *DSGrayTDC* Interface [IPs](#page-16-1) are implemented using 399 [LUTs](#page-16-2), 444 Flip-flops, and consume a total of 33 mW. Therefore, the resources are similar despite the slight adjustment made to the [TDC](#page-17-3) interface to interact with the [FIFO](#page-15-2) instead of the [AXI](#page-15-3) interface. The PCL2 DEPTH FIFO consumes 47 mW and requires 344 [LUTs](#page-16-2), 822 Flip-flops, and 60 [Block RAM](#page-15-4) tiles. Lastly, the *ROS PCL2 Publisher* requires 1800 [LUT](#page-16-2)s, 724 Flip-flops, 1 [Block RAM](#page-15-4) tile, and 5 mW of power. The total system presented in Figure [5.29,](#page-106-0) including the *Processor* System Reset and the Zynq Ultrascale+ [MPSoC](#page-16-3) [IPs](#page-16-1), consumes a maximum of 2.103 W. However, if the Zyng Ultrascale+ [MPSoC](#page-16-3) [IP](#page-16-1) was not used as a clock and reset source, only 0.331 W of that power would be required. In terms of logic resources, the system utilizes 2579 [LUTs](#page-16-2), 2089 registers, and 61 [BRAM](#page-15-4) tiles.

#### **5.3.1 Discussion**

A successful hardware [ROS](#page-17-2) Publisher [Proof of Concept](#page-16-0) was implemented in this chapter. Table [5.3](#page-109-0) compares the software [ROS](#page-17-2) Interface of Chapter [4](#page-60-0) with the hardware accelerated one. In summary, the hardware implementation does not require the [PS](#page-16-4) of the [System on Chip](#page-17-4) to implement a Publisher since it is entirely hardwired in the [FPGA](#page-15-0). This improves the frame refresh rate stability previously obtained in the software interface and reduces the system power consumption by over 84%. Moreover, the required logic resources and registers are similar, but the hardwired version requires the use of [BRAM](#page-15-4)s (Figure [5.33](#page-109-1) presents the device view comparison).

<span id="page-109-1"></span>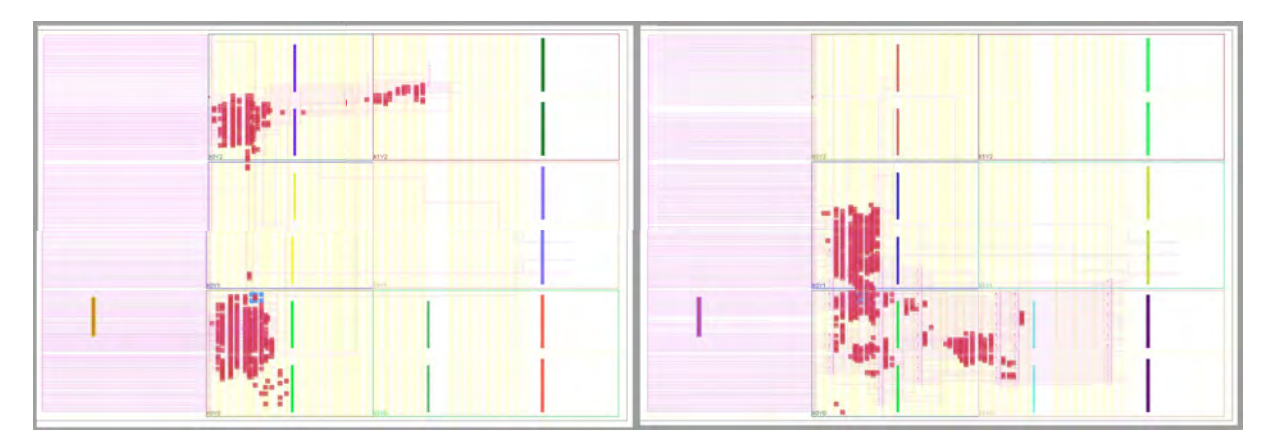

Figure 5.33: Device implementation comparison between Software ROS Interface (left), and Hardware ROS Interface (right).

The WIZ850io network module simplified the [TCP/IP](#page-17-1) stack implementation. However, this implied the introduction of a performance bottleneck in the [SPI](#page-17-0) communication. Therefore, considering the significant potential of improvement when implementing the [TCP/IP](#page-17-1) stack directly on the [FPGA](#page-15-0) and the substantial power savings, the feasibility of a hardwired [ROS](#page-17-2) Publisher has been successfully proven.

|                                | <b>Software ROS Interface</b> | <b>Hardware ROS Interface</b> |  |  |
|--------------------------------|-------------------------------|-------------------------------|--|--|
| <b>FPGA Only</b>               | χ                             | $\mathcal{N}^a$               |  |  |
| <b>Operating System for PS</b> |                               | Χ                             |  |  |
| <b>AXI Interface</b>           |                               | χ                             |  |  |
| <b>Room for Improvement</b>    | $^{+}$                        | $^{++}$                       |  |  |
| <b>FPS Stability</b>           | $^{+}$                        | $^{++}$                       |  |  |
| <b>Lower FPS Average</b>       | 10.32                         | 3.45                          |  |  |
| <b>Total LUTs</b>              | 2064                          | 2579                          |  |  |
| Total Flip-flops               | 2696                          | 2089                          |  |  |
| <b>Total BRAM Tiles</b>        |                               | 61                            |  |  |
| <b>Total Power</b>             | 2.087 W                       | 2.103 W                       |  |  |
|                                |                               | 0.331 W <sup>b</sup>          |  |  |

<span id="page-109-0"></span>Table 5.3: Comparisson between the Software and Hardware [ROS](#page-17-2) Interfaces

*a* The PS IP is only used because there is no other clock source available internally.

*<sup>b</sup>* Power required without the PS IP.

## **Chapter 6: Conclusion**

The purpose of this dissertation was to develop a [Time-of-Flight](#page-17-5) measurement unit and a modular interface for a [LiDAR](#page-16-5) sensor implemented on an [FPGA](#page-15-0) development board. The development started with the implementation of the [Time-of-Flight](#page-17-5) measurement unit that performs a precise measurement of the time between laser beam emission and the detection of the return backscattered light originated from reaching an object in the scene of interest. The [ToF](#page-17-5) measurement unit was implemented using a gray code [TDC](#page-17-3) peripheral, on the [FPGA](#page-15-0) [PL.](#page-16-6) Next, the [TDC](#page-17-3) peripheral was integrated with a [ROS](#page-17-2) Publisher node to improve the point cloud accessibility and allow the data to be available in any [ROS](#page-17-2) platform. Lastly, the [ROS](#page-17-2) interface was analysez and migrated into hardware to reduce the required silicon area and test the system feasibility.

To implement the [ToF](#page-17-5) peripheral, this dissertation introduced a novel gray code oscillator [TDC](#page-17-3) architecture that improves resolution by 73.05% and single-shot precision by 63.16% while sustaining similar linearity over other gray code oscillator architectures[[26](#page-116-0)],[[25\]](#page-116-1). Although part of the resolution improvement has been achieved due to the [FPGA](#page-15-0) technology used, a significant part (38%) results from introducing the novel double-sampling stage. This architecture is suitable for applications requiring multiple [TDC](#page-17-3) channels, as it maintains the low resource and power consumption characteristic of the gray code oscillator architectures. Moreover, its scalability and portability allow the [TDC](#page-17-3) channel to be easily replicated and ensure homogeneous performance across multiple channels. It also avoids the need for calibration, sav-ing resources and power consumption. When compared to other [TDC](#page-17-3)s, the *Double-sampling Gray [TDC](#page-17-3)* is one of the best performance per resource consumption architectures. The 69 ps resolution enables the system to distinguish 1 cm in depth while only requiring 7 [LUTs](#page-16-2), 20 Flip-flops, and 1 mW of power per channel. Thus, the implemented [TDC](#page-17-3) is an ideal [ToF](#page-17-5) measurement solution for [LiDAR](#page-16-5) sensors. These results were published in[[91\]](#page-123-0).

As part of the interface solution for the [LiDAR](#page-16-5) sensor, a [ROS](#page-17-2) interface was integrated with the [Time-of-](#page-17-5)[Flight](#page-17-5) measurement unit. The proposed [ROS](#page-17-2) interface allows the publication and visualization of the point cloud frames in a simple and modular way. Two architectures were tested, one with only a  $Zynq$  Ultrascale+ [MPSoC](#page-16-3) and the other with a Host PC included. In order to execute [ROS](#page-17-2), an *Embedded Linux* [OS](#page-16-7) image was generated as the base [Operating System](#page-16-7) for the [MPSoC,](#page-16-3) and the *Ubuntu Linux* [OS](#page-16-7) distribution was used in the Host PC. After connecting both [ROS](#page-17-2) environments, the [ROS](#page-17-2) master could be executed from either the PC or the  $\mathbb{Z}$ ynq board. To visualize the [LiDAR](#page-16-5) point cloud data, the data is first obtained by the [TDC](#page-17-3) peripheral in the [FPGA](#page-15-0) and converted into binary. Then the values are sent to the [PS](#page-16-4), converted into depth in the [ROS](#page-17-2) node and published to the PointCloud2 topic. Next, the topic is accessed by a [ROS](#page-17-2) subscriber on the PC and displayed using the [ROS](#page-17-2) visualization tool (i.e., RVIZ). Any other [ROS](#page-17-2) platform could be easily added to access or visualize the point cloud frames. For the worst-case scenario of a full point cloud frame at 200 m, the 10 [FPS](#page-15-1) requirements are met with an average of 10.32 [FPS.](#page-15-1) Nonetheless, the system refresh rate could be easily increased with a second [TDC](#page-17-3) channel.

It was previously proven in literature works that the partial [ROS](#page-17-2) migration into hardware could improve [ROS](#page-17-2) performance, but it would require the TCP/IP stack implementation in hardware. However, most of the open-source implementations only implement a single port, and as explained in this dissertation, a fully hardwired Publisher would require a minimum of 3 sockets. Therefore, as the main objective was to analyze and understand how the [ROS](#page-17-2) asynchronous communication works, a more straightforward way of implementing the TCP/IP protocol was chosen (via the WIZ850io network module). As a consequence, the hardware version of the [ROS](#page-17-2) interface was developed as a Proof of Concept, proving the system feasibility.

A downside of using the WIZ850io module is the requirement of using the SPI protocol to communicate with the network module. This is because SPI works at relatively low frequencies compared to the [FPGA](#page-15-0) capabilities, and the data is exchanged one bit at a time. Due to the bottleneck introduced in the SPI communication, a full point cloud frame with 36000 points has a 3.45 refresh rate, independently of the depth. On the other hand, the system becomes significantly more stable in terms of frame refresh rate. Moreover, the Processing System of the [MPSoC](#page-16-3) is no longer required as well as no [Operating System](#page-16-7) image needs to be generated. Consequently, power consumption in the [MPSoC](#page-16-3) is reduced by over 84% as only the [FPGA](#page-15-0) is used.

As for the required [FPGA](#page-15-0) resources, the difference between the software and hardware [ROS](#page-17-2) interfaces is not significant despite the [ROS](#page-17-2) implementation in the [FPGA](#page-15-0) because the latter does not require an AXI interface to communicate with the [PS.](#page-16-4) Also, some extra functionality IPs used in the software version were unnecessary (e.g., interconnects and system management wizard). Thus, the hardware [ROS](#page-17-2) interface is a valuable alternative, considering the low power consumption, frame rate stability, and reduction of the silicon area required, along with the potential of improvement once the TCP/IP stack does not introduce a bottleneck in the system performance. The [TCP/IP](#page-17-1) can also be implemented in the [FPGA](#page-15-0), or a network module with a faster interface could be used instead of the WIZ850io chip, which used the [SPI](#page-17-0) protocol.

The work done on this dissertation has contributed to a research project exploring a 2D MEMS [LiDAR](#page-16-5) sensor for automotive systems, which is being explored in a partnership between *Bosch Car Multimédia* 

Portugal, S.A [[127](#page-126-0)] and the University of Minho [[128](#page-126-1)]. Moreover, the experience earned by the development of this dissertation has not only improved the knowledge of the authors as also contributed to the scientific community with the published conference article in[[91\]](#page-123-0), being a second one under preparation.

#### **6.1 Future Work**

In terms of the [TDC](#page-17-3) architecture, one of the improvements that could be made is the introduction of more channels to prove the [TDC](#page-17-3) scalability. Several channels could be used in different ways to achieve distinct purposes. For example, if they were scattered across the [FPGA,](#page-15-0) they could provide valuable information about the effect of the [TDC](#page-17-3) location on the performance. Another use case would be using several channels to calibrate the [TDC](#page-17-3) by executing the mean between the different [TDC](#page-17-3) channel values. Finally, as previously mentioned, several channels could be used to improve the worst-case scenario performance of the software [ROS](#page-17-2) interface. This is because the system would be capable of processing a new pulse without waiting for the previous [Time-of-Flight](#page-17-5) to be calculated by a channel of the [TDC](#page-17-3) peripheral. Moreover, despite the lack of information and the increased difficulty resulting from a more complex [FPGA](#page-15-0) architecture, and the introduction of a double-sampling stage in the [TDC](#page-17-3), manual routing could be thoroughly explored in a future implementation. Similarly to other works, this could mainly improve the linearity and overall performance of the [TDC](#page-17-3) architecture.

The [ROS](#page-17-2) Publisher node implemented on software is responsible for converting the time value into depth. This step could have been implemented in the [FPGA](#page-15-0) as it was done for the hardwired [ROS](#page-17-2) Publisher, and it would probably slightly increase the point cloud refresh rate and stability. In the current implementation, a PC is required to visualize the data because the generated Linux image does not include RVIZ. This is due to the fact that the [ROS](#page-17-2) package for Embedded Linux is only experimental, and some problems occur when including RVIZ and some other [ROS](#page-17-2) packages into the Linux image. However, if this problem was solved in the future, a display could be directly connected to the Zynq board.

The most significant improvement to the hardware [ROS](#page-17-2) interface would be the TCP/IP protocol implementation on the [FPGA](#page-15-0) with a minimum of 3 sockets. Based on the results presented by previous works, a good frame refresh rate improvement would be expected compared to the software [ROS](#page-17-2) interface. Thanks to the work done in this dissertation, the steps to implement a [ROS](#page-17-2) Publisher are now very clear. Thus, there would not be the same need for simplifying the remaining of the system in a future implementation, as it was done here by using the WIZ850io network module to implement the TCP/IP stack. Other improvements would be related to the addition of sockets that would allow for more features to be directly provided by the hardware Publisher. They would remove the need for a node working as a message relay on the PC side. Lastly, some of the configuration fields could be made dynamic, allowing the user to change the node according to his needs.

Now that the authors have a much better understanding of how [ROS](#page-17-2) works, and due to the described advantages provided by [ROS](#page-17-2) 2, it would be interesting to apply a similar development approach to [ROS](#page-17-2) 2. This would also allow for an in-depth comparison of both [ROS](#page-17-2) versions.

### **References**

- [1] N. Druml, I. Maksymova, T. Thurner, D. van Lierop, M. Hennecke, and A. Foroutan, "1D MEMS micro-scanning LiDAR," in Conference on Sensor Device Technologies and Applications (SENSOR-DEVICES), vol. 9, 2018. Accessed on 29-11-2021.
- [2] E. Nurvitadhi, J. Sim, D. Sheffield, A. Mishra, S. Krishnan, and D. Marr, "Accelerating recurrent neural networks in analytics servers: Comparison of FPGA, CPU, GPU, and ASIC," in FPL 2016 -26th International Conference on Field-Programmable Logic and Applications, 2016. Accessed on 23-11-2020.
- [3] S. Tancock, E. Arabul, and N. Dahnoun, "A Review of New Time-To-Digital Conversion Techniques," oct 2019. Accessed on 23-11-2020.
- [4] M. Quigley, K. Conley, B. Gerkey, J. Faust, T. Foote, J. Leibs, R. Wheeler, A. Y. Ng, et al., "Ros: an open-source robot operating system," in ICRA workshop on open source software, vol. 3, p. 5, Kobe, Japan, 2009. Accessed on 25-11-2020.
- [5] LeddarTech, "What is LiDAR and Why LiDAR." <https://leddartech.com/why-lidar/>. [Online]. Accessed on 27-11-2021.
- [6] Y. Li and J. Ibanez-Guzman, "Lidar for autonomous driving: The principles, challenges, and trends for automotive lidar and perception systems," IEEE Signal Processing Magazine, vol. 37, no. 4, pp. 50–61, 2020. Accessed on 27-10-2021.
- [7] HabibOladepo, "ROS Nodes." <http://wiki.ros.org/Nodes>, 2018. [Online]. Accessed on 29-11-2021.
- [8] O. Robotics, "ROS." <https://www.ros.org>, 2021. [Online]. Accessed on 23-11-2020.
- [9] O. Robotics, "ROS 2." <https://index.ros.org/doc/ros2/>, 2021. [Online]. Accessed on 23-11-2020.
- [10] Udacity, "How Self-driving Cars Work: Sensor Systems." [https://www.udacity.com/blog/](https://www.udacity.com/blog/2021/03/how-self-driving-cars-work-sensor-systems.html) [2021/03/how-self-driving-cars-work-sensor-systems.html](https://www.udacity.com/blog/2021/03/how-self-driving-cars-work-sensor-systems.html), 2021. [Online]. Accessed on 27-07-2021.
- [11] D. J. Yeong, G. Velasco-Hernandez, J. Barry, J. Walsh, et al., "Sensor and sensor fusion technology in autonomous vehicles: A review," Sensors, vol. 21, no. 6, p. 2140, 2021. Accessed on 27-07-2021.
- [12] F. Petit and Blickfeld, "How sensors enable autonomous driving." [https://www.blickfeld.](https://www.blickfeld.com/blog/sensor-fusion-for-autonomous-driving/) [com/blog/sensor-fusion-for-autonomous-driving/](https://www.blickfeld.com/blog/sensor-fusion-for-autonomous-driving/), 2020. [Online]. Accessed on 27-07-2021.
- [13] M. Khader and Samir Cherian, "An Introduction to Automotive LIDAR." [https:](https://www.ti.com/lit/wp/slyy150a/slyy150a.pdf?ts=1608521114466&ref_url=https%253A%252F%252Fwww.google.com%252F) [//www.ti.com/lit/wp/slyy150a/slyy150a.pdf?ts=1608521114466&ref\\_url=](https://www.ti.com/lit/wp/slyy150a/slyy150a.pdf?ts=1608521114466&ref_url=https%253A%252F%252Fwww.google.com%252F) [https%253A%252F%252Fwww.google.com%252F](https://www.ti.com/lit/wp/slyy150a/slyy150a.pdf?ts=1608521114466&ref_url=https%253A%252F%252Fwww.google.com%252F), 2020. [Online]. Accessed on 23-11-2020.
- [14] L. A. Wasser, "The Basics of LiDAR Light Detection and Ranging Remote Sensing." [https:](https://www.neonscience.org/resources/learning-hub/tutorials/lidar-basics) [//www.neonscience.org/resources/learning-hub/tutorials/lidar-basics](https://www.neonscience.org/resources/learning-hub/tutorials/lidar-basics), 2020. [Online]. Accessed on 23-11-2020.
- [15] Automation.com, "LiDAR Adoption: Technology Choices and Supply Chain Management are Key Enablers." [https://www.automation.com/en-us/articles/september-2021/](https://www.automation.com/en-us/articles/september-2021/lidar-adoption-technology-choices-supply-chain) [lidar-adoption-technology-choices-supply-chain](https://www.automation.com/en-us/articles/september-2021/lidar-adoption-technology-choices-supply-chain). [Online]. Accessed on 24-09- 2021.
- [16] Grand View Research, "LiDAR Market Size, Share & Trends Analysis Report By Product Type (Airborne, Terrestrial), By Component (GPS, Navigation, Laser Scanners), By Application, By Region, And Segment Forecasts, 2020 - 2027." [https://www.grandviewresearch.com/](https://www.grandviewresearch.com/industry-analysis/lidar-light-detection-and-ranging-market) [industry-analysis/lidar-light-detection-and-ranging-market](https://www.grandviewresearch.com/industry-analysis/lidar-light-detection-and-ranging-market), 2020. [Online]. Accessed on 23-11-2020.
- [17] B. Schweber, "LIDAR and Time of Flight, Part 2: Operation." [https://www.](https://www.microcontrollertips.com/lidar-and-time-of-flight-part-2-operation/) [microcontrollertips.com/lidar-and-time-of-flight-part-2-operation/](https://www.microcontrollertips.com/lidar-and-time-of-flight-part-2-operation/), 2019. [Online]. Accessed on 23-11-2020.
- [18] O. Wing, "Understanding Indirect ToF Depth Sensing Azure Depth Platform." [https://devblogs.microsoft.com/azure-depth-platform/](https://devblogs.microsoft.com/azure-depth-platform/understanding-indirect-tof-depth-sensing/?ranMID=46131&ranEAID=a1LgFw09t88&ranSiteID=a1LgFw09t88-_.LJ8ThbW33A2YJ4wMZzaA&epi=a1LgFw09t88-_.LJ8ThbW33A2YJ4wMZzaA&irgwc=1&OCID=AID2200057_aff_7806_1243925&tduid=%28ir__xbo3koct19kf6nkp133xftfux32xox6mpxizc2t100%29%287806%29%281243925%29%28a1LgFw09t88-_.LJ8ThbW33A2YJ4wMZzaA%29%28%29&irclickid=_xbo3koct19kf6nkp133xftfux32xox6mpxizc2t100) [understanding-indirect-tof-depth-sensing/?ranMID=46131&ranEAID=](https://devblogs.microsoft.com/azure-depth-platform/understanding-indirect-tof-depth-sensing/?ranMID=46131&ranEAID=a1LgFw09t88&ranSiteID=a1LgFw09t88-_.LJ8ThbW33A2YJ4wMZzaA&epi=a1LgFw09t88-_.LJ8ThbW33A2YJ4wMZzaA&irgwc=1&OCID=AID2200057_aff_7806_1243925&tduid=%28ir__xbo3koct19kf6nkp133xftfux32xox6mpxizc2t100%29%287806%29%281243925%29%28a1LgFw09t88-_.LJ8ThbW33A2YJ4wMZzaA%29%28%29&irclickid=_xbo3koct19kf6nkp133xftfux32xox6mpxizc2t100) [a1LgFw09t88&ranSiteID=a1LgFw09t88-\\_.LJ8ThbW33A2YJ4wMZzaA&epi=](https://devblogs.microsoft.com/azure-depth-platform/understanding-indirect-tof-depth-sensing/?ranMID=46131&ranEAID=a1LgFw09t88&ranSiteID=a1LgFw09t88-_.LJ8ThbW33A2YJ4wMZzaA&epi=a1LgFw09t88-_.LJ8ThbW33A2YJ4wMZzaA&irgwc=1&OCID=AID2200057_aff_7806_1243925&tduid=%28ir__xbo3koct19kf6nkp133xftfux32xox6mpxizc2t100%29%287806%29%281243925%29%28a1LgFw09t88-_.LJ8ThbW33A2YJ4wMZzaA%29%28%29&irclickid=_xbo3koct19kf6nkp133xftfux32xox6mpxizc2t100) [a1LgFw09t88-\\_.LJ8ThbW33A2YJ4wMZzaA&irgwc=1&OCID=AID2200057\\_aff\\_7806\\_](https://devblogs.microsoft.com/azure-depth-platform/understanding-indirect-tof-depth-sensing/?ranMID=46131&ranEAID=a1LgFw09t88&ranSiteID=a1LgFw09t88-_.LJ8ThbW33A2YJ4wMZzaA&epi=a1LgFw09t88-_.LJ8ThbW33A2YJ4wMZzaA&irgwc=1&OCID=AID2200057_aff_7806_1243925&tduid=%28ir__xbo3koct19kf6nkp133xftfux32xox6mpxizc2t100%29%287806%29%281243925%29%28a1LgFw09t88-_.LJ8ThbW33A2YJ4wMZzaA%29%28%29&irclickid=_xbo3koct19kf6nkp133xftfux32xox6mpxizc2t100) [1243925&tduid=%28ir\\_\\_xbo3koct19kf6nkp133xftfux32xox6mpxizc2t100%29%](https://devblogs.microsoft.com/azure-depth-platform/understanding-indirect-tof-depth-sensing/?ranMID=46131&ranEAID=a1LgFw09t88&ranSiteID=a1LgFw09t88-_.LJ8ThbW33A2YJ4wMZzaA&epi=a1LgFw09t88-_.LJ8ThbW33A2YJ4wMZzaA&irgwc=1&OCID=AID2200057_aff_7806_1243925&tduid=%28ir__xbo3koct19kf6nkp133xftfux32xox6mpxizc2t100%29%287806%29%281243925%29%28a1LgFw09t88-_.LJ8ThbW33A2YJ4wMZzaA%29%28%29&irclickid=_xbo3koct19kf6nkp133xftfux32xox6mpxizc2t100)

[287806%29%281243925%29%28a1LgFw09t88-\\_.LJ8ThbW33A2YJ4wMZzaA%29%28%](https://devblogs.microsoft.com/azure-depth-platform/understanding-indirect-tof-depth-sensing/?ranMID=46131&ranEAID=a1LgFw09t88&ranSiteID=a1LgFw09t88-_.LJ8ThbW33A2YJ4wMZzaA&epi=a1LgFw09t88-_.LJ8ThbW33A2YJ4wMZzaA&irgwc=1&OCID=AID2200057_aff_7806_1243925&tduid=%28ir__xbo3koct19kf6nkp133xftfux32xox6mpxizc2t100%29%287806%29%281243925%29%28a1LgFw09t88-_.LJ8ThbW33A2YJ4wMZzaA%29%28%29&irclickid=_xbo3koct19kf6nkp133xftfux32xox6mpxizc2t100) [29&irclickid=\\_xbo3koct19kf6nkp133xftfux32xox6mpxizc2t100](https://devblogs.microsoft.com/azure-depth-platform/understanding-indirect-tof-depth-sensing/?ranMID=46131&ranEAID=a1LgFw09t88&ranSiteID=a1LgFw09t88-_.LJ8ThbW33A2YJ4wMZzaA&epi=a1LgFw09t88-_.LJ8ThbW33A2YJ4wMZzaA&irgwc=1&OCID=AID2200057_aff_7806_1243925&tduid=%28ir__xbo3koct19kf6nkp133xftfux32xox6mpxizc2t100%29%287806%29%281243925%29%28a1LgFw09t88-_.LJ8ThbW33A2YJ4wMZzaA%29%28%29&irclickid=_xbo3koct19kf6nkp133xftfux32xox6mpxizc2t100), 2021. [Online]. Accessed on 02-11-2021.

- [19] Terabee, "Time-of-Flight principle: Technologies and advantages | Terabee." [https://www.](https://www.terabee.com/time-of-flight-principle/) [terabee.com/time-of-flight-principle/](https://www.terabee.com/time-of-flight-principle/). [Online]. Accessed on 02-11-2021.
- [20] P. Palojärvi, K. Määttä, and J. Kostamovaara, "Pulsed time-of-flight laser radar module with millimeter-level accuracy using full custom receiver and TDC ASICs," IEEE Transactions on Instrumentation and Measurement, vol. 51, no. 5, 2002. Accessed on 23-11-2020.
- [21] R. Szplet, P. Kwiatkowski, K. Rózyc, Z. Jachna, and T. Sondej, "Picosecond-precision multichannel autonomous time and frequency counter," Review of Scientific Instruments, vol. 88, no. 12, 2017. Accessed on 23-11-2020.
- [22] Q. Shen, S. Liu, B. Qi, Q. An, S. Liao, P. Shang, C. Peng, and W. Liu, "A 1.7 ps equivalent bin size and 4.2 ps RMS FPGA TDC based on multichain measurements averaging method," IEEE Transactions on Nuclear Science, vol. 62, no. 3, 2015. Accessed on 23-11-2020.
- [23] R. Szplet, D. Sondej, and G. Grzlda, "Subpicosecond-resolution time-to-digital converter with multiedge coding in independent coding lines," in *Conference Record - IEEE Instrumentation and Mea*surement Technology Conference, 2014. Accessed on 23-11-2020.
- [24] A. El-Hadbi, O. Elissati, and L. Fesquet, "Time-to-Digital Converters: A Literature Review and New Perspectives," in Proceedings - 5th International Conference on Event-Based Control, Communication and Signal Processing, EBCCSP <sup>2019</sup>, 2019. Accessed on 24-11-2020.
- <span id="page-116-1"></span>[25] R. Machado, J. Cabral, and F. S. Alves, "Recent Developments and Challenges in FPGA-Based Time-To-Digital Converters," IEEE Transactions on Instrumentation and Measurement, vol. 68, pp. 4205– 4221, nov 2019. Accessed on 23-11-2020.
- <span id="page-116-0"></span>[26] J. Wu and J. Xu, "A Novel TDC Scheme: Combinatorial Gray Code Oscillator Based TDC for Low Power and Low Resource Usage Applications," in 2019 5th International Conference on Event-Based Control, Communication, and Signal Processing (EBCCSP), pp. 1–7, IEEE, may 2019. Accessed on 24-11-2020.
- [27] Z. Soni, A. Patel, D. K. Panda, and A. B. Sarbadhikari, "Comparative study of delay line based time to digital converter using fpga," International research Journal of Engineering and Technology (IRJET), vol. 4, no. 9, pp. 1169–1175, 2017. Accessed on 06-08-2021.
- [28] HardwareBee, "The Ultimate Guide to FPGA Clock HardwareBee." [https://hardwarebee.](https://hardwarebee.com/ultimate-guide-fpga-clock/) [com/ultimate-guide-fpga-clock/](https://hardwarebee.com/ultimate-guide-fpga-clock/). [Online]. Accessed on 05-08-2021.
- [29] Y. Sano, Y. Horii, M. Ikeno, O. Sasaki, M. Tomoto, and T. Uchida, "Subnanosecond time-to-digital converter implemented in a kintex-7 fpga," Nuclear Instruments and Methods in Physics Research Section A: Accelerators, Spectrometers, Detectors and Associated Equipment, vol. 874, pp. 50–56, 2017. Accessed on 06-08-2021.
- [30] A. Balla, M. M. Beretta, P. Ciambrone, M. Gatta, F. Gonnella, L. Iafolla, M. Mascolo, R. Messi, D. Moricciani, and D. Riondino, "The characterization and application of a low resource fpga-based time to digital converter," Nuclear Instruments and Methods in Physics Research Section A: Accelerators, Spectrometers, Detectors and Associated Equipment, vol. 739, pp. 75–82, 2014. Accessed on 06-08-2021.
- [31] Wikipedia, "Clock skew Wikipedia." [https://en.wikipedia.org/wiki/Clock\\_skew](https://en.wikipedia.org/wiki/Clock_skew), 2021. [Online]. Accessed on 06-08-2021.
- [32] Wikipedia, "Jitter Wikipedia." <https://en.wikipedia.org/wiki/Jitter>, 2021. [Online]. Accessed on 06-08-2021.
- [33] NandLand, "Metastability in an FPGA." [https://www.nandland.com/articles/](https://www.nandland.com/articles/metastability-in-an-fpga.html) [metastability-in-an-fpga.html](https://www.nandland.com/articles/metastability-in-an-fpga.html). [Online]. Accessed on 06-08-2021.
- [34] Y. Wang, J. Kuang, C. Liu, and Q. Cao, "A 3.9-ps RMS Precision Time-to-Digital Converter Using Ones-Counter Encoding Scheme in a Kintex-7 FPGA," IEEE Transactions on Nuclear Science, vol. 64, pp. 2713–2718, oct 2017. Accessed on 25-11-2020.
- [35] K. Cui, Z. Ren, X. Li, Z. Liu, and R. Zhu, "A high-linearity, ring-oscillator-based, vernier time-to-digital converter utilizing carry chains in fpgas," IEEE Transactions on Nuclear Science, vol. 64, no. 1, pp. 697–704, 2016. Accessed on 13-08-2021.
- [36] K. Cui, X. Li, Z. Liu, and R. Zhu, "Toward implementing multichannels, ring-oscillator-based, vernier time-to-digital converter in fpgas: Key design points and construction method," IEEE Transactions

on Radiation and Plasma Medical Sciences, vol. 1, no. 5, pp. 391-399, 2017. Accessed on 13-08-2021.

- [37] M. Maamoun, I. Arami, R. Beguenane, A. Benbelkacem, and A. Meraghni, "A 3 ps resolution time-todigital converter in low-cost fpga for laser rangefinder," in *Proc. World Congr. Eng.*, vol. 1, pp. 7–11, 2017. Accessed on 13-08-2021.
- [38] K. Cui, Z. Liu, R. Zhu, and X. Li, "Fpga-based high-performance time-to-digital converters by utilizing multi-channels looped carry chains," in 2017 International Conference on Field Programmable Technology (ICFPT), pp. 223–226, IEEE, 2017. Accessed on 13-08-2021.
- [39] C.-C. Chen, C.-S. Hwang, Y. Lin, and G.-H. Chen, "Note: All-digital pulse-shrinking time-to-digital converter with improved dynamic range," Review of Scientific Instruments, vol. 87, no. 4, p. 046104, 2016. Accessed on 13-08-2021.
- [40] R. Szplet and K. Klepacki, "An fpga-integrated time-to-digital converter based on two-stage pulse shrinking," IEEE Transactions on instrumentation and measurement, vol. 59, no. 6, pp. 1663– 1670, 2009. [Online]. Accessed on 03-11-2021.
- [41] R. Machado, F. S. Alves, and J. Cabral, "Gray-code TDC with improved linearity and scalability for LiDAR applications," in Proceedings - 6th International Conference on Event-Based Control, Communication and Signal Processing, EBCCSP <sup>2020</sup>, 2020. Accessed on 23-11-2020.
- [42] A. I. Hussein, S. Vasadi, and J. Paramesh, "A 450 fs 65-nm cmos millimeter-wave time-to-digital converter using statistical element selection for all-digital plls," IEEE Journal of Solid-State Circuits. vol. 53, no. 2, pp. 357–374, 2017. Accessed on 03-11-2021.
- [43] R. Enomoto, T. Iizuka, T. Koga, T. Nakura, and K. Asada, "A 16-bit 2.0-ps resolution two-step tdc in 0.18-  $\Box$  m cmos utilizing pulse-shrinking fine stage with built-in coarse gain calibration," IEEE Transactions on Very Large Scale Integration (VLSI) Systems, vol. 27, no. 1, pp. 11–19, 2018. Accessed on 03-11-2021.
- [44] J. Mauricio, D. Gascon, D. Ciaglia, S. Gómez, G. Fernández, and A. Sanuy, "Matrix: A novel twodimensional resistive interpolation 15 ps time-to-digital converter asic," in 2016 IEEE Nuclear Science Symposium, Medical Imaging Conference and Room-Temperature Semiconductor Detector Workshop (NSS/MIC/RTSD), pp. 1-3, IEEE, 2016. Accessed on 03-11-2021.
- [45] Clive "Max" Maxfield, "Fundamentals of FPGAs: What Are FPGAs and Why Are They Needed?." [https://www.digikey.com/en/articles/](https://www.digikey.com/en/articles/fundamentals-of-fpgas-what-are-fpgas-and-why-are-they-needed) [fundamentals-of-fpgas-what-are-fpgas-and-why-are-they-needed](https://www.digikey.com/en/articles/fundamentals-of-fpgas-what-are-fpgas-and-why-are-they-needed), 2019. [Online]. Accessed on 02-08-2021.
- [46] HardwareBee, "FPGA vs. CPU What is the difference HardwareBee." [https://](https://hardwarebee.com/fpga-vs-cpu-difference/) [hardwarebee.com/fpga-vs-cpu-difference/](https://hardwarebee.com/fpga-vs-cpu-difference/). [Online]. Accessed on 29-07-2021.
- [47] A. Ejnioui and N. Ranganathan, "Routing on switch matrix multi-fpga systems," in VLSI Design 2000. Wireless and Digital Imaging in the Millennium. Proceedings of 13th International Conference on VLSI Design, pp. 248–253, IEEE, 2000. Accessed on 02-08-2021.
- [48] P. Babu and E. Parthasarathy, "Reconfigurable fpga architectures: A survey and applications," Journal of The Institution of Engineers (India): Series B, pp. 1-14, 2020. Accessed on 02-08-2021.
- [49] A. Ruede, "A Scientist's Guide to FPGAs Content," 2019. [Online]. Accessed on 02-08-2021.
- [50] Altera, "White Paper FPGA Architecture ver. 1.0 1," 2006. [Online]. Accessed on 24-09-2021.
- [51] Xilinx, "Xilinx Adaptable. Intelligent.." <https://www.xilinx.com/>, 2021. [Online]. Accessed on 02-08-2021.
- [52] A. M. Devices, "Welcome to AMD I High-Performance Processors and Graphics." [https://www.](https://www.amd.com/en) [amd.com/en](https://www.amd.com/en), 2021. [Online]. Accessed on 02-08-2021.
- [53] L. Semiconductor, "Home Lattice Semiconductor." <https://www.latticesemi.com/>, 2021. [Online]. Accessed on 02-08-2021.
- [54] Xilinx, "Vivado Design Suite." [https://www.xilinx.com/products/design-tools/](https://www.xilinx.com/products/design-tools/vivado.html) [vivado.html](https://www.xilinx.com/products/design-tools/vivado.html), 2021. [Online]. Accessed on 02-08-2021.
- [55] Xilinx, "Vitis." <https://www.xilinx.com/products/design-tools/vitis.html>, 2021. [Online]. Accessed on 04-08-2021.
- [56] Xilinx, "Vitis AI." [https://www.xilinx.com/products/design-tools/vitis/](https://www.xilinx.com/products/design-tools/vitis/vitis-ai.html) [vitis-ai.html](https://www.xilinx.com/products/design-tools/vitis/vitis-ai.html), 2021. [Online]. Accessed on 04-08-2021.
- [57] Xilinx, "PetaLinux Tools." [https://www.xilinx.com/products/design-tools/](https://www.xilinx.com/products/design-tools/embedded-software/petalinux-sdk.html) [embedded-software/petalinux-sdk.html](https://www.xilinx.com/products/design-tools/embedded-software/petalinux-sdk.html), 2021. [Online]. Accessed on 05-08-2021.
- [58] GCFGlobal, "Computer Basics: Understanding Operating Systems." [https://edu.](https://edu.gcfglobal.org/en/computerbasics/understanding-operating-systems/1/) [gcfglobal.org/en/computerbasics/understanding-operating-systems/1/](https://edu.gcfglobal.org/en/computerbasics/understanding-operating-systems/1/). [Online]. Accessed on 29-07-2021.
- [59] S. J. Bigelow, "What is an Operating System (OS)? Definition, Types and Examples WhatIs.com." <https://whatis.techtarget.com/definition/operating-system-OS>, 2021. [Online]. Accessed on 29-07-2021.
- [60] U. o. W. Australia, "Understanding operating systems University of Wollongong UOW." [https:](https://www.uow.edu.au/student/learning-co-op/technology-and-software/operating-systems/) [//www.uow.edu.au/student/learning-co-op/technology-and-software/](https://www.uow.edu.au/student/learning-co-op/technology-and-software/operating-systems/) [operating-systems/](https://www.uow.edu.au/student/learning-co-op/technology-and-software/operating-systems/). [Online]. Accessed on 29-07-2021.
- [61] "Introduction | Robot Operating System Cookbook." [https://subscription.packtpub.](https://subscription.packtpub.com/book/hardware_and_creative/9781783987443/1/ch01lvl1sec10/introduction) [com/book/hardware\\_and\\_creative/9781783987443/1/ch01lvl1sec10/](https://subscription.packtpub.com/book/hardware_and_creative/9781783987443/1/ch01lvl1sec10/introduction) [introduction](https://subscription.packtpub.com/book/hardware_and_creative/9781783987443/1/ch01lvl1sec10/introduction). [Online]. Accessed on 25-11-2020.
- [62] O. Robotics, "ROS Publishers and Subscribers." [http://wiki.ros.org/ROS/Tutorials/](http://wiki.ros.org/ROS/Tutorials/WritingPublisherSubscriber%28c%2B%2B%29) [WritingPublisherSubscriber%28c%2B%2B%29](http://wiki.ros.org/ROS/Tutorials/WritingPublisherSubscriber%28c%2B%2B%29), 2019. [Online]. Accessed on 29-07-2021.
- [63] O. Robotics, "ROS Topics." <http://wiki.ros.org/Topics>, 2019. [Online]. Accessed on 30-07-2021.
- [64] J. Robert, "Hands-On Introduction to Robot Operating System(ROS) | trojrobert." [https://trojrobert.github.io/](https://trojrobert.github.io/hands-on-introdution-to-robot-operating-system(ros)/) [hands-on-introdution-to-robot-operating-system\(ros\)/](https://trojrobert.github.io/hands-on-introdution-to-robot-operating-system(ros)/), 2020. [Online]. Accessed on 29-07-2021.
- [65] O. Robotics, "ROS Messages." <http://wiki.ros.org/msg>, 2019. [Online]. Accessed on 30- 07-2021.
- [66] R. Chen, "ROS Services." [https://medium.com/@raymonduchen/](https://medium.com/@raymonduchen/ros-懶人筆記-4-以c-撰寫service與client-1f5fa3184c60) [ros--4-c-serviceclient-1f5fa3184c60](https://medium.com/@raymonduchen/ros-懶人筆記-4-以c-撰寫service與client-1f5fa3184c60), 2018. [Online]. Accessed on 29- 07-2021.
- [67] O. Robotics, "ROS Metrics." <https://metrics.ros.org/index.html>, 2021. [Online]. Accessed on 30-07-2021.
- [68] O. Robotics, "ROS Community Metrics." <https://wiki.ros.org/Metrics>, 2020. [Online]. Accessed on 30-07-2021.
- [69] O. Robotics, "Number of ROS Users." <https://metrics.ros.org/index.html>, 2021. [Online]. Accessed on 29-07-2021.
- [70] O. Robotics, "ROS 2 Metrics." [https://metrics.ros.org/packages\\_ros2.html](https://metrics.ros.org/packages_ros2.html), 2021. [Online]. Accessed on 29-07-2021.
- [71] O. Robotics, "sensor\_msgs ROS Wiki." [http://wiki.ros.org/sensor\\_msgs](http://wiki.ros.org/sensor_msgs), 2016. [Online]. Accessed on 30-07-2021.
- [72] O. Robotics, "sensor\_msgs/PointCloud2 Documentation." [http://docs.ros.org/en/api/](http://docs.ros.org/en/api/sensor_msgs/html/msg/PointCloud2.html) [sensor\\_msgs/html/msg/PointCloud2.html](http://docs.ros.org/en/api/sensor_msgs/html/msg/PointCloud2.html), 2021. [Online]. Accessed on 30-07-2021.
- [73] V. LIDAR, "Velodyne's Guide to Lidar Wavelengths | Velodyne Lidar." [https:](https://velodynelidar.com/blog/guide-to-lidar-wavelengths/?utm_source=rss&utm_medium=rss&utm_campaign=guide-to-lidar-wavelengths) [//velodynelidar.com/blog/guide-to-lidar-wavelengths/?utm\\_source=rss&](https://velodynelidar.com/blog/guide-to-lidar-wavelengths/?utm_source=rss&utm_medium=rss&utm_campaign=guide-to-lidar-wavelengths) utm medium=rss&utm campaign=guide-to-lidar-wavelengths, 2021. [Online]. Accessed on 23-11-2020.
- [74] P. C. Library, "Point Cloud Library | The Point Cloud Library (PCL) is a standalone, large scale, open project for 2D/3D image and point cloud processing.." <https://pointclouds.org/>. [Online]. Accessed on 30-07-2021.
- [75] O. Robotics, "pcl ROS Wiki." <http://wiki.ros.org/pcl>, 2015. [Online]. Accessed on 30- 07-2021.
- [76] WILLBEV, "Simple ROS, C++ and LiDAR with PCL on Ubuntu 16.04." [https://codediversion.wordpress.com/2019/01/16/](https://codediversion.wordpress.com/2019/01/16/simple-ros-c-and-lidar-with-pcl-on-ubuntu-16-04/) [simple-ros-c-and-lidar-with-pcl-on-ubuntu-16-04/](https://codediversion.wordpress.com/2019/01/16/simple-ros-c-and-lidar-with-pcl-on-ubuntu-16-04/), 2019. [Online]. Accessed on 24-11-2020.
- [77] O. S. R. Foundation, "Gazebo : Tutorial : ROS overview." [http://gazebosim.org/](http://gazebosim.org/tutorials?tut=ros_overview) [tutorials?tut=ros\\_overview](http://gazebosim.org/tutorials?tut=ros_overview). [Online]. Accessed on 30-07-2021.
- [78] T. Foote, "Simulated Car Demo ROS robotics news." [https://www.ros.org/news/2017/](https://www.ros.org/news/2017/06/simulated-car-demo.html) [06/simulated-car-demo.html](https://www.ros.org/news/2017/06/simulated-car-demo.html), 2017. [Online]. Accessed on 28-10-2021.
- [79] Arrow Electronics, "FPGA vs CPU vs GPU vs Microcontroller: How Do They Fit into the Processing Jigsaw Puzzle?." [https://www.arrow.com/en/research-and-events/articles/](https://www.arrow.com/en/research-and-events/articles/fpga-vs-cpu-vs-gpu-vs-microcontroller) [fpga-vs-cpu-vs-gpu-vs-microcontroller](https://www.arrow.com/en/research-and-events/articles/fpga-vs-cpu-vs-gpu-vs-microcontroller), 2018. [Online]. Accessed on 04-08-2021.
- [80] R. Li, L. Quan, and Y. Cai, "Proposal of ROS-compliant FPGA component for low-power robotic systems (retraction notice)," in *International Conference on Intelligent Earth Observing and Applications* <sup>2015</sup>, vol. 9808, 2015. Accessed on 04-08-2021.
- [81] T. Ohkawa, K. Yamashina, H. Kimura, K. Ootsu, and T. Yokota, "FPGA components for integrating FPGAs into robot systems," IEICE Transactions on Information and Systems, vol. E101D, no. 2, 2018. Accessed on 04-08-2021.
- [82] T. Ohkawa, K. Yamashina, T. Matsumoto, K. Ootsu, and T. Yokota, "Architecture exploration of intelligent robot system using ROS-compliant FPGA component," in Proceedings of the 2016 27th International Symposium on Rapid System Prototyping: Shortening the Path from Specification to Prototype, RSP <sup>2016</sup>, 2016. Accessed on 04-08-2021.
- [83] K. Yamashina, H. Kimura, T. Ohkawa, K. Ootsu, and T. Yokota, "CReComp: Automated Design Tool for ROS-Compliant FPGA Component," in Proceedings - IEEE 10th International Symposium on Embedded Multicore/Many-Core Systems-on-Chip, MCSoC <sup>2016</sup>, 2016. Accessed on 04-08-2021.
- [84] T. Ohkawa, K. Yamashina, T. Matsumoto, K. Ootsu, and T. Yokota, "Automatic generation tool of FPGA components for robots," IEICE Transactions on Information and Systems, vol. E102D, no. 5, 2019. [Online]. Accessed on 04-08-2021.
- [85] Xillybus, "Xillinux: A Linux distribution for Z-Turn Lite, Zedboard, ZyBo and MicroZed." [http://](http://xillybus.com/xillinux) [xillybus.com/xillinux](http://xillybus.com/xillinux). [Online]. Accessed on 04-08-2021.
- [86] Y. Sugata, K. Ootsu, T. Ohkawa, and T. Yokota, "Acceleration of Publish/Subscribe Messaging in ROS-compliant FPGA Component," in ACM International Conference Proceeding Series, 2017. Accessed on 04-08-2021.
- [87] KenConley, "xmlrpcpp." <http://wiki.ros.org/xmlrpcpp>, 2020. [Online]. Accessed on 05- 08-2021.
- [88] Open Source Robotics Foundation, "TCPROS." <http://wiki.ros.org/ROS/TCPROS>, 2013. [Online]. Accessed on 05-08-2021.
- [89] T. Uchida, "Hardware-based TCP processor for Gigabit Ethernet," in IEEE Nuclear Science Symposium Conference Record, vol. 1, 2007. Accessed on 05-08-2021.
- [90] A. Podlubne and D. Gohringer, "FPGA-ROS: Methodology to Augment the Robot Operating System with FPGA Designs," in 2019 International Conference on Reconfigurable Computing and FPGAs, ReConFig <sup>2019</sup>, 2019. Accessed on 05-08-2021.
- <span id="page-123-0"></span>[91] S. Araújo, R. Machado, and J. Cabral, "Double-sampling gray tdc with a ros interface for a lidar system," in 2021 7th International Conference on Event-Based Control, Communication, and Signal Processing (EBCCSP), pp. 1-8, IEEE, 2021. Accessed on 03-09-2021.
- [92] Xilinx, "UltraScale Architecture and Product Data Sheet: Overview." [https://www.xilinx.](https://www.xilinx.com/support/documentation/data_sheets/ds890-ultrascale-overview.pdf) [com/support/documentation/data\\_sheets/ds890-ultrascale-overview.pdf](https://www.xilinx.com/support/documentation/data_sheets/ds890-ultrascale-overview.pdf), 2020. [Online]. Accessed on 01-07-2021.
- [93] Wikipedia, "Gray code." [https://en.wikipedia.org/wiki/Gray\\_code](https://en.wikipedia.org/wiki/Gray_code), 2021. [Online]. Accessed on 13-09-2021.
- [94] ZipCPU by Gisselquist Technology, "Buidilng an AXI-Lite slave the easy way." [https://zipcpu.](https://zipcpu.com/blog/2020/03/08/easyaxil.html) [com/blog/2020/03/08/easyaxil.html](https://zipcpu.com/blog/2020/03/08/easyaxil.html), 2020. [Online]. Accessed on 01-07-2021.
- [95] W. Xie, H. Chen, and D. D.-U. Li, "Efficient time-to-digital converters in 20 nm fpgas with wave union methods (the title was suggested by reviewer 4, different from the original one'are wave union methods suitable for 20 nm fpga-based time-to-digital converters')," IEEE Transactions on Industrial Electronics, 2021. Accessed on 05-11-2021.
- [96] M. Parsakordasiabi, I. Vornicu, Á. Rodríguez-Vázquez, and R. Carmona-Galán, "A low-resources TDC for multi-channel direct ToF readout based on a 28-nm FPGA," Sensors (Switzerland), vol. 21, no. 1, 2021. Accessed on 25-11-2020.
- [97] Xilinx, "PetaLinux Tools Documentation." [https://www.xilinx.](https://www.xilinx.com/support/documentation/sw_manuals/xilinx2020_1/ug1144-petalinux-tools-reference-guide.pdf) [com/support/documentation/sw\\_manuals/xilinx2020\\_1/](https://www.xilinx.com/support/documentation/sw_manuals/xilinx2020_1/ug1144-petalinux-tools-reference-guide.pdf) [ug1144-petalinux-tools-reference-guide.pdf](https://www.xilinx.com/support/documentation/sw_manuals/xilinx2020_1/ug1144-petalinux-tools-reference-guide.pdf), 2020. [Online]. Accessed on 05-11-2020.
- [98] Enclustra, "Mars XU3." [https://www.enclustra.com/en/products/](https://www.enclustra.com/en/products/system-on-chip-modules/mars-xu3/) [system-on-chip-modules/mars-xu3/](https://www.enclustra.com/en/products/system-on-chip-modules/mars-xu3/), 2021. [Online]. Accessed on 05-11-2020.
- [99] Enclustra, "Mars EB1." [https://www.enclustra.com/en/products/base-boards/](https://www.enclustra.com/en/products/base-boards/mars-eb1/) [mars-eb1/](https://www.enclustra.com/en/products/base-boards/mars-eb1/), 2021. [Online]. Accessed on 05-11-2020.
- [100] E. GmbH, "Enclustra Mars XU3 EB1 Reference Design." [https://github.com/enclustra/](https://github.com/enclustra/Mars_XU3_EB1_Reference_Design) Mars XU3 EB1 Reference Design. [Online]. Accessed on 14-11-2020.
- [101] OpenEmbedded, "OpenEmbedded Layer Index." [http://layers.openembedded.org/](http://layers.openembedded.org/layerindex/branch/master/layers/) [layerindex/branch/master/layers/](http://layers.openembedded.org/layerindex/branch/master/layers/). [Online]. Accessed on 27-11-2020.
- [102] Xilinx, "Creating a Linux user application in Vitis on a Zynq UltraScale Device." [https://forums.xilinx.com/t5/Design-and-Debug-Techniques-Blog/](https://forums.xilinx.com/t5/Design-and-Debug-Techniques-Blog/Creating-a-Linux-user-application-in-Vitis-on-a-Zynq-UltraScale/ba-p/1141772) [Creating-a-Linux-user-application-in-Vitis-on-a-Zynq-UltraScale/](https://forums.xilinx.com/t5/Design-and-Debug-Techniques-Blog/Creating-a-Linux-user-application-in-Vitis-on-a-Zynq-UltraScale/ba-p/1141772) [ba-p/1141772](https://forums.xilinx.com/t5/Design-and-Debug-Techniques-Blog/Creating-a-Linux-user-application-in-Vitis-on-a-Zynq-UltraScale/ba-p/1141772), 2020. [Online]. Accessed on 17-12-2020.
- [103] Xilinx, "Creating an Acceleration Platform for Vitis Part One: Creating the Hardware Project for the Acceleration Platform in Vivado." [https:](https://forums.xilinx.com/t5/Design-and-Debug-Techniques-Blog/Creating-an-Acceleration-Platform-for-Vitis-Part-One-Creating/ba-p/1138208) [//forums.xilinx.com/t5/Design-and-Debug-Techniques-Blog/](https://forums.xilinx.com/t5/Design-and-Debug-Techniques-Blog/Creating-an-Acceleration-Platform-for-Vitis-Part-One-Creating/ba-p/1138208) [Creating-an-Acceleration-Platform-for-Vitis-Part-One-Creating/ba-p/](https://forums.xilinx.com/t5/Design-and-Debug-Techniques-Blog/Creating-an-Acceleration-Platform-for-Vitis-Part-One-Creating/ba-p/1138208) [1138208](https://forums.xilinx.com/t5/Design-and-Debug-Techniques-Blog/Creating-an-Acceleration-Platform-for-Vitis-Part-One-Creating/ba-p/1138208), 2020. [Online]. Accessed on 17-12-2020.
- [104] P. C. Library, "PCL." <https://pointclouds.org>. [Online]. Accessed on 15-01-2021.
- [105] AustinHendrix, "Running ROS across multiple machines." [http://wiki.ros.org/ROS/](http://wiki.ros.org/ROS/Tutorials/MultipleMachines) [Tutorials/MultipleMachines](http://wiki.ros.org/ROS/Tutorials/MultipleMachines), 2019. [Online]. Accessed on 17-12-2020.
- [106] M. Rivai, D. Hutabarat, and Z. M. Jauhar Nafis, "2D mapping using omni-directional mobile robot equipped with LiDAR," Telkomnika (Telecommunication Computing Electronics and Control), vol. 18, no. 3, 2020. Accessed on 20-02-2021.
- [107] O. Robotics, "ROS/Technical Overview ROS Wiki." [http://wiki.ros.org/ROS/](http://wiki.ros.org/ROS/Technical Overview) [TechnicalOverview](http://wiki.ros.org/ROS/Technical Overview), 2014. [Online]. Accessed on 05-08-2021.
- [108] SourceForge, "XmlRpc++ Home." <http://xmlrpcpp.sourceforge.net/>. [Online]. Accessed on 05-08-2021.
- [109] O. Robotics, "GitHub ros/ros\_comm: ROS communications-related packages, including core client libraries (roscpp, rospy, roslisp) and graph introspection tools (rostopic, rosnode, rosservice, rosparam).." [https://github.com/ros/ros\\_comm](https://github.com/ros/ros_comm), 2021. [Online]. Accessed on 05- 08-2021.
- [110] T. S. Multimedia and B. Sur, "Stateful and Stateless Connections (Linktionary term)." [https:](https://www.linktionary.com/s/state.html) [//www.linktionary.com/s/state.html](https://www.linktionary.com/s/state.html), 2001. [Online]. Accessed on 28-11-2021.
- [111] XML-RPC, "What is XML-RPC?." <http://xmlrpc.com/>. [Online]. Accessed on 05-08-2021.
- [112] IONOS, "XML-RPC: definition, function, and examples IONOS." [https://www.ionos.com/](https://www.ionos.com/digitalguide/websites/web-development/what-is-xml-rpc/) [digitalguide/websites/web-development/what-is-xml-rpc/](https://www.ionos.com/digitalguide/websites/web-development/what-is-xml-rpc/), 2020. [Online]. Accessed on 05-08-2021.
- [113] O. Robotics, "ROS/Connection Header ROS Wiki." [http://wiki.ros.org/ROS/](http://wiki.ros.org/ROS/Connection Header) [ConnectionHeader](http://wiki.ros.org/ROS/Connection Header), 2011. [Online]. Accessed on 05-08-2021.
- [114] AnisKoubaa, "ROS/Tutorials/WritingPublisherSubscriber(c++) ROS Wiki." [http://wiki.ros.](http://wiki.ros.org/ROS/Tutorials/WritingPublisherSubscriber%28c%2B%2B%29) [org/ROS/Tutorials/WritingPublisherSubscriber%28c%2B%2B%29](http://wiki.ros.org/ROS/Tutorials/WritingPublisherSubscriber%28c%2B%2B%29), 2019. [Online]. Accessed on 09-11-2021.
- [115] T. S. Morgan Quigley, Josh Faust, Brian Gerkey, "roscpp: ros::init\_options Namespace Reference." [http://docs.ros.org/en/hydro/api/roscpp/html/namespaceros\\_1\\_](http://docs.ros.org/en/hydro/api/roscpp/html/namespaceros_1_1init__options.html) [1init\\_\\_options.html](http://docs.ros.org/en/hydro/api/roscpp/html/namespaceros_1_1init__options.html), 2015. [Online]. Accessed on 09-11-2021.
- [116] Wireshark, "Wireshark." <https://www.wireshark.org/>. [Online]. Accessed on 09-11-2021.
- [117] AlexanderGutenkunst, "ROS/Master\_API ROS Wiki." [http://wiki.ros.org/ROS/Master\\_](http://wiki.ros.org/ROS/Master_API) [API](http://wiki.ros.org/ROS/Master_API), 2014. [Online]. Accessed on 10-11-2021.
- [118] K. Okada, "roscpp/Overview/Parameter Server ROS Wiki." [http://wiki.ros.org/roscpp/](http://wiki.ros.org/roscpp/Overview/Parameter Server) [Overview/ParameterServer](http://wiki.ros.org/roscpp/Overview/Parameter Server), 2019. [Online]. Accessed on 10-11-2021.
- [119] WilliamWoodall, "roscpp/Overview/Initialization and Shutdown ROS Wiki." [http://wiki.ros.](http://wiki.ros.org/roscpp/Overview/Initialization and Shutdown) [org/roscpp/Overview/InitializationandShutdown](http://wiki.ros.org/roscpp/Overview/Initialization and Shutdown), 2015. [Online]. Accessed on 10- 11-2021.
- [120] O. Robotics, "rosmaster.master\_api." [http://docs.ros.org/en/melodic/api/](http://docs.ros.org/en/melodic/api/rosmaster/html/rosmaster.master_api-pysrc.html) [rosmaster/html/rosmaster.master\\_api-pysrc.html](http://docs.ros.org/en/melodic/api/rosmaster/html/rosmaster.master_api-pysrc.html), 2021. [Online]. Accessed on 10-11-2021.
- [121] Ayusharma0698, "IEEE Standard 754 Floating Point Numbers GeeksforGeeks." [https://www.](https://www.geeksforgeeks.org/ieee-standard-754-floating-point-numbers/) [geeksforgeeks.org/ieee-standard-754-floating-point-numbers/](https://www.geeksforgeeks.org/ieee-standard-754-floating-point-numbers/), 2020. [Online]. Accessed on 11-11-2021.
- [122] WIZnet, "WIZ850io | WIZnet Document System." [https://docs.wiznet.io/Product/](https://docs.wiznet.io/Product/ioModule/wiz850io) [ioModule/wiz850io](https://docs.wiznet.io/Product/ioModule/wiz850io). [Online]. Accessed on 16-11-2021.
- [123] WIZnet, "W5500 | WIZnet Co., Ltd.." <https://www.wiznet.io/product-item/w5500/>. [Online]. Accessed on 17-11-2021.
- [124] P. Dhaker, "Introduction to SPI Interface | Analog Devices." [https://www.analog.com/en/](https://www.analog.com/en/analog-dialogue/articles/introduction-to-spi-interface.html) [analog-dialogue/articles/introduction-to-spi-interface.html](https://www.analog.com/en/analog-dialogue/articles/introduction-to-spi-interface.html), 2018. [Online]. Accessed on 17-11-2021.
- [125] WIZnet, "W5500 Datasheet," 2013. [Online]. Accessed on 17-11-2021.
- [126] Xilinx and Inc, "Floating-Point Operator v7.1 LogiCORE IP Product Guide Vivado Design Suite," 2020. [Online]. Accessed on 23-11-2021.
- <span id="page-126-0"></span>[127] Bosch, "Braga | Bosch em Portugal." [https://www.bosch.pt/a-nossa-empresa/](https://www.bosch.pt/a-nossa-empresa/bosch-em-portugal/braga/) [bosch-em-portugal/braga/](https://www.bosch.pt/a-nossa-empresa/bosch-em-portugal/braga/). [Online]. Accessed on 30-11-2021.
- <span id="page-126-1"></span>[128] U. Do and Minho, "University of Minho." <https://www.uminho.pt/EN>. [Online]. Accessed on 30-11-2021.

## **Appendix A: Linux Image Configuration**

```
1 \nmid \# -------------------------- user-rootfsconfig file ---------
2 CONFIG_nano
3 CONFIG_python -pycryptodomex
4 CONFIG_catkin
5 CONFIG_cmake -modules
6 CONFIG_gencpp
7 CONFIG ros
8 CONFIG_rosparam
9 CONFIG rosbuild
10 CONFIG_rospack
11 CONFIG_rosgraph
12 CONFIG_rosgraph -msgs
13 CONFIG_ros -environment
14 CONFIG_rosbash
15 CONFIG rosmake
16 CONFIG_rosboost -cfg
17 CONFIG_roslib
18 CONFIG_roscreate
19 CONFIG_rosclean
20 CONFIG_rosunit
21 CONFIG_roslang
22 CONFIG_roscpp
23 CONFIG_rosout
24 CONFIG_roscpp -serialization
25 CONFIG roscpp-traits
26 CONFIG rostest
27 CONFIG rosservice
28 CONFIG_rostopic
29 CONFIG_rospy
30 CONFIG_ros -comm
31 CONFIG_rosconsole
32 CONFIG_rosconsole -bridge
33 CONFIG rosgraph-msgs
34 CONFIG_rosnode
35 CONFIG_roslaunch
36 CONFIG_rosmaster
37 CONFIG_roswtf
38 CONFIG_rosbag -storage
39 CONFIG_rosbag
40 CONFIG_rosmsg
41 CONFIG_rostime
42 CONFIG_roslz4
43 CONFIG_genmsg
```

```
44 CONFIG message-runtime
45 CONFIG_std -msgs
46 CONFIG_xmlrpcpp
47 CONFIG_std -srvs
48 CONFIG_message -filters
49 CONFIG_gennodejs
50 CONFIG_cpp -common
51 CONFIG_message -generation
52 CONFIG_topic -tools
53 CONFIG_mk
54 CONFIG_genpy
55 CONFIG_roscpp -core
56 CONFIG_sensor -msgs
57 CONFIG_geometry -msgs
58 CONFIG common-msgs
59 CONFIG_dynamic -reconfigure
60 CONFIG_cv -bridge
61 CONFIG_pcl
62 CONFIG_pcl -ros
63 CONFIG_pcl -msgs
64 CONFIG_pcl -conversions
65 CONFIG_perception -pcl
66 CONFIG_eigenpy
67 CONFIG_eigen -stl-containers
68 CONFIG_eigen -conversions
69 CONFIG_tf2 -eigen
70 CONFIG_ecl-eigen
71 CONFIG_boost
72 CONFIG_rosboost-cfg
73 # -------------------------------------------------------------------------
```
Code A.1: Complete list of packages added to the user-rootfsconfig file

# **Appendix B: ROS PointCloud2 Message**

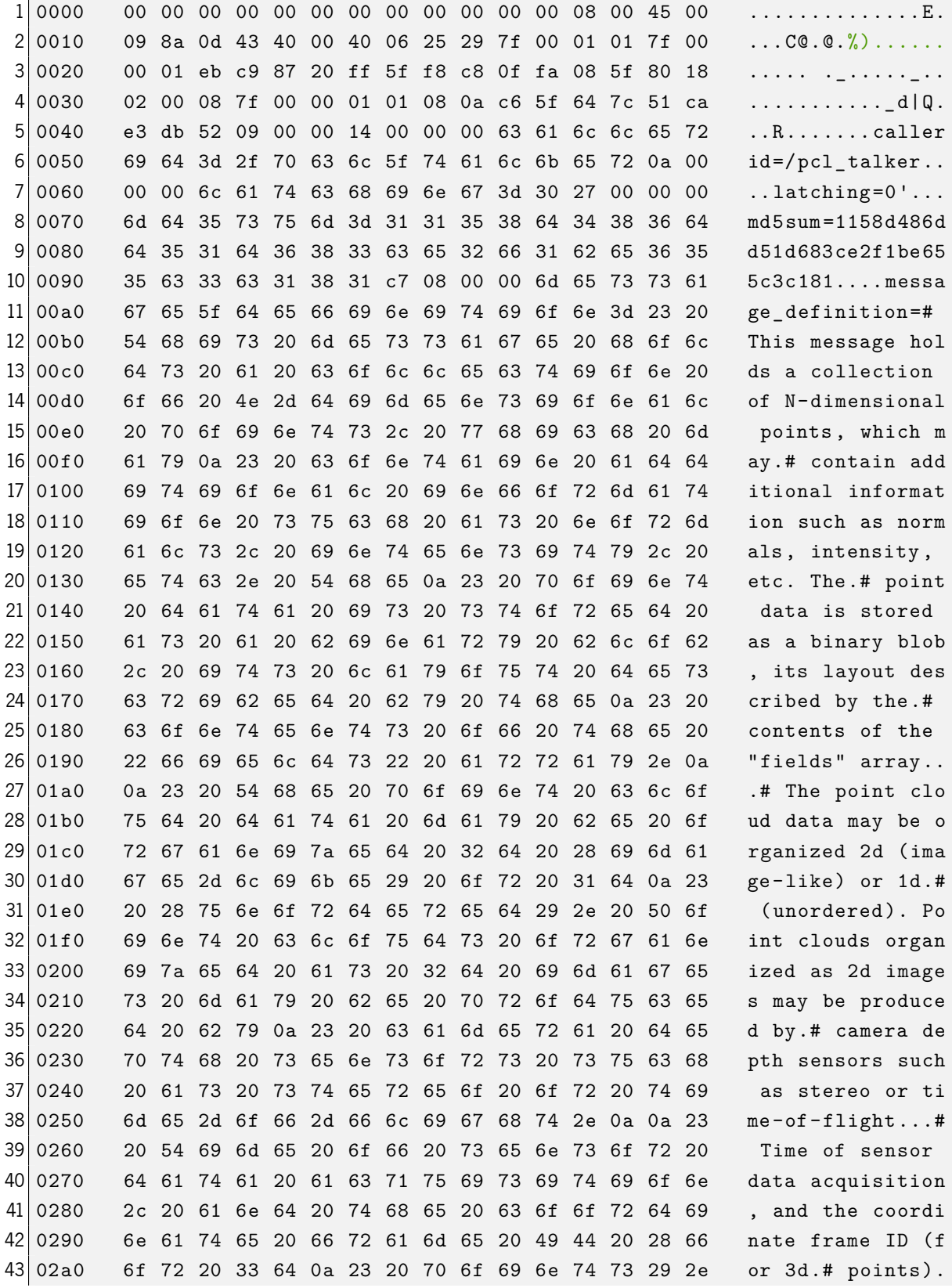

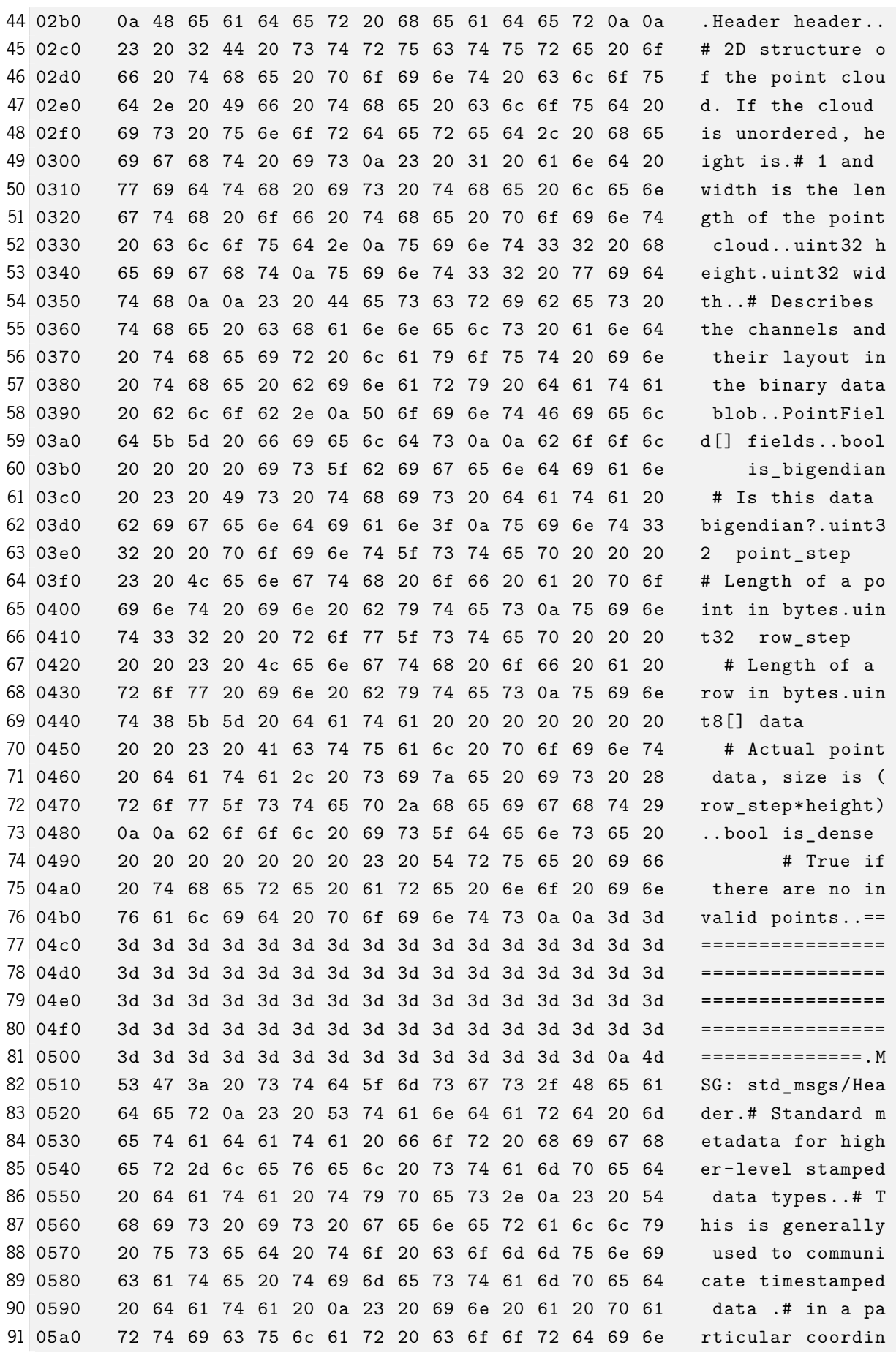

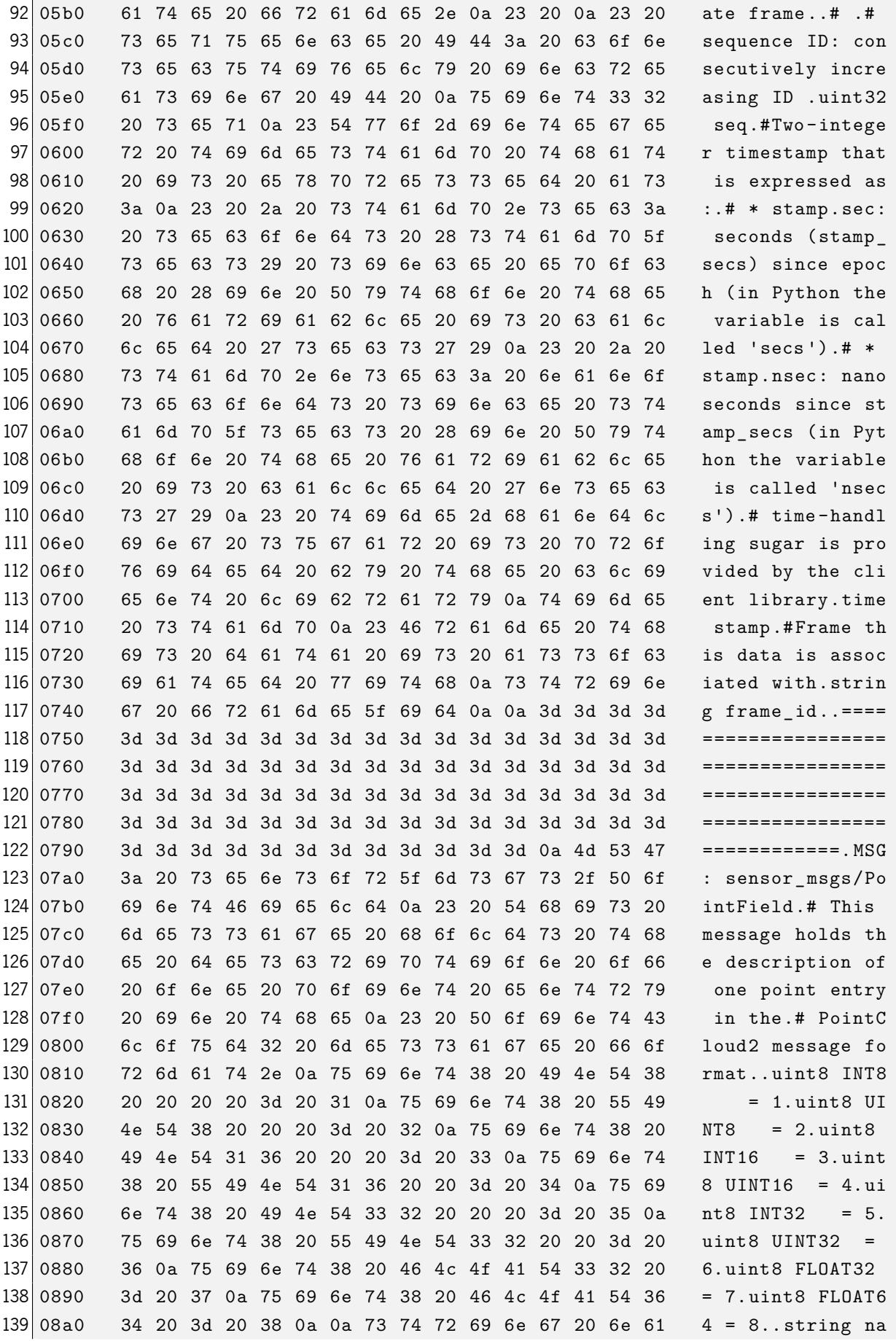

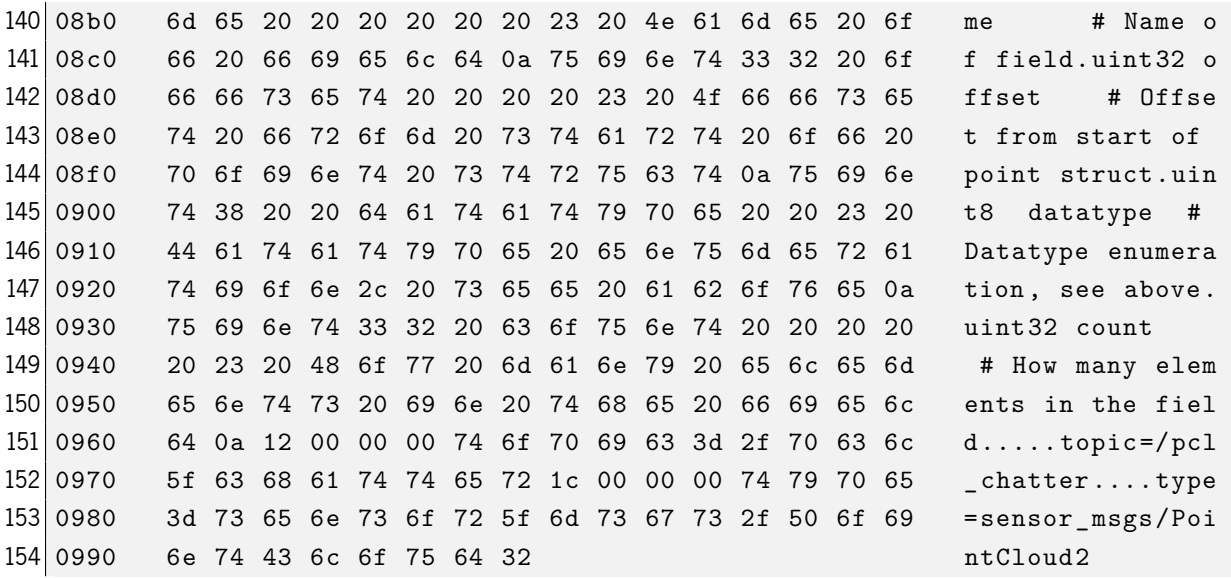

Code B.1: Complete PointCloud2 response connection header sent by the Publisher

```
1 message_definition=# This message holds a collection of N-dimensional
     points , which may
2 \nmid# contain additional information such as normals, intensity, etc. The
3 # point data is stored as a binary blob, its layout described by the
4 # contents of the "fields" array.
5
6 # The point cloud data may be organized 2d (image-like) or 1d
7 \# (unordered). Point clouds organized as 2d images may be produced by
8 # camera depth sensors such as stereo or time-of-flight.
 9
10 \# Time of sensor data acquisition, and the coordinate frame ID (for 3d
11 # points).
12 Header header
13
14 \# 2D structure of the point cloud. If the cloud is unordered, height is
15 # 1 and width is the length of the point cloud.
16 uint32 height
17 uint 32 width
18
19 \# Describes the channels and their layout in the binary data blob.
20 PointField [] fields
21
22| bool is_bigendian # Is this data bigendian?
23 uint32 point_step # Length of a point in bytes
24 uint32 row_step # Length of a row in bytes
25 uint8[] data \qquad # Actual point data, size is (row_step*height)
26
27 bool is_dense # True if there are no invalid points
28
29 ============================================================================
```
#### Appendix B. ROS PointCloud2 Message

```
30 MSG: std msgs/Header
31 # Standard metadata for higher-level stamped data types.
32 # This is generally used to communicate timestamped data
33 # in a particular coordinate frame.
34 \; || \; \#35 # sequence ID: consecutively increasing ID
36 uint32 seq
37 #Two-integer timestamp that is expressed as:
38 \# * stamp.sec: seconds (stamp_secs) since epoch (in Python the variable is
     called 'secs ')
39 \mid # * stamp.nsec: nanoseconds since stamp_secs (in Python the variable is
      called 'nsecs ')
40 # time-handling sugar is provided by the client library
41 time stamp
42 #Frame this data is associated with
43 string frame_id
44
45 ============================================================================
46 MSG: sensor_msgs/PointField
47 \# This message holds the description of one point entry in the
48 # PointCloud2 message format.
49 \text{ units} INT8 = 1
50 uint8 UINT8 = 2
51 uint8 INT16 = 3
52 uint8 UINT16 = 4
53 uint8 INT32 = 5
54 uint8 UINT32 = 6
55 uint8 FLOAT32 = 7
56 uint8 FLOAT64 = 8
57
58 string name # Name of field
59 uint32 offset # Offset from start of point struct
60 uint8 datatype # Datatype enumeration , see above
61 uint32 count # How many elements in the field
```
Code B.2: PointCloud2 connection header *message definition*. Lines 29 and 45 where slightly adjusted to fit the page  $(4 \text{``} = \text{''}$  characters were removed from each line).